# **МОСКОВСКИЙ ГОСУДАРСТВЕННЫЙ ТЕХНИЧЕСКИЙ УНИВЕРСИТЕТ ГРАЖДАНСКОЙ АВИАЦИИ**

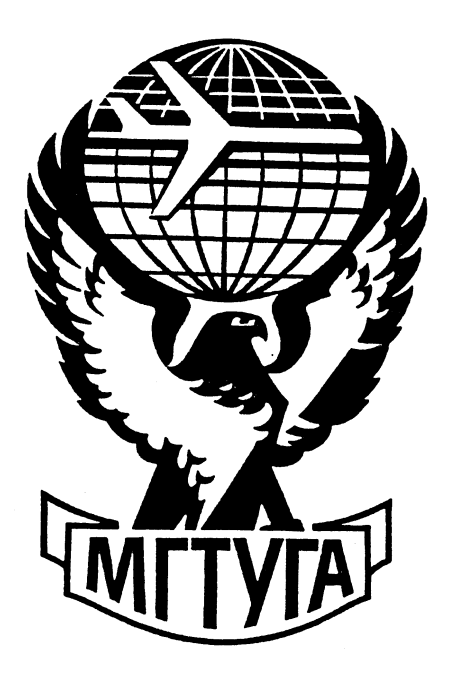

# **СБОРНИК ЛУЧШИХ ДОКЛАДОВ студенческой научно-технической конференции МГТУ ГА**

**14 апреля 2022 г.**

**Москва 2022**

## **ФЕДЕРАЛЬНОЕ АГЕНТСТВО ВОЗДУШНОГО ТРАНСПОРТА**

## **ФЕДЕРАЛЬНОЕ ГОСУДАРСТВЕННОЕ БЮДЖЕТНОЕ ОБРАЗОВАТЕЛЬНОЕ УЧРЕЖДЕНИЕ ВЫСШЕГО ОБРАЗОВАНИЯ**

# **«МОСКОВСКИЙ ГОСУДАРСТВЕННЫЙ ТЕХНИЧЕСКИЙ УНИВЕРСИТЕТ ГРАЖДАНСКОЙ АВИАЦИИ» (МГТУ ГА)**

# **СБОРНИК ЛУЧШИХ ДОКЛАДОВ студенческой научно-технической конференции МГТУ ГА**

**14 апреля 2022 г.**

**Москва 2022** 

УДК 629.73(063) ББК 39.5я431(0)

Сборник лучших докладов студенческой научно-технической конференции МГТУ ГА. 14 апреля 2022 г. – М.: МГТУ ГА, 2022. – 217 с.

Сборник содержит лучшие студенческие доклады, представленные на секциях внутривузовской Студенческой научно-технической конференции МГТУ ГА в 2022 году.

*Сборник издается в авторской редакции*

#### **Редакционная коллегия**

**Ответственный редактор** – д-р техн. наук, профессор Воробьев В.В. **Зам. ответственного редактора** – к.т.н., доцент Коковкин Ю.Г. **Секретарь редколлегии** – Первухина О.В.

# **СОДЕРЖАНИЕ**

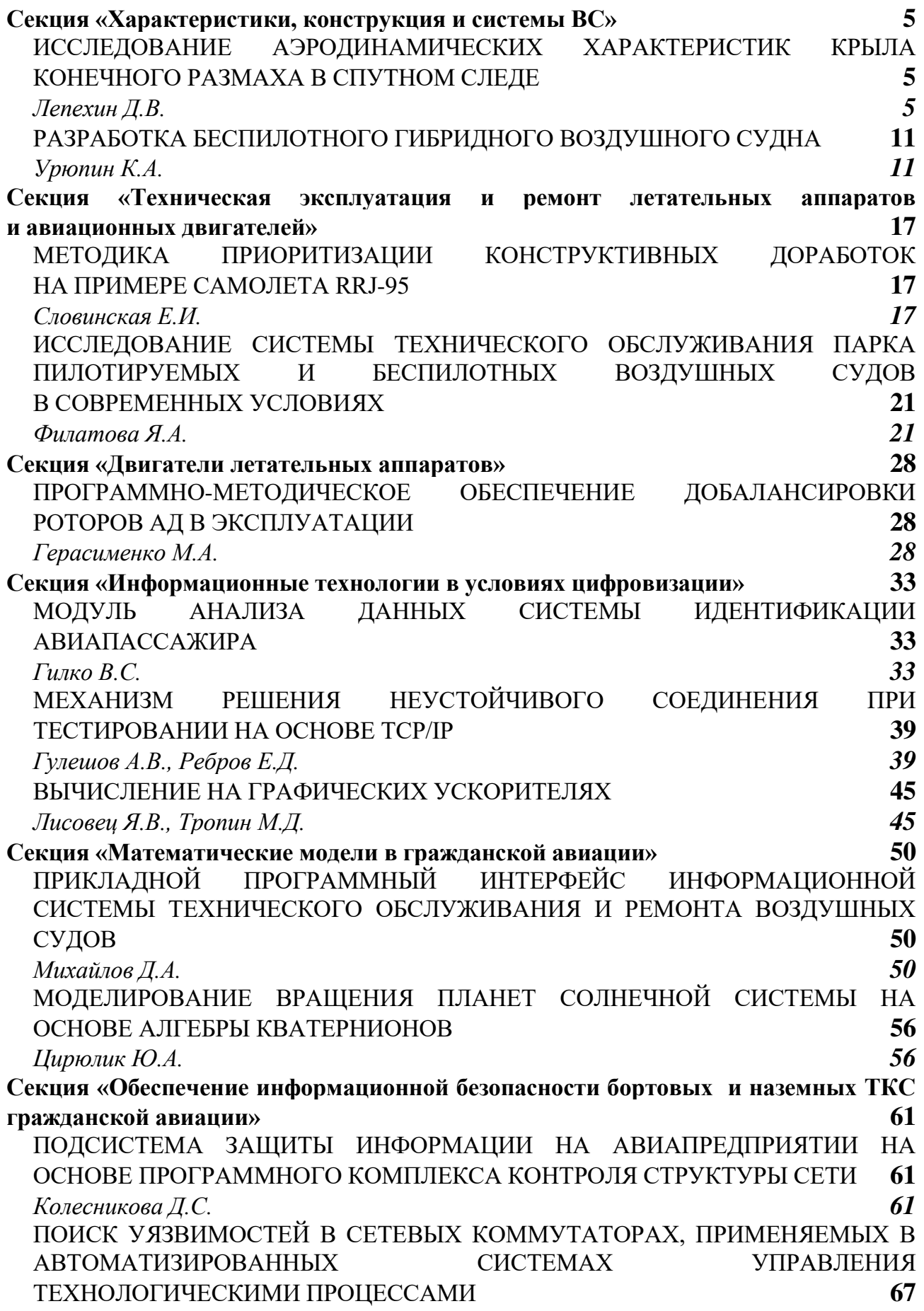

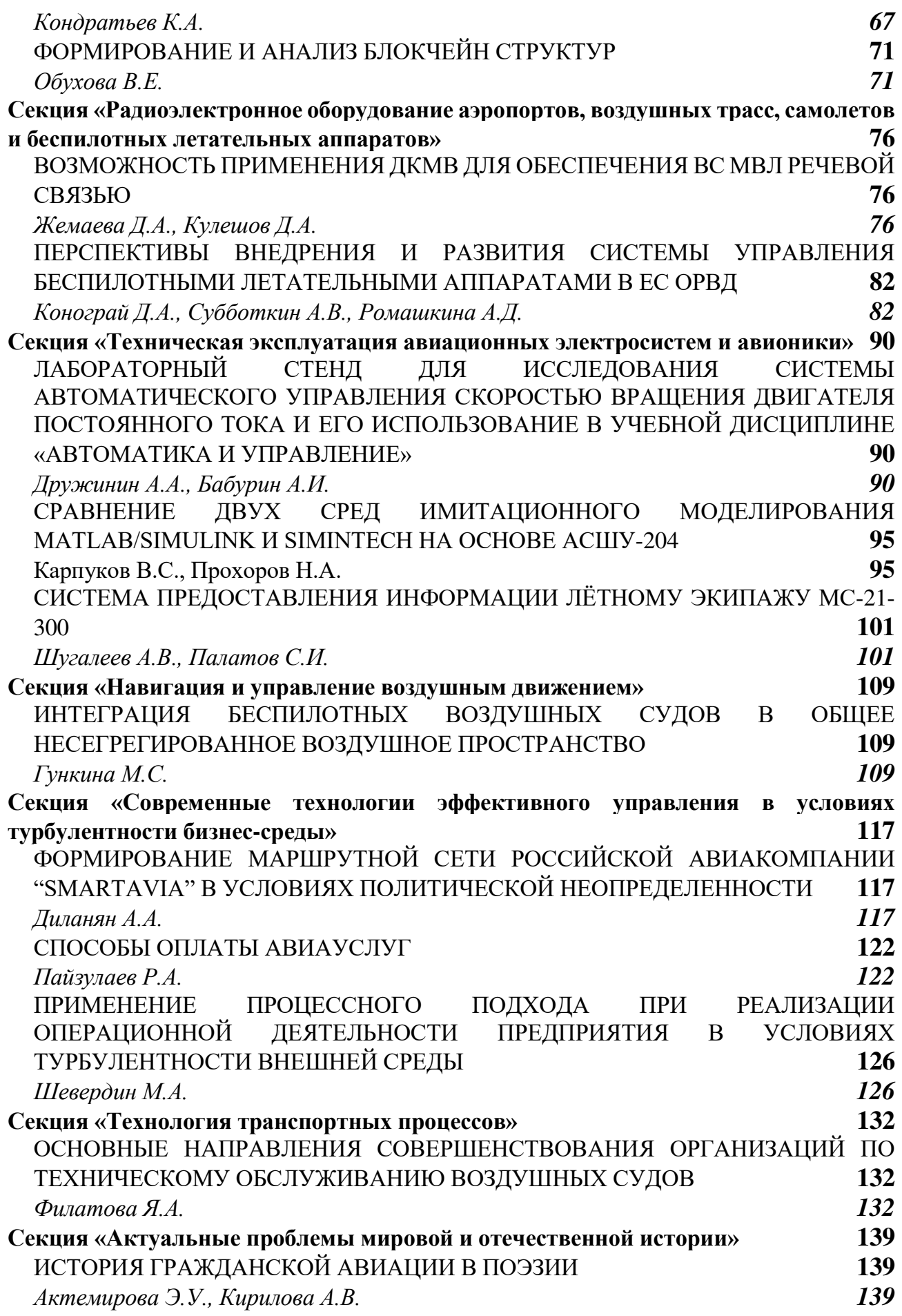

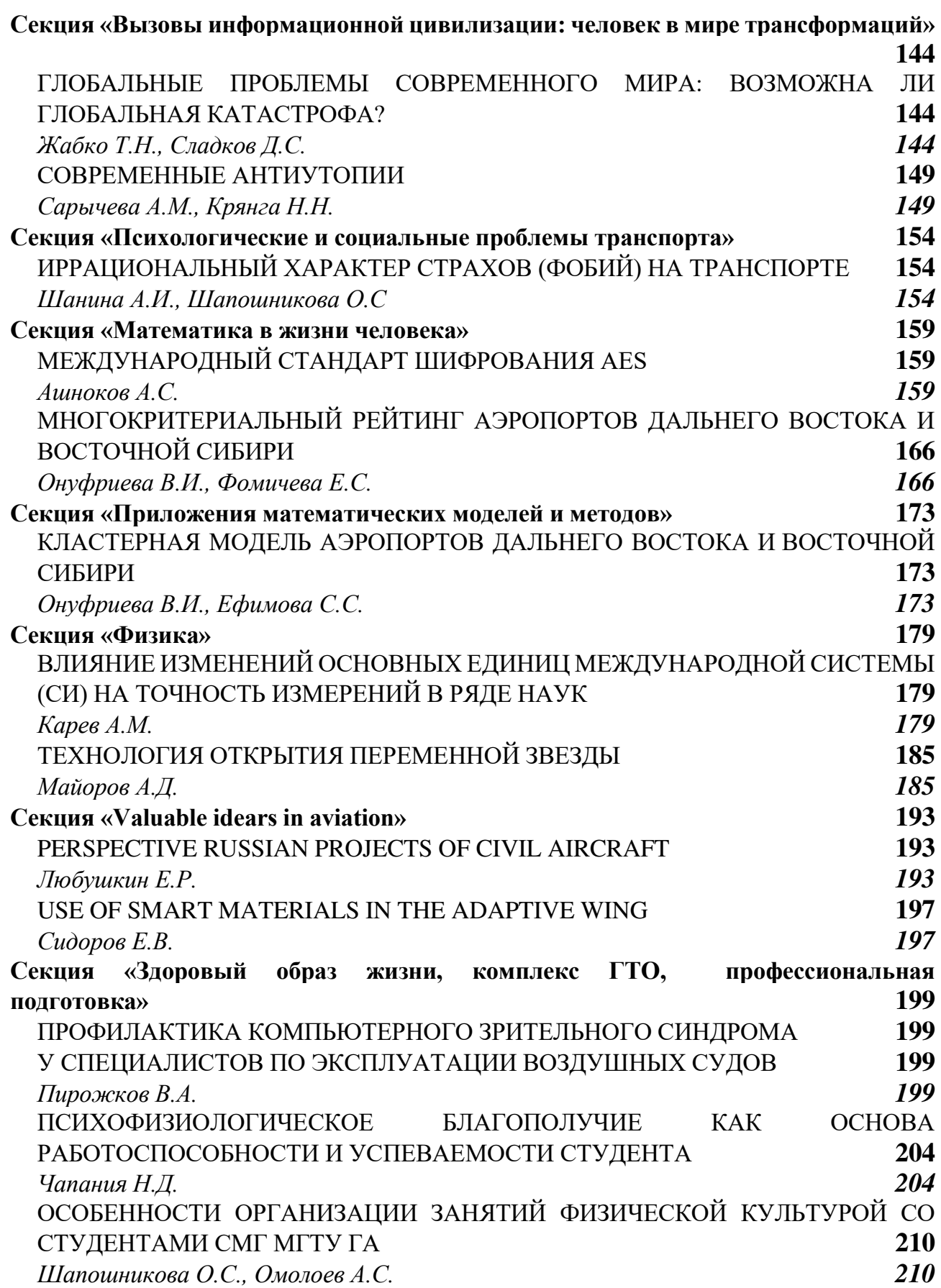

#### **Секция «Характеристики, конструкция и системы ВС»**

## <span id="page-6-2"></span><span id="page-6-1"></span><span id="page-6-0"></span>**ИССЛЕДОВАНИЕ АЭРОДИНАМИЧЕСКИХ ХАРАКТЕРИСТИК КРЫЛА КОНЕЧНОГО РАЗМАХА В СПУТНОМ СЛЕДЕ**

**Лепехин Д.В.**

*Научный руководитель* – *ассистент кафедры АКПЛА Мельников А.С. МГТУ ГА, г. Москва [dumos999@gmail.com](mailto:dumos999@gmail.com)* 

Авиация – это сложный механизм, который требует учитывать все нюансы, потенциально способных навлечь опасность на пассажиров. Однако всё предусмотреть невозможно, и порой происходят внештатные ситуации. Бывает такое, что спокойный полёт внезапно превращается в полет с сильной турбулентностью. И не всегда причиной резкого изменения ситуации станет погода или поломка лайнера – иногда ею может оказаться невидимый след другого самолёта.

Спутный след – это воздушное вихревое течение, сходящее с крыла, фюзеляжа, стабилизатора, других несущих и управляющих поверхностей летательного аппарата.

Попадание самолета в спутный след сравнимо с полетами в высоко турбулизированной атмосфере и определяется интенсивностью спутного следа.

На близком расстоянии за самолетом возникает настолько большой кренящий момент, что углов отклонения рулевых поверхностей позади летящего самолета может не хватить для парирования этого момента, вызванного вихрем, и самолет может полностью потерять управление.

Наибольшая вероятность попадания в спутный след от впереди летящего самолета возникает при взлете и посадке. Для предотвращения воздействия спутного следа на аэродинамические и летно-технические характеристики летательного аппарата, существует ряд рекомендательных действий для пилота, но порой этого не хватает для избежания катастроф.

В авиации известны следующие случаи попадании в спутный след:

● 16 апреля 1986 года, в результате попадания в спутную струю, самолёт Як-38У, сорвался в штопор. Попытки вывести из него самолёт не привели к успеху.

● 16 января 1987 при взлёте с аэродрома Ташкент-Южный потерпел катастрофу Як-40. Причина катастрофы – попадание самолёта в спутный след взлетевшего за 1 минуту 15 секунд до этого тяжёлого самолёта Ил-76.

● 13 августа 2005 года в зоне ответственности районного центра Шеннон (Ирландия) произошел инцидент с воздушными судами Боинг В757-200 и Аэробус А340-500. В результате расследования установлено, что впереди летящий самолет Аэробус А340-500 пересек эшелон Боинга В757-200, из-за чего последний испытал крен до 45°, не поддающийся управлению, сопровождавшийся потерей 400 фут высоты, вследствие его попадания в спутный след.

5

• 4 ноября 2008 года Катастрофа Learjet 45 в Мехико. При выполнении захода на посадку Learjet 45 идущий за авиалайнером Boeing 767 потерял управление, сделал неуправляемую бочку, перевернулся, и перейдя в пикирование, рухнул на проспект.

● 7 января 2017 года пассажирский лайнер A380-800 авиакомпании Emirates выполнял рейс из Дубая в Сидней. Во время полета его маршрут пересек бизнес-джет Bombardier Challenger 604 немецкого бизнес-оператора MHS Aviation. Бизнес-джет пролетел немного позади гигантского лайнера и примерно на 300 м ниже него. Это вызвало попадание в спутный след самолета и потерю управляемости. Самолет несколько раз перевернулся в воздухе, а нарушение режима полета вызвало остановку турбореактивных двигателей, что привело к мгновенному падению самолета вниз. Лайнер падал порядка трех километров, пока пилотам не удалось запустить двигатели и восстановить управление.

• 27 декабря 2019 года Авиалайнер Fokker 100 авиакомпании Bek Air выполнял плановый внутренний рейс Z92100/BEK2100 по маршруту Алма-Ата*–* Нур-Султан, но при взлёте потерял высоту, резко повернул вправо, пробил бетонное ограждение и врезался в жилой дом в районе села Гульдала. Расследование продолжается, предположительная причина крушения – попадание в спутный след самолета Airbus 321. Разница между взлетами самолетов составила одну минуту.

Наиболее известная катастрофа произошла 12 ноября 2001 года. в Нью-Йорке. Авиалайнер Airbus A300 через 1 минуту и 46 секунд после взлёта попал в спутный след от другого самолёта, вследствие чего произошёл отрыв вертикального хвостового оперения. Неуправляемый лайнер рухнул на жилой район Нью-Йорка. В катастрофе погибли 265 человек – все находившиеся на борту самолёта 260 человек (251 пассажир и 9 членов экипажа) и 5 человек на земле.

Расследование причин катастрофы рейса AA 587 проводил Национальный совет по безопасности на транспорте.

Из-за атак на Всемирный торговый центр, произошедших 2 месяца назад, наиболее вероятной версией катастрофы считался террористический акт. Но эта версия была отброшена после обследования места катастрофы и обломков самолёта.

Окончательный отчет расследования был опубликован 24 октября 2004 года. Согласно отчёту, причиной катастрофы стало попадание самолёта в спутный след от японского Boeing 747-400.

Сегодня для борьбы с явлением спутного следа применяют различные приспособления – винглеты и шарклеты. Так же устанавливаются минимальные временные интервалы для взлета, а при полетах на больших высотах безопасное эшелонирование.

Airbus предлагает попробовать полёты авиалайнеров клиновыми формациями, что позволит использовать спутный след для снижения расхода топлива на десять процентов [1].

Актуальность темы исследования определяется ростом нагрузки на авиационные узлы и воздушные линии из-за роста объёма авиационных перевозок.

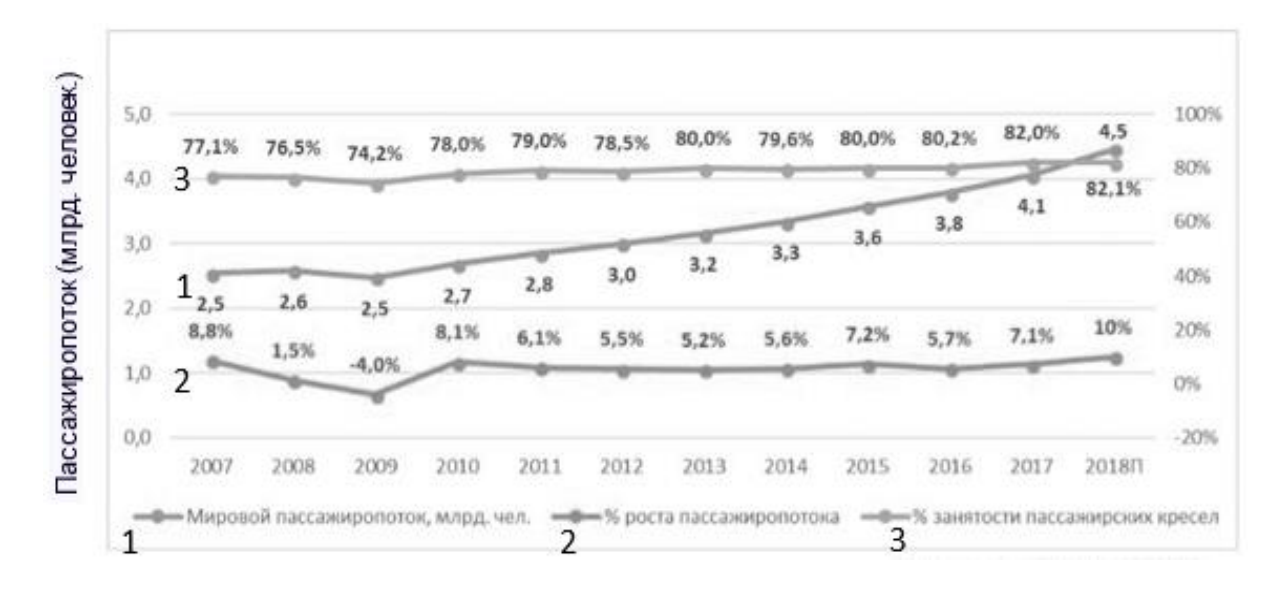

Рисунок 1 *–* Мировой авиа-пассажиропоток

В данном исследовании были поставлены следующие цели:

1. Повысить эффективность использования самолетов транспортной категории.

2. Количественно оценить влияние спутной струи на аэродинамические характеристики самолетов.

Для достижения поставленных целей предлагалось решить следующие задачи:

1. Разработка оборудования для исследования распределения давления по профилю крыла.

2. Проведение эксперимента в аэродинамической трубе.

3. Провести анализ экспериментальных значений.

В лаборатории Научно-образовательного центра «Беспилотных авиационных систем и робототехники» МГТУ ГА было разработано оборудование для исследования распределения давления по профилю крыла [2].

В качестве платформы для измерения давления была взята «Arduino IDE», состоящая из датчика давления BMP-280 и Arduino UNO.

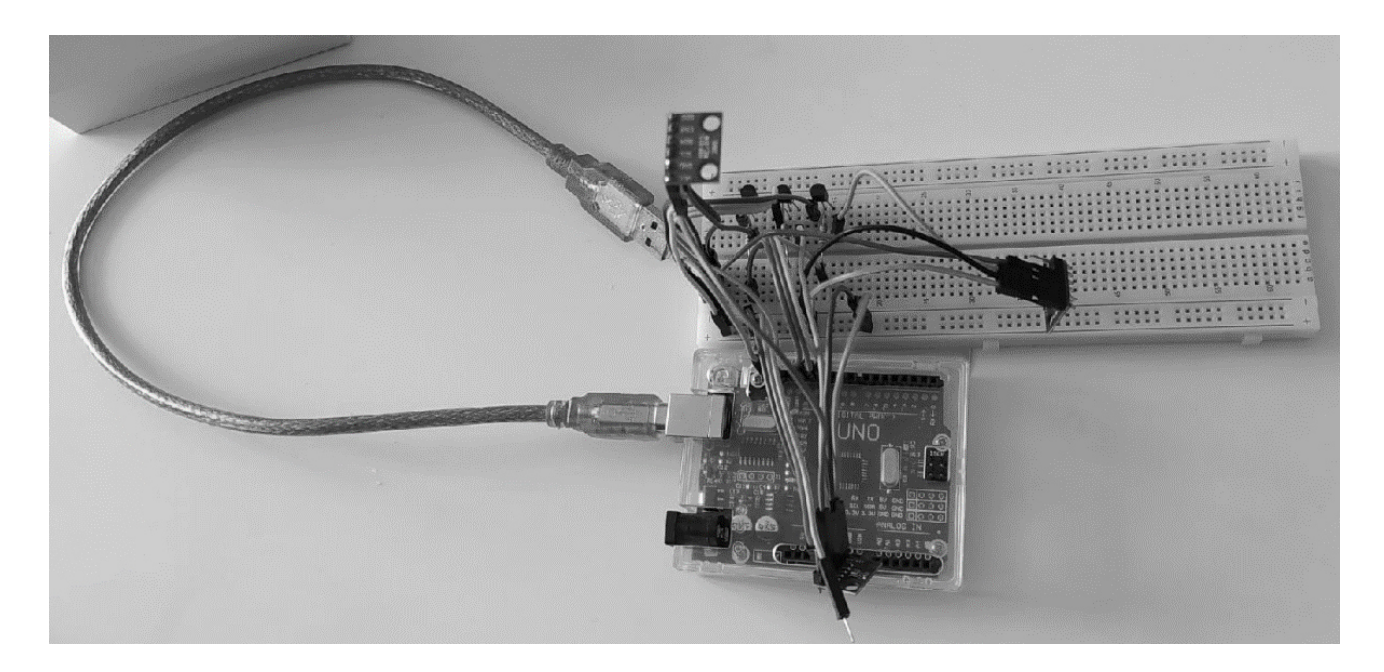

Рисунок 2 – Arduino UNO с датчиками давления

Следующим этапом после подготовки модуля измерения давления, была спроектирована 3Д модель профиля крыла. В основу которого была заложена дренированная модель [3], имеющая на поверхности дренажные отверстия для отвода давления через трубки к датчикам давления.

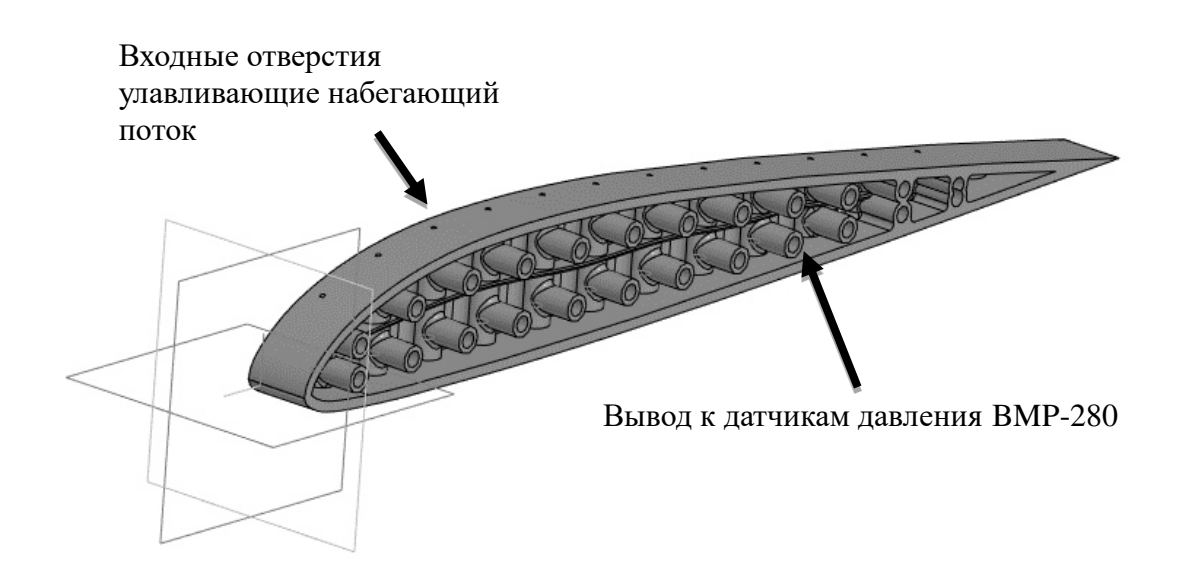

Рисунок 3 – 3Д модель центральной части в САРП «Компас 3Д»

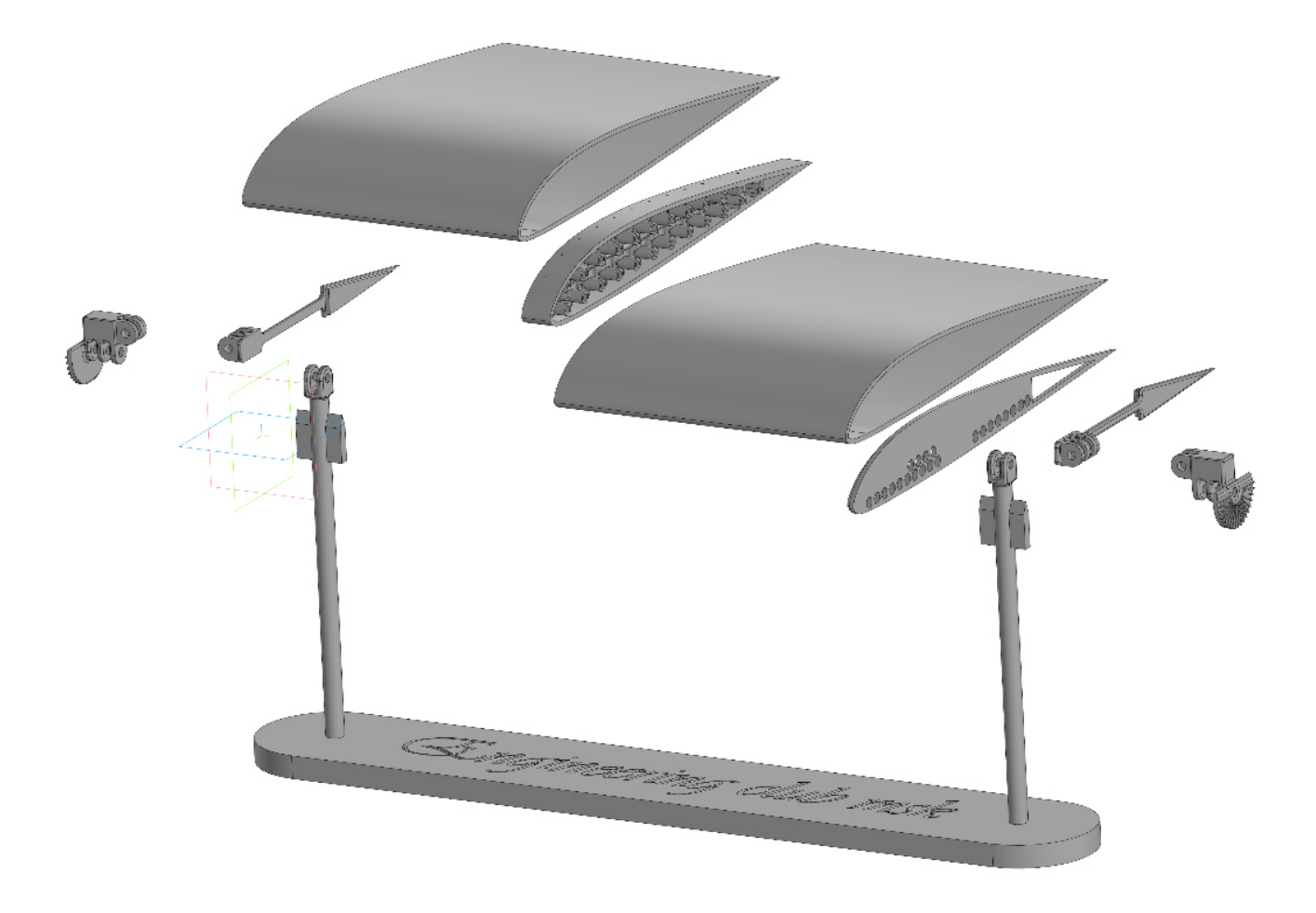

Рисунок 4 – 3Д сборка в САРП «Компас 3Д»

После подготовки всех комплектующих и их сборки был проведен эксперимент на кафедре аэродинамики, конструкции и прочности летательных аппаратов МГТУ ГА в аэродинамической трубе УЛАК-1. На момент эксперимента атмосферное давление составляло 100116 Па., а скорость набегающего потока, создаваемого аэродинамической трубой 5 м/с.

В результате анализа было выявлено, что распределение давления по профилю крыла в спутном следе имеет менее стабильный характер.

Из этого можно сделать вывод: при попадании в спутный след поведение ЛА становится менее предсказуемым и аэродинамические характеристики при этом уменьшаются.

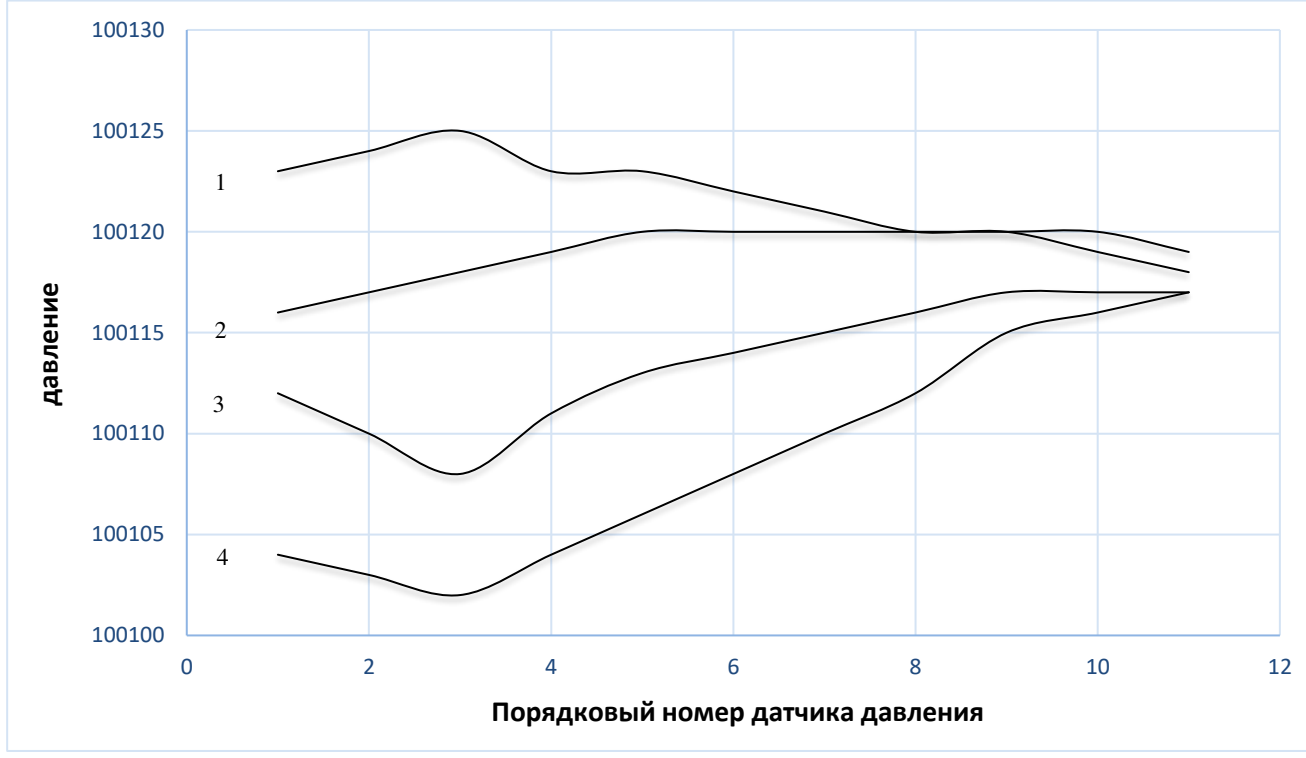

Рисунок 5 – Распределение давления на поверхности крыла

*1. Под крылом со спутным следом 2. Под крылом 3. Над крылом со спутным следом 4. Над крылом*

В дальнейших экспериментах будут определяться: минимальное безопасное расстояние до впереди летящего ЛА и зависимость расстояния от углов атаки ВС, летящих друг за другом.

#### **Список использованных источников**

#### 1. **<https://www.aex.ru/news/2019/11/26/205215>**

2. **Трофимов, В. В., Ципенко, В. Г., Чехов, И. А.** Основы аэродинамики и летно-технические характеристики воздушных судов: учебно-методическое пособие по проведению практических занятий и лабораторных работ. Воронеж: «ООО МИР», 2019. – 60 с.

3. **Гарбузов, В. М., Ермаков, А. Л., Кубланов, М. С.** и др. Аэромеханика: учебник для вузов. – М.: Транспорт, 2000.

## <span id="page-12-1"></span><span id="page-12-0"></span>**РАЗРАБОТКА БЕСПИЛОТНОГО ГИБРИДНОГО ВОЗДУШНОГО СУДНА Урюпин К.А.**

*Научный руководитель – д.т.н., доцент, профессор кафедры АКПЛА Ефимов В.В. МГТУ ГА, г. Москва [kirilluryup@yandex.ru](mailto:kirilluryup@yandex.ru)* 

Беспилотные воздушные суда (БВС), использующие аэродинамический или аэростатический принципы полета имеют определенные недостатки. Аэродинамический принцип полета используют БВС самолетного и вертолетного типа, а также мультикоптеры, которые обладают сравнительно небольшой продолжительностью полета. Аэростатический принцип полета используют, например, беспилотные дирижабли, но они обладают высокой парусностью, что ухудшает их управляемость и устойчивость к ветровым воздействиям. В связи с этим предпринимаются попытки избавиться от некоторых недостатков этих БВС путем создания беспилотных гибридных воздушных судов (БГВС), у которых подъемная сила создается аэродинамическим и аэростатическим способом одновременно.

Основными преимуществами БГВС над схемами аэростатических воздушных судов являются меньшие габаритные размеры при одинаковой грузоподъемности, безбалластное выполнение транспортных операций, возможность быстрого изменения подъемной силы практически от нуля до максимального потребного значения.

Перспективной схемой БГВС является оболочка, заполненная инертным газом, с системой несущих винтов. Аэростатическая подъемная сила оболочки может уравновесить массу всего снаряжённого летательного аппарата (ЛА) или ее часть, а аэродинамическая и несущая составляющая воздушных винтов – оставшуюся часть массы ЛА плюс массу полезной нагрузки [1].

Рассмотрим некоторые БГВС, созданные в России, США и Германии. Все рассмотренные БГВС применяются для различного мониторинга, а также для перевозки малогабаритных грузов.

БГВС Plimp (рисунок 1) – это дистанционно управляемое воздушное судно, предназначенное для воздушного мониторинга и осуществления поисковых работ. Его масса составляет 24 кг при длине 8,5 метров. Бортовым источником питания является литий-ионные батареи. Он может перевозить малые по объемам грузы весом до 3 кг. Таким грузом может быть различное оборудование, например, оборудование для съемки с воздуха, небольшие датчики или сенсоры и т.д.

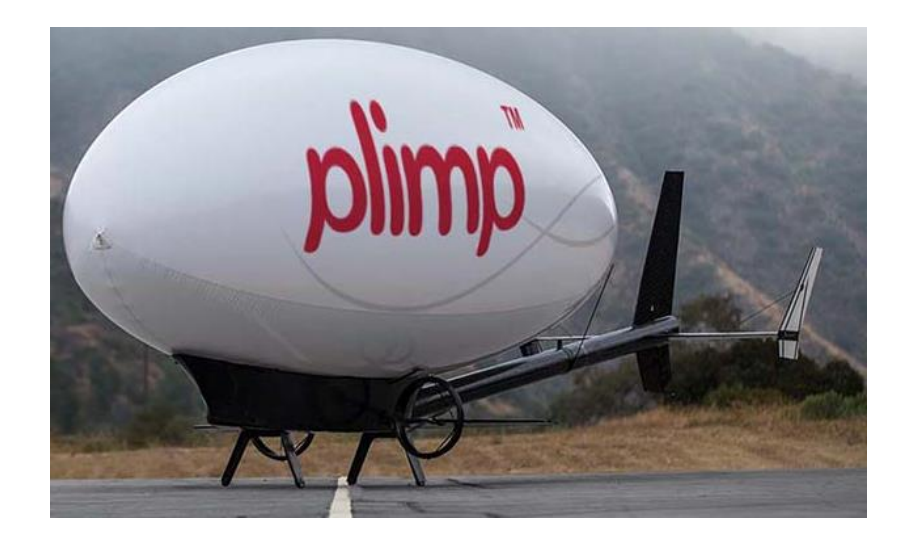

Рисунок  $1 -$  Plimp

Гондола и хвостовая часть выполнена из углепластика. Эллипсоидная оболочка с гелием изготовлена из газонепроницаемого, ультратонкого сверхпрочного материала.

Основное назначение Plimp – профессиональные картографические съемки, экологический мониторинг, мониторинг автомобильных или железнодорожных путей, получение информации для спасательных работ, проверка линий электропередач, а также раннее обнаружение лесных пожаров.

По заявлению производителя Plimp соответствует всем задачам, которые могут быть поставлены перед современными мультикоптерами, и обладает намного большей производительностью, чем обычный беспилотный летательный аппарат самолетного или мультироторного типа [2].

Hermes (рисунок 2) – беспилотное гибридное воздушное судно, предназначенное для промышленного мониторинга и контроля состояния объектов энергетической и химической промышленности. Hermes оснащен камерой, с помощью которой можно обнаружить проблемные участки электрической сети.

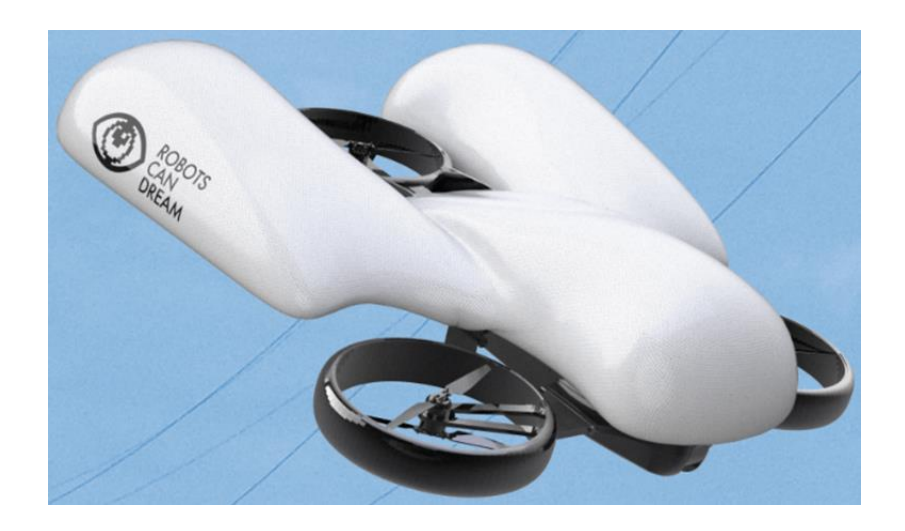

Рисунок 2 **–** Hermes

Применение Hermes: разведка местности, городское планирование и управление земельными ресурсами, геодезия, строительство, добыча полезных ископаемых, лесное хозяйство и энергетика [3].

Н-aero (рисунок 3) – это БГВС, у которого аэростатическая подъёмная сила создается эллипсоидной оболочкой, наполненной инертным газом. Аэродинамическая подъёмная сила создается за счет двух поворотных крыльев с симметричным профилем.

Два бесколлекторных электродвигателя потребляют энергию от бортовых аккумуляторов с возможностью использования солнечной энергии в качестве возобновляемого источника питания, который позволяет Н-aero находиться в воздухе более 24 часов.

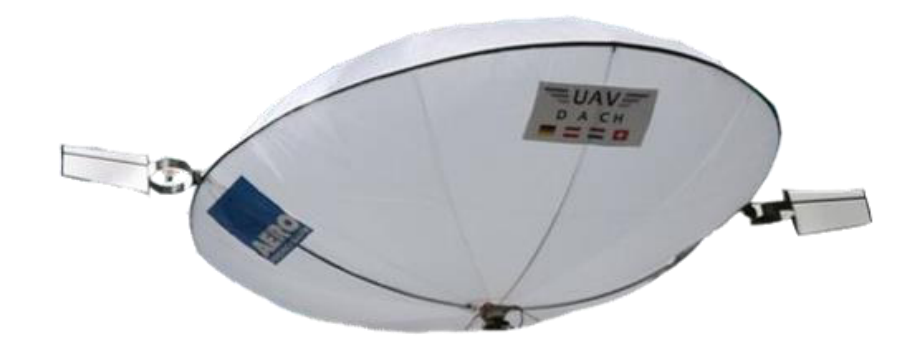

Рисунок 3 –Н-aero

H-aero идеально подходит для мониторинга больших сельскохозяйственных угодий, а также трудно доступных районов [4].

Проанализировав собранную информацию, можно заметить, что представленные БГВС предназначены в основном для мониторинга различных объектов. По классификации беспилотных летательных аппаратов они относятся к легким и средним беспилотникам.

На основе анализа рынка представленных БГВС можно утверждать, что перечисленные задачи наилучшим образом демонстрируют потенциал применения БГВС в гражданской авиации.

С использованием упомянутой выше информации в рамках статьи была исследована возможность создания БГВС на основе мультикоптера.

С помощью аэростатической составляющей подъемной силы можно существенно увеличить продолжительность полета мультикоптера, но при этом маневренность и устойчивость к ветровым воздействиям существенно ухудшится. Поэтому нужно найти компромисс. Для того, чтобы парусность БГВС была минимальной, предлагается использовать аэростатическую составляющую только для компенсации веса дополнительных аккумуляторных батарей. При этом суммарную емкость аккумуляторных батарей выбирать исходя из необходимой продолжительности полета, которая будет зависеть от решаемой задачи.

Для упрощения изготовления прототипа было выбрано мультироторное БВС GD-65A.

Данный летательный аппарат обладает следующими достоинствами:

1. Простота конструкции;

2. Малый вес платы управления и силовых установок;

3. Наличие электронного гироскопа;

4. Наличие высотомера.

На данный момент решены следующие задачи:

1. Подобраны аналоги среди БВС;

2. Определены технические параметры прототипа проектируемого БГВС;

3. Разработана конструкция прототипа проектируемого БГВС;

4. Изготовлена конструкция прототипа проектируемого БГВС;

5. Произведены летные испытания прототипа проектируемого БГВС.

В процессе работы было принято решение о проектировании элементов конструкции в ПО «КОМПАС 3D» и их изготовлении с помощью 3D-принтера.

При помощи программы Ultimaker Cura вышеперечисленные 3D-модели были разбиты на слои для 3D печати с заполнением деталей на 20%.

Для печати использовались 3D-принтер Ender и пластик вида «PETG».

Была определена масса всех элементов конструкции, и рассчитан потребный объем оболочки с гелием, необходимый для подъема воздушного судна:

$$
w = \frac{m_{\rm BC}}{\rho_{\rm BO3A}} \tag{1}
$$

где: *m*<sub>BC</sub> – масса воздушного судна;  $\rho_{\text{Bo3A}}$  – плотность воздуха у земли.

На данном этапе исследований было решено использовать оболочку шарообразной формы, поэтому по известной формуле был определен потребный радиус шара:

$$
R = \left(\frac{3W}{4\pi}\right)^{\frac{1}{3}}\tag{2}
$$

 $\frac{4\pi}{4}$ из имеющихся в продаже оболочек была выбрана наиболее подходящая. Для окончательной сборки были спаяны удлинители. Для увеличения базы двигательных модулей были применены карбоновые прутки диаметром 3 мм. Оболочка с гелием была прикреплена к конструкции при помощи нитей.

В таблице 1 представлено изменение веса, проектируемого БГВС на разных этапах сборки.

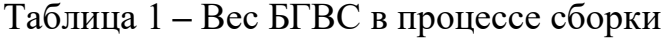

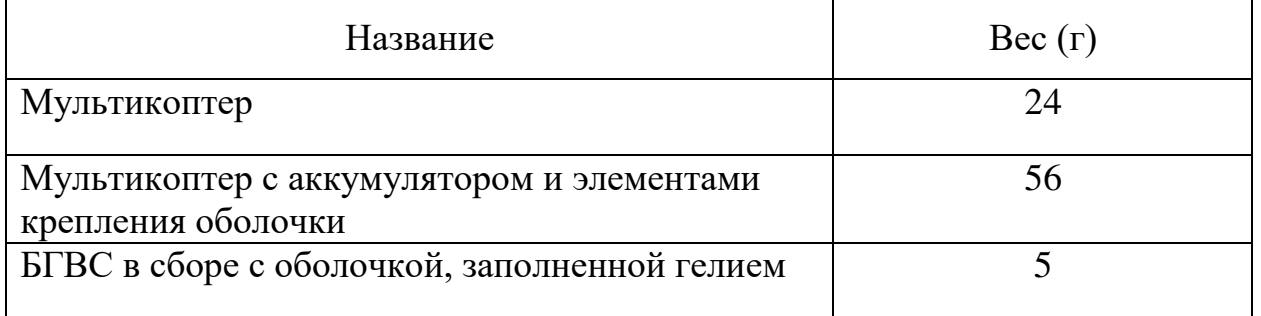

На рисунке 4 показан прототип проектируемого БГВС в сборе с оболочкой, заполненной гелием.

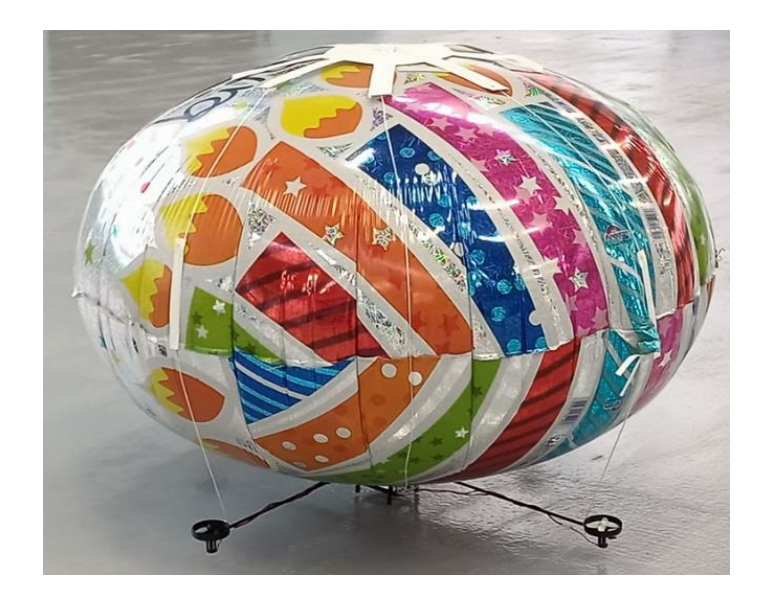

Рисунок 4 – Прототип проектируемого БГВС

По результатам первого испытательного полета были сделаны следующие выводы:

- 1. Отличный набор высоты;
- 2. Высокая скорость снижения;
- 3. Увеличение в 2 раза продолжительности полета;
- 4. Неудовлетворительная путевая управляемость;
- 5. Увеличение веса ВС в 2 раза;

6. Стандартный полетный контроллер требует доработки для ВС такого типа.

При разработке второго опытного образца была подобрана оболочка торообразной формы нужного размера, согласно расчетам (рисунок 5).

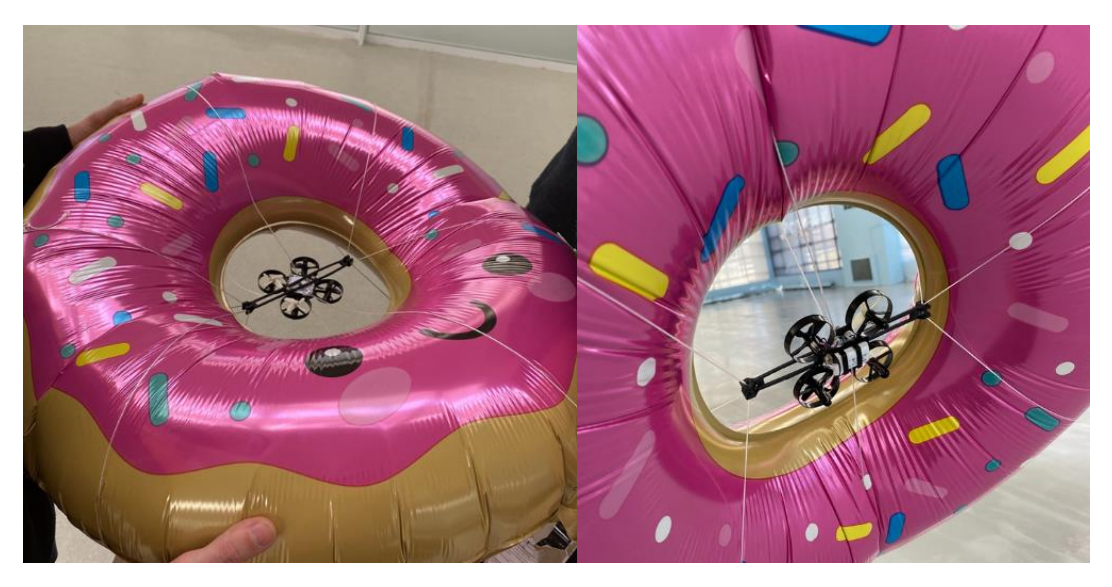

Рисунок 5 – Второй опытный образец

При испытательном полете были выявлены следующие достоинства и недостатки.

Достоинства:

1. Возможность регулировки центра масс по вертикальной оси;

2. Время полета увеличено в два раза за счет меньшего времени применения силовых установок.

В результате испытаний был выявлен серьезный недостаток – сложность управления БГВС.

В ходе дальнейших исследований предполагается опробование других форм оболочек, подбор силовых установок, а также программируемый полетный контроллер. Планируется установка целевой нагрузки, в которую будет входит камера для мониторинга или контейнер для перевозки груза.

В целом эксперимент проведен успешно. Конструкция показала свою эффективность в плане увеличения грузоподъемности, которую можно использовать для установки дополнительных аккумуляторов или целевой нагрузки.

В заключении можно отметить, что в настоящей работе были оценены перспективы развития летной эксплуатации беспилотных гибридных воздушных судов, использующих одновременно аэростатический и аэродинамический принципы полета. При анализе задач, решаемых БГВС, были выбраны следующие: различный мониторинг, перевозка небольших по массе грузов. В процессе работы была предложена собственная концепция БГВС на основе мультикоптера.

## **Список использованных источников**

1. **Козловский, В. Б., Худоленко, О. В., Деревянко, В. С.**, Аэростатические летательные аппараты для отраслей экономики. Москва: Воздушный транспорт,  $2007 - 480$  c.

2. **Сергей Коленов**, Дрон-дирижабль Plimp исполняет мечту о безопасном полете 2021 [Электронный ресурс], [https://hightech.fm/2017/09/21/blimp-drone,](https://hightech.fm/2017/09/21/blimp-drone) (дата обращения: 20.09.2021).

3. **Robots Can Dream**, «Hermes дрон-аэростат», 2021 [Электронный ресурс], <https://robotscandream.com/hermes>(дата обращения: 13.10.2021).

4. **Hybrid-Airplane Technologies GmbH Н-aero**, гелиевый беспилотный летательный аппарат на солнечных батареях, 2021 [Электронный ресурс], <https://h-aero.com/en/products/zero-plus>(дата обращения: 17.10.2021).

#### <span id="page-18-0"></span>**Секция «Техническая эксплуатация и ремонт летательных аппаратов и авиационных двигателей»**

#### <span id="page-18-1"></span>**МЕТОДИКА ПРИОРИТИЗАЦИИ КОНСТРУКТИВНЫХ ДОРАБОТОК НА ПРИМЕРЕ САМОЛЕТА RRJ-95 Словинская Е.И.**

<span id="page-18-2"></span>*Научный руководитель – к.т.н., доцент кафедры ТЭЛАиАД Файнбург Г.Д. МГТУ ГА, г. Москва*

Актуальность темы исследования в области методики приоритезации конструктивных доработок самолёта RRJ-95 обусловлена необходимостью рационального распределения ресурсов компании, направленных на непрерывное повышение уровня безопасности полетов, эксплуатационной надежности и удовлетворение требований клиентов. При рациональном распределении ресурсов происходит процесс оптимизации затрачиваемых ресурсов на разработку конструктивных доработок, которые основываются на опыте эксплуатации ВС [1].

Предметом исследования является методика приоритизации конструктивных доработок, которая позволяет ранжировать информацию о конструктивных недостатках на различных стадиях эксплуатации, а также выявляемых при статистических и ресурсных испытаниях [2].

Методика приоритезации разработчика самолёта RRJ-95 включает в себя:

- оценку стоимости компонентов;

- оценку стоимости работы.

Однако, данная методика не учитывает все факторы, которые влияют на эксплуатационную надежность, например, показатель регулярности. В частности, из-за отказа компонентов с относительно низкой стоимостью, могут возникать длительные задержки вылетов.

Предлагаемая в данной работе методика приоритезации конструктивных доработок самолёта RRJ-95 включает в себя:

- влияние незапланированных замен компонентов на регулярность полётов;

- обоснование факторов приоритетности рисков;

- влияние конструктивных доработок на регулярность полётов.

Результатом незапланированных замен компонентов при оперативном ТО являются задержки рейсов, а при периодическом ТО – вывод из расписания или простой ВС [3].

Приоритетность риска является одним из методов количественной оценки критичности. Оценка риска включает в себя вероятность возникновения отказа, а также меру тяжести его последствия [4].

$$
R=SP
$$

*S* – значение тяжести последствий;

*P* – вероятность появления отказа.

$$
RPN = SOD
$$

*D* – возможность обнаружение отказа.

*O* – вероятность появления отказа для *t*.

Ранжированный список конструктивных недостатков компонентов, влияющих на снижение эксплуатационной надежности и экономической привлекательности RRJ-95, необходимо сформировать на основании значений приоритетности риска. Пример эксплуатационной статистики по заменам компонентов авиакомпании за один отчетный месяц показана на рисунке 1.

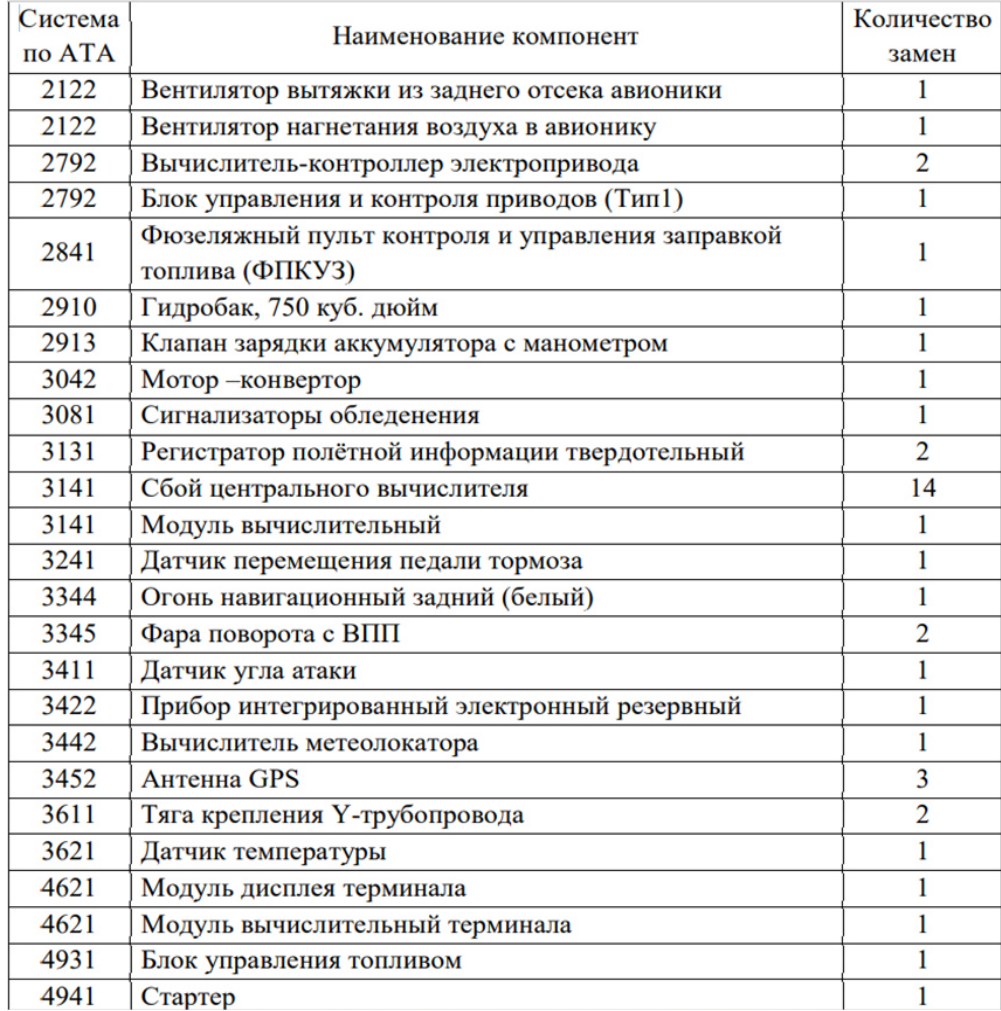

#### Рисунок 1 – Пример эксплуатационной статистики по заменам компонентов авиакомпании за один отчетный месяц

Значение приоритетности риска (RPN) составляется из статистических данных, полученных при эксплуатации однотипных ВС. Однако, для составления более объективного значения приоритетности риска, необходимо на экспертном уровне подобрать значения баллов для всех задействованных факторов. Формула должна учитывать безопасность полетов, покупку и замену компонентов, риски, связанные с задержками рейса и дополнительными расходами как следствие, репутационные риски.

Таким образом, значение приоритетности риска (RPN) является:

 $RPN = (S1 + S2 + S3) \cdot n \cdot 0$ 

где: S1 - оценка стоимости заменяемого компонента;

 $S2$  – оценка стоимости работ по замене компонента;

*S*3 – фактор времени задержки рейса;

*n* – фактор, учитывающий влияние отказа на летную годность;

*O* – вероятность появления отказа.

В таблице 2 показан пример ранжирования компонентов по значению приоритетности риска.

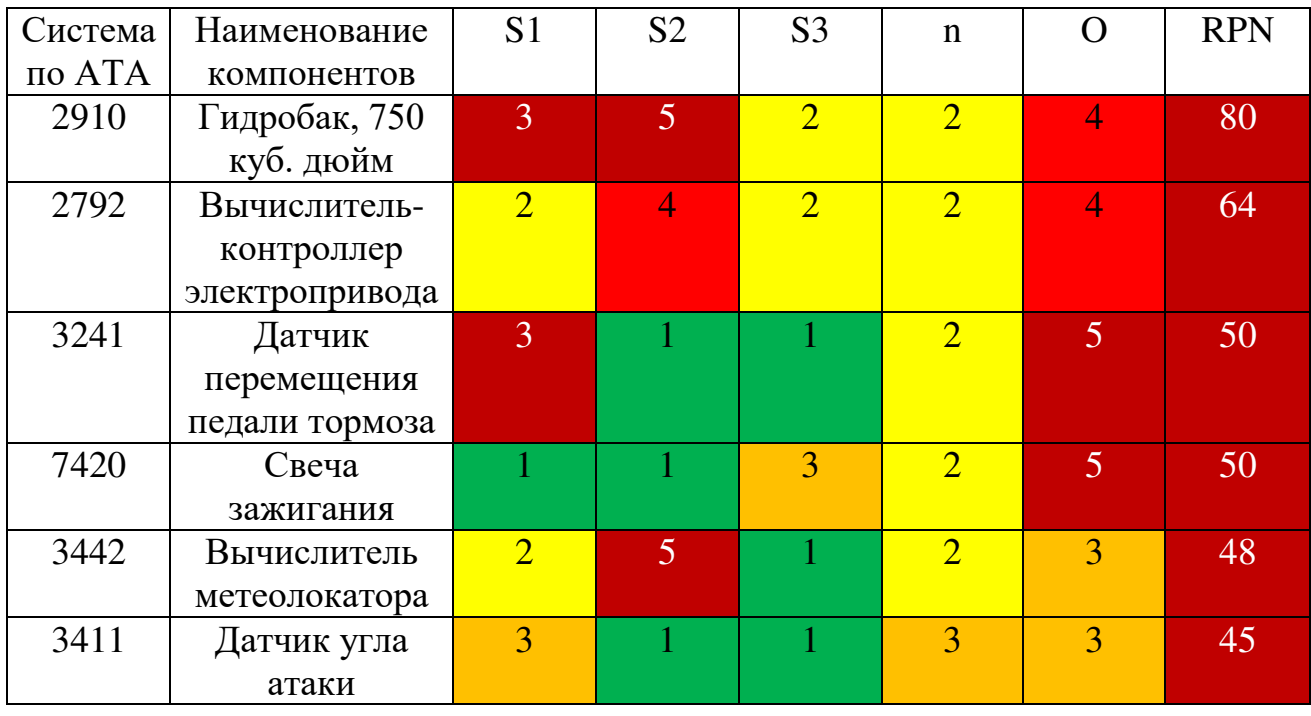

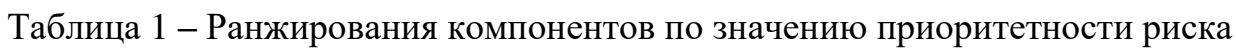

В таблице 2-6 показаны примеры оценки различных факторов.

Таблица 2 **–** Оценка экономического фактора

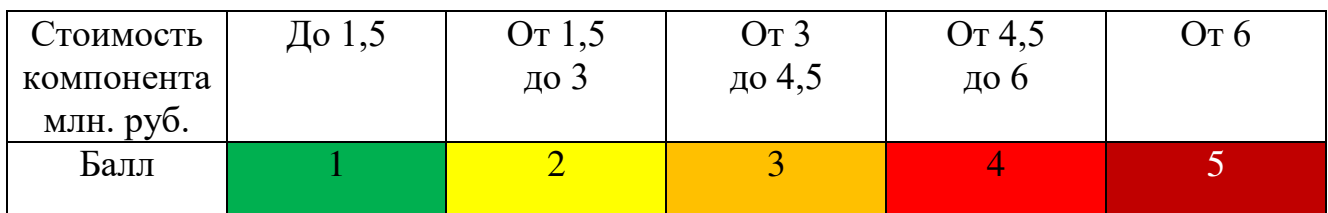

Таблица 3 **–** Оценка производственного фактора

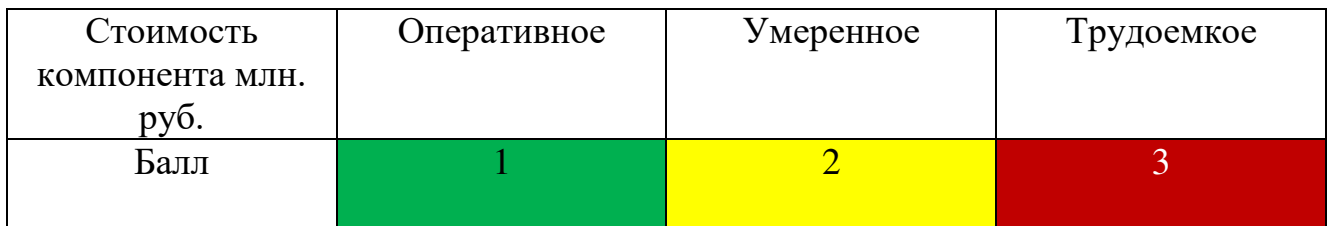

Таблица 4 **–** Оценка фактора задержки рейса

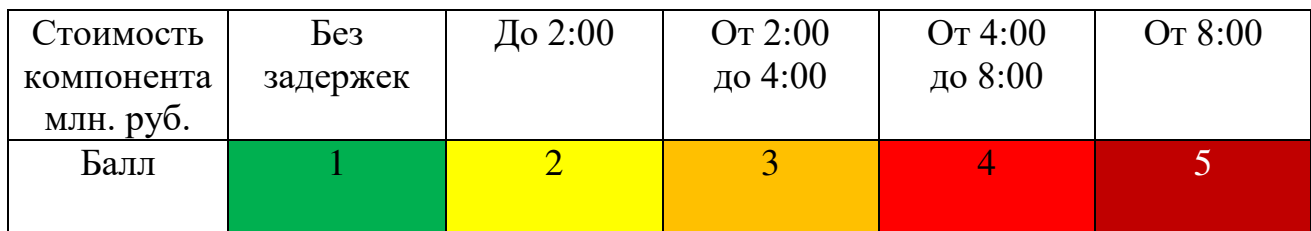

Таблица 5 **–** Вероятность появления отказа

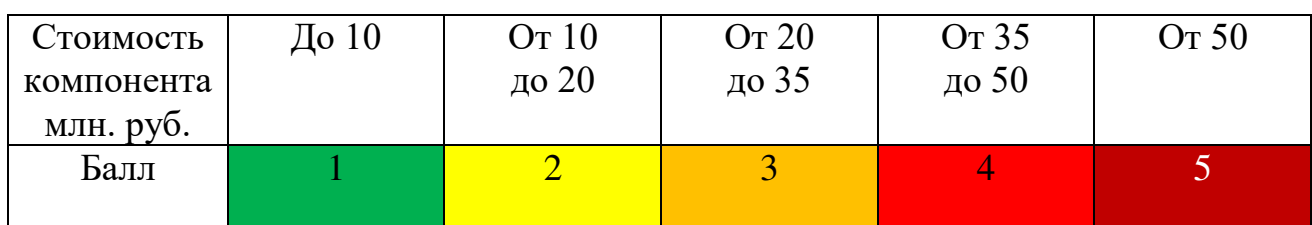

Таблица 6 **–** Оценка фактора влияния на ЛГ

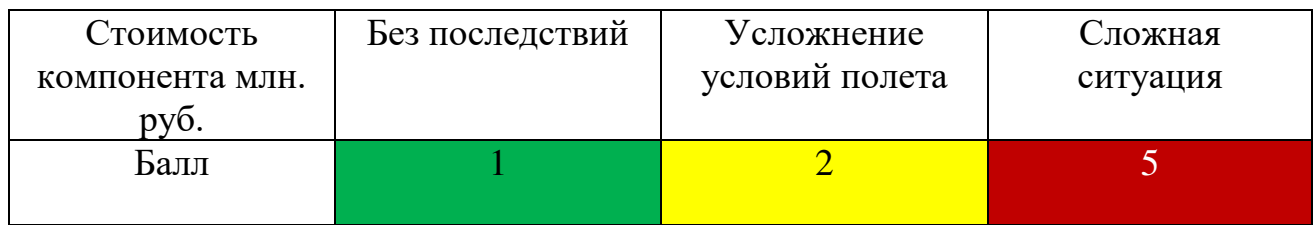

При расчете суммарного балла, определяющего приоритетность доработок, стоимость балла по каждому из компонентов учитывается с равным весом, что не всегда корректно. Так, одинаковый суммарный балл может быть образован различным сочетанием баллов по отдельным факторам, в то время как по факту приоритетность может различаться. Необходимо учитывать весовой коэффициент балла конкретного фактора, который может быть определен исходя из статистики и их стоимостных показателей.

 $RPN = (S1K1 + S2 K2 + S3K3) \cdot n \cdot 0$ 

где: *K*1, *К*2, *К*3 – весовые коэффициенты.

Определение весовых коэффициентов будет являться задачей дальнейших исследований.

#### **Список использованных источников**

1. **Перов, Е. А.** Разработка методики приоритезации конструктивных доработок самолёта RRJ95. ВКР. – М.: МГТУ ГА, 2022.

2. **Чинючин, Ю. М.** Основы поддержания лётной годности воздушных судов: Учебное пособие. – М.: МГТУ ГА, 2012.

3. **Ицкович, А. А., Чинючин, Ю. М., Смирнов, Н. Н., Файнбург, И. А.** Управление качеством процессов технической эксплуатации авиационной техники. Учебное пособие. – М.: МГТУ ГА, 2011.

4. **Чинючин, Ю. М., Далецкий, С. В., Маклаков, В. В.** Нормативная база технической эксплуатации и поддержания летной годности воздушных судов: учебное пособие. – М.: МГТУ ГА, 2015.

# <span id="page-22-0"></span>**ИССЛЕДОВАНИЕ СИСТЕМЫ ТЕХНИЧЕСКОГО ОБСЛУЖИВАНИЯ ПАРКА ПИЛОТИРУЕМЫХ И БЕСПИЛОТНЫХ ВОЗДУШНЫХ СУДОВ В СОВРЕМЕННЫХ УСЛОВИЯХ**

**Филатова Я.А.**

<span id="page-22-1"></span>*Научный руководитель – к.т.н., доцент кафедры ТЭЛАиАД Самуленков Ю.И. МГТУ ГА, г. Москва*

В гражданской авиации России обеспечение летной годности воздушных судов (ВС) осуществляется посредством наземного и технического обслуживания ВС. Система технического обслуживания ВС представляет собой множество взаимодействующих между собой объектов обслуживания (летательные аппараты), средств технического обслуживания (средства наземного обслуживания общего и специального применения, инструмент и контрольнопроверочная аппаратура), документацию ТО (программа ТО, руководство по эксплуатации и др.) и исполнителей, поддерживающих и обеспечивающих качество и уровень заданных эксплуатационно-технических характеристик объектов системы ТО ВС [1].

Существенное значение приобретают аналитические модели прогнозной оценки технического состояния авиационной техники, расчеты режимов технического обслуживания воздушных судов и обеспечения запасными частями и материалами.

Целью исследования является совершенствование системы технического обслуживания (ТО) парка пилотируемых и беспилотных воздушных судов (ВС).

Для достижения указанной цели были рассмотрены следующие задачи:

1. Анализ состояния вопроса.

2. Разработка моделирующего алгоритма исследуемой системы ТО парка ВС и топологической модели системы ТО в виде графа состояний.

3. Создание электронно-вычислительного продукта функционирования системы ТО ВС на языке C++ в среде Qt Creator.

4. Оценка точности и адекватности созданной математической модели системы ТО ВС.

В работе предложена схема моделирующего алгоритма системы технического обслуживания парка воздушных судов и нахождение оптимального количества состояний воздушных судов математической модели с целью исключения второстепенных и субъективных факторов. Базисом предлагаемой аналитической модели является метод статистического моделирования на основе марковских процессов с дискретными состояниями и непрерывным временем [2].

Отличительной чертой представленного алгоритма является определение основных расчетных зависимостей вероятностей и интенсивностей перехода с учетом требований современной нормативной базы по надежности в технике и определения технического состояния.

В основу эффективного моделирующего алгоритма системы ТО ВС могут быть положены следующие математические методы: описание марковских процессов с дискретными состояниями и непрерывным временем (системой дифференциальных уравнений Колмогорова), методы статистических испытаний (Монте-Карло) и логико-комбинаторного анализа [3].

Эти методы позволяют с требуемой точностью отразить все особенности поведения реального процесса системы ТО ВС. Схема моделирующего алгоритма исследуемой системы ТО парка воздушных судов представлена на рисунке 1.

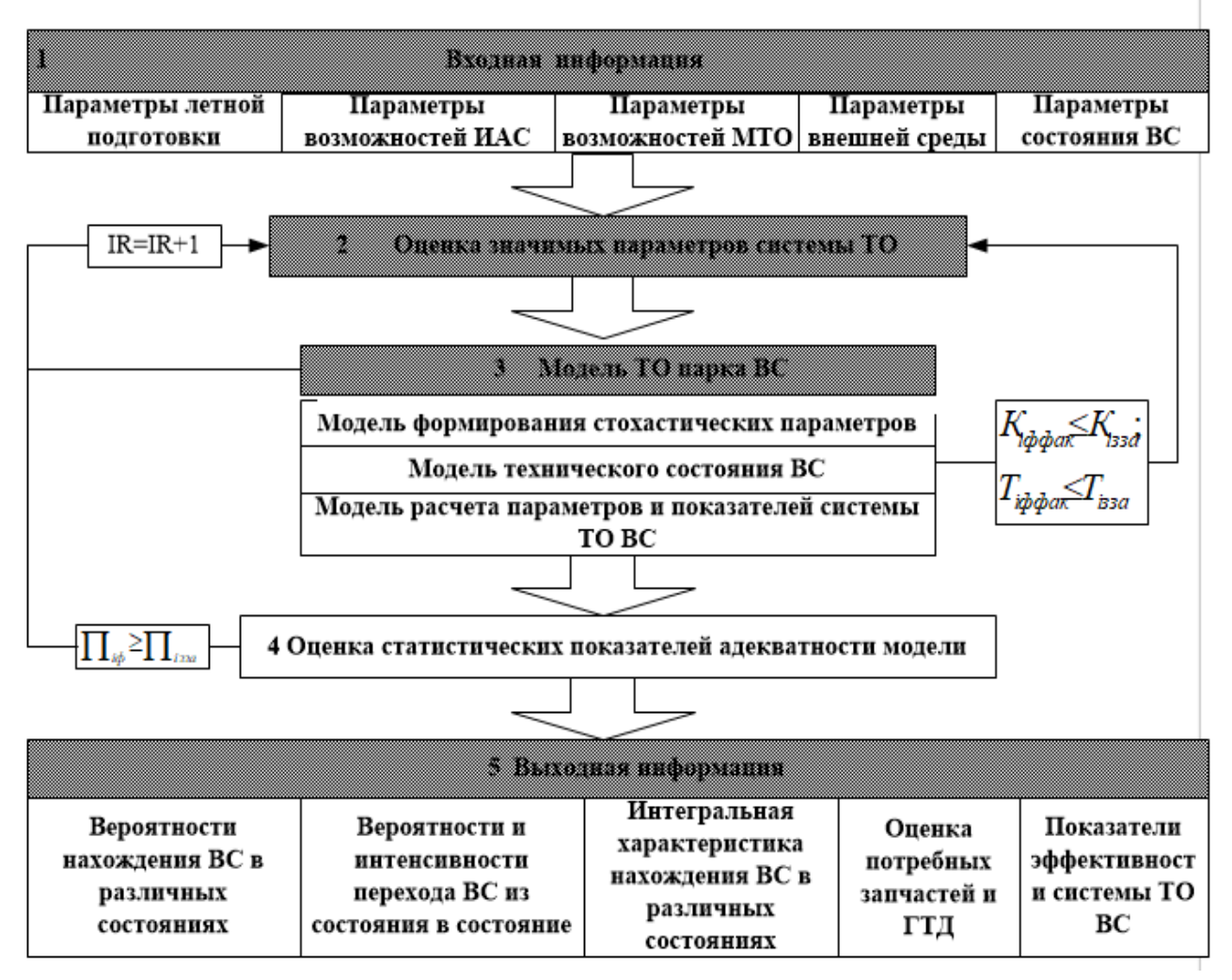

## Рисунок 1 – Схема моделирующего алгоритма исследуемой системы ТО парка воздушных судов

Для реализации научно обоснованного подхода к оценке состояний ВС, как правило, разрабатывается топологическая модель системы ТО в виде графа состояний, в которых находится ВС в процессе технической эксплуатации (рисунок 2) [3]. Этот граф позволяет проследить в динамике последовательность и частоту попадания ВС в различные состояния.

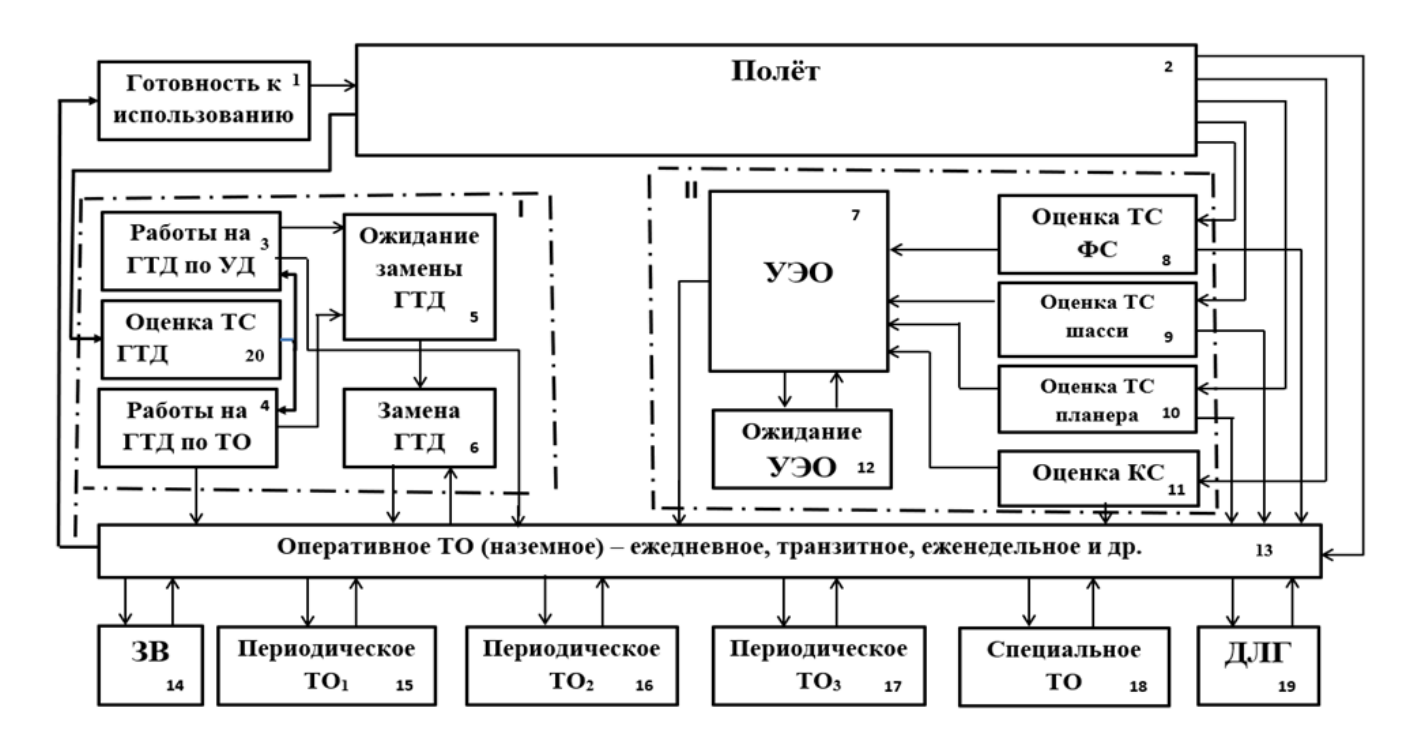

Рисунок 2 – Граф состояний ВС в процессе технической эксплуатации

I - блок эксплуатационной надежности ГТД, II - блок эксплуатационной надежности ВС,

ГТД - газотурбинный двигатель, УЭО - устранение эксплуатационных отказов,

ТС - техническое состояние, УД - устранение дефектов, ФС функциональная система,

 $3B$  – задержки вылетов по техническим причинам, ДЛГ – директивы летной годности,

КС - коррозионное состояние

Для описания случайного процесса, протекающего в этой системе, применяются вероятности состояний:

$$
p_1(t), p_2(t), \ldots, p_i(t), (*) \tag{1}
$$

где:  $p_i(t)$  – вероятность того, что система S в момент t находится в состоянии  $S_i$ : Очевидно, что любого *t*:

$$
\sum_{i=1}^{n} p_i(t) = 1 \tag{2}
$$

Лля вероятностей необходимо нахождения решить систему дифференциальных уравнений (уравнений Колмогорова), имеющих вид:

$$
\frac{dP_i(t)}{dt} = \sum_{j=1}^n \lambda_{ji}(t) P_j(t) - \sum_{i=1}^n \lambda_{ij}(t) P_i(t); \quad (i, j = 1, 2, ..., n) \quad (3)
$$

Функция  $\lambda_{ij}$  описывает закон перехода ВС из состояния *i* в состояние *j*, и в этом случае она представляет собой условную вероятность перехода при нахожлении объекта в состоянии *i*.

На основе вышеизложенной математической модели системы ТО ВС разработан электронно-вычислительный продукт на языке C++ в среде Qt Creator [4]. На рисунке 3 представлен модуль программы расчета характеристик системы ТО ВС.

|                 | $\hat{\mathbf{H}}$ , $\hat{\mathbf{H}}$ , $\hat{\mathbf{H}}$ , $\hat{\mathbf{H}}$ , $\hat{\mathbf{H}}$ , $\hat{\mathbf{H}}$ , $\hat{\mathbf{H}}$ , $\hat{\mathbf{H}}$<br>Проекты |                 | st main.cpp                    | $\div$ $\times$ <select symbol=""></select>                                                                                             | $\frac{1}{2}$ >> Строка: 1, Столбец: 1 $\frac{1}{1}$ |
|-----------------|----------------------------------------------------------------------------------------------------|-----------------|--------------------------------|----------------------------------------------------------------------------------------------------|------------------------------------------------------|
| W.              | <b>Res. SNTK Programma</b>                                                                                                    | $\mathbf{1}$    | #include <iostream></iostream> |                                                                                                    |                                                      |
| <b>Начало</b>   | SNTK Programma.pro                                                                                                    |                 | #include <cmath></cmath>       |                                                                                                    |                                                      |
|                 | с. Исходники                                                                                                    | 3               | #include <stdio.h></stdio.h>   |                                                                                                    |                                                      |
| 冒               | C++ main.cpp                                                                                                    | $\overline{4}$  |                                |                                                                                                    |                                                      |
| <b>Редактор</b> |                                                                                                    | 5               | using namespace std;           |                                                                                                    |                                                      |
| P,              |                                                                                                    | $6\phantom{.}6$ |                                |                                                                                                    |                                                      |
| Дизайн          |                                                                                                    | $7 -$           | $int$ main()                   |                                                                                                    |                                                      |
| Ŷ               |                                                                                                    | 8               | ſ                              |                                                                                                    |                                                      |
| Отладка         |                                                                                                    | 9               | double TH6;                    |                                                                                                    |                                                      |
|                 |                                                                                                    | 10              | double T2;                     |                                                                                                    |                                                      |
| ىر              |                                                                                                    | 11              | $TH6 = 0.5$ ;                  |                                                                                                    |                                                      |
| Проекты         |                                                                                                    | 12              | $T2 = TH6$ ;                   |                                                                                                    |                                                      |
| ℯ               |                                                                                                    | 13              | $int I=1$ ;                    |                                                                                                    |                                                      |
| Справка         |                                                                                                    | 14              |                                |                                                                                                    |                                                      |
| SNTKamma        |                                                                                                    | 15              | double P[20][100];             |                                                                                                    |                                                      |
|                 |                                                                                                    | 16<br>17        |                                | Р[1][1]=0.2; //вероятность нахождения в состоянии готовности к полету                                                                   |                                                      |
|                 | ≑ 타 코<br>Открытые документы                                                                                                    | 18              |                                | $P[1][2] = 0.5$ ; //вероятность нахождения в состоянии полета<br>//P[1][3]=0.0; //вероятность нахождения в состоянии работ на ГТД по УД |                                                      |
| Отладка         |                                                                                                    | 19              |                                | //Р[1][4]=0.0; //вероятность нахождения в состоянии работ на ГТД по ТО                                                                  |                                                      |
|                 | main.cpp                                                                                                    | 20              |                                | P[1][5]=0.0; //вероятность нахождения в состоянии ожидания замены ГТД                                                                   |                                                      |
|                 |                                                                                                    | 21              |                                | Р[1][6]=0.0; //вероятность нахождения в состоянии замены ГТД                                                                            |                                                      |
|                 |                                                                                                    | 22              |                                | Р[1][7]=0.0; //вероятность нахождения в состоянии УЭО                                                                                   |                                                      |
|                 |                                                                                                    | 23              |                                | Р[1][8]=0.0; //вероятность нахождения в состоянии оценки ТС ФС                                                                          |                                                      |
| 扉               |                                                                                                    | 24              |                                | //P[1][9]=0.0; //вероятность нахождения в состоянии оценки ТС шасси                                                                     |                                                      |
|                 |                                                                                                    | 25              |                                | //P[1][10]=0.0; //вероятность нахождения в состоянии оценки ТС планера                                                                  |                                                      |

Рисунок 3 – Фрагмент главного модуля программы расчета характеристик системы ТО ВС на языке C++ в среде Qt Creator

Программа автоматически высчитывает интенсивности и вероятности переходов из различных состояний системы. Консоль программы расчета характеристик системы ТО ВС представлена на рисунке 4.

|                                         | Проекты                                                                                     | <b>T.</b> (=) | $H^+$ $\Box$ |                   | n C | main.cpp                                |
|-----------------------------------------|---------------------------------------------------------------------------------------------|---------------|--------------|-------------------|-----|-----------------------------------------|
| 噩<br><b>Начало</b>                      | <b>SNTK_Programma</b><br><b>Qt</b><br>SNTK_Programma.pro                                    |               |              | 175<br>176<br>177 |     | $PX[I][127]=1-(1/$<br>cout<<"PX[I][127] |
| $\vert \equiv \vert$<br><b>Редактор</b> | с. Исходники<br>C:\Qt1\Qt5.14.2\Tools\QtCreator\bin\qtcreator_process_stub.exe              |               |              |                   |     | XL[I][127]=1/tus <sup>-</sup>           |
| Дизайн<br>œ                             | PX[I][1315]:0<br>PX[I][131]:1<br>XL[I][131]:1<br>PX[I][12]:1<br>XL[I][12]:1<br>P[2][1]:0.25 |               |              |                   |     |                                         |
| Отладка<br>Проекты                      | PX[I][28]:0<br>XL[I][28]:0<br>PX[I][213]:1<br>XL[I][213]:0<br>PX[I][220]:0                  |               |              |                   |     |                                         |
| 2<br>Справка                            | XL[I][220]:0<br>P[2][2]:0.6<br>PX[I][87]:0.0327839                                          |               |              |                   |     |                                         |
| SNTKamma                                | XL[I][87]:0.5<br>PX[I][813]:0.967216<br>LX[I][813]:0.5<br>Открыть P[2][8]: 0                |               |              |                   |     |                                         |
| Отладка                                 | PX[I][127]:1<br>main.cppxL[1][127]:1<br>PX[I][712]:0.393469<br>XL[I][712]:0.5               |               |              |                   |     |                                         |
|                                         | PX[I][713]:0.606531<br>XL[I][713]:0.5<br>P[2][7]:0<br>P[2][12]:0                            |               |              |                   |     |                                         |
|                                         | PX[I][1513]:0.091536<br>XL[I][1513]:0.0208333<br>PX[I][613]:1<br>XL[I][613]:0.25            |               |              |                   |     |                                         |

Рисунок 4 – Консоль программы расчета характеристик системы ТО ВС

Для научно обоснованного подхода при создании математической модели системы ТО ВС, выполнена оценка точности и адекватности данной модели в программе Microsoft Excel. Для проведения оценки рассмотрена исправность парка ВС в течение года.

В реальных условиях на эффективность ТО ВС оказывает влияние большое количество факторов, одни из которых является главными, другие – второстепенными. Принцип системного подхода к исследованию эффективности предполагает выявление таких факторов, которые оказывают на этот процесс наибольшее влияние.

а) На основе статистических данных об исправности парка ВС российских авиакомпаний был пристроен график зависимости факторного и результативного показателей в течении 12 месяцев (года) и подобрана линия тренда. Она описывается полиномиальной зависимостью (рисунок 5).

Как правило, пиковые значения исправности приходятся на летний период, поэтому авиакомпании стремятся в этот период обеспечить максимальную исправность.

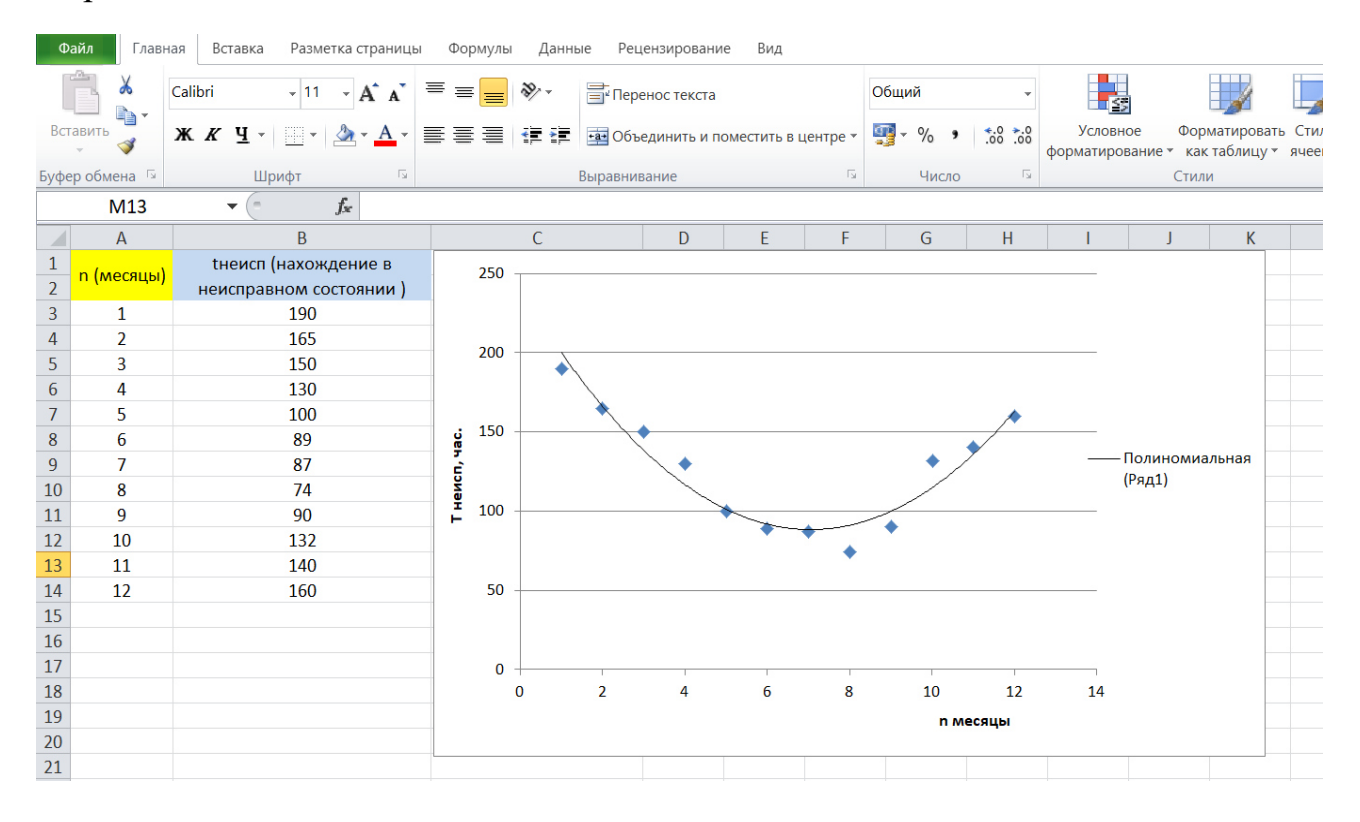

Рисунок 5 – График зависимости времени нахождения парка ВС в неисправном состоянии в течение года (12 месяцев)

б) Результаты корреляционного анализа парка ВС авиапредприятия представлены в таблице 1.

Таблица 1 – Результаты корреляционного анализа

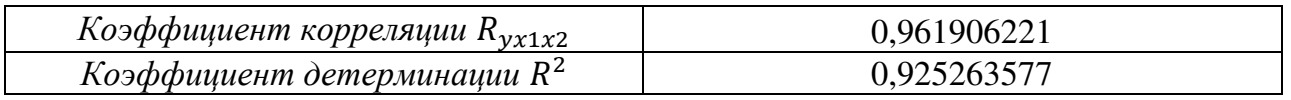

Проведённый корреляционный анализ показал, что связь между зависимой и объясняющими переменными тесная и прямая, так как коэффициент корреляции составляет 0,962.

Коэффициент детерминации показывает, что в 92,5% случаев дисперсия объясняется полученным уравнением регрессии, а в 7,5% случаев имеют место быть случайные и неучтённые в модели факторы.

в) Оценка значимости и адекватности уравнения в целом производится с помощью F-критерия Фишера, который основан на анализе дисперсий. Для определения фактического значения F-критерия Фишера рассматривают отношение объяснённой доли дисперсии в расчёте на одну степень свободы к остаточной доле в расчёте на каждую степень свободы. Результаты дисперсионного анализа представлены в таблице 2.

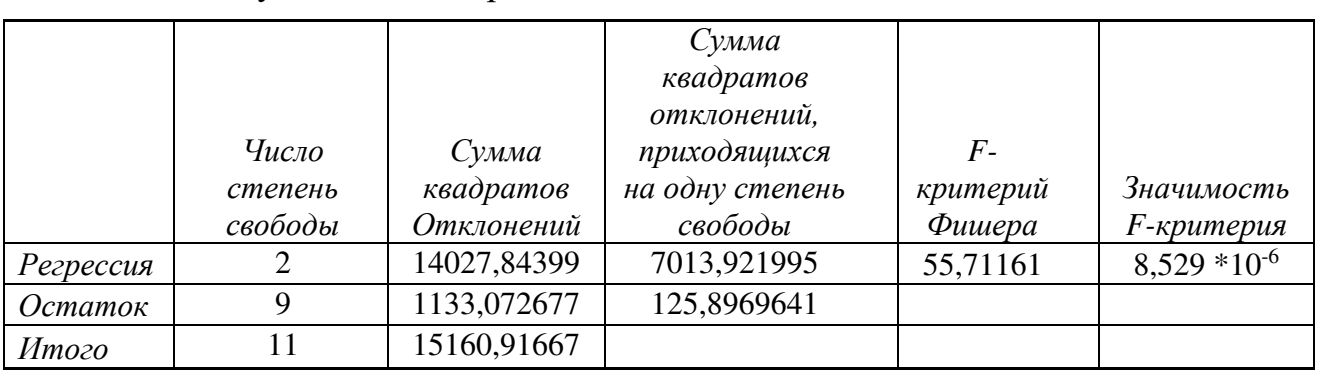

Таблица 2 – Результаты дисперсионного анализа

Уравнение регрессии значимо и адекватно в целом, о чем свидетельствует критерий Фишера. Поэтому полученное уравнение можно использовать для прогнозирования выбранного факторного признака.

г) Для построения модели парной нелинейной регрессии по данным выборки найдены неизвестные параметры  $a_0$ ,  $a_1$  и  $a_2$ . При этом параметры оценены и полученное уравнение регрессии наилучшим образом описывает исходные данные. Результаты регрессионного анализа сведены в таблице 3.

| $1$ availing $J$ |             |             | I esviblator perpecentumolo analmoa |                   |                                   |                   |
|------------------|-------------|-------------|-------------------------------------|-------------------|-----------------------------------|-------------------|
|                  |             |             |                                     |                   | Нижняя                            | Верхняя           |
|                  |             |             |                                     |                   | граница                           | граница           |
|                  |             |             | $t-$                                |                   | $\partial$ <i>o</i> $\alpha$ epu- | $\partial$ овери- |
|                  | Коэффи-     | Стандарт-   | статистика                          | Уровень           | тельного                          | тельного          |
|                  | циенты      | ная ошибка  | Стьюдента                           | значимости        | интервала                         | интервала         |
| $Y -$            | 239,9318    | 11,59658778 | 20,6898635                          | $6,73101*10^{-9}$ | 213,69851                         | 266,16512         |
| пересече         |             |             |                                     |                   |                                   |                   |
| ние              |             |             |                                     |                   |                                   |                   |
| Перемен          | 3,049700    | 0,30712928  | 9,929695724                         | $3,79454*10^{-6}$ | 2,3549255                         | 3,7444750         |
| ная х $l$        |             |             |                                     |                   |                                   |                   |
| Перемен          | $-43,00624$ | 4,101450604 | $-10,48561787$                      | $2,40803*10^{-6}$ | $-52,284369$                      | $-33,728117$      |
| ная х2           |             |             |                                     |                   |                                   |                   |

Таблина 3 - Результаты регрессионного анализа

Параметры являются значимыми, т.к. их уровень значимости существенно меньше, чем  $0.05$ .

Уравнение регрессии:  $\hat{y} = 23.9318 + 3.049700x_1 - 43.00624x_2^2$ 

д) Крайне важен для процесса моделирования этап верификации. Поэтому после построения модели выполнена оценка её точности. Это сделано с помощью вычисления значения относительной ошибки аппроксимации, которая показывает. отличаются полученные расчётные насколько значения результативного показателя у от исходных (реальных) значений у.

$$
A\% = \frac{1}{n} \cdot \sum_{i=1}^{n} \frac{|y_i - \hat{y}_i|}{y_i} \cdot 100\% = 6{,}79\%
$$
 (4)

Подтверждена точность модели, т.к. значение относительной ошибки аппроксимации не превышает 7%, и в дальнейшем уравнение регрессии может использоваться для получения точных прогнозных значений.

Анализ результатов исследования основных расчетных зависимостей в условиях функционирования системы технического обслуживания ВС подтвердил высокую степень корреляции времени нахождения в исправном состоянии.

Таким образов в ходе работы:

- разработан моделирующий алгоритм исследуемой системы ТО парка ВС и топологическая модель системы ТО в виде графа состояний;

- выявлены особенности функционирования системы ТО пилотируемых и беспилотных ВС учтены в моделирующем алгоритме через показатели безотказности и конструктивно-функциональные различия;

- создан электронно-вычислительный продукт функционирования системы ТО ВС на языке C++ в среде Qt Creator;

- проведена оценка точности и адекватности созданной математической модели системы ТО ВС;

- разработанная имитационная модель системы ТО ВС позволяет оценивать и прогнозировать исправность парка ВС в течение планового периода.

#### Список использованных источников

1. Смирнов, Н. Н., Чинючин, Ю. М., Тарасов, С. П. «Сохранение летной годности воздушных судов» – М.: МГТУ ГА, 2005. – 78 с.

2. Самуленков, Ю. И. Построение имитационной математической модели системы технического обслуживания воздушных судов / Ю. И. Самуленков, Я. А. Филатова, А. Д. Грузд // Научный вестник Московского государственного технического университета гражданской авиации. – 2021. – Т. 24. – № 4. – С. 38-49. - DOI 10.26467/2079-0619-2021-24-4-38-49. - EDN DSMIFS.

3. Вентцель, Е. С. Исследование операций. - М.:, Советское радио, 1972, 552 стр.

4. Сайт Qt Creator URL: https://www.qt.io/?hsLang=en (дата обращения 12.02.2022).

#### **Секция «Двигатели летательных аппаратов»**

#### <span id="page-29-0"></span>**ПРОГРАММНО-МЕТОДИЧЕСКОЕ ОБЕСПЕЧЕНИЕ ДОБАЛАНСИРОВКИ РОТОРОВ АД В ЭКСПЛУАТАЦИИ Герасименко М.А.**

<span id="page-29-2"></span><span id="page-29-1"></span>*Научный руководитель – д.т.н., профессор, профессор кафедры ДЛА Чичков Б.А. МГТУ ГА, г. Москва*

В процессе эксплуатации лопатки роторов авиационных ГТД подвергаются внешним воздействиям и нагрузкам, которые приводят к повреждению этих элементов.

Одним из способов их ремонта является снятие части материала с кромки или торца лопатки, в обозначенных РТЭ пределах (рисунок 1), в случае невозможности ремонта, производится замена лопатки.

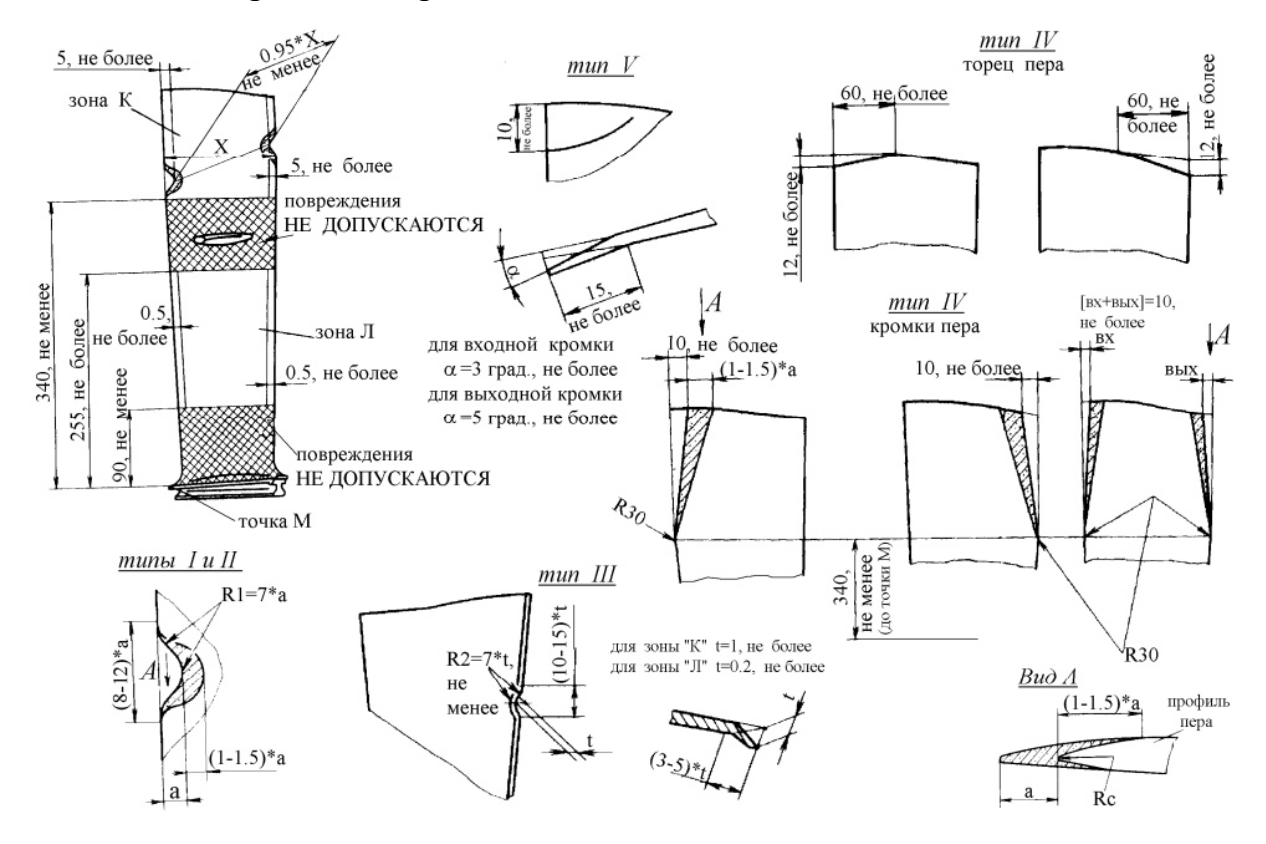

Рисунок 1 **–** Повреждения по кромкам и концевой части пера лопатки вентилятора двигателя Д-36, допустимые размеры после ремонта [1,2]

Дисбаланс – векторная величина, характеризующая неуравновешенность вращающихся частей машин.

Неуравновешенность вызывается несовпадением главной оси инерции с осью вращения [3]. При замене лопаток зачастую возникает проблема появления дополнительного дисбаланса ротора, связанная с несовпадением моментов инерции, снятой и установленной лопаток.

При снятии материала лопатка теряет часть массы, что также приводит к появлению дополнительного дисбаланса.

Недостаточно сбалансированный ротор в процессе работы вызывает сильные вибрации, что негативно влияет на двигатель и воздушное судно в целом.

Балансировка – процесс уравновешивания вращающихся частей машины. Балансировка включает в себя определение значений и углов дисбаланса и установку корректирующих масс для уравновешивания ротора [2].

Количество плоскостей балансировки определяется с учетом конструктивных особенностей ротора балансируемой машины.

Обычно балансировка гибкого ротора проводится на рабочей скорости вращения ротора.

Таким образом, для решения рассматриваемой проблемы существует процесс балансировки (в условиях завода) и добалансировки (при проведении технического обслуживания) ротора ГТД.

Добалансировка заключается в размещении специальных грузов на роторе [1].

Алгоритм программы добалансировки ротора в процессе эксплуатации представлен на рисунок 2.

В целях оптимизации процесса расчета расположения и количества, необходимых для добалансировки грузов, для минимизации времени ТО ВС, было разработано программное обеспечение (ПО) на основе алгоритма добалансировки изложенного в РТЭ Д-36 [1].

Интерфейс ПО (рисунок 3) имеет круговую диаграмму (1), построенную в соответствии с указаниями РТЭ Д-36.

При работе на ней строятся рассчитанные программой векторы балансировочных грузов, вектор суммы балансировочных грузов, а также результирующий вектор, которых характеризует место установки и массу требуемых для добалансировки грузов.

Для запуска процессов ввода данных, расчетов и построений служат функциональные кнопки (2).

Для ввода исходных данных, включающих в себя номера лопаток подверженных изменениям, величины срезов, моментов инерции замененных лопаток и др., служат текстовые окна (3).

Значения, находящиеся в памяти программы, а также рассчитанные в ходе ее работы, выводятся в текстовые окна (4).

Для апробации (рисунок 4) разработанного ПО были приняты следующие исходные данные:

1. Отремонтированы лопатки 5 и 9.

Размеры срезанного уголка:

у лопатки 5 по торцу – 35 мм, по кромке – 60 мм;

у лопатки 9 по торцу – 45 мм, по кромке – 65 мм.

2. Замены лопатки 2 и 22.

Статические моменты:

снятой лопатки 2 – 58250 гс∙см; установленной лопатки 2а – 58750 гс∙см; снятой лопатки 22 – 58400 гс∙см;

установленной лопатки 22а – 57900 гс∙см.

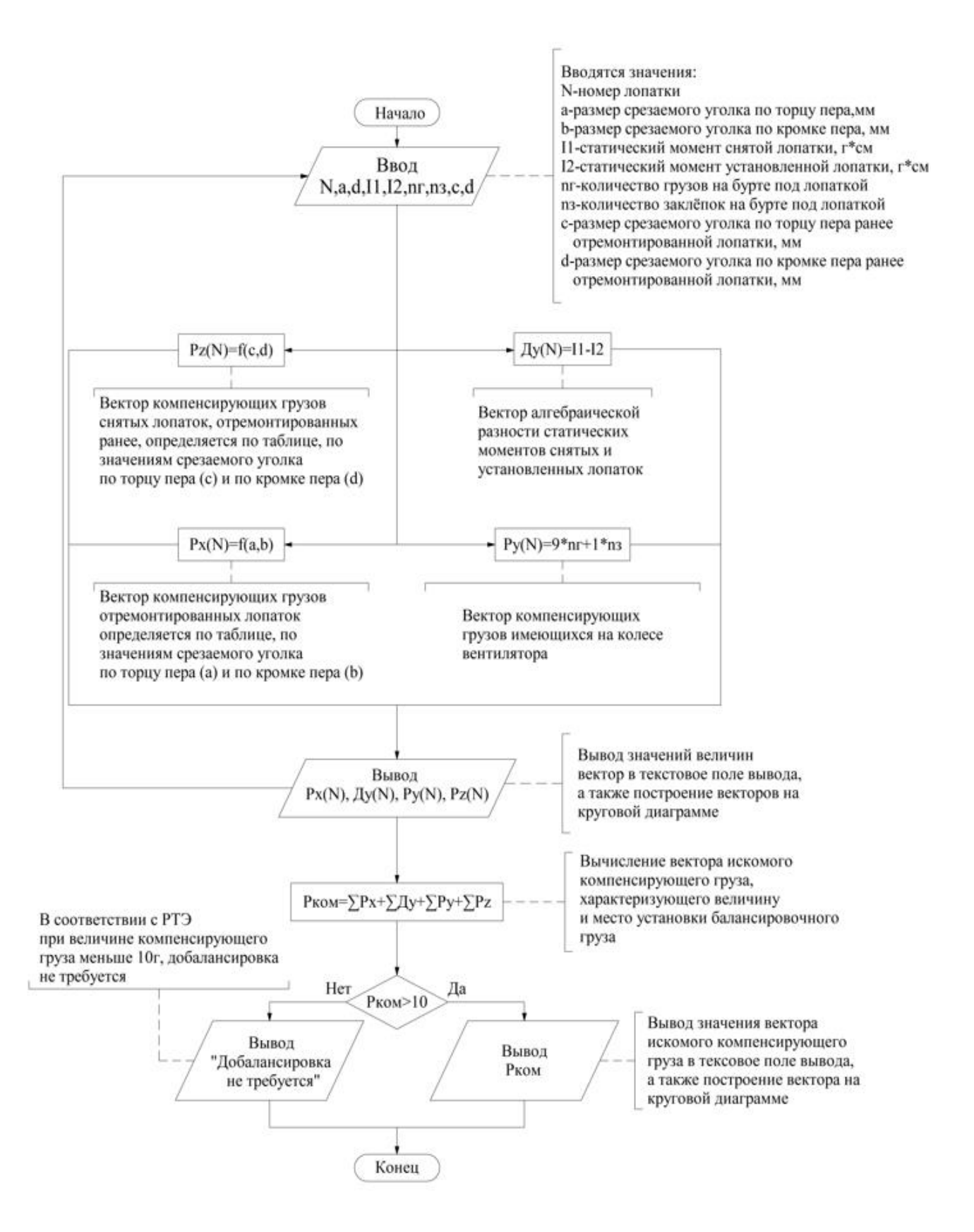

Рисунок 2 – Блок-схема алгоритма добалансировки

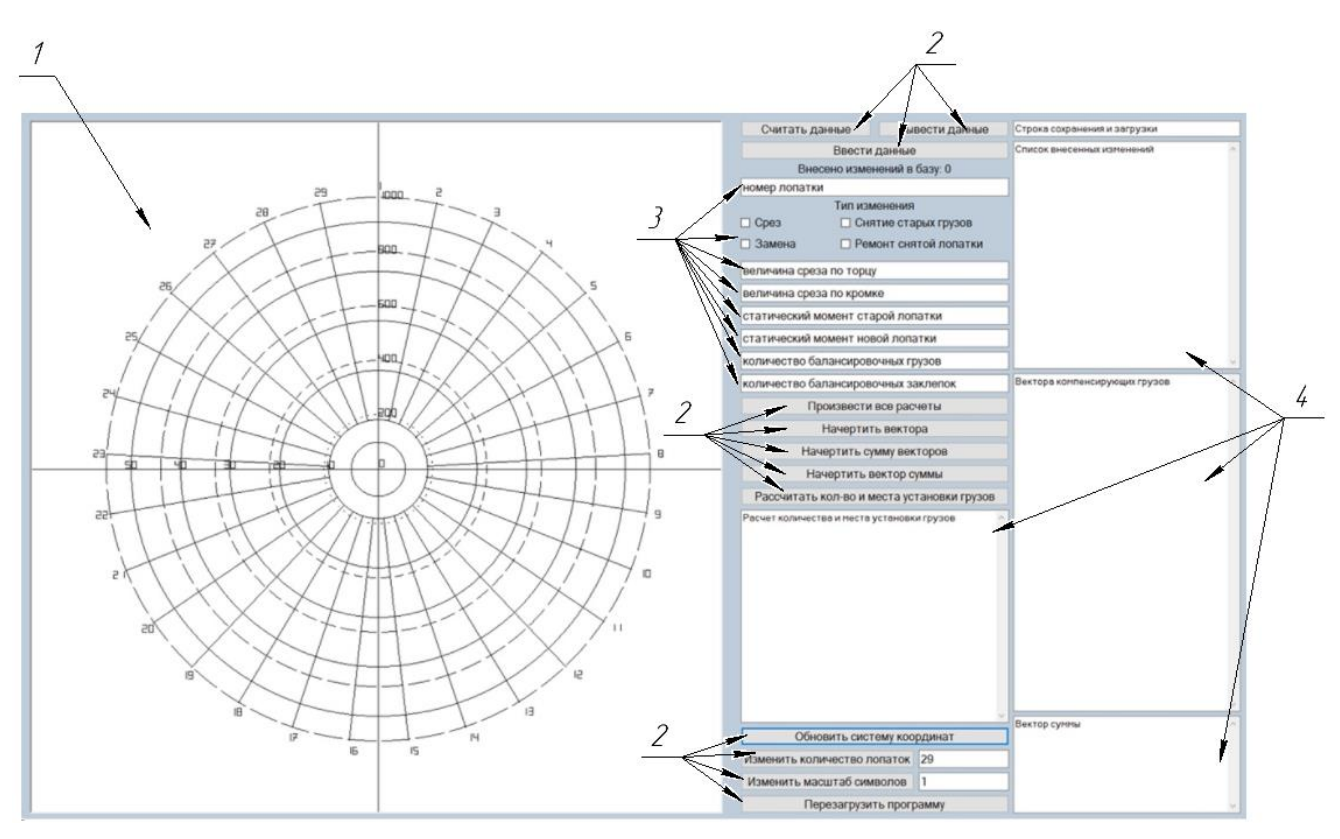

Рисунок 3 **–** Внешний вид интерфейса разработанного ПО

3. Снятая лопатка 22 ранее ремонтировалась.

Размеры срезанного уголка по торцу 20 мм, по кромке 60 мм.

4. На бурте диска под лопаткой 20 установлены: балансировочные грузы– 2 шт.; грузовые заклепки – 2 шт.

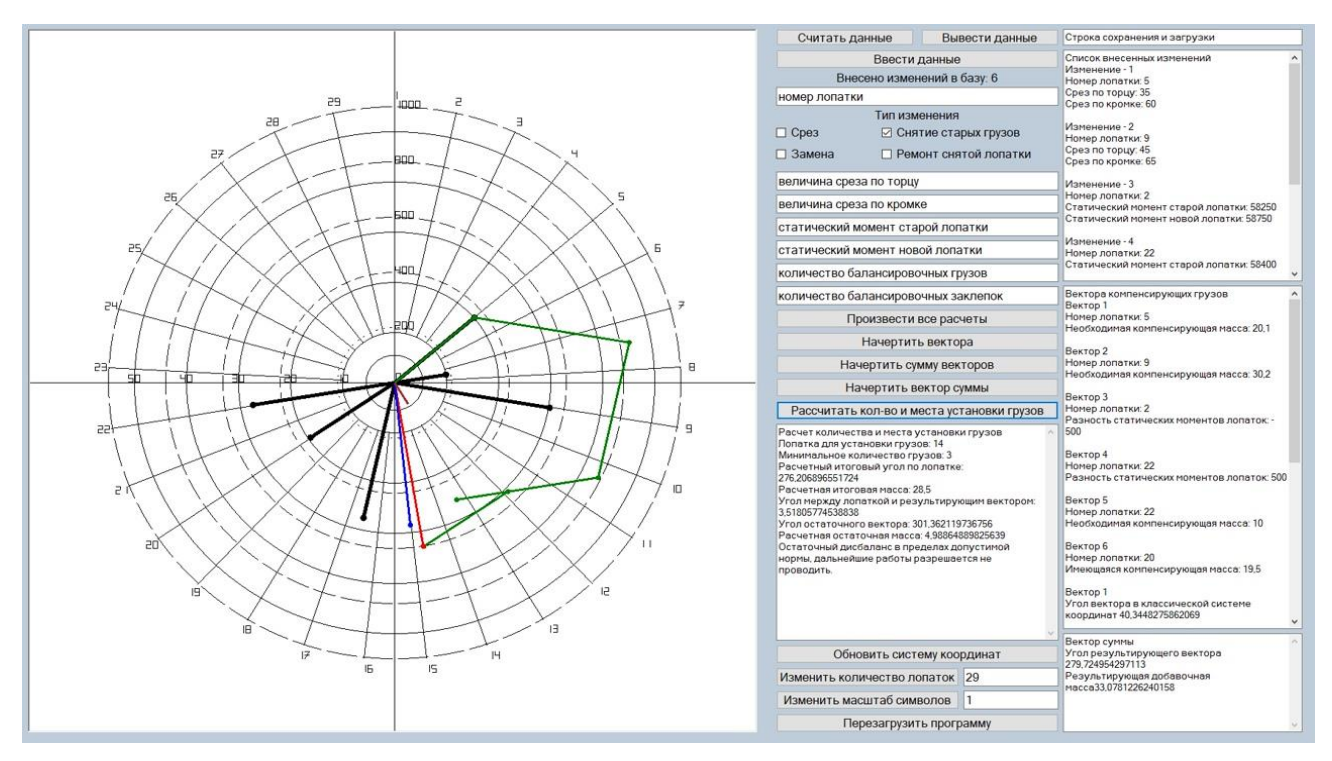

Рисунок 4 **–** Пример результатов построения балансировочной диаграммы и определения расположения и количества балансировочных грузов

Итогом данной работы является готовое к использованию программное обеспечение, позволяющее рассчитать количество и место установки компенсирующих грузов на ротор.

Подобный подход к решению данной задачи позволяет сократить время технического обслуживания самолета, а также уменьшить вероятность ошибки в подборе грузов, путем минимизации и упрощения действий, выполняемых инженерно-техническим персоналом.

Разработанное программное обеспечение применимо не только для добалансировки ротора вентилятора ТРДД типа Д-36, но и для других типов двигателей при использовании нормативной базы для них.

Планируется портирование данной программы на платформы Аndroid и Ios, что позволит использовать его на устройствах типа смартфон или планшет, что увеличит удобство использования данного ПО техниками при проведении технического обслуживания.

#### **Список использованных источников**

1. **РТЭ ТРДД типа Д-36.** – Издательство разработчика, 1989.

2. **Чичков, Б. А.** Рабочие лопатки авиационных ГТД (эксплуатация). Часть 2, 3. Контроль работоспособности рабочих лопаток. Ремонт и замена рабочих лопаток в эксплуатации. – М: МГТУ ГА, 2002.

3. **ГОСТ 31320-2006.** Вибрация. Методы и критерии балансировки гибких роторов. Межгосударственный стандарт. – М.: Издательство стандартов, 2006.

#### <span id="page-34-0"></span>**Секция «Информационные технологии в условиях цифровизации»**

## <span id="page-34-1"></span>**МОДУЛЬ АНАЛИЗА ДАННЫХ СИСТЕМЫ ИДЕНТИФИКАЦИИ АВИАПАССАЖИРА**

**Гилко В.С.**

<span id="page-34-2"></span>*Научный руководитель* **–** *к.ф.-м.н., доцент, доцент кафедры ВМКСС Надейкина Л.А МГТУ ГА, г. Москва [vgilkojob@gmail.com](mailto:vgilkojob@gmail.com)* 

В настоящее время набирают популярность системы анализа личности. Такие системы могут быть использованы в аэропорту для повышения безопасности и качества обслуживания. Примерами этих систем могут служить [1, 2], но они не имеют функции анализа благонадежности авиапассажира по его цифровому следу. В настоящей статье рассматривается разработка программной системы анализа благонадежности авиапассажира по его цифровому следу.

С увеличением трафика аэропорт становится местом большого скопления людей, что является потенциальной мишенью для терроризма и других форм преступности. Считается, что в большинстве случаев причиной инцидентов является нарушение норм досмотра сотрудником службы безопасности, а человеческий фактор до сих пор играет огромную роль в поддержании безопасности аэропорта. Операторы контрольно-пропускных пунктов должны сохранять бдительность в течение длительного периода времени, что неизбежно приводит к снижению производительности.

В условиях возрастающей нагрузки, биометрические системы досмотра – единственный шанс для аэропортов повысить пропускную способность, что не просто средство повышения имиджа компании, а жизненная необходимость.

Для решения описанных выше проблем можно использовать системы машинного обучения, в частности, технологию обнаружения злоумышленника на основе его цифрового следа в Интернете

Представлена система биометрической идентификации для автоматизации анализа благонадежности авиапассажира на основе фотографий, полученных с камер стойки регистрации. Система базируется на двух основных технологиях: веб-скрапинге для поиска информации об авиапассажире в Интернете по фотографиям и машинного обучения для классификации найденной на сайтах информации - текстов по смыслу.

Архитектурные решения являются основой для любых приложений, особенно – для приложений с высокими нагрузками данных, как в представленной. В результате, архитектура приложения определяет успешность его работы в целом.

На основе анализа большого объема научной литературы, были выдвинуты требования к программной системе:

• дополняемость – простота добавления новых модулей и обновления существующих;

• масштабируемость - это способность системы адаптироваться  $\mathbf K$ расширению предъявляемых требований и возрастанию объемов решаемых задач;

• отказоустойчивость - выход из строя одного или нескольких компонентов системы не должен приводить к ее полному отказу.

Анализ возможных архитектурных решений разрабатываемой системы, позволил выделить монолитную и микросервисную архитектуры.

Микросервисная архитектура, ее характеристики, достоинства и недостатки рассматриваются в научных публикациях таких авторитетных специалистов по разработке программных систем как Мартин Фаулер [3], Фред Джордж [4], Крис Ричардсон [5].

Лля системы анализа личности в аэропорту возможно выделить следующие функциональные требования: получение данных от систем аэропорта, их анализ и отправка в другие его системы, подведение итогов анализа. Относительно анализа можно сказать, что ему подлежит такая информация, как данные из сети интернет (фотографии, текст), непосредственно фото самого пассажира. Помимо этого, некоторые системы также проверяют наличие личности пассажира в списках, разыскиваемых Министерством Внутренних Дел России.

Система, построенная на базе монолитной архитектуры, характеризуется сильной связанностью между ee модулями, единственным языком программирования, нахождением всей бизнес-логики в одном приложении. Схема подобной системы представлена на рисунке 1.

Достоинствами монолитного подхода являются высокая скорость разработки на начальных этапах, простота внедрения системы в использование, высокая производительность.

К недостаткам монолитного подхода можно отнести сложность добавления нового функционала в систему, невозможность использования других технологий в рамках одного приложения, низкую отказоустойчивость, большой объем кода.

Из схемы видно, что типичная система с монолитной архитектурой состоит из обратного прокси сервера, приложения и базы данных.

Обратный прокси сервер в данном случае является точкой входа в систему и служит для получения запросов от пользователей системы (служба регистрации, служба безопасности и т.д.) и перенаправления им ответов от приложения.

Приложение несет в себе всю бизнес логику, разделяя ее на модули, связанные между собой. Так как логика модулей может потребовать хранить информацию, используется база данных. При этом, большой объем логически не связанных между собой таблиц в БД ведет к сложностям в поддержании целостности данных.
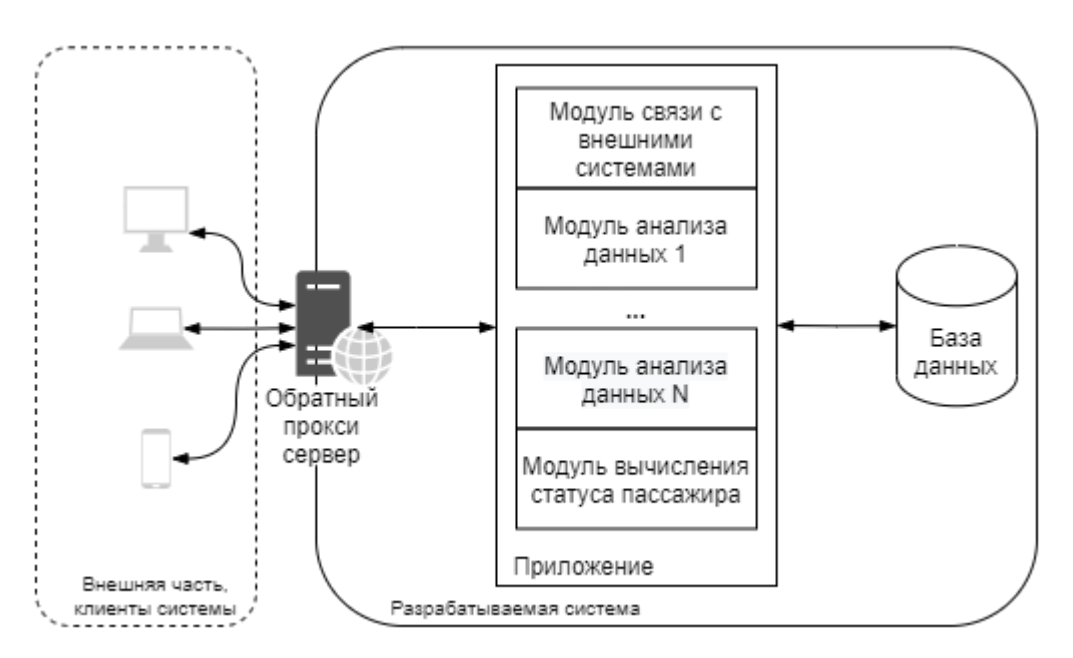

Рисунок 1 – Схема системы с монолитной архитектурой

Так как модули анализа данных слабо зависят друг от друга, имеет смысл выполнять их работу параллельно, чтобы увеличить скорость обработки. Однако, в силу их расположения в рамках одного монолитного приложения, процедура выстраивания их параллельной работы является крайне трудозатратной. Последовательная работа модулей сильно увеличивает время на процедуру обработки одного пассажира, что не подходит для таких высоконагруженных данными систем.

Система, построенная на основе микросервисной архитектуры, призвана решать проблемы. характеризуется Она множеством описанные выше узкоспециализированных сервисов, слабо связанных между собой, и, возможно, имеющих собственную базу данных. Структурная схема такой системы представлена на рисунке 2.

лостоинств микросервисной архитектуры, Среди вылелить можно независимость сервисов, упрощение логики отдельного сервиса, простоту модернизации, масштабируемость, отказоустойчивость, интеграции  $\overline{M}$ использование разнообразных технологических решений.

В качестве недостатков можно выделить следующие: сложности на этапе разработки и внедрения системы в эксплуатацию по сравнению с монолитами, также, сложности при тестировании.

Ниже дано описание основных модулей микросервисной системы. АРІ Gateway выступает единой точкой приема запросов от внешних пользователей. API Gateway получает запрос и на основании URL определяет, какой микросервис должен его получать. После этого передает данные через брокера сообщений микросервису-получателю, дожидается ответа и возвращает его обратно. API Gateway также является способом разделения клиентского программного интерфейса от внутренней реализации системы. Когда клиент делает запрос, шлюз API автоматически разбивает его на несколько запросов, направляет их в нужные места для обработки, выдает ответ.

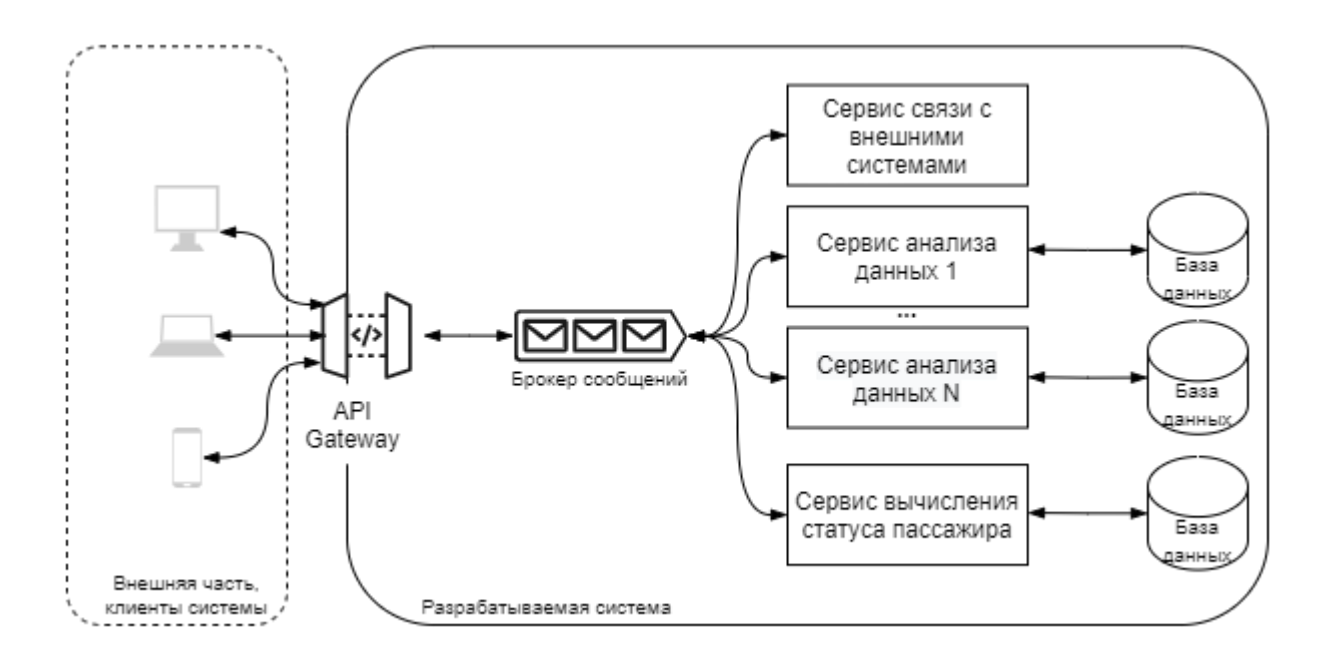

Рисунок 2 **–** Схема системы с микросервисным подходом

Брокер сообщений создает очереди запросов для сервисов. Так, поступающие запросы хранятся в определенных для каждого сервиса очередях и позволяют проводить обработку без отказов.

Разработанная система состоит из следующих сервисов: сервис "Чёрный список", сервис поиска цифрового следа, сервис анализа текстов, сервис "Статус авиапассажира". Структурная схема системы анализа личности авиапассажира представлена на рисунке 3.

*Сервис сбора данных.* Предназначен для сбора информации о пассажире. Применяя технологии компьютерного зрения, во время регистрационных мероприятий, извлекаются фотографии из видеопотока, а также через обращение к API системы регистрации извлекается информацию о пассажире: паспортные данные, номер рейс и другие. Данные передаются на обработку через API Gateway.

*Сервис "Черный список".* В данном сервисе данные проходят начальную обработку. Основная задача сервиса **–** проверять данные пассажира на наличие их в "черном списке" МВД России. Так, при регистрации очередного пассажира, сервис получает данные, связанные с ним: фото, паспортные данные, номер рейса. Далее происходит поиск по имеющимся черным спискам. При наличии пассажира в черном списке, данные о нем направляются на стойку регистрации и службу безопасности, дальнейший анализ завершается. В случае, если поиск дал отрицательный результат, данные клиента передаются в сервис поиска цифрового следа, для дальнейшей его обработки.

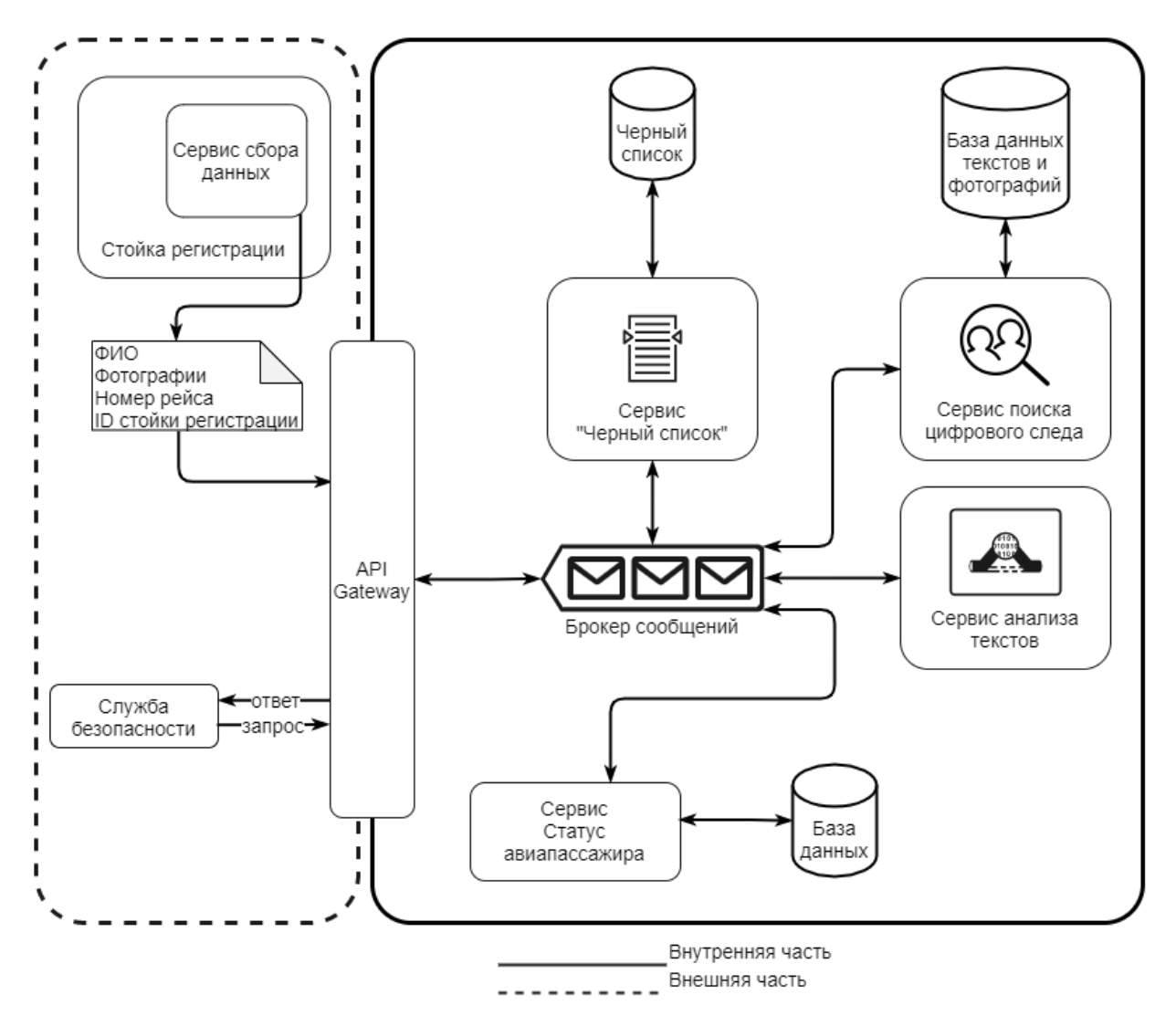

Рисунок 3 **–** Схема разработанной системы

*Сервис поиска цифрового следа.* В данном сервисе происходит поиск и извлечение любых упоминаний о человеке в сети интернет. Сервис получает данные от сервиса "Черный список" и направляет запросы с фотографиями поисковой системе Интернета и получает от нее ответ в виде доменов сайтов, на которых присутствуют фотографии с пассажиром (в фас, профиль, с сильным разворотом). Далее разработанное приложение веб-скрапера считывает программный код с этих сайтов, извлекает из него текстовые данные и изображения, преобразует их в удобные для последующей обработки форматы. Полученные данные направляются на обработку сервису анализа текстов по смыслу.

*Сервис анализа текстов.* Сервис анализа текстов является основной частью системы и его основной задачей является классификация полученных текстов. Проведение классификации текстов с сайтов автоматизируется с использованием технологии машинного обучения. Обучающей выборкой являются датасеты с террористической и экстремистской лексикой. Сервису анализа текстов требуется установить классовую принадлежность текстов сайтов (террористическая, экстремистская или не относящаяся к ним). Для семантической классификации текстов использовалась Vector Space Model (VSM) – математическую модель представления текстов в виде векторов, в которой каждому тексту сопоставлен вектор, выражающий его смысл.

При попадании одного из текстов в классы "Террористический" и\или "Экстремистский", данные пассажира и компрометирующие материалы направляются в сервис "Статус авиапассажира". В противном случае, данные никуда не передаются ввиду отсутствия надобности в этой информации.

*Сервис "Статус авиапассажира".* Данный сервис позволяет преобразовывать сообщения из форматов, предоставляемыми сервисами анализа данных в формат, удобный для хранения и предоставления пользователям. Также, сервис предоставляет службам регистрации и безопасности данные клиентов со статусом "Неблагонадежный", для последующей проверки. Пересылаются также и компрометирующие материалы.

Результат анализа данных, а именно статус пассажира, помещается в базу данных и передается в API Gateway. При определении пассажира как потенциально опасного, сведения о нем передаются в веб-браузер службе безопасности аэропорта.

Заключение.

Представлена система биометрической идентификации для проверки благонамеренности авиапассажира по его цифровому следу в Интернете, базирующая на микросервисной архитектуре. Внедрение автоматизированной системы анализа личности пассажира в авиакомпании позволит повысить эффективность функционирования службы безопасности аэропорта, снизить затраты на решение посадочных проблем, тем самым повысить лояльность авиапассажиров.

#### **Список использованных источников**

1. **Распознавание лиц на транспорте** [Электронный ресурс] // NTECH LAB/ URL[:https://ntechlab.ru/solution/transportnaya-bezopasnost/](https://ntechlab.ru/solution/transportnaya-bezopasnost/) (дата обращения 16.05.2022).

2. **Внедрение биометрической системы "Визирь"** [Электронный ресурс] //АвиаПОРТ URL: <https://www.aviaport.ru/digest/2020/11/09/658169.html>(дата обращения 16.05.2022).

3. **James Lewis, Martin Fowler. Microservices** [Электронный ресурс] // Martin Fowler: personal website. URL: <https://martinfowler.com/articles> /microservices.html/ (дата обращения: 17.05.2022).

4. **Challenges in Implementing Microservices** • Fred George • GOTO 2015 [Электронный ресурс] // Fred George URL: [https://www.youtube.com](https://www.youtube.com/)  /watch?v=yPf5MfOZPY0 (дата обращения: 17.05.2022).

5. **Ричардсон Крис. Микросервисы.** Паттерны разработки и рефакторинга. *–* СПб.: Питер, 2019. *–* 544 с.

# **МЕХАНИЗМ РЕШЕНИЯ НЕУСТОЙЧИВОГО СОЕДИНЕНИЯ ПРИ ТЕСТИРОВАНИИ НА ОСНОВЕ TCP/IP**

**Гулешов А.В., Ребров Е.Д.**

*Научный руководитель – к.т.н., доцент, декан факультета ПМиВТ Романчева Н.И. МГТУ ГА, г. Москва*

Сегодня педагогическое тестирование является неотъемлемым аспектом контроля, отличительной способностью которого является формализованное оценивание качеств и свойств индивида, достижений учебно-познавательной деятельности, измерение которых можно провести только в условиях систематического обучения [1]. Как ключевой элемент контроля знаний, тестирование состоит из квалиметрически экспериментально проверенной апробированной системы тестовых заданий, стандартизированной процедуры проведения и заранее спроектированной технологии анализа результатов для достижения поставленной задач в различных сферах деятельности, начиная с оценивания эмоционально-волевых качеств испытуемого, и заканчивая оценкой комплекса развития знаний, умений и практических навыков по окончанию обучения [2].

В связи с повседневной тенденцией цифровой трансформации, для стандартизированной процедуры проведения педагогического тестирования стали применять онлайн форму с использованием прикладного программного обеспечения по взаимодействию с веб-страницами, основывающуюся на протоколе HTTP. Такой подход к проведению имеют ряд преимуществ, одними из которых является удаленное написание теста и отсутствие необходимости в установке постороннего программного обеспечения. Но также существуют и недостатки, основным из которых является отсутствие контроля неустойчивого соединения между пользователем, проходящим тестирование, и пользователем, проводящим данное тестирование. Актуальность данной работы обусловлена тем, что при прохождении тестирования организаторы в первую очередь заинтересованы в полной достоверности результатов тестирования, что приводит к высокой требовательности к бесперебойной работе системы и определении точных причин разрыва соединения, для дальнейшей возможности обработки апелляций в сомнительных результатах проведения тестирования. Основной же задачей данной статьи является оценка причин разрыва соединения, которые в дальнейшем могут быть использованы в рамках реализации механизма для выделения функциональных фильтров коррекции соединения и перехода к непрерывной функции трафика передачи данных между пользователем и системой. Результатом реализации механизма является непрерывная функция, где точка разрыва примет единственное значения неправомерного разрыва соединения. Исходя из этого целью исследования является представление теоретического обоснования работы механизма решения неустойчивого соединения и необходимых элементов для его реализации.

В работе рассмотрены такие задачи, как анализ распространенного способа соединения во время тестирования посредством протокола HTTP, анализ

39

возможных причин разрыва соединения, а также для каждой причины должны быть рассмотрены механизмы ее определения.

В настоящее время в протоколе HTTP, который является распространенным для проведения онлайн тестирований, описано лишь два способа подключения: постоянное HTTP-соединение или же повторное использование соединений HTTP и множественное HTTP-соединение.

Множественное HTTP-соединение является первым типом соединения, реализованным в HTTP протоколе. Оно подразумевает создание нового TCP соединения под каждый HTTP-запрос от клиентской стороны и HTTP-ответ от самого сервера. Схема множественного подключения представлена на рисунке 1.

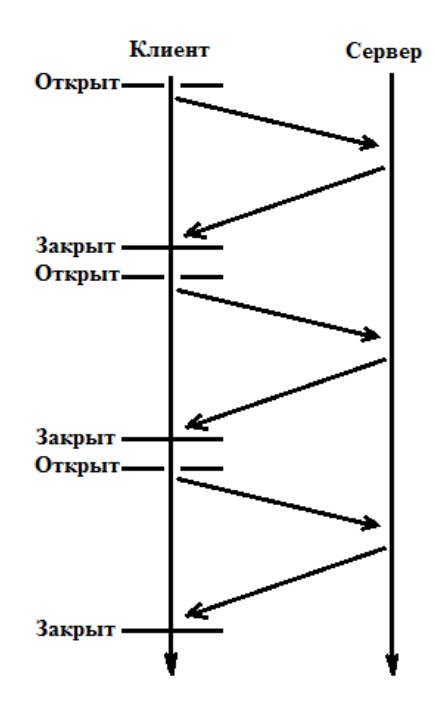

Рисунок 1 – Схема множественного HTTP-соединения

Данный метод больше подходит для серверов, которые не способны поддерживать большое количество одновременно подключенных клиентов, однако есть ряд причин, которые не способствуют использованию данного типа подключений при организации педагогического онлайн-тестирования. Вопервых, сервер, ориентированный на данный тип подключения, не способен реагировать на отключение со стороны клиента. Во-вторых, сервер не предусматривает возможности отслеживать неполадки с принимающей стороны, так как соединение разрывается после каждого ответа клиенту.

Начиная со стандарта HTTP 1.1 подключение, использующие "повторное использование соединений HTTP", устанавливается по умолчанию [3]. Постоянное HTTP-соединение – это тип соединения, при котором для каждого клиента создается отдельное взаимодействие в режиме с установлением виртуального соединения, в течении которого происходит обмен данными до тех пор, пока клиент не отключится или его не отключит сервер. Схема постоянного подключения представлена на рисунке 2. Данный метод предполагает несколько преимуществ: он позволяет ускорить процесс передачи данных, и определить

момент отключения клиента от сервера; однако все еще остается проблема невозможности определения причины разрыва соединения.

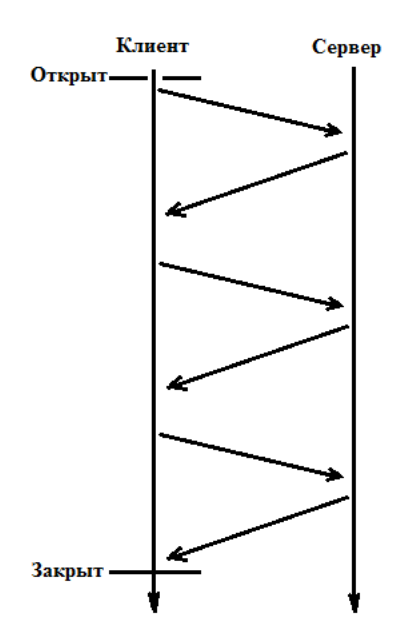

Рисунок 2 - Схема постоянного НТТР-соединения

Опираясь на типы НТТР-соединений, можно отметить, что реализация системы тестирования через НТТР-протокол (что соответствует написанию тестов через браузер) не является правильным подходом в случае необходимости полной достоверности результатов тестирования, с чем неотъемлемо связанно отслеживания причины разрыва соединения. Это значит, что для решения данных проблем следует создавать отдельное программное обеспечение, поставляемое на компьютеры тестируемых и сервера.

Определив направление в решении поставленной задачи, можно перейти к рассмотрению основных причин разрывов соединения и технологическипрограммных реализаций по их отслеживанию. Так же следует отметить, что полностью предотвратить разрыв соединения невозможно, однако можно его автоматически восстановить или хотя бы определить причину разрыва для определения причастности к этому пользователя, что является необходимым при проведении тестирования. Таким образом механизмом решения неустойчивого соединения является определение причины разрыва соединения и по возможности восстановление.

Список возможных причин разрыва соединения следующий:

- пользователь стандартно завершил работу приложения;
- пользователь принудительно закрыл приложение тестирования;
- различные способы мошенничества, которые приводят к разрыву соединения:
- потеря соединения по причинам, не зависящим от пользователя.  $\omega_{\rm{max}}$

Все, кроме последней причины, требуют решения проблемы определения возникновения разрыва. Это значит, что в случае разрыва соединения требуется определять одну из перечисленных выше причин.

Одним из простейших механизмов определения причины разрыва соединения является отслеживание сигнала о завершении работы приложения. При обычном завершении приложения, обработчику событий, принадлежащему данному приложению, посылается сигнал завершения работы программы. Отслеживая этот сигнал можно передавать серверу информацию о завершении приложения клиентом путем его выключения. Этот же сигнал посылается если завершить работу приложения через диспетчер задач.

Когда диспетчер задач должен завершить процесс, он сначала посылает сигнал стандартного завершения работы программы, в случае отказа вызывается через TerminateProcess. завершение процесса Функция **TerminateProcess** инициализирует завершение работы процесса и немедленно возвращает значение [4]. Это останавливает выполнение всех потоков в пределах процесса и запрашивает отмену обработки всех ждущих ввода - вывода данных. Завершающий исполнение кода процесс не может выйти из работы, пока не будет закончена обработка всех ждущих ввода - вывода данных или эти действия будут отменены.

Функция TerminateProcess как раз и является аварийным закрытием приложения. Такой способ завершения может привести к нарушению целостности библиотек динамической связи, что ставит под угрозу состояние глобальных данных. Данные библиотеки не уведомляются о завершении работы процесса, отсюда значит, что отслеживать данный процесс через библиотеки динамической связи (DLL) не получится.

Хотя выше было отмечено, что функция TerminateProcess вызывается при завершении работы процесса через диспетчера задач, после посылки сигнала на стандартное завершение приложения, это не значит, что его нельзя вызвать сразу. Команда taskkill с параметром /f позволяет сразу завершить процесс через команду TerminateProcess.

Решить проблему принудительного завершения работы программы можно двумя способами. Первый подразумевает под собой механизм в виде создания дополнительного процесса, отслеживающего состояние работы основного приложения и информирующего сервер о его состоянии в заданном интервале времени, абстрактная модель такого подхода показана на рисунке 3.

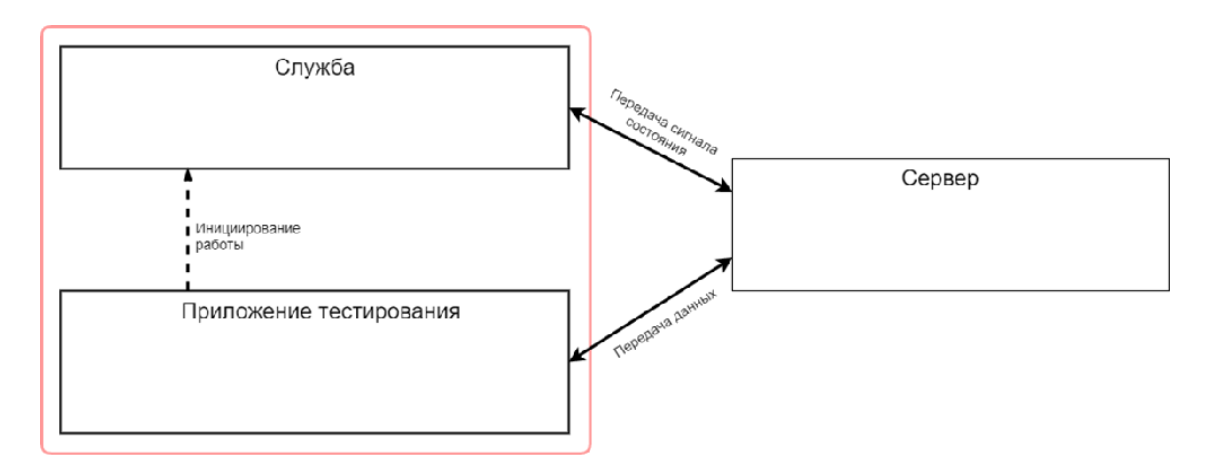

Рисунок 3 – Контроль работы приложения тестирования через службу

Таким образом, при попытке завершения основного приложения, процесс информирует о неправомерных действиях со стороны пользователя. В случае же принудительного завершения работы процесса, сервер будет понимать о его завершении по факту отсутствия сообщений подтверждения, которые должны приходить постоянно, в течение прохождения тестирования.

Второй способ подразумевает под собой механизм информирования сервера об открытых окнах или состоянии основного приложения. Таким образом, если будет открыты сторонние программы, в числе которых консоль и диспетчер задач, то сервер будет своевременно проинформирован об открытии других приложений или потере статуса активного окна с основного приложения. Данная информация может привести к завершению работы приложения со стороны клиента с информированием о причине, или же может быть записана в файл логирования для дальнейшего анализа организатором. Проводя аналогию представленных способов, можно отметить, что реализация первого способа имеет наименьшую нагрузка на сеть, но в случае необходимости функции отслеживания состояния можно реализовать и в первом методе.

На данном этапе еще представляется возможность восстановления соединения. Если же создана дополнительная служба, контролирующая работу приложения и его состояния, то она же может и перезапустить это приложение в случае его завершения с информированием сервера о данных действиях. В таком случае сервер сможет восстановить то состояние приложения, в котором оно завершило свою работу. Однако при рассмотрении следующей причины разрыва соединения уже будет затруднительно или невозможно восстановить соединение.

Третья причина – мошенничество. Данный пункт подразумевает под собой обход уже существующих технических решений. К сожалению, данную причину полностью решить невозможно. По причине того, что решения данной проблемы касается области информационной безопасности и способов обойти технические решения может быть настолько много, что невозможно перечислить каждый из них. Все реализации обмана системы зависят лишь от человека, можно комбинировать различные методы или придумывать свои. В данной статье даны лишь решения самых простых способов мошенничества и предложены возможные оптимизации процесса тестирования.

В работе приведены одни из нескольких примеров, когда реализация программно-технических представленных решений окажет влияние на постановление правильных суждений при вынесении вердикта. В одном из мошенничества. тестируемый может вызвать случаев принудительное завершение работы программы с дальнейшей возможностью апеллирования, что в последствии может сказаться на достоверности результатах тестирования. Но так как будут представлены неопровержимые доказательства завершение программы по причинам, имеющие непосредственную связь с тестируемым, можно будет с точность вынести решения об аннулировании апелляции. Как раз для решения подобной проблемы необходимо внедрение второго способа решения принудительного завершения работы программы. В другом случае рассматривается попытка запуска вредоносного программного обеспечения, но по причине потери статуса активного окна с основного приложения будет передана

соответствующая информация на сервер, что в дальнейшем может быть рассмотрено организаторами при вынесении решения о полной достоверности результатов. Следовательно, запуск вируса во время прохождения тестирования будет уже отслеживаемым. Однако реализовать методы защиты от подобных атак можно и в самом приложении, что тоже будет правильным решением.

Последняя же причина является не отлавливаемой и неопределимой, если только не методом исключения. Так как потеря соединения по причине технических неполадок со стороны провайдера или отключение интернета по инициативе клиента не получится определить. В данном случае могло бы подойти решение путем локального сохранения данных на компьютере клиента и при восстановлении сообщить обо всей необходимой информации серверу, однако данные файлы могут быть найдены и удалены, поэтому использование подобного способа зависит лишь от решения организаторов тестирования. Так же следует сохранять весь процесс тестирования на стороне сервера, чтобы как раз в случае разрыва соединения по причине отключения Интернета или электропитания клиент мог продолжить решение теста с того момента, на котором остановился. Но здесь тоже есть недостаток. Тестируемый в таком случае может самостоятельно инициировать разрыв соединения для остановки таймера, чтобы найти ответ на вопрос.

В заключении хотелось бы отметить, что представленный механизм может быть использован ДЛЯ восстановления соединения или отслеживания корректности соединения между пользователем и системой. Данный механизм является основанием для выявления точек разрывов соединения и ИХ классификации скорого преобразования трафика ДЛЯ соединения  $\bf{B}$ функционально-графический вид.

#### Список использованных источников

A. Педагогическое 1. Векслер, **B.** тестирование ДЛЯ студентов, обучающихся по направлению подготовки 44.33.01 Педагогическое образование профиль Информатика, очная форма обучения: учебно-методическое пособие. -Саратов: СГУ, 2015. – 53 с.

2. Байбородова, Л. В., Чернявская, А. П., Ансимова, Н. П. Б 18 Организация психолого-педагогического исследования: учебное пособие. Ярославль. - Изд-во ЯГПУ, 2013. - 331 с.

3. Core - The Apache HTTP Server Version [электронный ресурс] / https://httpd.apache.org/docs/current/mod/core.html#keepalive (дата обращения  $10.04.2022$ 

4. Функция **TerminateProcess [Электронный**  $pecypc$ ]  $\frac{1}{2}$ https://narovol.narod.ru/\_tbkp/New\_MSDN\_API/Process\_thread/fn\_terminateprocess. htm (дата обращения: 10.04.2022)

# ВЫЧИСЛЕНИЕ НА ГРАФИЧЕСКИХ УСКОРИТЕЛЯХ Лисовец Я.В., Тропин М.Д.

Научный руководитель - к.ф.-м.н., доцент, доцент кафедры ВМКСС Черкасова Н.И. МГТУ ГА. г. Москва yroslavfox@gmail.com, weittel@gmail.com

Основным предназначением современных видеокарт является растеризация трехмерных моделей и в дальнейшем возможный вывод их на экран. Данная функция необходима для отрисовки изображений в таких задачах, как просмотр фильмов, взаимодействие с графическими интерфейсами и рендер моделей в компьютерных играх и др. Однако возможности видеокарт на этом не ограничиваются. Благодаря наличию собственного процессора GPU(Graphics Processing Unit) возможность проведения имеется дополнительных математических вычислений, которые могут быть сняты с CPU(Central Processing Unit) [1]. Отметим что, хотя между GPU и CPU присутствует определённая схожесть, они были разработаны для выполнения разных задач.

Целью данной работы является определение возможностей использования функций графических ускорителей в дополнение к центральному процессору в современных компьютерах для вычислений.

Центральный процессор системы предназначен для выполнения нескольких цепочек задач одновременно или разбиение одного потока на отдельные инструкции и их последующий выполнение. После выполнение производится их слияние в одну, в правильном порядке. Каждая инструкция определяется и зависит от следующих за ней инструкцией в потоке. Собственно, данный цикл работы определяют малое количество исполнительных блоков, но в тоже время их высокую скорость работы и минимальное время простоев.

На графическом процессоре заранее подготавливаются инструкции и данные до того момента, как начинается работа над потоком в ALU (арифметикологического устройства). Но в случае их отсутствия при поиске данных в памяти планировщик ядра графического процессора во избежание задержек производит циклический перебор и передает этот поток до следующего выполнения.

Из-за того, что в центральном процессоре системы присутствуют сложные наборы высоко зависимых между собой инструкций, при работе CPU такой же подход при получении данных невозможен. Но в GPU отсутствуют данные ограничения, так как общий размер потоков несравнимо мал.

Из этого вытекает гораздо большее количество блоков и возможность GPU работать с гораздо большим количеством независимых задач.

Но на этом их отличия на разнице ядер не заканчиваются, так как важен процесс их работы. Так наборы ядер объединяются в течение "волны". Отметим, что каждая волна передается арифметико-логическому устройству, выполняется каскадно и последовательно [2]. Ядра графического процессора имеют ограничение по потокам, которые могут быть заняты одновременно. Так ядро будет держать потоки занятыми до момента необходимости нового списка. Это необходимо для уменьшения количество запросов к памяти единовременно. В

противном случае могла происходить ситуация, при которой множество ядер пытались одномоментно делать запросы к памяти.

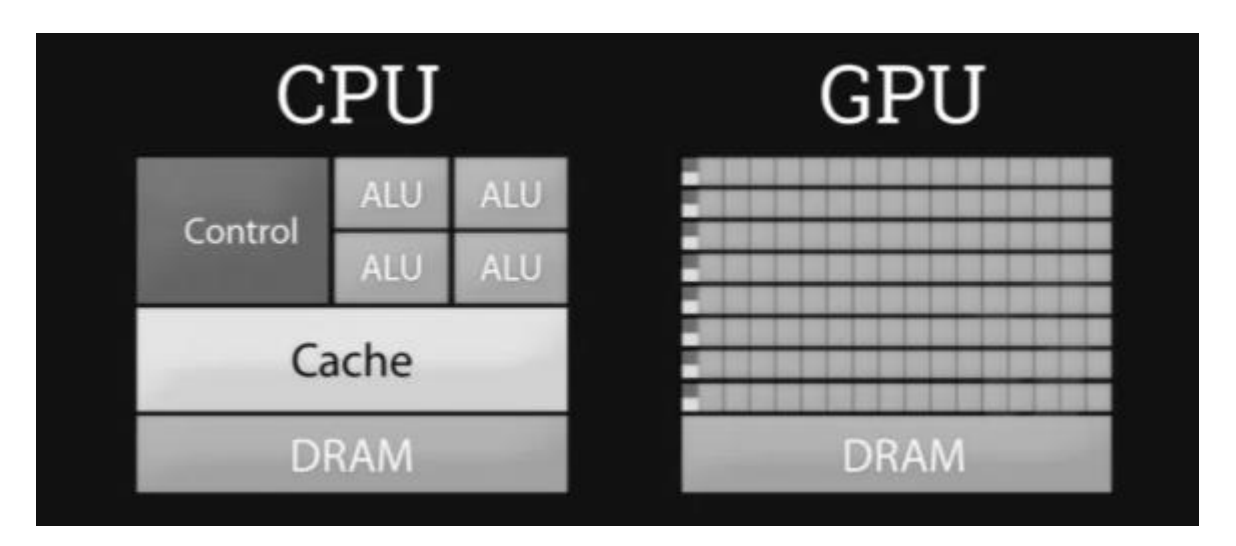

Рисунок 1 - Различие архитектуры

Далее рассмотрим основные различия характеристик центрального процессора системы и графического процессора.

Характеристики с самым большим различием [3]:

1 - Способ доступ к памяти. Так GPU отличается связностью и записи или предсказуемостью. В момент чтения, например, каких-то математических данных или текстур, образуется очередь из соседних текселей.

2 - Размеры кэш-памяти. Основным отличием является то, что графический процессор не нуждается в большом размере кэш-памяти, из-за специфики оперируемых данных, с которыми работает процессор. И рост количества памяти не приводит к достаточно заметному росту производительности.

3 - Многопоточность. Способности CPU ограничиваются обычно двумя потоками на ядро. В свою очередь, графический процессор имеет возможности по работе с тысячами потоков. Немалую роль играет то, что в центральном процессоре системы проходят сотни тактов между переключениями потоков, в тоже время, графический процессор способен производить эту операцию сразу над несколькими и за много-меньшее время.

4 - Архитектурные отличия. Так необходимо учитывать, что буфер команд кэш-память занимает гораздо большее место в CPU чем в GPU, отсылая к различию количества кэш-памяти. И получается так, что размеры графического процессора в основном зависят от количества и величины вычислительных блоков, как показано на рисунке 1.

5 - Различный набор команд [4].

Для сравнения скоростей работы двух типов процессоров был проведен эксперимент, который заключается в сравнении скорости вычислений при перемножении матриц разной размерности (x,y) с использованием центрального процессора системы и процессора видеокарты.

Для видеокарты был разработан специальный программный код на языке программирования Glsl.

При анализе результата на рисунке 2 можно увидеть, что при размерах перемножаемых матриц менее 50х50 CPU показывает большую скорость выполнения задач по сравнению с графическим ускорителем. В тоже время при больших размерностях центральный процессор системы показывает резкий рост затраченного времени на выполнение задачи по сравнению с графическим ускорителем.

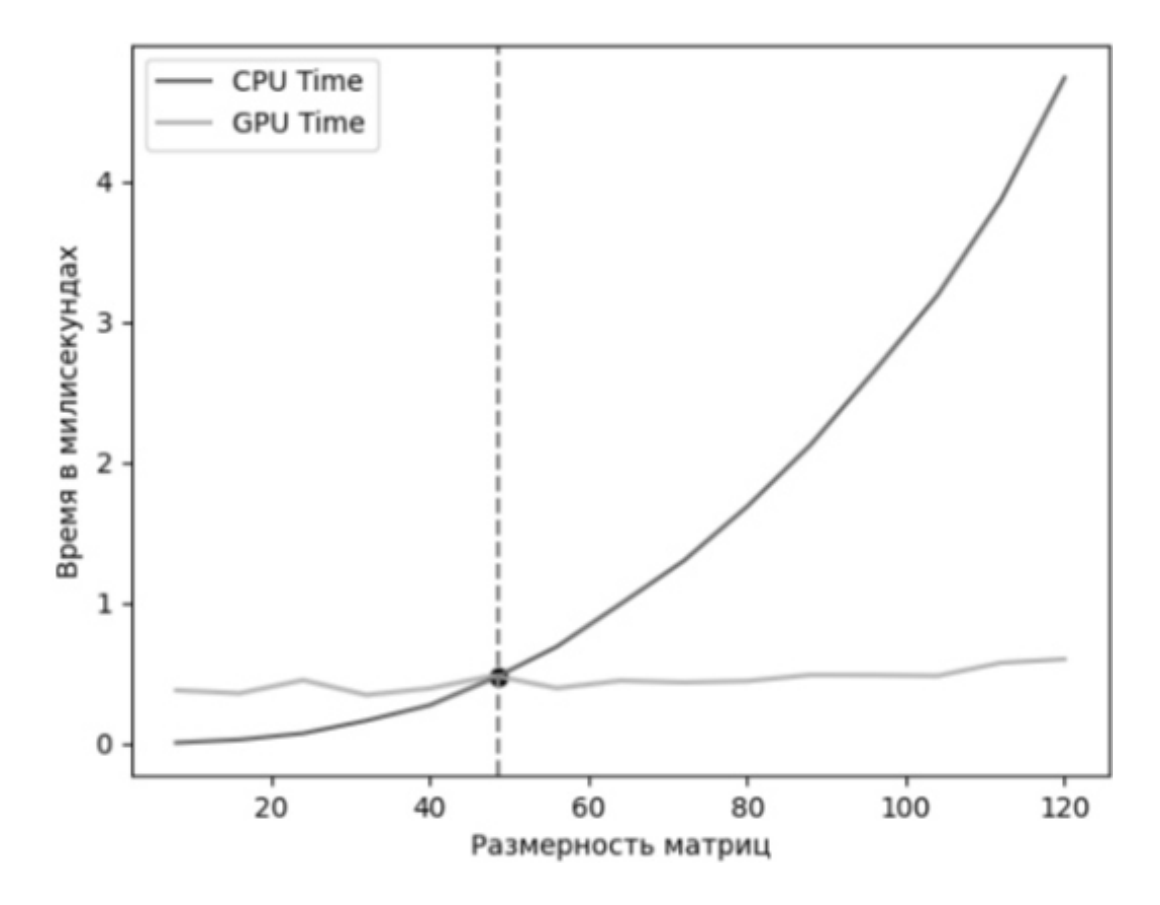

Рисунок 2 – График зависимости времени от размера матриц

*На графике: Представлены*

*По вертикали: Количество затрачиваемого времени (больше=дольше) По горизонтали: Размер матрицы*

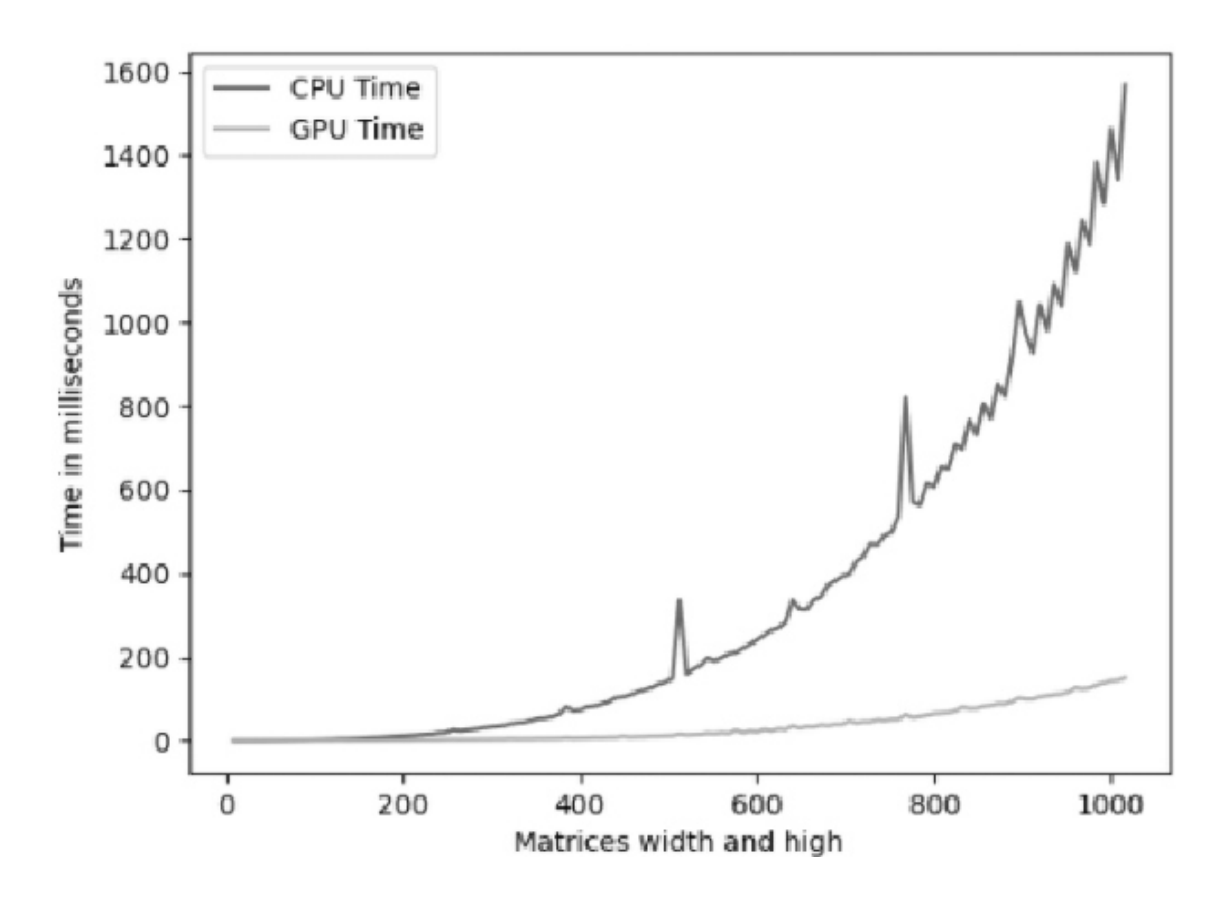

Рисунок 3 – График зависимости времени от размера матриц

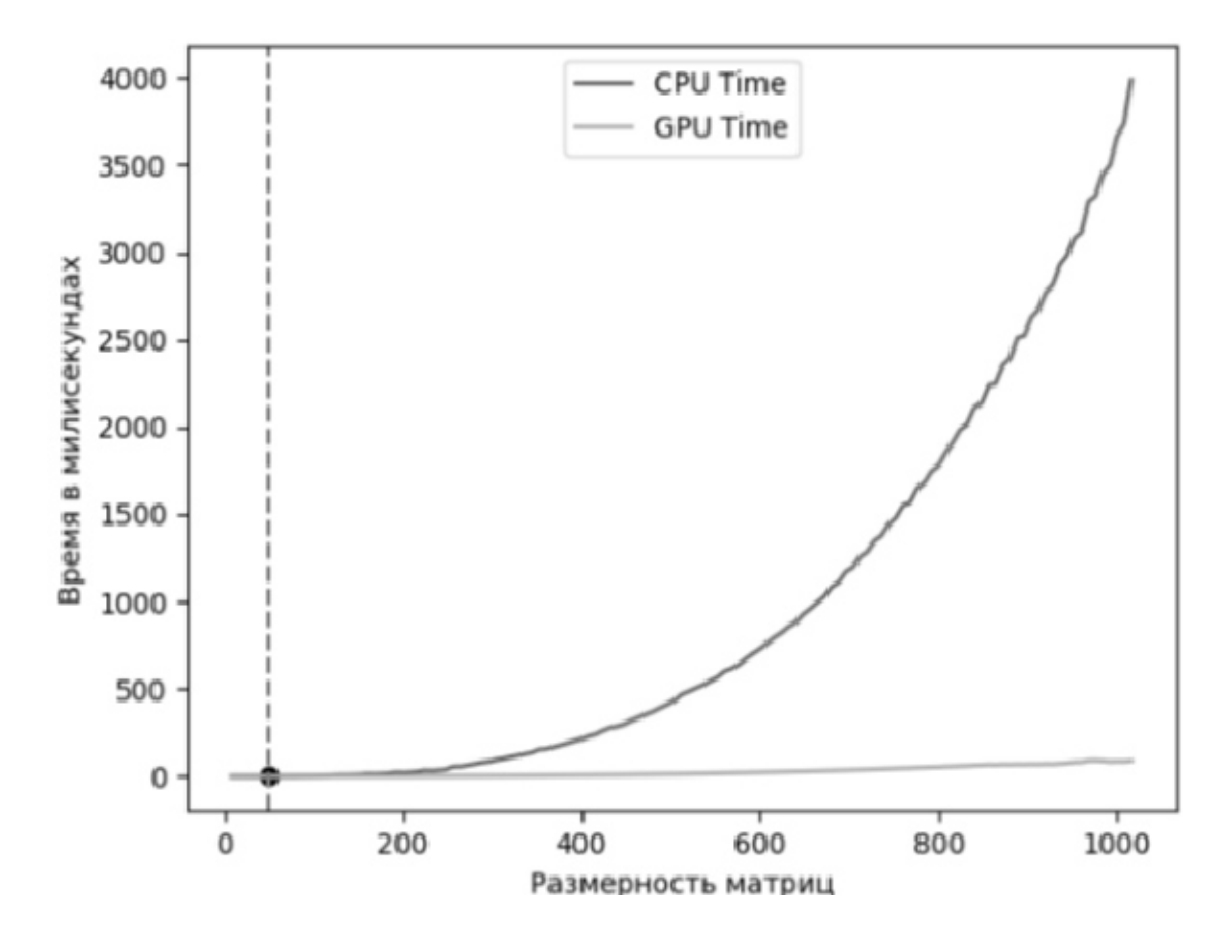

Рисунок 4 – График зависимости времени от размера матриц

На рисунке 3 представлен результат эксперимента при размерности матриц 1000х1000, а на рисунке 2 представлен результат аналогичного эксперимента на другом устройстве.

Из сравнения результатов, представленных на рисунках 3, 4 видно, что при увеличении размеров перемножаемых матриц до 1024x1024 сохраняется тенденция увеличения времени, затрачиваемого процессором, по сравнению с графическим ускорителем, и отличия становятся наиболее заметны.

В то время как CPU использует небольшие ядра, ориентированные на последовательную обработку, GPU создан для многозадачности и имеет от сотен до тысяч малых ядер для одновременной обработки большого количества инструкций. Графический ускоритель и центральный процессор имеют разные функции, для выполнения которых они были созданы, они не могут заменить друг друга и при этом выполнять задачи эффективно, поэтому оба устройства являются по-своему важными для компьютера.

В работе показано, что при увеличении количества выполняемых задач центральный процессор системы получает преимущество в скорости выполнение сложных математических задач перед видеокартой. Отметим, что данное исследование относится к небольшим вычислительным задачам, и отражает некоторую их возможных часть. Но при этом быстродействие небольших чисто математических задач GPU выше быстродействия CPU.

Центральный процессор системы принимает решения в соответствии с указаниями программы, а графический процессор производит некоторое количество однотипных вычислений. То есть, если подавать на графический процессор простейшие независимые математические задачи, не требующие сложных арифметических вычислений, то он затратит меньше времени, чем центральный процессор системы.

#### Список использованных источников

Wikipedia  $\frac{1}{2}$ 1. Видеокарта **[Электронный**  $pecypc$ ]  $\frac{1}{2}$ URL:https://ru.wikipedia.org/wiki/Видеокарта/ (Дата обращения 17.05.2022)

2. Ядро графического процессора: как оно работает с графикой [Электронный ресурс] // ITIGIC // URL:https://itigic.com/ru/core-of-a-gpu-how-itworks-on-a-graphics/ (Дата обращения 17.05.2022)

3. В чем разница между CPU и GPU [Электронный ресурс] // Tproger // URL:https://tproger.ru/articles/cpu-and-gpu/ (Дата обращения 17.05.2022)

4. Видеокарта (GPU) против процессора (CPU) [Электронный ресурс] // f1-it // URL: http://f1-it.ru/videokarta-gpu-protiv-protsessora-cpu-tchto-vazhnee-vsegodlya-igr-na-pk.html (Дата обращения 17.05.2022)

#### **Секция «Математические модели в гражданской авиации»**

# **ПРИКЛАДНОЙ ПРОГРАММНЫЙ ИНТЕРФЕЙС ИНФОРМАЦИОННОЙ СИСТЕМЫ ТЕХНИЧЕСКОГО ОБСЛУЖИВАНИЯ И РЕМОНТА ВОЗДУШНЫХ СУДОВ**

**Михайлов Д.А.**

*Научный руководитель – д.т.н., доцент, профессор кафедры ПМ Егорова А.А. МГТУ ГА, г. Москва danil--mikhaylov@outlook.com* 

В докладе представлена как реализация прикладного программного интерфейса с точки зрения программиста, так и моделирование нагрузки этой системы с помощью математического аппарата.

Предмет обсуждения – Application Programming Interface (API) или Прикладной программный интерфейс. Это специальный протокол для взаимодействия компьютерных программ, который позволяет использовать функции одного приложения внутри другого. Цели его применения в информационных системах (ИС):

- упрощение разработки новых решений на основе существующих методов и данных;

- централизованное управление изменениями на сервере;

- создание простого механизма реализации «экосистем» приложений.

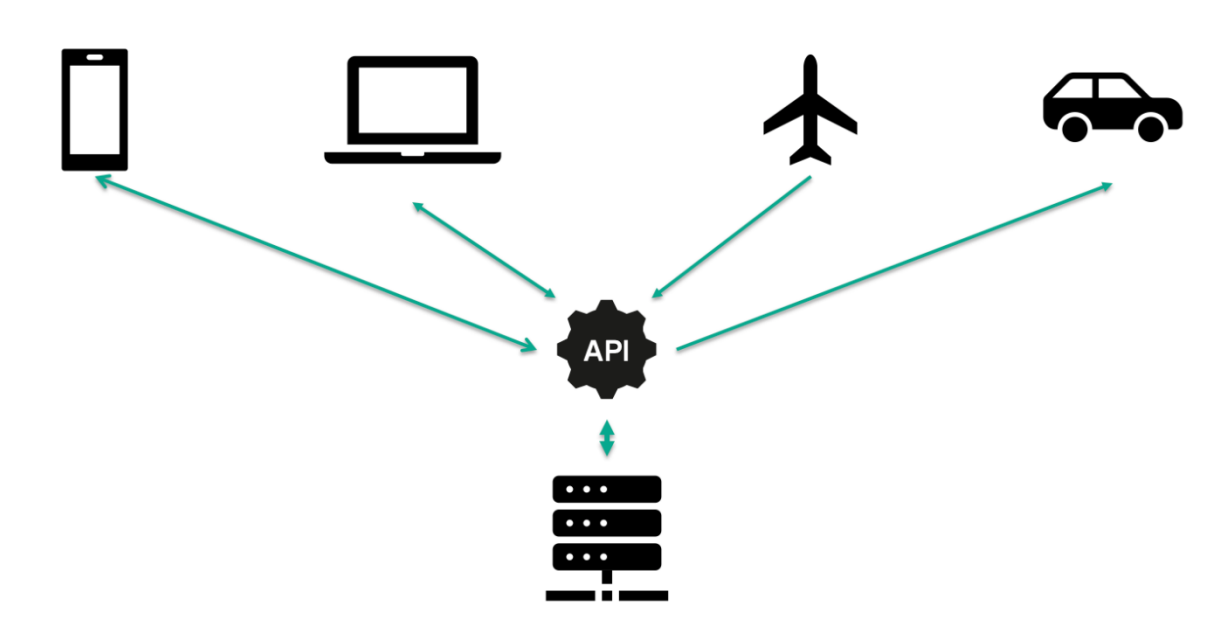

Рисунок 1 – Наглядное представление архитектуры «клиент-сервер» с использованием API

На рисунке 1 представлена схема информационной системы, содержащей компонент API: имеется серверное приложение с реализованной бизнес-логикой, и API в этой схеме позволяет получить данные, структуру данных и различные методы (функции), для использования в сторонних приложениях. Это может быть мобильное компьютерное десктоп-приложение, или быть a может специализированный продукт для каких-либо машин, установок на производстве и других подобных систем узкого назначения.

демонстрации работы разработанного мной АРІ Лля  $\,$  M оценки производительности была построена информационная система обслуживания и ремонта воздушных судов. Разработка произведена с использованием следующих инструментов: СУБД SQLite, фреймворк Django и язык программирования Python, библиотека DjangoRESTframework. для создания API

Особенностью реализованного REST API [1] является простота и единообразие при формировании запросов, упрощающее реализацию API на существующих информационных системах авиационных предприятий. Разработка спроектированного API реализует цели:

1. Повышение уровня контроля за агрегатами ВС, путем отображения единых данных в различных системах;

2. Повышение актуальности информации о состоянии агрегатов в случае использования АРІ для отправки телеметрии с воздушных судов;

3. Упрощение наполнения баз данных предприятия, путем автоматизации этого процесса средствами АРІ.

Для передачи данных в REST API выбран формат JSON по причине того, что для GET, PUT, POST и прочих запросов структура данных одинакова. Это позволило упростить процессы разработки и тестирования. Приложение на «клиенте» и приложение на сервере выполняет необходимые действия с данными, исходя из названия метода Http запроса.

```
\overline{\mathcal{L}}"id": 1.
   "aircraft": 1,
    "name": "Двигатель левый",
    "parttype": 1134,
    "repairdate": "2022-04-11",
    "controldate" "2022-04-11",
    "time_to_fix": 1,
    "time_to_control": 1,
    "comment": "Обслуживание проведено, неполадок не выявлено"
```
# Рисунок 2 – Результат запроса "GET 127.0.0.1:8000/api/units/1/ HTTP/1.1" в формате JSON

Полученная структура запроса на рисунке 2 обеспечена средствами сериализации и отображения для REST API. В спроектированной мной системе реализация средств сериализации и визуализации создана с помощью библиотеки DjangoRESTFramework [2] и представлена на рисунках 4 и 5

```
class UnitSerializer(serializers.ModelSerializer):
    class Meta:
        model = Unitfields = ['id', 'aircraft', 'name', 'parttype', 'repairdate',
                  'controldate', 'time_to_fix', 'time_to_control',
                  'comment']
```
Рисунок 3 – Реализация сериализации данных для некоторых классов для представления АРІ

```
Class UnitList(viewsets.ModelViewSet):
    quervset = Unit. objects. all()serializer_class = serializers.UnitSerializer
Class UnitDetails (generics. RetrieveAPIView):
    quervset = Unit. objects. all()serializer_class = serializers.UnitSerializer
Class UnitsForAircraft(generics.ListAPIView):
    serializer class = serializers.UnitSerializer
    def get_queryset(self):
        return Unit.objects.filter(aircraft=self.kwargs['ar_id'])
```
Рисунок 4 - Реализация классов для представления АРІ, использующих сериализацию, представленную на рисунке 3

В целях определения пригодности аппаратной конфигурации заказчика для использования ИС с АРІ построена математическая модель. Моделирование нагрузки на высоконагруженную систему (которой является информационная система с API в случае реализации автоматизированной отправки запросов с BC) для дальнейшего анализа выполнено с использованием теории массового обслуживания с применением модели системы массового обслуживания с отказами (СМО) [3]. Особенностью функционирования СМО с отказами является то, что всякое требование в некоторый момент времени, либо начинает сразу обслуживаться, либо теряется (получает отказ), если все каналы обслуживания заняты. Это близко к принципу работы системы с АРІ: запросы в очередь не встают, а если и встают, то это крайне нежелательное событие для критичной инфраструктуры, которой является IT-инфраструктура безопасности полетов. Системы массового обслуживания с отказами могут быть одноканальными и многоканальными. Рассмотрим многоканальную СМО. Динамика состояний, которой в неустановившимся режиме описывается системой обыкновенных дифференциальных уравнений (ОДУ) Колмогорова для вероятностей состояний  $(1.1)$   $\mu$   $(1.2)$ :

$$
\begin{cases}\n\dot{P}_0(t) = -\lambda P_0 + \mu P_1; \\
\dot{P}_l(t) = \lambda P_{l-1} - (\lambda + i\mu)P_l + (i+1)\mu P_{l+1} \\
\forall i \in \overline{1, n-1}; \\
\dot{P}_n(t) = \lambda P_{n-1} - (\lambda + n\mu)P_n\n\end{cases}
$$
\n(1.1)

При дисциплинирующем условии:

$$
\forall t, \ \sum_{i=0}^{n} P_i(t) = 1 \tag{1.2}
$$

И начальных условиях: $\forall i = \overline{0,n}, P_i(0) = P_i^0$ . Здесь  $\lambda$  – интенсивность поступления требований,  $\mu$  - интенсивность обслуживания.

Для системы массового обслуживания необходимо внедрить объективные метрики, по которым можно произвести сравнение конфигураций.

Наибольший интерес представляет характеристика FLOPS - число операций с плавающей точкой в секунду. Эта величина не отражает непосредственно производительность информационной системы, но интересна что это значение позволяет относительно эффективно сравнивать Tem. производительность процессоров различных производителей и поколений, поскольку эта характеристика объективна и не зависит от архитектурных особенностей процессора, а также известна для всех чипов. Найдя процентное отношение потребления ресурсов одного запроса АРІ, исходя из тестируемой конфигурации получится определить эквивалент производительности  $\bf{B}$ операциях с плавающей точкой.

Олнако ЛЛЯ численного решения модели существует проблема масштабирования, поскольку в современных процессорах производительность достигает 10<sup>10</sup> FLOPS, необходимо ввести упрощения, если рассматривать число FLOPS как число каналов. В таком случае можно рассматривать один канал CMO, как 10 процентов от числа FLOPS.

Верификация адекватности решения модели системой ОДУ Колмогорова можно осуществить с помощью первого распределения Эрланга (2.1-2.2).

$$
P_{k} = \frac{\rho^{k}/_{k!}}{\sum_{i=0}^{n} \rho^{i}/_{i!}},
$$
\n(2.1)

где:  $\rho = \lambda / \mu$  – нагрузка на СМО.

 $(2.2)$ 

Помимо верификации адекватности решения, полученные результаты распределения позволяют просчитать загруженность системы вручную, при автоматизированных отсутствии средств численного решения систем обыкновенных дифференциальных уравнений.

Распределение покажет вероятности занятости каналов системы массового обслуживания в установившемся режиме с использованием распределения Эрланга (2.1-2.2). Далее представлены графики, полученные в ходе решения задачи на условных данных: допустимый предел нагрузки 10 mFLOPS, общая

нагрузка на СМО - 3000 запросов в секунду, «стоимость» одного запроса эквивалентна 1000 FLOP

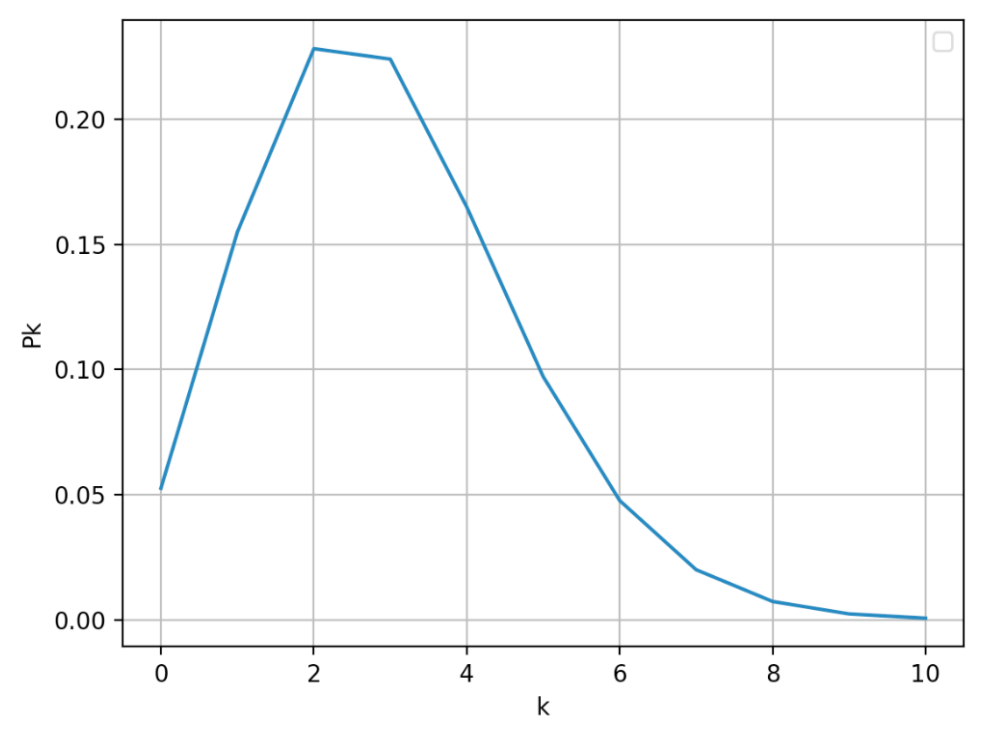

Рисунок 5 – Распределение вероятностей занятости каналов

Исходя из полученного решения и графика распределения вероятностей занятости каналов на рисунке 5 можно сделать вывод о приемлемости выбранной конфигурации процессора. Поскольку с наибольшей вероятностью загрузка системы массового обслуживания будет составлять 15-40% от допустимой. Вероятность же загрузки более 60% не превышает 0.05 (5%).

Помимо полученного распределения вероятностей, возможно спрогнозировать динамику выхода системы массового обслуживания на стационарный режим, отразив вероятности в различные моменты времени в процессе работы СМО. Эта динамика позволит определить, не была ли нагрузка на систему выше допустимого уровня в какой-то момент времени до выхода на стационарный режим работы, что так же позволяет сделать вывод о пригодности аппаратной конфигурации к эксплуатации при прогнозируемых значениях числа запросов по протоколу прикладного программного интерфейса.

Проведем анализ графиков, полученных для динамики состояний (вероятностей) системы массового обслуживания, представленных на рисунке 6. Динамика состояний построена посредством решения системы ОДУ Колмогорова для динамики состояний СМО (1.1-1.2). Каждый из графиков (р0, р1...р10) отражает динамику вероятностей занятости каналов СМО, где р0 - состояние, при котором все каналы свободны, а  $p10 -$  состояние, при котором все каналы заняты. По оси абсцисс отмечено время в секундах, по оси ординат - вероятность состояний.

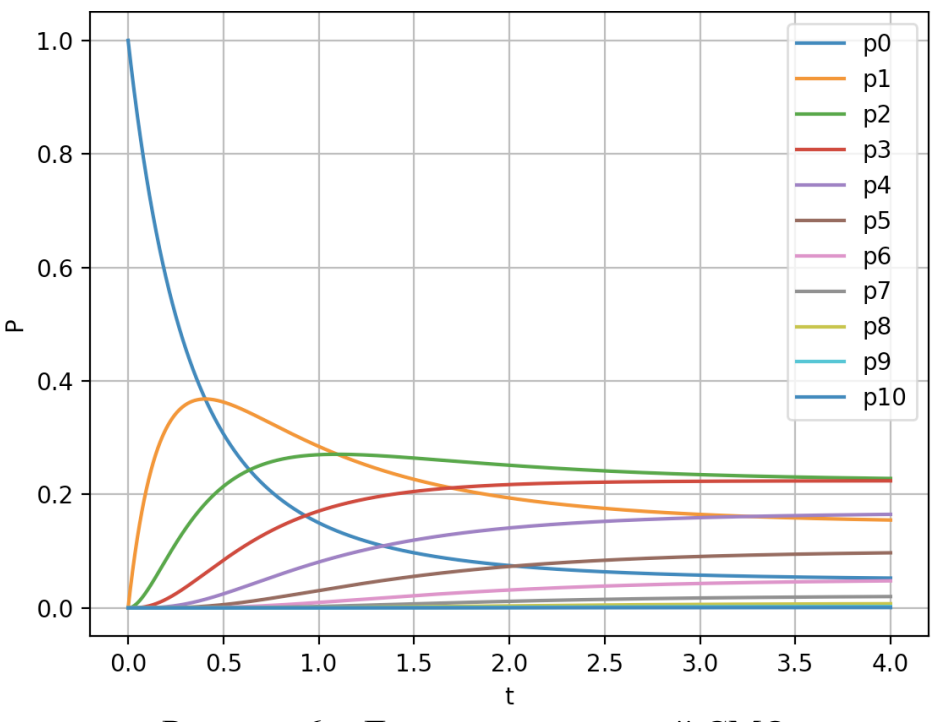

Рисунок 6 – Динамика состояний СМО

Исходя из полученного решения, можно сделать вывод о том, что для имеющихся мощностей такая нагрузка допустима, поскольку ни в один из моментов времени вероятность занятости каналов на величину более 50% от допустимого числа FLOPS не составляла более 0.1 (10%). Система при такой нагрузке выйдет на стационарный режим через 3 секунды.

#### **Список использованных источников**

1. **Fielding, Roy Thomas.** Architectural Styles and the Design of Network-based Software Architectures. Doctoral dissertation, University of California, Irvine, 2000.

2. **Encode OOS Ltd.** DjangoRESTFramework Documentation. Available at: <https://www.django-rest-framework.org/>(accessed 01.05.2022)

3. **Ивченко, Г. И.** Теория массового обслуживания: пособие / Г. И. Ивченко, В. А. Каштанов, И. Н. Коваленко. *–* М. : Высш. школа, 2012. – 304 с.

### **МОДЕЛИРОВАНИЕ ВРАЩЕНИЯ ПЛАНЕТ СОЛНЕЧНОЙ СИСТЕМЫ НА ОСНОВЕ АЛГЕБРЫ КВАТЕРНИОНОВ Цирюлик Ю.А.**

*Научный руководитель – д.т.н., доцент, профессор каф. ПМ Егорова А.А. МГТУ ГА, г. Москва music191128@gmail.com* 

В компьютерной графике для описания поворотов и вращения объектов в пространстве часто используются матрицы.

В данной работе будет представлен альтернативный вариант описания положения объекта в пространстве при помощи кватернионов. Уникальность и новизна работы заключается в разработке и реализации алгоритма поворота точки на заданный угол с использованием кватернионов.

Кватернионы весьма хорошо описывают повороты в пространстве, за что они получили широкое распространение в 3D графике, что особенно важно в гражданской авиации при моделировании поверхности земли в летательных тренажерах.

Главной задачей является моделирование и реализация серии поворотов с помощью кватернионов на примере модели Солнечной системы.

Кватернионы представляют собой систему гиперкомплексных чисел, образующих векторное пространство размерностью четыре над полем вещественных чисел [1]. Их можно представить в следующем обобщённом виде:

$$
q = s + xi + yj + zk, \quad s, x, y, z \in R,
$$
\n<sup>(1)</sup>

где: *i*, *j*,  $k$  – мнимые единицы, обладающие следующими свойствами:

$$
i^2 = j^2 = k^2 = ijk = -1,
$$
 (2)

$$
ij = k
$$
,  $jk = i$ ,  $ki = j$ ,  $ji = -k$ ,  $kj = -i$ ,  $ik = -j$ . (3)

На рисунке 1 можно наглядно увидеть взаимосвязи между свойствами  $ij$ ,  $jk$ ,  $ki$ .

Кроме того, кватернионы также можно представить в виде упорядоченной пары:

$$
q = [s, v], \qquad s \in R, v \in R^3,
$$
\n
$$
(4)
$$

где:  $v = xi + yj + zk$ .

Кватернионы обладают рядом преимуществ перед другими методами, такими как углы Эйлера или матрицы поворота:

 Объединение поворотов, выраженных в матричном виде, выполняется медленнее, чем конкатенация поворотов с использованием кватернионов.

 Кватернионам необходимо всего 4 числа (3, если они нормализованы), чтобы описать поворот, в то время как матрицам требуется минимум 9 значений.

- В сравнении с углами Эйлера, кватернионы позволяют избежать проблемы, связанной с невозможностью поворота вокруг оси, независимо от совершённого вращения по другим осям [2].

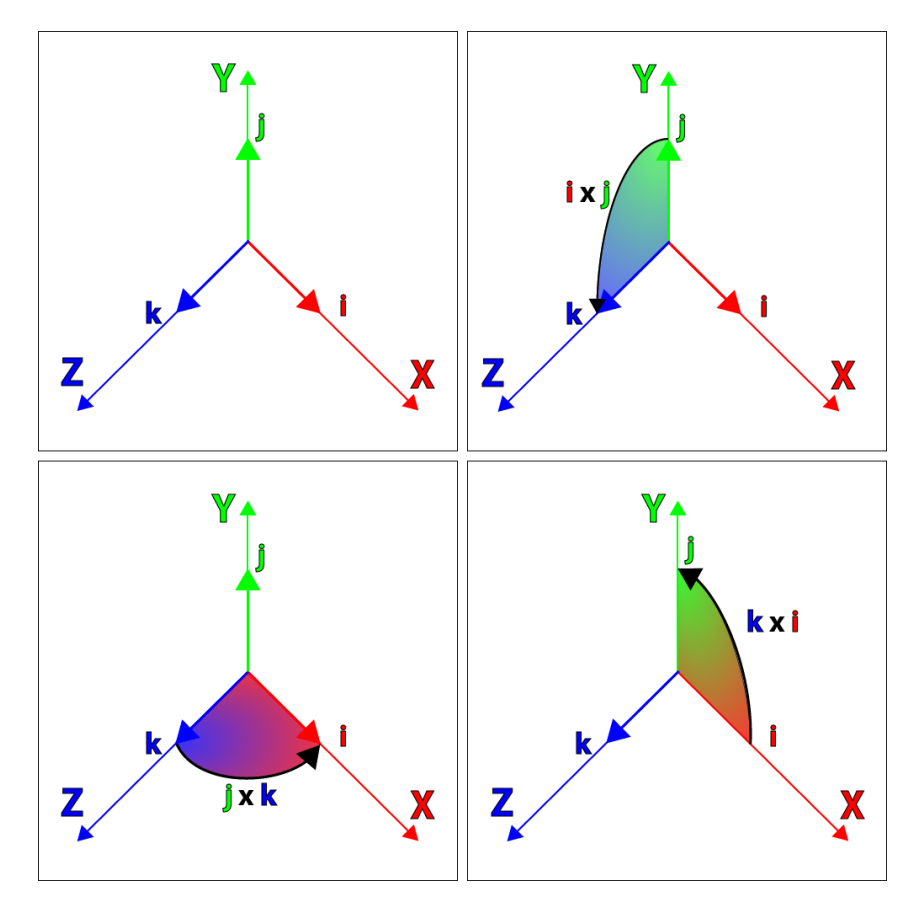

Рисунок  $1 - \Gamma$ рафическое представление свойств *ij*, *jk*, *ki* 

Арифметические операции, проводимые над кватернионами, схожи с операциями над комплексными числами. Кватернионы можно складывать, умножать, возводить в степень и т.п.

Опишем математическую модель Солнечной системы поворота вектора на заданный угол с использованием кватернионов.

На комплексной плоскости повороты выполняются по следующей формуле:

$$
q = \cos \theta + i \sin \theta. \tag{5}
$$

Благодаря схожести комплексных чисел с кватернионами существует возможность выразить кватернион, который можно использовать для поворота точки в трёхмерном пространстве:

$$
q = [\cos \theta, \sin \theta \mathbf{v}]. \tag{6}
$$

Однако, для корректного поворота вектора  $p$  на угол  $\theta$  относительно произвольной оси у необходимо взять половинный угол и создать следующий кватернион:

$$
q = \left[\cos\frac{1}{2}\theta, \sin\frac{1}{2}\theta\hat{v}\right].
$$
 (7)

Полученный результат является общим видом кватерниона поворота, который будет использоваться для решения нашей задачи.

Опишем алгоритм для поворота точки на заданный угол, для этого необходимо:

1) Выбрать объект. Далее задать вектор  $\vec{p}$  и угол  $\theta$ , на который необходимо повернуть вектор;

2) Вычислить кватернион поворота  $\vec{q}$ ;

- 3) Вычислить произведение кватерниона  $\vec{q}$  и вектора  $\vec{p}$ ;
- 4) Вычислить обратное значение кватерниона  $\overline{q^{-1}}$ ;

5) Умножить результат  $\overrightarrow{qp}$  на значение, обратное  $\overrightarrow{q^{-1}}$ , чтобы результатом был чистый кватернион;

6) Проверить совпадает ли длина полученного вектора ⃗⃗⃗⃗⃗⃗⃗⃗⃗−1⃗⃗⃗⃗ с длиной исходного вектора  $\vec{p}$ . Если да, то объект повернулся на заданный угол, в противном случае была допущена ошибка при выполнении алгоритма.

Раскроем действия, совершаемые на каждом шаге алгоритма. «Солнце» расположено в нулевой точке координатной плоскости.

На первом этапе задаем и выражаем вектор  $\vec{p}$  как чистый кватернион в следующем виде:

$$
\vec{p} = [0, p],\tag{8}
$$

где:  $p = xi$ , а  $x - 3$ то расстояние от Солнца до планеты.

Выбираем угол  $\theta$ , на который нужно совершить поворот. Угол рассчитывается как  $\pi_{n}$ , где  $n$  – количество дней, за которые планета совершает полный оборот вокруг Солнца.

Также необходимо выбрать ось. В данном случае вектор  $\vec{p}$  поворачивается на угол  $\theta$  относительно оси Z, т. е.  $\hat{v} = 1 \cdot k$ .

На втором этапе вычисляем кватернион поворота  $\vec{q}$  по следующей формуле:

$$
\vec{q} = \left[ \cos \frac{1}{2} \theta , \sin \frac{1}{2} \theta \hat{v} \right], \ \hat{v} = 1 \cdot k. \tag{9}
$$

Таким образом рассчитывается угол поворота точки.

На третьем этапе вычисляется произведение кватерниона  $\vec{q}$  и вектора  $\vec{p}$ , основываясь на следующей формуле:

$$
q_a q_b = [s_a, a][s_b, b] = (s_a + x_a i + y_a j + z_a k)(s_b + x_b i + y_b j + z_b k) =
$$
  
=  $(s_a s_b - x_a x_b - y_a y_b - z_a z_b) + (s_a x_b + s_b x_a + y_a z_b - y_b z_a) i + (s_a y_b + s_b y_a + z_a x_b - z_b x_a) j + (s_a z_b + s_b z_a + x_a y_b - x_b y_a) k.$  (10)

Таким образом происходит поворот вектора  $\vec{p}$  на заданный угол  $\theta$ . Результатом произведения должен быть чистый кватернион, но так бывает не всегда, так как, строго говоря, некорректно представлять кватернион в трехмерном пространстве, потому что на самом деле это четырехмерный вектор [3]. Для решения такой проблемы необходимо затем умножить результат  $\overrightarrow{qp}$  на значение, обратное  $\vec{q}$ , и результатом будет чистый кватернион, а норма векторного компонента сохранится.

Тогда на четвертом этапе вычисляется обратное значение кватерниона  $\overline{q^{-1}}$  по специальной формуле для единичных кватернионов-норм:

$$
q^{-1} = q^*, \tag{11}
$$

где:  $q^* = [s, -v]$  — сопряжённое число кватерниона.

На пятом шаге происходит умножение результата  $\overrightarrow{qp}$  на значение, обратное  $\overline{q^{-1}}$ , чтобы в результате получить чистый кватернион  $\overline{qpq^{-1}}$ . Длина полученного кватерниона должна совпадать с длиной исходного вектора  $\vec{p}$ .

На шестом шаге проверяется норма полученного вектора. Если она совпадает с нормой вектора  $\vec{p}$ , то вектор  $\vec{p}$  корректно повернулся на заданный ему угол  $\theta$ , но если нет – то в процессе поворота возникла ошибка.

Данный алгоритм повторяется для всех планет и их спутников. Но при рассмотрении спутников за начало координат принимаем планету, вокруг которой данный спутник должен вращаться.

В результате получена анимированная модель имитации движения планет и спутников в Солнечной системе на основе кватернионов, статически представленная на рисунке 2.

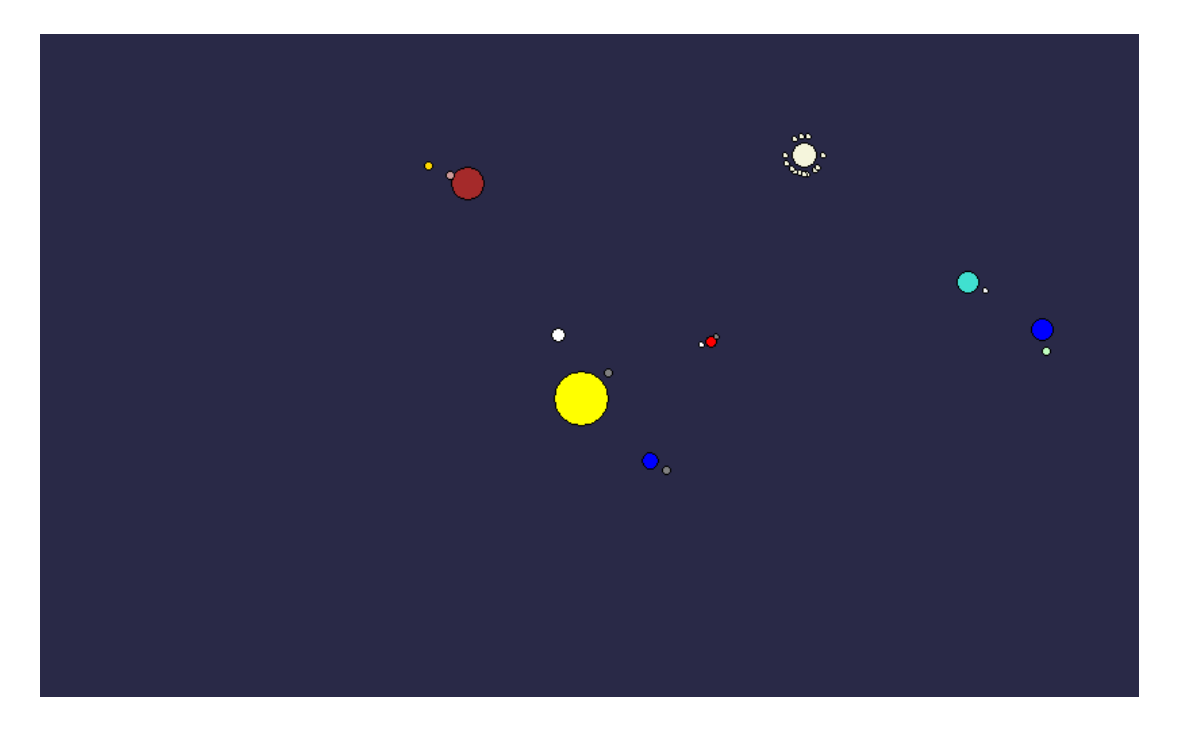

Рисунок 2 – Модель имитации Солнечной системы

*Замечание!* При проведении декомпозиции решаемой задачи рассматривалось только моделирование движения планет Солнечной системы без описания графической составляющей, так как она носит исключительно иллюстративный характер для наглядного изображения.

Таким образом, в работе для реализации анимированной модели Солнечной системы на основе алгебры кватернионов был разработан и успешно применен алгоритм поворота точки на заданный угол.

#### **Список использованных источников**

1. **Кватернион** [Электронный ресурс] / Википедия – свободная энциклопедия. URL: [Кватернион —](https://ru.wikipedia.org/wiki/%D0%9A%D0%B2%D0%B0%D1%82%D0%B5%D1%80%D0%BD%D0%B8%D0%BE%D0%BD) Википедия (wikipedia.org) (дата обращения: 18.04.2022).

2. **Кватернионы и вращение пространства** [Электронный ресурс] / Википедия – свободная энциклопедия. URL: [Кватернионы и вращение](https://ru.wikipedia.org/wiki/%D0%9A%D0%B2%D0%B0%D1%82%D0%B5%D1%80%D0%BD%D0%B8%D0%BE%D0%BD%D1%8B_%D0%B8_%D0%B2%D1%80%D0%B0%D1%89%D0%B5%D0%BD%D0%B8%D0%B5_%D0%BF%D1%80%D0%BE%D1%81%D1%82%D1%80%D0%B0%D0%BD%D1%81%D1%82%D0%B2%D0%B0)  пространства — [Википедия \(wikipedia.org\)](https://ru.wikipedia.org/wiki/%D0%9A%D0%B2%D0%B0%D1%82%D0%B5%D1%80%D0%BD%D0%B8%D0%BE%D0%BD%D1%8B_%D0%B8_%D0%B2%D1%80%D0%B0%D1%89%D0%B5%D0%BD%D0%B8%D0%B5_%D0%BF%D1%80%D0%BE%D1%81%D1%82%D1%80%D0%B0%D0%BD%D1%81%D1%82%D0%B2%D0%B0) (дата обращения: 18.04.2022).

3. **Доступно о кватернионах и их преимуществах** [Электронный ресурс] / Хабр – сообщество IT-специалистов. URL: <https://habr.com/ru/post/426863/>(дата обращения: 18.04.2022).

### **Секция «Обеспечение информационной безопасности бортовых и наземных ТКС гражданской авиации»**

# **ПОДСИСТЕМА ЗАЩИТЫ ИНФОРМАЦИИ НА АВИАПРЕДПРИЯТИИ НА ОСНОВЕ ПРОГРАММНОГО КОМПЛЕКСА КОНТРОЛЯ СТРУКТУРЫ СЕТИ**

**Колесникова Д.С.**

*Научный руководитель – к.т.н., доцент кафедры ОРТиЗИ Окулесский В.А. МГТУ ГА, г. Москва*

В настоящее время достаточно актуальной является проблема обеспечения мониторинга сетевой структуры информационной системы авиапредприятий. Авиапредприятия относятся к объектам критической информационной инфраструктуры, потому обязаны исполнять Законодательство Российской Федерации в области обеспечения информационной безопасности (Федеральный закон от 27.07.2006 №149-ФЗ «Об информации, информационных технологиях и о защите информации», Федеральный закон от 26 июля 2017 г. N 187-ФЗ "О безопасности критической информационной инфраструктуры Российской Федерации", ГОСТ Р ИСО/МЭК 27005 – 2010, приказы ФСБ и ФСТЭК, Федеральный закон РФ от 27 июля 2006 г. №152-ФЗ «О персональных данных») [1].

В статье 4 Федерального закона от 26 июля 2017 г. N 187-ФЗ "О безопасности критической информационной инфраструктуры Российской Федерации" сказано, что принципами обеспечения безопасности критической информационной инфраструктуры являются:

1) законность;

2) непрерывность и комплексность обеспечения безопасности критической информационной инфраструктуры, достигаемые в том числе за счет взаимодействия уполномоченных федеральных органов исполнительной власти и субъектов критической информационной инфраструктуры;

3) приоритет предотвращения компьютерных атак.

Принимая во внимание всю полноту и обширную область применения второго принципа, конкретизируем задачу и обратимся к ГОСТ Р 59547-2021, в котором раскрывается термин «мониторинг информационной безопасности»:

Мониторинг информационной безопасности в информационных системах и автоматизированных системах – это процесс постоянного наблюдения и анализа результатов регистрации событий безопасности и иных данных с целью выявления нарушений безопасности информации, угроз безопасности информации и уязвимостей.

Одним из ключевых процессов мониторинга ИБ в соответствии с приведенным выше ГОСТ является "контроль (анализ) защищенности информации", в который входит контроль состава программно-технических средств, программного обеспечения, соответствия настроек программного обеспечения и так далее.

Примем для рассмотрения ту часть мониторинга, которая касается анализа и отслеживания состояния и конфигурации сетевых устройств. В некоторых

источниках можно встретить такой термин, как «контроль сети». В одних случаях, под контролем сети понимают выявление аномальной активности, проблемных участков, информирование обо всех важных событиях, происходящих в пределах локальной выделенной сети при помощи автоматизированных средств. Такие средства также часто называют сканерами уязвимостей или сканерами сети.

Среди отечественного ПО есть готовые решения. Например, XSpider от компании Positive Technologies - сканер уязвимостей, позволяющий оценить состояние защищенности IT-инфраструктуры в режиме реального времени. Решение самостоятельно определяет количество и основные характеристики компонентов сети, сканирует сетевые ресурсы на наличие известных уязвимостей, база которых поддерживается в актуальном состоянии, и выдает рекомендации по их устранению, основанные на обширном опыте специалистов компании. В дальнейшем он будет рассмотрен подробнее, как и многие другие схожие по функционалу программные продукты, однако следует рассмотреть другую, более административную сторону контроля сети.

Перед сетевым инженером и его коллегой - специалистом  $\Pi{\rm O}$ информационной безопасности, отвечающим за поддержку и обеспечение инфраструктуры, конкретная защищенности часто стоит задача: как поддерживать актуальность и где хранить всю информацию о структуре сети? Зачастую при проверке и настройке правил сканирования на уязвимости в тех же необходимо сканерах уязвимостей точно понимать, какое устройство подключить, какие адреса оно имеет, какие подсети с него доступны, какие виртуальные частные локальные подсети на нем сконфигурированы и каковы правила виртуальной маршрутизации и пересылки и так далее. Если сеть небольшая, то списки можно держать в виде эксель-файлов и изредка дополнять, но если сеть постоянно развивающаяся и расширяющаяся, содержащая тысячи адресов, то такой способ потеряет актуальность и будет весьма малоэффективен. Самое элементарное решение - вручную подключаться к каждому сетевому устройству и проводить поиск по таблицам маршрутизации. Однако, такой процесс, несмотря на свою эффективность, в ручном режиме будет занимать огромное количество времени и требует больших затрат. Задача, которая станет решением данных проблем является автоматизация процесса, а также поиск комплексного решения. На российском рынке, на котором присутствуют опытные отечественные производители, предоставляющие услуги по мониторингу целостности сети, есть продукты, частично выполняющие поставленную задачу. По большей части они выполняют те же функции, что и сканер уязвимостей, но вместе с этим в некоторых решениях они предлагают составить собственную карту сети. Зачастую, математически карта сети представляет собой граф или таблицу, которые создала программа на основе опроса доступных устройств, выявления их состояния и поиска связанных интерфейсов между известными устройствами. Но может ли программное обеспечение анализировать не только состояние устройства, но и собирать и хранить ту самую актуальную таблицу маршрутизации?

Стоит задача поиска решения, позволяющего получать с различающихся по операционной системе сетевых устройств их адресные таблицы маршрутизации,

собирать эти данные в базу данных управления конфигурацией и выводить в виде справочника для дальнейшего использования удобного как  $\, {\bf B}$ целях администрирования всей структуры, так и в тех, что напрямую относятся к созданию правил, фильтров, категорированию и быстрому разбору инцидентов информационной безопасности.

Для поиска готовых решений или хотя бы алгоритмов, реализующих решение схожих задач, следует рассмотреть, как отечественные, так и зарубежные программные комплексы.

В узких кругах хорошо известен производитель программного обеспечения SolarWinds, предоставляющий решения в том числе и для мониторинга различных элементов сети. SolarWinds Server & Application Monitor (мониторинг сервера и приложений) способен самостоятельно определять имеющиеся сетевые узлы, открытые на них порты, идентифицировать установленную операционную систему и серверные приложения, считает объем трафика, проходящего между устройствами, и даже строит карту сети (рисунок 1) [2].

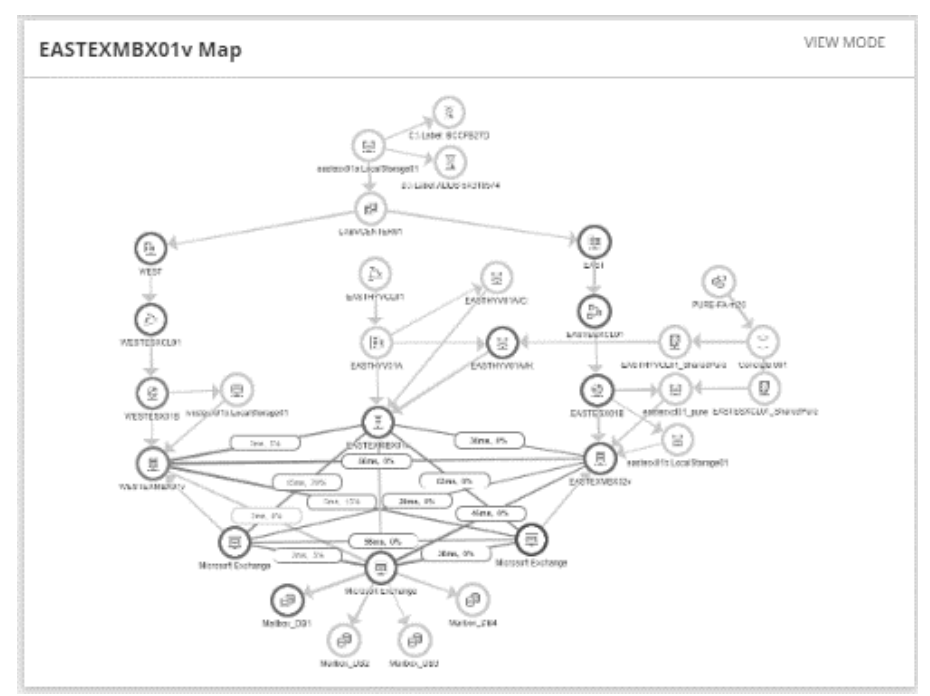

Рисунок 1 – Пример автоматически построенной карты сети в программном комплексе SolarWinds Server & Application Monitor

Он отлично решает задачу автоматического сбора информации о статусе устройства, однако не способен реагировать на события безопасности в режиме реального времени для оповещения соответствующих специалистов.

При сохранении всех достоинств указанный недостаток отсутствует у PRTG Network Monitor. Немецкое решения для мониторинга сети любого размера, способное журнала событий устанавливать правила ДЛЯ ведения своевременного реагирования на нарушения в функционировании сетевых узлов, например, при изменении состояния портов или при превышении трафика [3]. Умеет строить карту сети, но в очень ограниченном и малом информативном виде (рисунок 2).

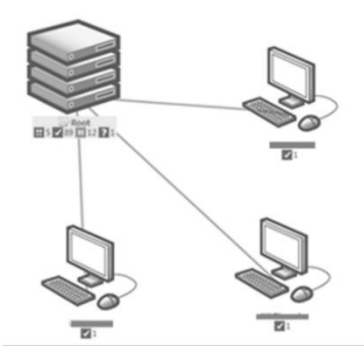

Рисунок 2 – Пример карты сети в PRTG Network Monitor, которая при значительном количестве устройств может стать нечитаемой

PRTG Network Monitor - удобное условно бесплатное решение для мониторинга состояния узлов сетевой инфраструктуры, в котором, к сожалению, отсутствует столь необходимый контроль целостности различных файлов на узлах, в том числе конфигураций.

Программное обеспечение AdRem NetCrunch наиболее полно из всех зарубежных средств приближается имеюшихся рынке к решению на поставленной задачи и реализует функции обнаружения сетевых узлов, отслеживания статуса портов, идентификации операционных систем и серверных приложений, контроля трафика между устройствами, создания собственных правил и оповещений, построения карты сети (рисунок 3), а также удаленного файлов управления сетевыми устройствами  $\mathbf{M}$ контроля целостности конфигурации, однако не решает ее в полной мере - отсутствует возможность выгрузки информации из адресных таблиц с конкретных маршрутизаторов и ведения на ее основе базы устройств и проходящих через них подсетей [4].

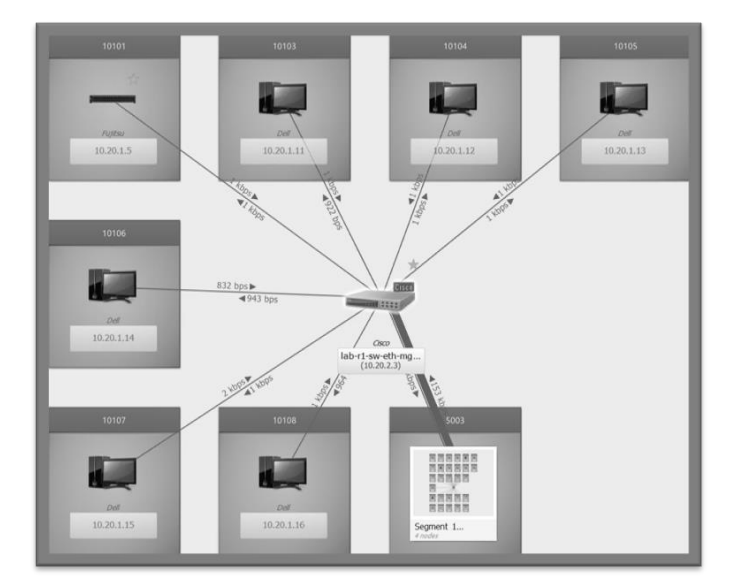

Рисунок 3 – Карта сети в NetCrunch, которая для удобства представления разделена на сегменты и предоставляет информацию о трафике и подключениях между устройствами

Среди российских разработок приближены к решению поставленной задачи следующее программное обеспечение.

 $RedCheck$ отечественный позволяющий выбранным сканер,  $\Pi 0$ показателям ранжировать уязвимости  $\Pi$ O **HX** опасности  $\overline{B}$ реальной инфраструктуре, проводящий сетевые и системные проверки на уязвимости. RedCheck создает "снимок" состояния безопасности системы, позволяет обнаруживать ошибки администраторов и выполнять аудит системы для оценки соответствия политикам и стандартам безопасности, то есть он в полной мере выполняет все функции сканера уязвимостей и умеет составлять отчеты на основе данных о каждом элементе сети (рисунок 4), а также контролирует целостность конфигураций устройств [5].

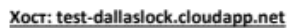

|                        | CPE                            | cpe:/b:microsoft:windows 7:::enterprise    |  |  |
|------------------------|--------------------------------|--------------------------------------------|--|--|
|                        | Начало/завершение сканирования | 15.05.2015 10:45:11 / 15.05.2015 10:47:06  |  |  |
|                        | Профиль                        | Must ripodpuns: administrator1             |  |  |
|                        | Areut                          | Да                                         |  |  |
| Аппаратное обеспечение |                                |                                            |  |  |
| Список CPU [1]         |                                |                                            |  |  |
| CPU                    |                                |                                            |  |  |
|                        |                                | AMD Opteron(tm) Processor 4171 HE          |  |  |
|                        |                                |                                            |  |  |
|                        |                                |                                            |  |  |
|                        |                                |                                            |  |  |
|                        |                                |                                            |  |  |
| Материнская плата      |                                |                                            |  |  |
|                        |                                | Virtual Machine                            |  |  |
|                        |                                |                                            |  |  |
| <b>BIOS</b>            |                                |                                            |  |  |
|                        |                                | BIOS Date: 05/23/12 17:15:53 Ver: 09.00.06 |  |  |
|                        |                                | American Megatrends Inc.                   |  |  |
|                        |                                | FC30AD12-2BE8-47EE-994A-72B96929018C       |  |  |
|                        |                                |                                            |  |  |

Рисунок 4 – Пример отчета о статусе хоста в RedCheck

Следующий пример качественного отечественного сканера, упомянутый ранее, - XSpider, который позволяет сканировать сеть на наличие уязвимостей, проводить тесты на проникновение [6]. Ещё данный сканер может проводить инвентаризацию узлов сети (с получением базовой информации о системах), выявлять открытые порты TCP / UDP, идентифицировать серверные приложения. По итогам проверок он выдает рекомендации и формирует отчеты, но он так же не умеет строить карту сети и принимать вывод с сетевых узлов. Стоит отметить, что XSpider входит в реестр Российского ПО и сертифицирован ФСТЭК.

Схожий функционал имеет продукт «Сканер-ВС», который является разработкой НПО «Эшелон» и представляет собой систему комплексного анализа зашишённости, позволяюшую обеспечить выявление уязвимостей в ИТинфраструктуре организаций [7]. Он также может проводить тесты на проникновение и осуществлять анализ конфигурации различных узлов. «Сканер-ВС» включает в себя обновляемую базу, которая обеспечивает полную совместимость с БДУ ФСТЭК России, проводит инвентаризацию ресурсов сети, создает отчёт с техническими рекомендациями по устранению обнаруженных уязвимостей. Очень актуальный для российской действительности функционал состоит в аудите настроек комплекса средств защиты ОС Astra Linux Special Edition. "Сканер-ВС" входит в реестр Российского ПО и сертифицирован ФСТЭК.

Единственное найденное решение на российском рынке для получения вывода с сетевых устройств - утилита управления конфигурациями rConfig,

которая обеспечивает проверку целостности, аудит изменений, сравнение конфигураций, вывод вручную заданных команд, хранит резервные копии настроек, умеет запускать проверки в соответствии с расписанием задач и так далее [8].

Лля решения поставленной залачи вывод адресных таблиц, который будет представлен в формате текстового документа, нужно будет преобразовать (распарсить) в принимаемой используемой базой данных вид причем в самой базе необходимо предварительно настроить соответствующие таблицы и связи между ними. Другими словами, rConfig может стать только помощником в построении собственного программного решения.

Таким образом, анализ программных средств, представленных на российском и зарубежном рынках, показал, что поставленную задачу вывода с различающихся по операционной системе сетевых устройств таблин маршрутизации, хранения данных в базе данных управления конфигурацией и визуализации их в виде удобного справочника для дальнейшего использования в целях администрирования структуры сети и настроек политик безопасности не может в полной мере решить ни одно программное средство и задача является актуальной.

#### Список использованных источников

1. Руслам Рахметов. Обзор российского законодательства по защите критической информационной инфраструктуры. [Электронный ресурс] / URL: https://habr.com/en/post/477812/ (дата обращения 12.05.2022).

2. Server & Application Monitor. Comprehensive server and application monitoring made simple. **[Электронный**  $pecypc$ ] URL:  $\sqrt{2}$ https://www.solarwinds.com/server-application-monitor (дата обращения 12.05.2022).

3. PRTG Network Monitor - программа для мониторинга сети. [Электронный ресурс] / URL: https://www.paessler.com/ru/prtg (дата обращения  $12.05.2022$ ).

4. AdRem Software. Smart IT Monitoring. [Электронный ресурс] / URL: https://www.adremsoft.com/ (дата обращения 12.05.2022).

5. RedCheck - система контроля защищенности и соответствия стандартам ИБ. [Электронный ресурс] / URL: https://www.redcheck.ru/ (дата обращения 12.05.2022).

6. XSpider – Positive Technologies. [Электронный ресурс] / URL: https://www.ptsecurity.com/ru-ru/products/xspider/ (дата обращения 12.05.2022).

7. «Сканер-ВС». [Электронный ресурс] / URL: https://scaner-vs.ru/ (дата обращения 12.05.2022).

8. rConfig | Network Configuration Management. [Электронный ресурс] / URL: https://www.rconfig.com/ (дата обращения 12.05.2022).

# **ПОИСК УЯЗВИМОСТЕЙ В СЕТЕВЫХ КОММУТАТОРАХ, ПРИМЕНЯЕМЫХ В АВТОМАТИЗИРОВАННЫХ СИСТЕМАХ УПРАВЛЕНИЯ ТЕХНОЛОГИЧЕСКИМИ ПРОЦЕССАМИ Кондратьев К.А.**

*Научный руководитель – к.т.н, доцент, доцент кафедры ОРТЗИ Сбитнев А.В. МГТУ ГА, г. Москва [a.sbitnev@mstuca.aero](mailto:a.sbitnev@mstuca.aero)* 

В настоящее время актуален вопрос обеспечения информационной безопасности на объектах критической информационной инфраструктуры. С появлением ФЗ №187 от 26 июля 2017 года, специалисты предприятий, попавших в одну из категорий КИИ, начали активные действия по обеспечению поставленных требований [1].

АСУ ТП можно разделить на три основных уровня, представленных на рисунке 1. Верхний уровень – уровень прикладного программного обеспечения. К нему можно отнести АРМ операторов, SCADA-системы, OPC – сервера. Средний уровень – уровень программируемого аппаратного обеспечения, это могут быть программируемые логические контроллеры, релейная защита автоматики, устройства связи с объектом (RTU), конвертеры интерфейсов, сетевые коммутаторы и т.д. [2]. На нижнем уровне располагаются разнообразные датчики, передающие информацию о тех процессе.

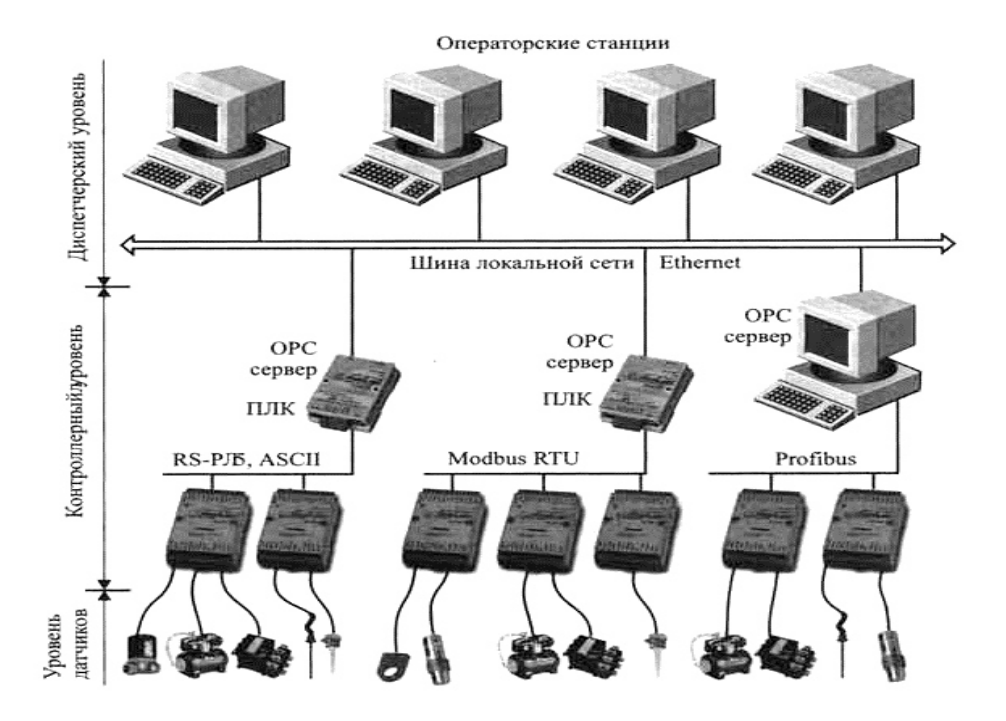

Рисунок 1 – Типовая схема взаимодействия АСУ ТП

На рисунке 2 изображена диаграмма, отображающая АСУ ТП компоненты, которые доступны из сети интернет.

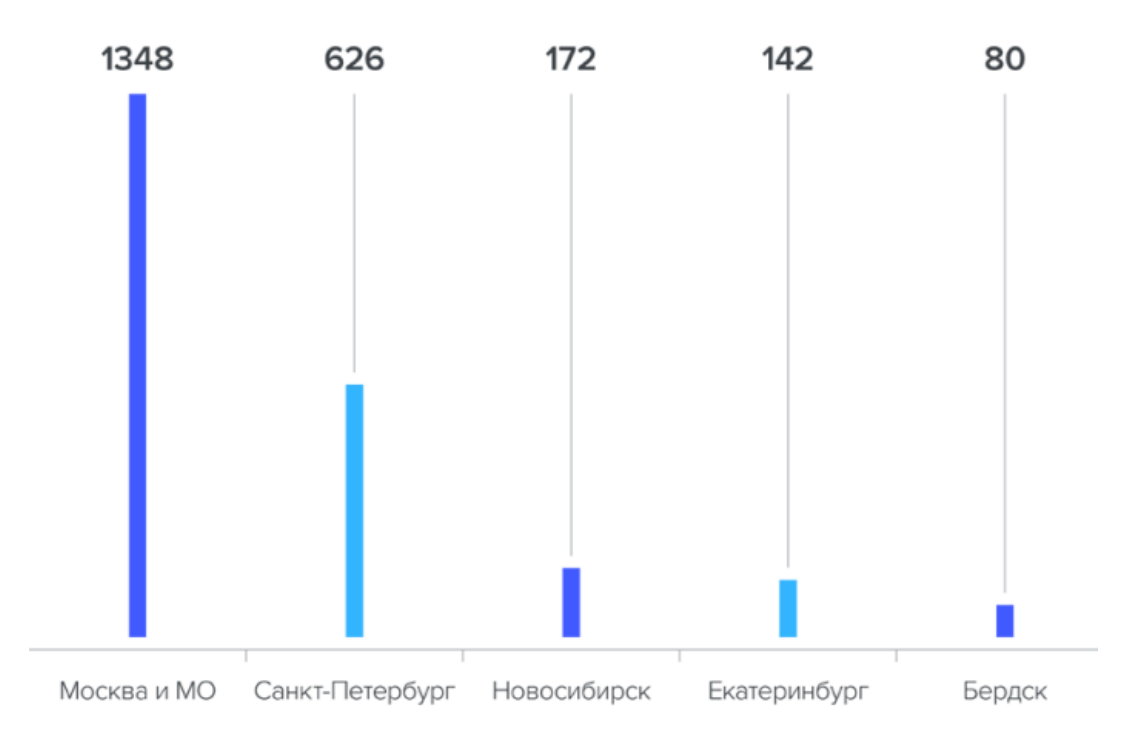

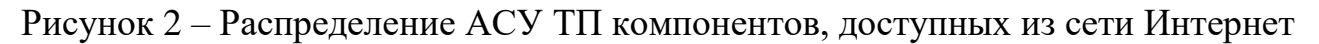

Эти устройства можно просмотреть самостоятельно, например, на интернет pecypce «https://shodan.io».

Однако, из-за сложной структуры предприятий,  $\mathbf{a}$ также низкой осведомленности специалистов, информационная безопасность на **НИЗКИХ** уровнях АСУ ТП строится исходя из предположения, что злоумышленник не может попасть в технологический сегмент сети. Данное предположение является ошибочным, т.к. новые системы могут внедряться хаотично, при острой необходимости. внедряться системы вспомогательного. **MOLAL** недокументированного ПО и оборудования, машины на стыке технологической и корпоративной сети могут не получить важных обновлений безопасности.

На рисунке 3 изображено распределение сетевых сервисов, работающих на устройствах АСУ ТП, доступных из сети интернет. Стоит отметить, что самыми популярными из них являются «Моха Service» (связано с тем, что около 50 процентов устройств производителя «Моха»). Вторым по популярности сервисом является «Modbus», это промышленный сетевой протокол, который служит для передачи данных о технологическом процессе. На третьем месте располагается НТТР сервис. Данный сервис является наиболее интересным в плане исследований безопасности, т.к. в большинстве случаев отсутствует возможность его отключения на устройстве. В рамках ACV ТП HTTPS является не таким популярным, т. к. реализация SSL может занимать довольно большой объем памяти, который обычно ограничен на устройстве.

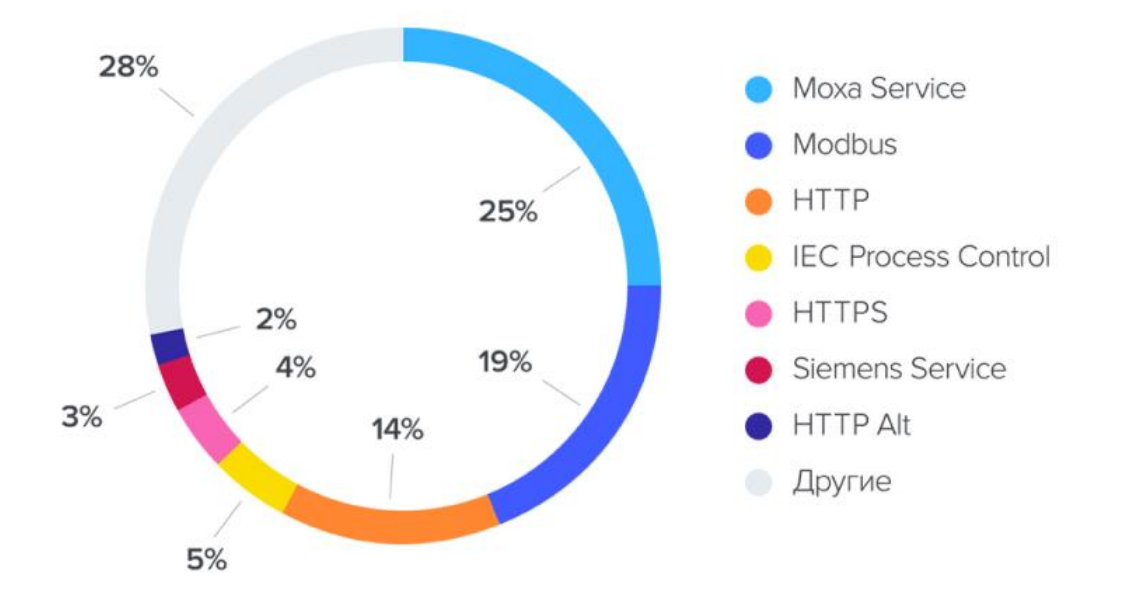

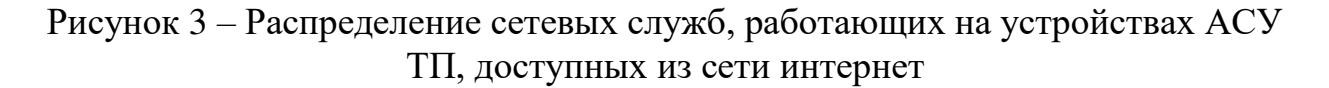

Согласно статистике интернет-ресурса infowatch, предоставленной на рисунках 4 и 5, на территории РФ располагается более двух тысяч устройств, применяемых в АСУ ТП, более сорока процентов, из которых является сетевым оборудованием. Более сорока процентов является оборудованием производителя «Moxa», на более чем пятисот устройств не настроена аутентификация.

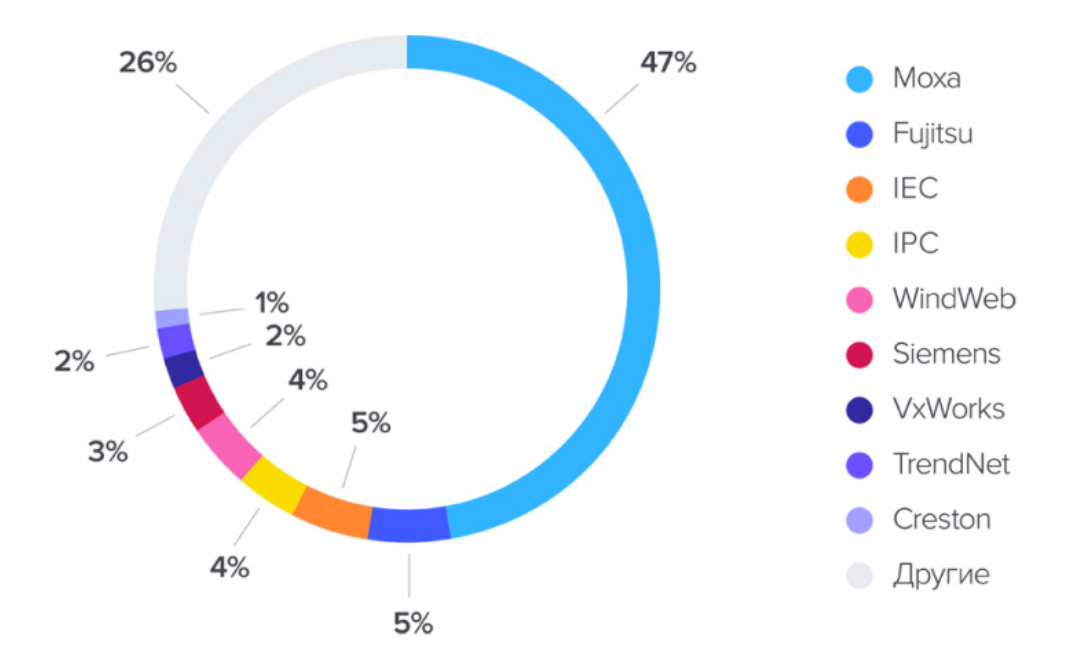

Рисунок 4 – Распределение компонентов АСУ ТП, доступных из сети интернет по вендорам

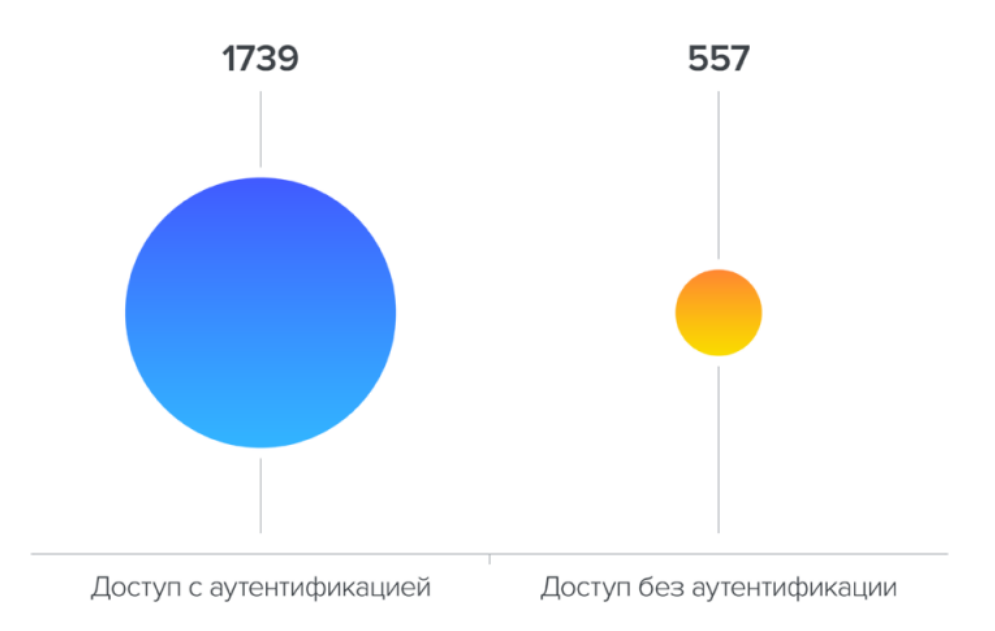

# Рисунок 5 – Количество устройств АСУ ТП, доступных из сети интернет, работающих без аутентификации

устройств производителя Олно сетевых «Moxa». **ИЗ** a именно промышленный сетевой конвертер интерфейсов (который также может использоваться в качестве модуля удаленного ввода/вывода), которое активно применяется на авиапредприятиях РФ, исследовано на устойчивость к уязвимостям, которые могут использоваться злоумышленником, не обладающим специальной технической подготовкой. К таким уязвимостям относятся: переполнение стекового буфера [3], вызванное некорректной проверкой длинны входных данных, а также отсутствием данной проверки, некорректное стандартной функций библиотеки, уязвимость использование инъекции произвольных команд, вызванная недостаточной проверкой входного буфера на наличие специальных символов. Уязвимости имеют критический уровень и могут привести к выполнению произвольного кода на устройстве.

исследование проблемы Ланное ПОЗВОЛИЛО показать основные безопасности, которые могут оказать влияние на технологический процесс авиапредприятия и привести к возникновению аварийной ситуации.

Проанализировав влияние уязвимостей рассмотренного устройства на технологический процесс авиапредприятия, был составлен ряд рекомендаций для авиапредприятий РФ:

- необходимость проверки размеров входных буферов;

- необходимость учета нулевого символа строки при вызове стандартных функций работы со строками;

- проверка входных данных на наличие специальных символов, которые могут привести к выполнению команд;

- использование защищенных сетевых протоколов;

- использование средств защиты информации, которые будут предупреждать при появлении аномальных сетевых пакетов.
#### **Список использованных источников**

1. **Федеральный закон "О безопасности критической информационной инфраструктуры Российской Федерации"** от 26.07.2017 N 187-ФЗ

2. **Болелов, Э. А., Емельянов В. Е.** – Информационная безопасность телекоммуникационных систем ГА: Учебное пособие, МГТУ ГА, Москва 2009.

3. **One A.** Smashing the stack for fun and profit. Phrack magazine, v. 7, №. 49, 1996, pp. 14-16.

## **ФОРМИРОВАНИЕ И АНАЛИЗ БЛОКЧЕЙН СТРУКТУР Обухова В.Е.**

*Научный руководитель – д.т.н., доцент, профессор кафедры ОРТЗИ Емельянов В.Е. МГТУ ГА, г. Москва nikaenosoft@mail.ru* 

В настоящее время понятие "блокчейн" активно входит в экономическую практику. Исключением не становится и отрасль гражданской авиации, где современные технологические методы находят свое применение. Гражданская авиация – индустрия, в которой непрерывно обрабатываются и синхронизируются большие массивы данных.

Блокчейн – это выстроенная по определенным правилам непрерывная последовательная цепочка блоков, содержащих информацию. Защита информации в блокчейне обеспечивается за счет шифрования, и, во многих случаях, благодаря децентрализации, когда каждый узел сети имеет одинаковые права и возможности. При помощи криптографических алгоритмов происходит проверка того, как выполняется сжатие и добавление блоков. Блокчейн позволяет добиться высокой степени защиты информации [1]. Основная ценность технологии основывается на следующих факторах:

1. Проверенное происхождение данных.

2. Контролируемые процессы.

В настоящее время авиакомпании и аэропорты функционируют на устаревших методах сбора и распространения информации, используя при этом множество изолированных операционных систем [2].

Рассмотрим, для чего блокчейн может быть использован в гражданской авиации [3]:

1. Трекинг багажа и грузов, с помощью блокчейна возможно наладить надежное отслеживание местоположения грузов и багажа пассажиров.

2. Идентификация личности, информация о документах, пассажирах, их биометрические данные, документы, билеты можно хранить в блокчейн цепи.

3. Также технология может использоваться для оптимизации работы сервисов по бронированию билетов.

4. Обслуживание парка ЛА, хранение данных об обслуживании самолетов в блокчейн в течение всего периода эксплуатации.

5. Моментальные платежи и smart contracts принесут пользу при выставлении счетов между авиакомпаниями и туристическими агентствами, при продаже страховок, оплаты аэропортовых сборов и налогов. Смарт-контракт выполняется в нейтральной среде распределенного реестра, защищенной от гарантирует фиксацию участия **что** хронологической третьих ли. последовательности внесения информации, формируя при этом аудиторский след.

6. В программах лояльности использование блокчейна авиакомпанией может упростить учет и сверку баллов за счет формирования смарт-контрактов [4].

Применение блокчейна не является технологией, способной совершить революцию в гражданской авиации, но это позволяет оптимизировать и модернизировать уже существующие процессы.

Основной задачей при написании данной работы являлся анализ и исследование действующей публичной (открытой) блокчейн структуры с целью дальнейшего дедуктивного применения полученной модели для использования в частных (закрытых) блокчейнах ГА. Будет описана модель, отвечающая за построение и анализ графа, характеризующий обрабатываемые данные. Допустим, если полученную модель применить к блокчейн платформе по продаже билетов, визуализация структуры в виде графа поможет выявить основные статистические показатели, например: объемы работ и перевозки с разделением на МВЛ, ВВЛ, регулярные и нерегулярные перевозки, пассажирооборот.

Выделяется 4 этапа работы:

1. Нахождение информации в сети Интернет о блокчейн структуре.

2. Создание БД, содержащей только релевантную информацию.

3. Формирование графа связи, используя данные из базы данных и блокчейна.

4. Анализ графа.

Необходимая информация извлекается из социальной сети Твиттер. С помощью регулярного выражения regex  $\binom{13}{10c1}$  A-HJ-NP-Za-km-z1-9}{27,34}\$ выполняем поиск текста, соответствующего форматам bitcoin-адреса (P2PKH, P2SH, Bech32). Формируем словарь, содержащий адреса кошельков и имена связанных аккаунтов. Найдено 32762 предполагаемых адресов bitcoin-кошельков.

Адреса bitcoin-кошельков и связанные с ними аккаунты заносим в isonфайл.

Лля получения информации из blochchain.com используем api. Запрос для необхолимой получения всей информации ВЫГЛЯДИТ так: https://blockchain.info/rawaddr/{bitcoin address}.

def get information blockchain(bitcoin address): wallet data= rget with proxy(f'https://blockchain.info/rawaddr/{bitcoin address}')

return wallet data.json()

 $\left\{ \right\}$ 

На выходе получаем данные в json-формате, имеющие следующую структуру:

"hash160": "660d4ef3a743e3e696ad990364e555c271ad504b",

```
"address": "1AJbsFZ64EpEfS5UAjAfcUG8pH8Jn3rn1F",
 "n tx": 17,
 "n unredeemed": 2.
 "total received": 1031350000,
 "total sent": 931250000.
 "final balance": 100100000,
 "txs": [
"--Array of Transactions-"
 \mathbf{1}\left\{ \right\}
```
Интересующие нас поля: final balance, total received, total sent, n tx, txs. B массиве транзакций нас интересует поле addr в разделах inputs и out. Добавляем каждому кошельку свойства inputs (массив кошельков, упомянутых в твитах, с входящими транзакциями), outputs (массив кошельков, упомянутых в твитах, с исходящими транзакциями), balance (текущее состояние счета в сатоши), recv (общая сумма полученных средств в сатоши), sent (общая сумма отправленных средств в сатоши), addr (bitcoin-адрес кошелька).

def get addr tansactions(addr):  $wlt = wallet(addr)$ wallet info  $=$  get information blockchain(addr) if "error" in wallet info:  $return 0$ wlt.set\_balance(wallet\_info['final\_balance']) wlt.set\_recv(wallet\_info['total\_received']) wlt.set sent(wallet info['total sent']) wlt.set\_n\_tx(wallet\_info['n\_tx']) for tx in wallet\_info['txs']: for inp in  $tx[$ 'inputs']: if not inp['prev\_out']['spent'] or 'addr' not in inp['prev\_out']: continue

if inpl'prev out']['addr'] not in wlt.get inputs(): wlt.add input(inp['prev out']['addr']) for out in  $tx$ ['out']: if not out['spent'] or 'addr' not in out: continue *if out['addr']* not in wlt.get outputs(); wlt.add output(out['addr'])

```
return wlt
```
Перебираем каждый кошелек из базы данных. При этом удаляем из базы данных несуществующие адреса и адреса кошельков, которые не взаимодействовали с остальными кошельками из нашей базы данных.

После того, как все данные получены, обновляем словарь с данными bitcoinкошельков, а затем сгружаем их в json-файл.

По итогу на каждый узел блокчейна у нас есть некоторая информация об этом узле, а также все связи с другими узлами. Графическая отрисовка блокчейн представлена на рисунке 1.

Запускаем утилиту с помощью команды: python3 orbit.py -t 1 -s 1

Удобнее представить граф в форме кластеров с помощью Community Detection алгоритма. Для этого нужно нажать кнопку "Make Clusters", затем узлам можно назначить разные цвета "Color Clusters", "Spacify" убирает наложение одного узла на другой.

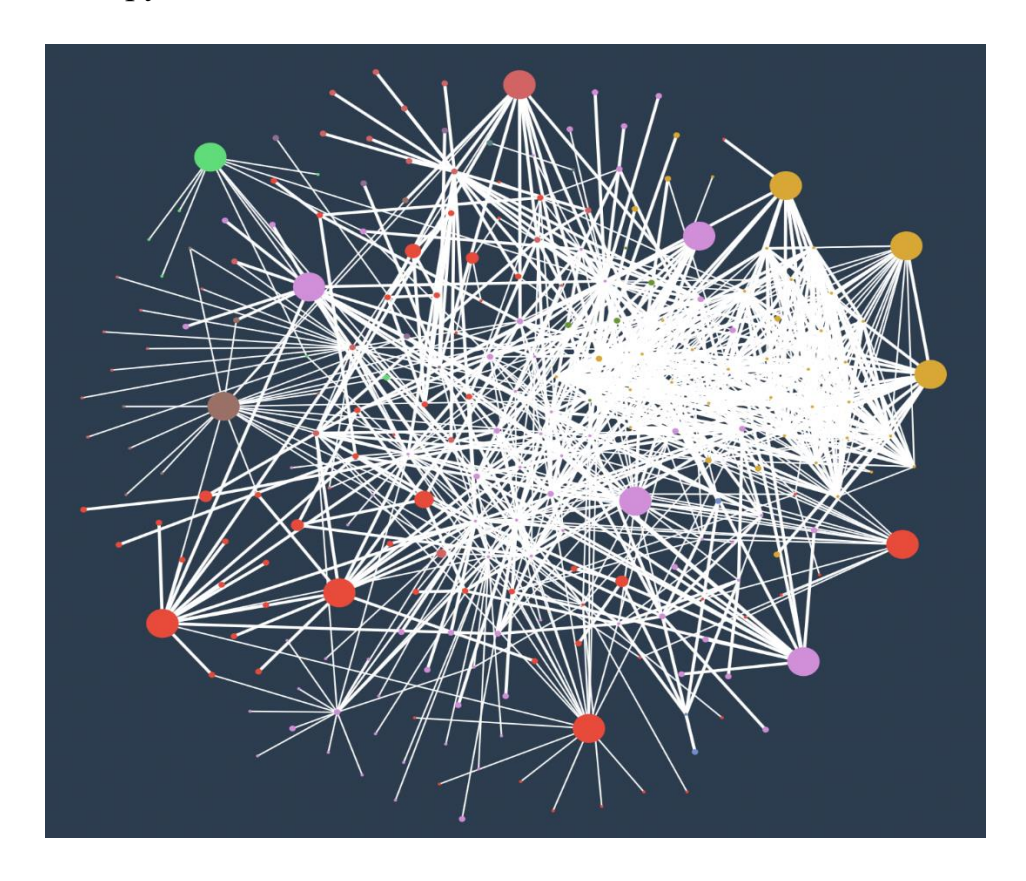

Рисунок 1 – Графическое отображение блокчейн-структуры

Исходя из цветов видно, какие кошельки общаются между собой чаще, чем другие. При наведении на узел высвечивается bitcoin-адрес кошелька. Чем больше размер узла, тем большее количество транзакций проходит через него.

Чтобы получить адреса кошельков с наибольшей суммой, наибольшим количеством транзакций или наибольшей популярности в твиттере, сортируем данные на нужному нам ключу и выводим на экран требуемое количество кошельков.

В результате обнаружены кошельки с самой большой суммой биткоинов, с самым большим количеством транзакций, и чуть позже высветятся самые популярные кошельки. Так как информация публиковалась в открытых социальных сетях, соответственно по ней можно узнать владельца биткоин кошелька, если он публиковал какую-то информацию о себе в открытом доступе [5].

Аналогичным образом проводится анализ блокчейн структур в гражданской авиации. Блокчейн-технология позволяет решить проблемы, возникающие из-за архаичного и непрерывного обмена информацией в сложной системе участников, за счет повышения безопасности и скорости, прозрачности, децентрализации. Примером удачного внедрения является проект FlightChain, предоставляющий авиапредприятиям единый источник достоверных данных, позволяющий получать полетную информацию в реальном режиме времени. Основные преимущества блокчейн платформы заключаются в полностью отслеживаемой истории транзакций и общей защищенности всей системы.

В результате исследования был получен алгоритм, позволяющий консолидировать данные из большой распределенной системы и представить их в текстовом или графическом вариантах.

Оценим применимость модели к платформам гражданской авиации на примере блокчейна, отвечающего за обслуживание парка ЛА, а конкретно за заправку воздушных судов гражданской авиации. Основные данные для хранения в блокчейне это: объем топлива для заправки, его стоимость, время и дата заправки, название авиакомпании, метаданные о самолете. Соответственно, с помощью разработанного алгоритма можно получить и визуализировать статистические данные о наиболее часто заправляемых самолетах и наиболее часто используемом виде топлива (также о динамике цен на топливо). Полученную модель также можно применять для анализа любых других блокчейн структур гражданской авиации.

#### **Список использованных источников**

1. **Свон, М.,** Блокчейн. Схема новой экономики. М.: Изд-во «Олимп - Бизнес», 2017.

2. **Могайар, У., Бутерин, В.** Блокчейн для бизнеса / Пер. с англ. Д.А. Шалаевой. М.: Эксмо, 2018. 224 с.

3. **Полешкина, И. О.** Технология blockchain как инструмент управления цепями поставок с участием воздушного транспорта / **И. О. Полешкина, Н. В. Васильева** // Научный вестник Московского государственного технического университета гражданской авиации. – 2020. – Т. 23. – № 2. – С. 72-86. – DOI 10.26467/2079-0619-2020-23-2-72-86. – EDN OCBSHG.

4. **Притула, П.** Какая польза от блокчейна при обслуживании самолетов [Электронный ресурс] // cnews. URL: https://www.cnews.ru/articles/2018-11- 19\_pitstop\_dlya\_samoleta\_kak\_blokchejn\_ uskoryaet\_zapravku (дата обращения: 26.03.2022).

5. **Пескова, О. Ю.** Применение блокчейн-технологий в системах электронного документооборота: анализ и программная реализация / **О. Ю. Пескова, И. Ю. Половко, А. Д. Захарченко** // Инженерный вестник Дона. – 2019.  $-$  № 3(54). – C. 42. – EDN BJWXZF.

## **Секция «Радиоэлектронное оборудование аэропортов, воздушных трасс, самолетов и беспилотных летательных аппаратов»**

# **ВОЗМОЖНОСТЬ ПРИМЕНЕНИЯ ДКМВ ДЛЯ ОБЕСПЕЧЕНИЯ ВС МВЛ РЕЧЕВОЙ СВЯЗЬЮ**

**Жемаева Д.А., Кулешов Д.А.**

*Научные руководители: – д.т.н., профессор, профессор кафедры ТЭ РЭО ВТ Прохоров А.В., – преподаватель кафедры ТЭ РЭО ВТ Адамов Д.С.*

> *МГТУ ГА, г. Москва [daniil\\_kuleshov02@mail.ru](mailto:daniil_kuleshov02@mail.ru)*

В настоящее время перспективы развития местных воздушных линий (МВЛ) требуют особого внимания, так как в большинстве субъектов Российской Федерации (РФ) существующие местные диспетчерские пункты (МДП) и аэродромы прекратили свое существование или используются нерационально. Как следствие, местные жители вынуждены пользоваться альтернативными видами транспорта, которые затрачивают значительно больше времени в пути по маршруту следования, а иногда, требуют и больших финансовых затрат. При развитии малой авиации значительно повышается важнейший показатель развития субъекта – мобильность населения. Важной задачей аэропортов МВЛ является координация авиационных работ в своём районе. Часто при полетах воздушных судов (ВС) на малых высотах на расстояниях свыше 100 километров возникают трудности при обеспечении устойчивой связи УКВ диапазона с диспетчером МДП. Поэтому, при исследовании перспектив дальнейшего развития гражданской авиации (ГА) не менее актуальным являются вопросы радиотехнического обеспечения полетов (РТОП).

Целью работы является исследование возможности применения декаметровой (ДКМВ) связи для радиообмена и передачи информации между участниками воздушного движения МВЛ [1].

Научная задача заключается в расчёте сетки частот КВ диапазона на МВЛ Приморского края, для выявления наиболее проблемных участков воздушных трасс, на которых не наблюдается ДКМВ связь, а также в расчетах максимально применимой частоты (МПЧ) и мощности антенны передатчика.

Научная новизна исследования заключается в том, что в статье были впервые получены результаты параметров, необходимых для обеспечения устойчивой речевой радиосвязи в ДКМВ диапазоне, произведен расчет трасс на примере Приморского края, а также осуществлен сравнительный анализ бортового радиоэлектронного оборудования (БРЭО) ВС данного региона [1].

МВЛ Приморского края в 1970-1980 годах имели высокоразвитую инфраструктуру. Функционировало около 30 аэродромов и посадочных площадок. Если обратится к расписанию за 1977-1978 года, то видно, что в неделю совершалось 170 рейсов. В период с 1978 по 1982 года количество рейсов увеличилось до 235 в неделю [2]. В связи с распадом СССР и переходом на рыночную экономику количество рейсов значительно снизилось, а возрождение маршрутной сети МВЛ началось только в 2014 году, связанное с потребностью в воздушном сообщении северных районов и краевого центра. Вскоре первый рейс соединил Владивосток и посёлок Кавалерово. Приморский край стал первым регионом, возродившим малую авиацию. Одним из шагов к развитию МВЛ стал отмененный сбор за взлёт и посадку с авиакомпаний (АК), работающих на местных маршрутах [3].

Основными перевозчиками на МВЛ в Приморском крае являются: АК «Аврора», выполняющая рейсы между Владивостоком и краевыми городами, а также, ООО "ГРАНД", осуществляющая рейсы между региональными субъектами посредством вертолетов. Всего по летнему расписанию осуществляется 35 рейсов в неделю.

На сегодняшний день в приморском крае на МВЛ используется самолёт Viking DHC 6-400, и вертолет МИ-8Т [4]. Конкурентами Viking DHC 6-400 является *–* турбовинтовой 19-местный самолет, производства Чешской компании Aircraft Industries L-410NG. Уральский завод гражданской авиации получил лицензию на производство данного самолёта в 2018 году [5].

В рамках исследования проведен сравнительный анализ БРЭО эксплуатируемых видов авиационной техники с советским самолётом Ан-2. Из таблицы 1 видно, что самолет Ан-2 уступает Viking DHC 6-400 Twin Otter и L-410 NG наличием системы предупреждения столкновению и усовершенствованной системы предупреждения о приближении земли. Помимо этого, отечественный биплан не оснащен метеорологическим радаром, а большинство приборов являются аналоговыми [6]. Необходимо обратить внимание, что на современном ВС L-410NG, производимом в настоящее время в РФ, установлено зарубежное БРЭО, что с учётом нестабильной геополитической обстановки и существенного влияния вводимых зарубежных санкций, способно оказать негативное влияние на эксплуатируемые ВС и парализовать деятельность МВЛ [5].

| Радиооборудование   | $AH-2$             | Viking DHC 6-400                       | L-410 NG                          |
|---------------------|--------------------|----------------------------------------|-----------------------------------|
|                     |                    | <b>Twin Otter</b>                      |                                   |
| Радиовысотомер      | PB-2 (PB-YM)       | King KRA 405B                          | PB-A-037                          |
| Метеорологический   |                    | ART 2000 Weather                       | Garmin GWX 75                     |
| радар               |                    | Radar                                  |                                   |
| Система             |                    |                                        | TCAS II - Garmin                  |
| предупреждения      |                    | KTA 910 TCAS I                         | <b>GTS 8000</b>                   |
| столкновению        |                    |                                        |                                   |
| Пилотажно-          | Приемник           | Dual KGS 200 GPS                       |                                   |
| навигационная       | спутниковой        | Installation                           | Garmin GPS (GTN<br>750 и GTN 650) |
| система             | навигации СН-4312  |                                        |                                   |
| Усовершенствованная |                    |                                        |                                   |
| система             |                    | Honeywell MK VI<br><b>Class A TAWS</b> | <b>EGPWS (MARK VI)</b>            |
| предупреждения о    |                    | (EGPWS)                                |                                   |
| приближении земли   |                    |                                        |                                   |
|                     | УС-9ДМ с           | Dual Multi-Mode                        | ЛУН 3524.13                       |
| Радиостанция        |                    | Digital Radio                          |                                   |
|                     | передатчиком РСБ-5 | (MMDR)                                 | (KHF 1050)                        |
| Компас              | KH-13 (YK-3)       | Отображается на                        | ГМК-1ГЭ                           |
| Высотомер           | $BII$ -10          | основных дисплеях                      |                                   |

Таблица 1 – Сравнительная таблица радиооборудования самолетов МВЛ

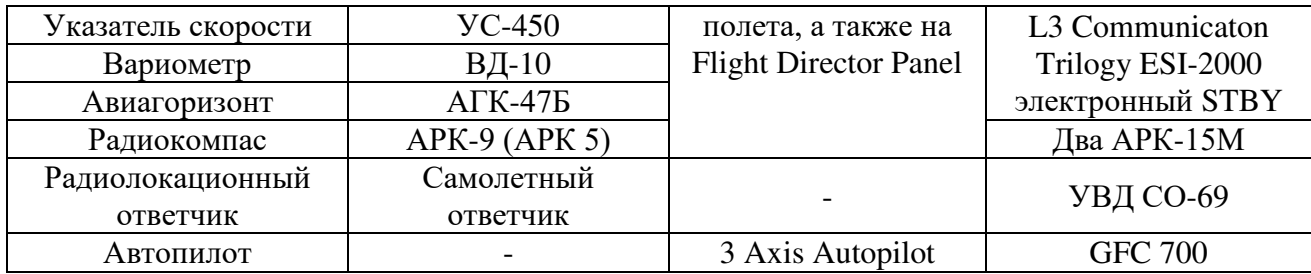

Учитывая обозначенные недостатки, возрастает потребность в проектировании и производстве нового ВС для МВЛ с отечественным БРЭО. Такой заменой должен стать ЛМС-901 «Байкал». Для обеспечения радиосвязи на МВЛ при помощи эксплуатируемого БРЭО, а также для построения линий связи с учетом ее протяженности и особенностей местности, необходимо ознакомиться с особенностями распространения волн КВ диапазона.

Радиоволны ДКМВ диапазона распространяются как в виде поверхностных, так и пространственных волн (рисунок 1). Интенсивность отражения и поглощения в ионосфере существенно зависит от времени суток и года, а также от рабочей частоты и протяженности трассы. Особенности радиосвязи на коротких волнах обуславливаются влиянием ионосферы, которое проявляется в виде отражения и преломления радиоволн, поглощения их энергии, образования зон различного действия вокруг передающей радиостанции, появления замираний слышимости и радиоэха [6].

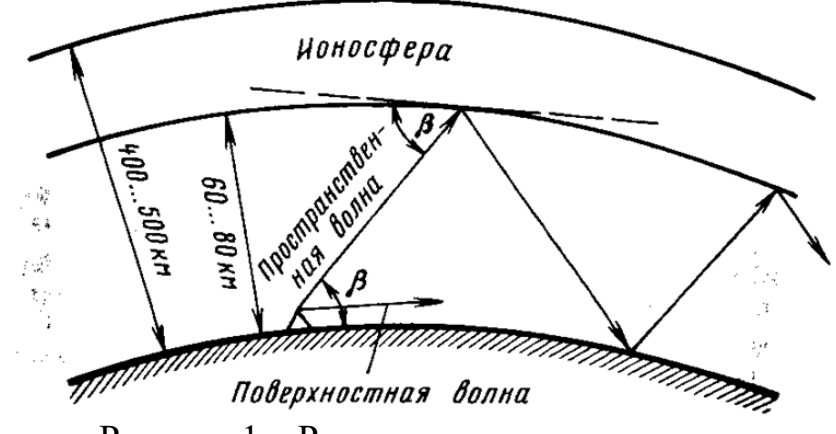

Рисунок 1 – Распространение радиоволн

На линиях радиосвязи с одним отражением от ионосферы условия распространения радиоволн определяются степенью ионизации слоев Е и  $F_2$  в точке отражения. Степень же ионизации зависит от времени суток и года, от 11 летнего периода суточной активности, от ионосферных возмущений и географических координат точки отражения [7].

Все эти факторы отражают возможность и устойчивость радиосвязи. Для организации воздушного движения (ОВД) необходимо выполнение следующих условий:

1. Рабочая частота не превосходит МЧП;

2. Мощность антенны передатчика достаточна для создания определенной напряженности поля в точке приема [8].

По рассматриваемым маршрутам для каждой местности был проведен анализ моделирования прогноза распространения радиоволн КВ диапазона [9].

Данные для расчета приставлены в таблице 2. Анализируя полученные графики формулируется вывод, что максимальные рабочие частоты не превышают значение 9,07 МГц. Пусть для трассы №6 Владивосток (Кневичи) – Терней рабочая частота составит 3 МГц. В качестве передатчика выберем мобильную рамочную антенну КВ диапазона «КРУГ».

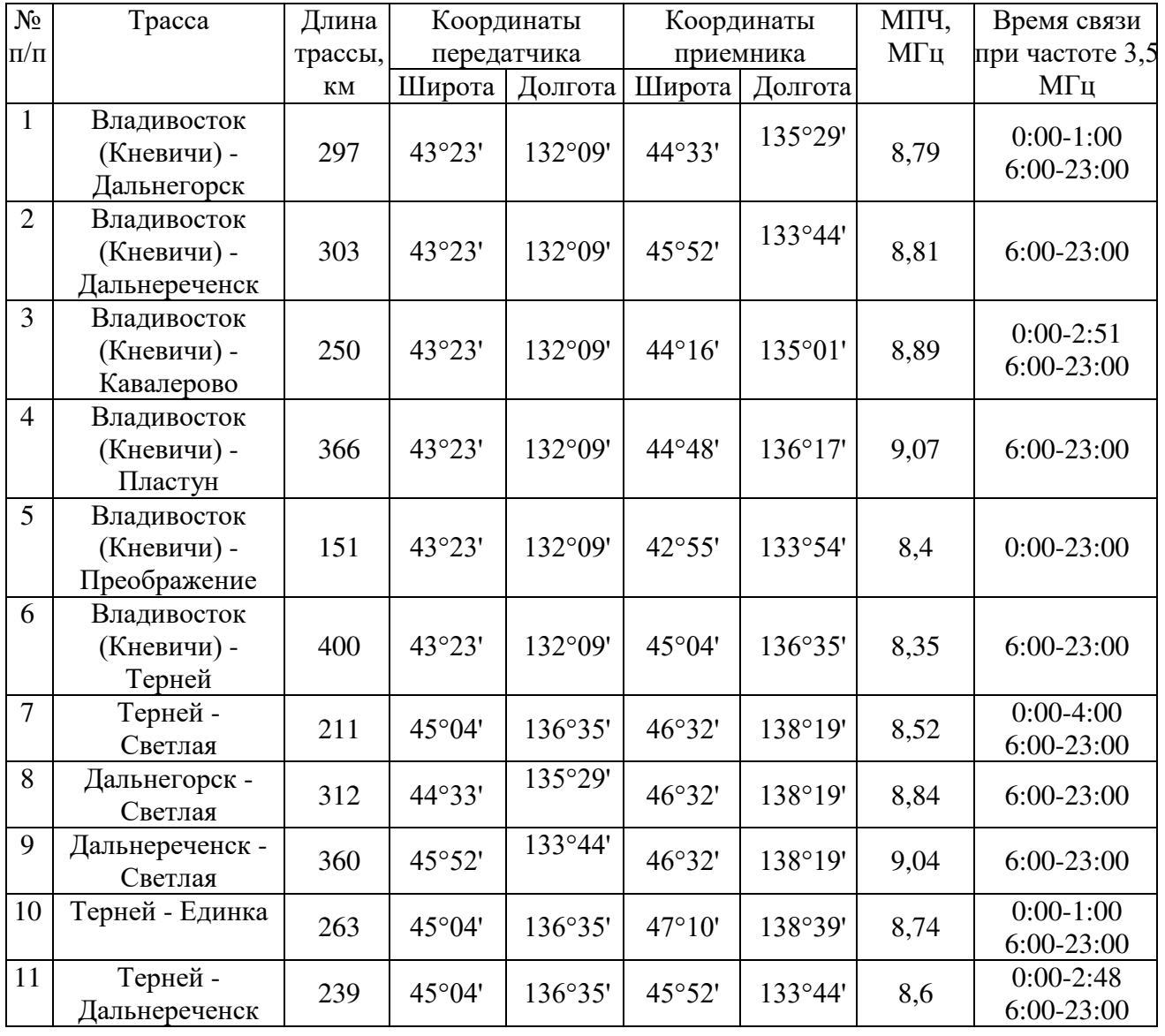

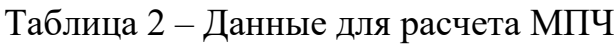

Известные параметры:

 $P_A = 400 B$ т – мощность в антенне;

= 3,5 дБ *–* коэффициент усиления;

 $P_{\Sigma} = P_A \cdot G_A = 895.5 B\tau - \mu$ злучаемая антенной передатчика мощность.

Рассчитаем основные потери передачи в свободном пространстве:  $L_{bf} = 32.4 + 20 \log(f) + 20 \log(d)$ , где

 $L_{bf}$  – основные потери передачи в свободном пространстве;

 $f$  – частота (МГц);

 $d$  – расстояние (км).

$$
L_{bf}=94\,\mathrm{\mu B}.
$$

Рассчитаем расстояние пространственной волны, отраженной от ионосферы, она изображена на рисунке 2. Расстояние до ионосферы составляет 750 км, а расстояние от воздушно трассы равно 400 км. Тогда по теореме Пифагора получаем:

$$
\sqrt{200^2 + 750^2} = 776.2
$$
 km;

Длина пространственной волны равна:

$$
2 \cdot 776.2 = 1552.4 \text{ km.}
$$

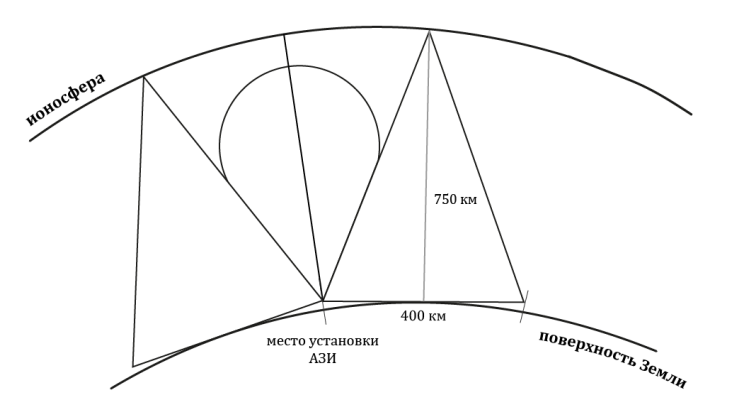

Рисунок 2 – Расстояние, преодолеваемое пространственной волной

Пользуясь графиком зависимости напряженности поля пространственных волн от расстояния при отсутствии поглощения, изображенного на рисунке 3, для расстояния 1552,4 км и частоты 3 МГц, получаем, что  $E_0 = 4$  мкВ/м. [10]

Вероятная наибольшая напряженность поля составляет:

$$
E_{max} = E_0 \cdot \sqrt{P_{\Sigma}} = 119.7 \frac{\text{m}\text{K}}{\text{m}}.
$$

Значение удовлетворяет условию: эффективная излучаемая мощность должна быть такой, чтобы напряженность поля была не менее 75 мкВ/м на линии связи «земля – борт» из расчета распространения в свободном пространстве в пределах определенной рабочей зоны действия средства [11].

В ходе расчетов мы получили, что в Приморском крае по всем 11 трассам наблюдается связь с 7 утра и до 11 вечера, то есть вероятность связи выше 60%, но присутствуют и провалы связи в ночные промежутки. Это обуславливается тем, что рабочая частота существенно ниже оптимальной рабочей частоты радиоизлучения, поскольку присутствуют значительные затухания электромагнитных волн.

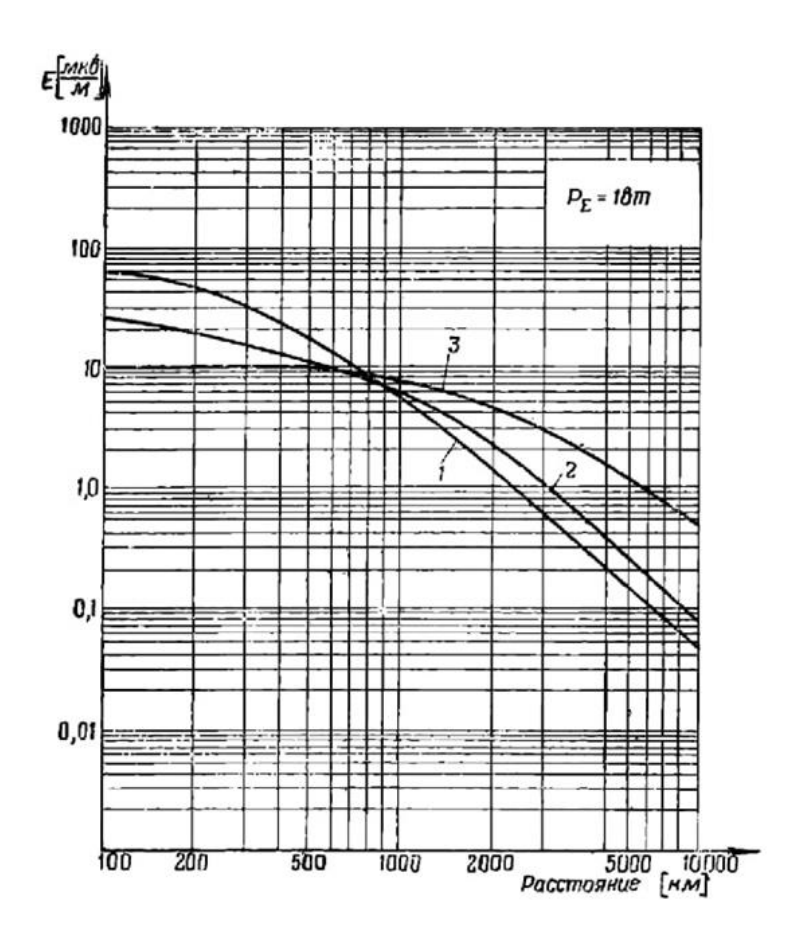

Рисунок 3 – Зависимость напряженности поля пространственных волн от расстояния при отсутствии поглощения:  $1 - \mu$ ля частот 1 МГц и ниже;  $2 - \mu$ ля частот от 2 МГц до 4 МГц;  $3 - \mu$ ля частот от 4 МГц и выше.

Для обеспечения ВС МВЛ речевой связи в ДКМВ диапазоне должны одновременно выполняться следующие условия: используемая частота должна быть меньше МПЧ для заданной трассы и состояния отражающего слоя; используемая частота должна быть такой, чтобы поглощение радиоволн на высотах 50 – 140 км не было чрезмерно большим, а также антенна передатчика должна излучать мощность, достаточную для создания напряженности поля, необходимой для уверенного приема сигнала. Для практической реализации данного метода необходимо провести исследование на предмет влияния поляризационного эффекта на улучшение качественных характеристик устойчивости радиосвязи ДКМВ. В ходе дальнейших исследований будет произведен анализ антенны, производимой в настоящее время, на возможность использования ее для обеспечения речевой связи ВС на МВЛ.

#### **Список использованных источников**

1. **Гл. ред. Свищев, Г. П.** Авиация: Энциклопедия. – М.: Большая Российская Энциклопедия, 1994. – 736 с.: ил. (дата обращения 17.03.2022)

2. **Парамонников, М. Л.** Расписания движения самолетов СССР [Электронный ресурс]. URL: h[ttp://www.aviaposter.ru/raspisaniya](http://www.aviaposter.ru/raspisaniya) (дата обращения 12.03.2022).

3. **Постановление Администрации Приморского края** от 07.12.2012 N 394-па «Об утверждении Государственной программы приморского края «Развитие транспортного комплекса приморского края на 2013- 2021 годы» (дата обращения 25.03.2022).

4. **Правительство приморского края** [Электронный ресурс]. URL: https://primorsky.ru/authorities/executive-agencies/departments/roads/transport/air/ **–** Воздушный транспорт (дата обращения 12.03.2022).

5. **Министерство гражданской авиации СССР.** Руководство по летной эксплуатации самолета Л-410 УВП-Э ч.2. – М.: АСЦ ГосНИИ ГА, 2004 г. – 380 с. (дата обращения 18.03.2022).

6. **Министерство гражданской авиации СССР.** Руководство по летной эксплуатации самолета Ан-2. – М.: Воздушный Транспорт, 1984 г. – 95 с. (дата обращения 23.03.2022).

7. **Альперт, Я. Л.** Распространение электромагнитных волн и ионосфера – М.: «Наука», 1972 г. – 563 с. (дата обращения 23.03.2022).

8. **Долуханов, М. П.** Распространение радиоволн. Учебник для вузов. **–** М.: «Связь». 1972. – 336 с. (дата обращения 27.03.2022).

9. **Базы данных радиоконтроля** [Электронный ресурс]. – Режим доступа: http://radiokontrol.narod.ru/PrognRRW.htm – Прогноз распространения радиоволн КВ-диапазона самостоятельно (дата обращения 27.03.2022)

10. **Верещагин, Е. М.** Антенны и распространение радиоволн / Верещагин Е.М. – М.: Военное издательство Министерства обороны СССР, 1964 г. – 240 с. (дата обращения 27.03.2022).

11. **Приложение №10 к Конвенции о международной гражданской авиации** «Авиационная электросвязь»// ИКАО. – 2007. – Т.3.: Системы связи. – 276 с. (дата обращения 27.03.2022).

## **ПЕРСПЕКТИВЫ ВНЕДРЕНИЯ И РАЗВИТИЯ СИСТЕМЫ УПРАВЛЕНИЯ БЕСПИЛОТНЫМИ ЛЕТАТЕЛЬНЫМИ АППАРАТАМИ В ЕС ОРВД Конограй Д.А., Субботкин А.В., Ромашкина А.Д.**

*Научный руководитель – д.т.н., профессор кафедры ТЭ РЭО ВТ Колядов Д.В. МГТУ ГА, г. Москва*

*denkonogray@gmail.com, sub-a@inbox.ru, romashkina.a.d@yandex.ru*

Сектор беспилотных авиационных систем (БАС) быстро развивается. Количество устройств, широко известных, как «беспилотные летательные аппараты» (БЛА), выпускаемых и запускаемых ежегодно, растёт в геометрической прогрессии. Становится очевидным, что из-за постоянно увеличивающейся потребности в дронах требуется какая-то инфраструктура для поддержки безопасности эксплуатации БЛА во всех частях воздушного пространства. Целью исследования является анализ внедрения такой инфраструктуры в единую систему организации воздушного движения.

Трудно представить разработку системы управления БЛА в полной изоляции с существующей системой аэронавигационного обслуживания. Одной из главных задач внедрения такой системы в ЕС ОрВД будет определение стратегии, которая примирит два мира, работающих на основе принципиально разных моделей. Задача исследования состоит в том, чтобы предложить перспективу будущего системы управления БЛА с целью поддержки разработки стратегии инфраструктуры безопасной эксплуатации БЛА, которая является прагматичной, реалистичной и использует возникающие возможности, решая все вопросы, связанные с безопасным управлением.

Беспилотные летательные аппараты (БЛА), или дроны - это летательные аппараты без экипажа, которые управляются дистанционно (например, с земли или с другого воздушного судна) или при помощи другого автономного программного обеспечения, установленного на борту. Различные типы БЛА представлены на рисунке 1.

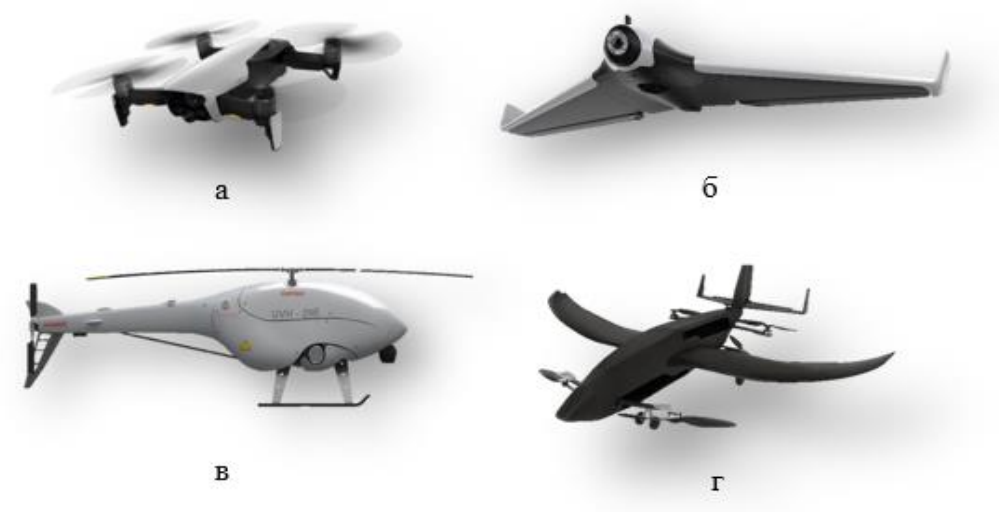

Рисунок 1 – Типы БЛА (а – многороторные,  $6 - c$  неподвижным крылом, в – однороторные, г - гибридные)

Плановая техническая проверка инфраструктуры, осмотр территории аэродрома, обеспечение безопасности работников и пассажиров - все эти задачи могут взять на себя БЛА. На данный момент такая реализация затруднительна, поскольку создает множество функциональных и юридических проблем, кроме того, БЛА могут представлять угрозу участникам воздушного движения.

Для безопасного и эффективного использования возможностей БЛА для целей гражданской авиации необходимо интеграция таких объектов в существующую систему организации воздушного движения. Для этих целей может быть использована процедура UTM (англ. Unmanned aircraft system *traffic management* – система управления движением беспилотных ЛА), которая позволяет решить проблему интеграции БЛА. Это комплексная система управления воздушным движением, разработанная для автономно управляемых операций беспилотных авиационных систем. Она способна безопасно и эффективно интегрировать беспилотные летательные аппараты в воздушное пространство (ВП) [1,2].

Система UTM позволяет БЛА взаимодействовать с Единой системой организации воздушного движения (ЕС ОрВД), не создавая помех для участников воздушного движения.

В мире сегодня существует несколько наиболее технически зрелых и показавших хорошие результаты в ходе испытаний концепций внедрения инфраструктуры управления БЛА в ЕС ОрВД. Например, сама UTM разрабатывается компанией NASA в сотрудничестве с федеральной авиационной администрацией США (FAA) [3]. Также существует совместное предприятие Uspace, представляющее собой государственно-частное партнерство Евросоюза и компании Seasar. Оно занимается внедрением технологий UTM на территории европейских стран [4].

Для демонстрации интеграции БЛА в ATM была проведена операция «Зенит», которая состоялась в аэропорту Манчестера в 2018 г. Мероприятие было направлено на то, чтобы продемонстрировать, что «дроны могут безопасно летать рядом с пилотируемыми самолетами в контролируемом воздушном пространстве». Всего в режиме реального времени было продемонстрировано восемь сценариев, включая доставку на аэродром, проверку инфраструктуры за пределами прямой видимости, и коммерческие операции [5]. Это считается наиболее сложной и всеобъемлющей демонстрацией технологий UTM.

В ближайшее время в пяти регионах России начнётся эксперимент по внедрению беспилотных авиационных систем. В проекте примут участие Томская область, Камчатский край, Чукотский, Ханты-Мансийский и Ямало-Ненецкий автономные округа. Во время проведения эксперимента в этих регионах будут действовать особые условия регулирования, что позволяет избежать излишней нормативной нагрузки и ускорить развитие сегмента беспилотной авиации в целом [6, 7].

С точки зрения стратегии воздушного пространства, UTM можно рассматривать как простое расширение устаревшей системы аэронавигационного обслуживания, поскольку новые типы воздушных судов входят в сектора ВП, которые не использовались пилотируемыми самолетами гражданской авиации. Этот подход рассматривает воздушное пространство как единый континуум, предполагая полную интеграцию БЛА и совместное использование ВП в целом всеми пользователями воздушного пространства, независимо от того, пилотируемые ли ЛА или нет [8].

Необходимо будет разработать нормативную базу для поддержки будущего развертывания и эксплуатации UTM. Уникальные особенности среды БАС должны обеспечивать относительно легкую регулятивную среду, в которой технология может эффективно заменить громоздкое регулирование. Эта философия должна применяться ко всем операциям беспилотных летательных аппаратов, независимо от того, работают ли они в секторах воздушного пространства, зарезервированных для полетов БЛА, или делят воздушное пространство с другими операторами.

Различные возможности компонентов инфраструктуры UTM будут в первую очередь определяться стратегией UTM, проводимой отдельными государствами и международными органами по авиационной политике. Но если предположить, что эта стратегия предусматривает отдельные операции в качестве первого шага, первоначальная структура UTM, вероятно, будет включать реестр БАС, аналогичный существующему реестру пилотируемых воздушных судов, содержащий идентификационные данные владельца БАС. Среди прочих целей эти данные будут полезны для расследования инцидентов [9].

В настоящее время на арене «UTM» появился новый игрок, предлагающий к реализации проект «RUTM1».

RUTM – это технологически оборудованные территории воздушного пространства Российской Федерации, где имеется потребность осуществлять регулярные полеты БЛА и пилотируемых воздушных судов (ПВС) или только БЛА [10].

Цели создания RUTM:

- интеграция БЛА и ПВС в общее воздушное пространство РФ;
- обеспечение доступа для пользователей ВП;
- летать легально, летать безопасно, летать здесь и сейчас.

Принцип работы самой системы UTM легко объясним на основе её российского аналога, системы RUTM (рисунок 2). В плане полёта БЛА должен двигаться по определённой траектории, но если на ней неожиданно возникает другой участник воздушного движения, то с помощью системы Detect and Avoid БЛА обнаруживает его и в реальном времени меняет траекторию полёта для избежания столкновения. Вся информация о летно-технических характеристиках и положении объектов в воздушном пространстве с помощью высокоустойчивой сети воздушной связи поступает в центр управления RUTM, где и обрабатывается.

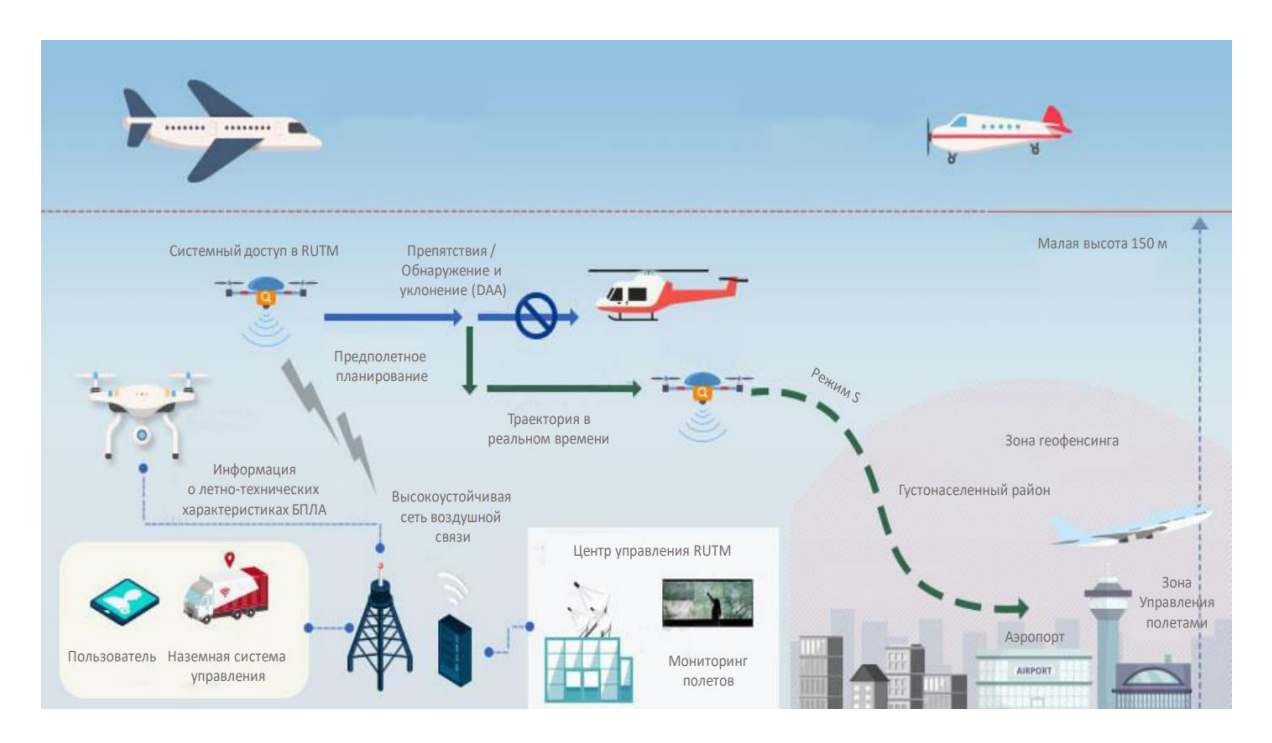

Рисунок 2 – Принцип работы системы RUTM1 [11]

Существуют основные технологии и направления исследований, обеспечивающие интеграцию БВС в воздушное пространство [11]:

• SWIM (System Wide Information Management) – подход, включающий техническую инфраструктуру, стандарты, а также методы управления данными, который позволяет повысить эффективность обмена информацией внутри

системы ОрВД. Среди главных особенностей SWIM - сервис-ориентированная архитектура, а также нацеленность на снижение количества избыточных интерфейсов между существующими подсистемами;

• DAA (Detect and Avoid) – технология, позволяющая обнаружить и отслеживать окружающие воздушные суда на предмет потенциально опасных действий. Способна предотвращать опасные и конфликтные ситуации путем построения безопасного маршрута-уклонения и выполнения маневра-уклонения;

• Кибербезопасность – направление исследований, нацеленных на защиту информации, обнаружение и предотвращение несанкционированного доступа;

• Связь, навигация и наблюдение - развитие технологий GNSS (Global Navigation Satellite System), Глонасс, АЗН-В, высокоустойчивые сети воздушной связи;

• Цифровые двойники - технология, позволяющая смоделировать, что будет происходить с оригиналом в тех или иных условиях. Это помогает, вопервых, сэкономить время и средства (например, если речь идет о сложном и дорогостоящем оборудовании), а во-вторых - избежать вреда для людей и окружающей среды;

• Безопасность полетов - новая система общесистемного обеспечения безопасности полетов, основанная на рискориентированной модели;

• Линия контроля, управления  $C2$  – построение линии передачи данных для целей управления полетом между дистанционно пилотируемым воздушным судном и пунктом дистанционного пилотирования.

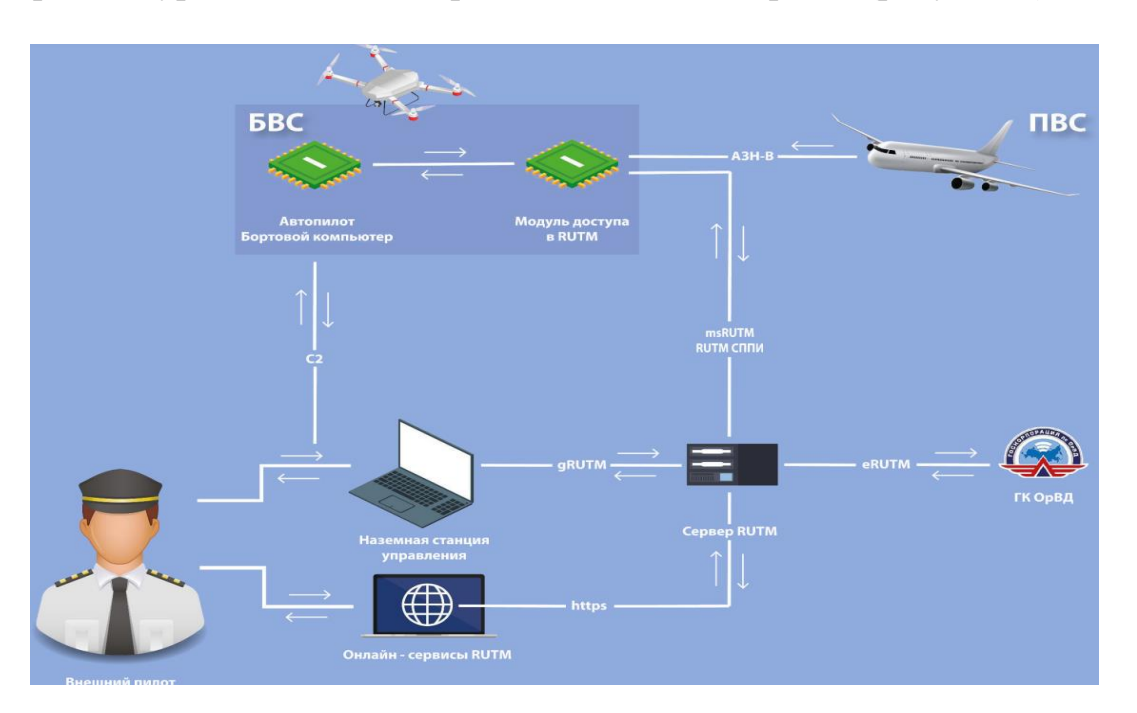

Архитектура RUTM1 одновременно сложна и проста (рисунок 3).

Рисунок 3 – Архитектура RUTM1 [11]

RUTM получают информацию от внешних Ceppepa пилотов и Госкорпорации по ОрВД, передают её БВС через модуль доступа в RUTM.

Получая информацию от RUTM и АЗН-В, дрон избегает потенциальной опасности.

Для тестирования системы образец RUTM1 был развернут на аэродроме Орловка в Тверской области [12]. На рисунке 4 изображено расположение аэродрома Орловка и выделенное для тестирования воздушное пространство.

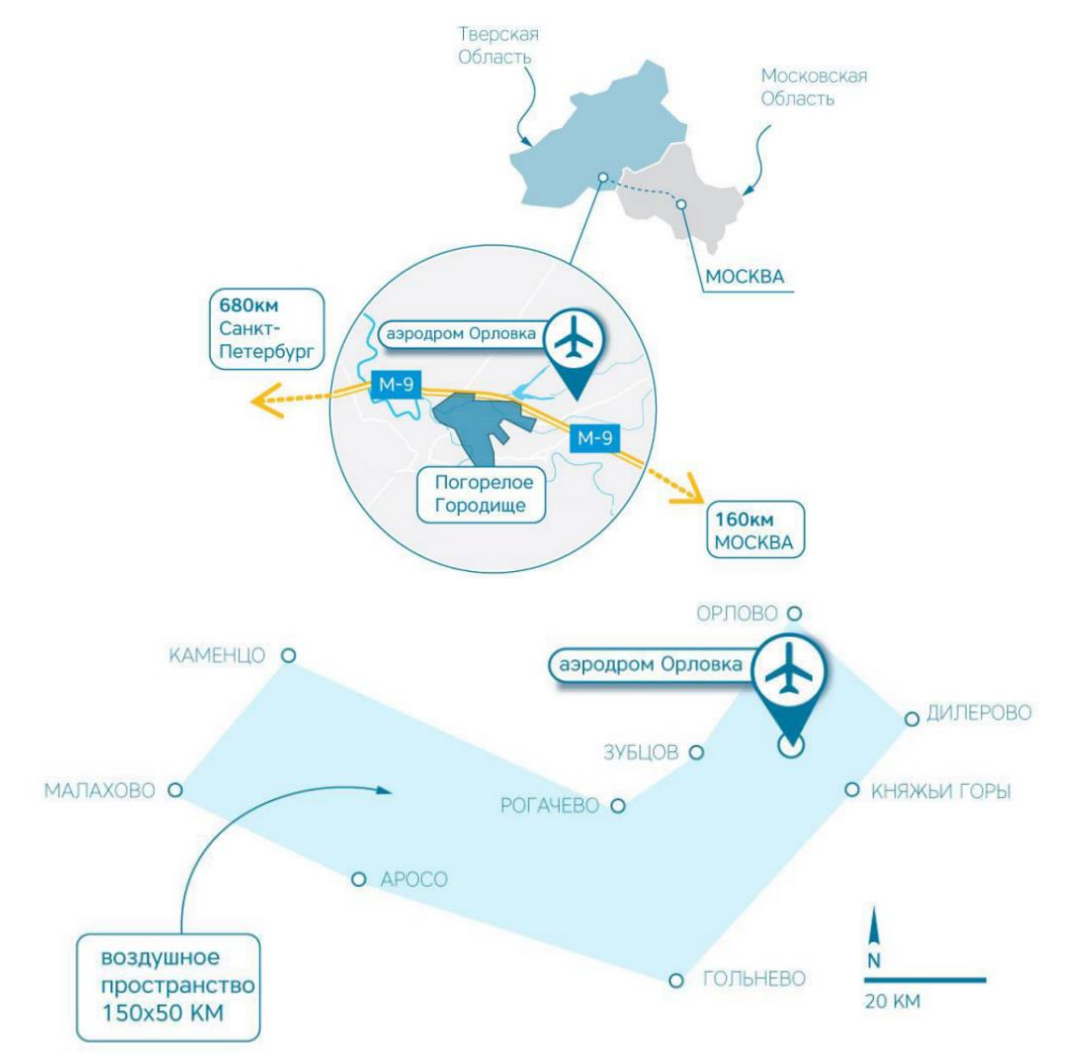

Рисунок 4 – Расположение аэродрома Орловка и выделенное для тестирования воздушное пространство [12]

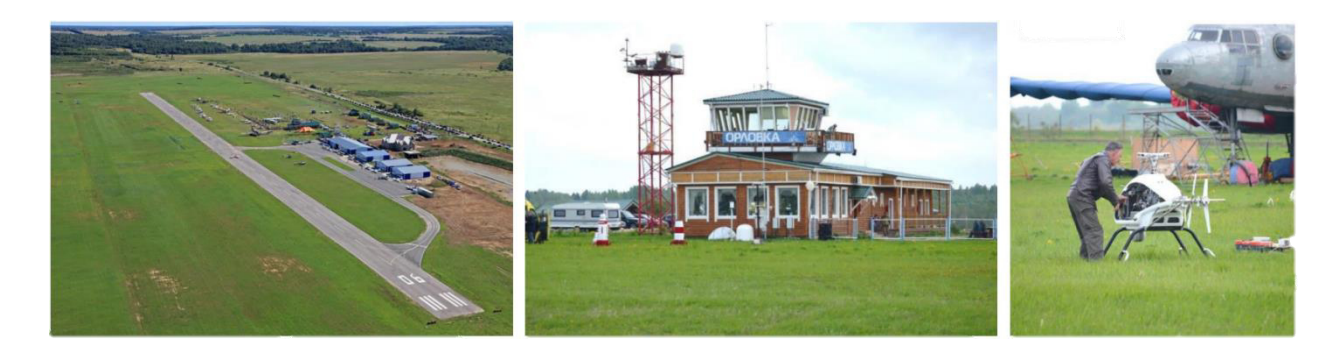

Рисунок 5 – Фотографии с испытаний, проведенных на аэродроме Орловка В ходе испытаний в зоне действия системы RUTM1 были осуществлены совместные полеты БЛА. По итогам:

 создана основа для следующей фазы проекта, проведена оценка технологических рисков, и приняты меры по снижению рисков;

подготовлены предложения в нормативно-правовую базу.

Перспективы развития данной системы как в мире, так и в РФ очень хороши, что позволяет нам открывать новые возможности в сфере авиации.

Первая фаза реализации системы RUTM рассчитана на 3-4 года, и ее итогом должно стать создание поля кооперативного наблюдения с набором данных, необходимых для эшелонирования и предупреждения столкновений. Отмечается, что система первой фазы RUTM обеспечит интероперабельность существующими средствами УВД и ПВС, самоэшелонирование БЛА в неконтролируемом воздушном пространстве, автоматизированное планирование и авторизацию, мониторинг и контроль использования воздушного пространства, архивирование информации для расследования и страхования.

Последующие фазы внедрения RUTM будут сфокусированы на следующих направлениях:

- создании сетевой стандартизированной системы контроля и управления БЛА (С2);
- предупреждении столкновений в воздухе;
- метеорологическом обеспечении;
- совместных полетах БЛА и ПВС;
- создании некооперативного поля наблюдения;
- интеграции с ЕС ОрВД РФ;
- городской аэромобильности (UAM).

В перспективе, развитие RUTM предполагает перенос центра принятия решений на борт БЛА и ПВС с постепенной минимизацией участия наземных средств в обеспечении безопасности полетов.

Экономические показатели в среде, с интегрированной UTM, будет выглядеть иначе, в связи с применением инновационных технологий и общих стандартов, которые могут значительно снизить затраты на координацию.

Разработка совершенной UTM становится неотложной задачей, прежде всего из-за необходимости управления критическими аспектами безопасности, возникающими из-за неразборчивости между пилотируемыми и беспилотными летательными аппаратами. Именно это чувство срочности должно определять, как процесс, так и стратегию развития UTM.

Совершенствование и полномасштабная интеграция системы UTM с ЕС ОрВД в будущем станет крайне необходимым катализатором для более широкой модернизации воздушного пространства и УВД, что обеспечит рост и развитие новых возможностей и поможет дать серьезные преимущества мировому сообществу не только в сфере авиации, но и в других отраслях.

В заключении хочется отметить, что полная интеграция беспилотных летательных аппаратов в воздушное пространство была неявным идеальным стремлением многих ранних исследований, посвященных индустрии БЛА. Это видение должно оставаться долгосрочной целью и определять перспективу развития отрасли.

### **Список использованных источников**

1. **Federal Aviation Administration**. Concept of Operations v2.0 // Washington, DC. **–** 2020.

2. **Federal Aviation Administration**. Unmanned Aircraft System Traffic Management (UTM) // Washington, DC. **–** 2022.

3. **National Aeronautics and Space Administration**. What is Unmanned Aircraft Systems Traffic Management? // Washington, DC. **–** 2021.

4. **U-space**. U-space blueprint // Luxembourg: SESAR Joint Undertaking. **–** 2017.

5. **Altitude Angel**. Operation Zenith // Reading, UK. **–** 2020.

6. **Постановление Правительства России** от 24 марта 2022 года №458.

7. **Постановление Правительства России** от 24 марта 2022 года №462.

8. **Прокопьев, И. В.** Структура системы управления беспилотных летательных аппаратов специального назначения / **И. В. Прокопьев, А. В. Бецков** // Труды международного симпозиума "Надежность и качество". – 2012. – Т. 1. – С. 84-85. – EDN PCBWDL.

9. **International Civil Aviation Organization**. Unmanned Aircraft Systems Traffic Management (UTM) – A Common Framework with Core Principles for Global Harmonization // Montreal: ICAO. **–** 2021.

10. **АО «АСТРА»**. Проект "RUTM1" // Москва. **–** 2020.

11. **Липатов, М.И.** RUTM1 и интеграция БВС в общее воздушное пространство РФ // Москва: АО «АСТРА». **–** 2020.

12. **Ассоциация работодателей и предприятий индустрии беспилотных авиационных систем "АЭРОНЕКСТ"**. Проект RUTM отчитался о промежуточных результатах на пути интеграции БВС // Москва. **–** 2020.

### **Секция «Техническая эксплуатация авиационных электросистем и авионики»**

## **ЛАБОРАТОРНЫЙ СТЕНД ДЛЯ ИССЛЕДОВАНИЯ СИСТЕМЫ АВТОМАТИЧЕСКОГО УПРАВЛЕНИЯ СКОРОСТЬЮ ВРАЩЕНИЯ ДВИГАТЕЛЯ ПОСТОЯННОГО ТОКА И ЕГО ИСПОЛЬЗОВАНИЕ В УЧЕБНОЙ ДИСЦИПЛИНЕ «АВТОМАТИКА И УПРАВЛЕНИЕ» Дружинин А.А., Бабурин А.И.**

*Научный руководитель – старший преподаватель кафедры ТЭАЭСиПНК Демченко А.Г.*

*МГТУ ГА, г. Москва [drusalexey@gmail.com](mailto:drusalexey@gmail.com)* 

#### **Введение**

Одним из главных условий работоспособности системы автоматического управления является её устойчивость. Под устойчивостью понимается свойство системы возвращаться в первоначальное состояние равновесия, благодаря которому она была выведена под воздействием возмущающих факторов после окончания их воздействия.

#### **Теоретическая часть**

Рассмотрим математическое описание элементов системы автоматического управления скорости вращения электродвигателя постоянного тока (САУ ДПТ) [1, 2].

1. Тахогенератор – электрическая машина, предназначенная для преобразования мгновенного значения частоты вращения вала в электрический сигнал. После ряда математических преобразований уравнения электрического равновесия цепи возбуждения, получаем  $U_B = \frac{k_{\Phi}}{1 + \frac{R}{\epsilon}}$  $\frac{R_{\phi}}{1+\frac{R_{\alpha}}{R_{\text{U}}}}\Omega$  где: Uв – напряжение RH возбуждения тахогенератора,  $R_{\rm A}$  – сопротивление якоря,  $R_{\rm H}$  – сопротивление нагрузки, Ф – поток возбуждения,  $\Omega$  – угловая скорость вращения. Передаточная функция – это отношения выходного значения ко входному. Следовательно, получаем передаточную функцию тахогенератора  $\frac{\mathsf{U}_{\text{\tiny B}}(p)}{\Omega(p)} = K_{\varepsilon}$ :

Таким образом, тахогенератор – это пропорциональное звено, конечно после ряда допущений.

2. Генератор – устройство, позволяющие какие-либо устройства, вырабатывающее электроэнергию преобразовывать в другой вид энергии.

Будем рассматривать пример генератора с независимым возбуждением при подаче на обмотку напряжения постоянного тока. Работа генератора описываются дифференциальным уравнением , который составляется по второму закону Кирхгофа  $u_{\rm B}=(r_{\rm B}+R_{\rm II.H.}+\Delta R)i_{\rm B}+\frac{L_{\rm B}a\iota_{\rm B}}{dt}$  , где  $r_{\rm B}$  – активное сопротивление,  $L_{\rm B}$ – реактивное сопротивление,  $R_{\text{n.m.}}$  номинальное значение переменного напряжения,  $\Delta R$  – отклонение переменного напряжения,  $i_{\rm B}$ – ток возбуждения.

После ряда упрощений уравнение изображается в форме Лапласа  $(T_{\rm B}S +$  $1)U_{r}(s) = k_{r1}\Phi(S) + k_{r2}((T_{R}s + 1)F(S))$  после получаем передаточную функцию:

$$
W_{\varphi}(p) = \frac{k_{r1}}{T_{\rm B}p + 1}
$$

Таким образом, генератор - это апериодическое звено первого порядка.

3. Реостат – устройство для регулирования силы тока или напряжения путем изменения величины сопротивления. По определению реостата понимаем, что его можно заменить на звено ступенчатого воздействия  $6e<sub>3</sub>$ каких-либо преобразований.

4. Двигатель постоянного тока, как элемент системы автоматического управления имеет довольно сложный вид передаточного звена. ДПТ описывается дифференциальными уравнениями якорной цепи и механической части двигателя  $[3]:$  $\ddot{\phantom{a}}$ 

$$
\begin{cases}\nU = i_{\rm s}R_{\rm s} + L_{\rm s}\frac{di_{\rm s}}{dt} + C_e\omega \\
C_{\rm M}(i_{\rm s} - i_{\rm c}) = J\frac{d\omega}{dt}\n\end{cases}
$$

где:  $L_{\rm g}$ ,  $R_{\rm g}$  –индуктивность и активное сопротивление якорной цепи,  $i_{\rm g}$ ,  $i_{\rm c}$  –ток якорной цепи и ток нагрузки,  $C_e$ ,  $C_M$  – конструктивные постоянные двигателя, *I* - момент инерции двигателя.

Когда на выходе двигателя происходит изменения напряжения, то начинает изменяться ток обмотки якоря и частота вращения вала двигателя начинает меняться. Если не учитывать  $C_e$  и  $i_e$ , то система уравнений в операторной форме имеет вид:

$$
\begin{cases}\n\Delta U(p) = \Delta i_{\rm g}(p)R_{\rm g} + L_{\rm g}p\Delta i_{\rm g}(p) \\
C_{\rm M}\Delta i_{\rm g}(p) = Jp\Delta\omega\n\end{cases}
$$

Из уравнения получаем выражения передаточных функций якорной цепи и механической части двигателя:

$$
\begin{cases} W_{\text{su}}(p) = \frac{\Delta i_{\text{m}}(p)}{\Delta U(p)} = \frac{\frac{1}{R_{\text{m}}}}{T_{\text{m}}p + 1} \\ W_{\text{Mex,y}}(p) = \frac{\Delta \omega}{\Delta i_{\text{m}}} = \frac{C_{\text{m}}}{Jp} = \frac{\frac{R_{\text{m}}}{C_{e}}}{T_{\text{m}}p} \end{cases}
$$

Согласно системе, получаем развернутую схему ДПТ изображенную на рисунке 1:

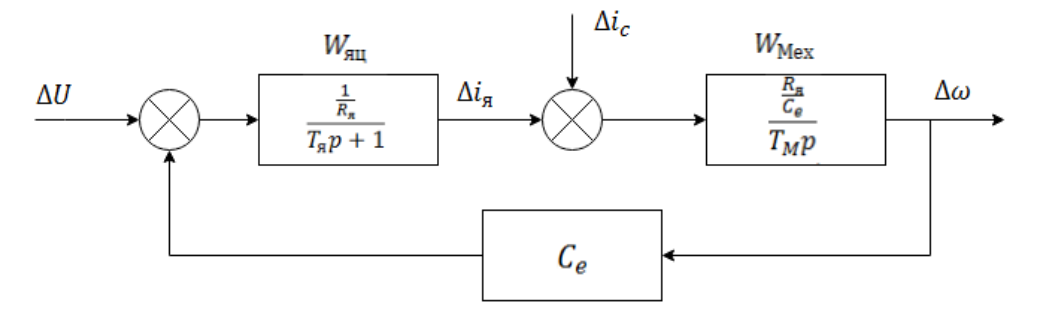

Рисунок 1 - Структурная модель ДПТ

Развёрнутую схему ДПТ можно упростить, но в зависимости от соотношения величин постоянных времени, вид его передаточной функции можно измениться. Если 5Тя>Тт, двигатель описывается колебательным (встречается довольно редко). Чаще 5Tя<Tm, тогда передаточная функция имеет вил:

$$
W(p) = \frac{k_{AB}}{(T_{M}p + 1)(T_{B}p + 1)}
$$

Получаем систему передаточных функций, входящих в систему:

$$
W1(p) = \frac{K_{AB}}{(T_{M}p + 1)(T_{B}p + 1)}
$$

$$
W2(p) = \frac{k_{r1}}{T_{B}p + 1}
$$

$$
W3(p) = K_{\varepsilon}
$$

Для удобства преобразуем систему звеньев с помощью формулы эквивалентных преобразований для параллельно соединённых звеньев. Таким образом, получаем общее динамическое звено (рисунок 2).

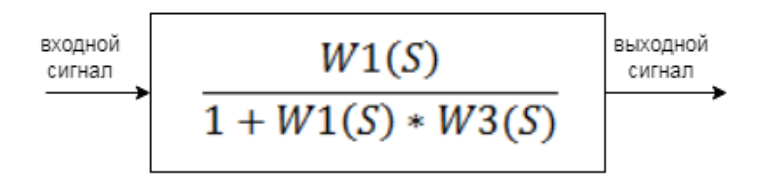

Рисунок 2 – Общее динамическое звено

Определяем эквивалентную передаточную функцию:

$$
W_{3KB} = \frac{\frac{K_{AB}}{(T_{M}p+1)(T_{B}p+1)}}{1 + \frac{K_{AB}}{(T_{M}p+1)(T_{B}p+1)} * K_{\epsilon}}
$$

После преобразований функции приведем к виду:

$$
W_{\rm 3KB} = \frac{K_{\rm AB}}{T_{\rm A}T_{\rm M}p^2 + T_{\rm M}p + T_{\rm A}p + 1 + K_{\varepsilon}K_{\rm AB}}
$$

Выберем двигатель, генератор, тахогенератор и их технические характеристики: ДПТ – СЛ-521, Генератор – СЛ-569, Тахогенератор – ТП-80-20.

$$
T_{\rm g}
$$
 = 0,0132c,  $T_{\rm M}$  = 0,54c,  $T_{\rm B}$  = 0,133c,  $K_{\rm g}$  = 4,7 $\frac{\rm c}{\rm paA}$ , R=3,7970m,  $K_{\rm AB}$  = 2,412  $k_{\rm r1}$  = 3.6

Для определения устойчивости используем критерий Гурвица - для того, чтобы динамическая система была устойчива, необходимо и достаточно, чтобы все главные диагонали миноров определителя были положительны

$$
W_{\text{3KB}} = \frac{2,412}{7,128 \times 10^{-3} p^2 + 5,532 \times 10^{-1} p + 12,336}
$$

Коэффициенты характерического уравнения:

$$
a_0S^2 + a_1S + a_2 = 0
$$
  
7,128 \* 10<sup>-3</sup>S<sup>2</sup> + 5,532 \* 10<sup>-1</sup>S + 12,336 = 0

Подставим коэффициенты в определитель Гурвица, получаем, что все диагонали миноров > 0.

$$
\Delta_2 = \begin{vmatrix} a_1 & a_3 \\ a_0 & a_2 \end{vmatrix} \cong 6,824 > 0
$$
  

$$
\Delta_1 = |a_1| \cong 5,532 \times 10^{-1} > 0
$$

Система устойчива, так как  $\Delta_1 > 0$ ,  $\Delta_2 > 0$ 

В ходе выполнения теоретической части было установлено, что проектируемая САУ ДПТ является устойчивой, что позволяет нам построить «физический» макет стенда.

#### Имитационная молель

Построение физического стенда является проверенным метод исследования переходных процессов. Но он является довольно трудоемким и затруднительным.

Во второй части работы будет использован достаточно распространенный метод исследования - имитации математической модели с помощью компьютера. Он позволяет полноценно исследовать систему не только на устойчивость, но и другие технические характеристики.

Для построения компьютерной модели была использована программа Российской компании SimInTech.

За основу построения имитационной модели возьмем структурную схему замкнутой САУ ДПТ с П-регулятором [4] и разработаем модель в среде динамического моделирования SimInTech (рисунок 3).

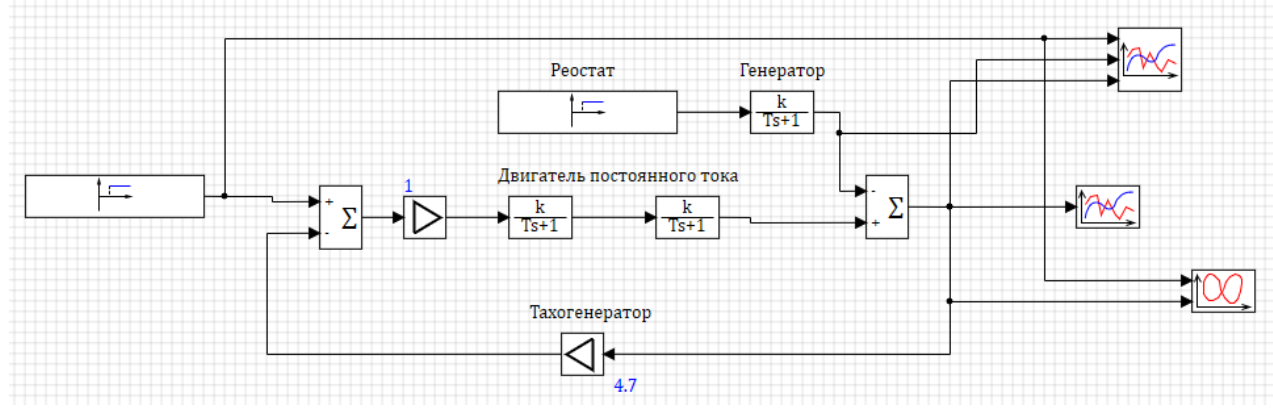

Рисунок 3 – Имитационная модель САУ ДПТ

Значения для передаточных функций возьмем с теоретической части работы и построим переходные процессы и частотные характеристики системы (рисунки  $4, 5)$ :

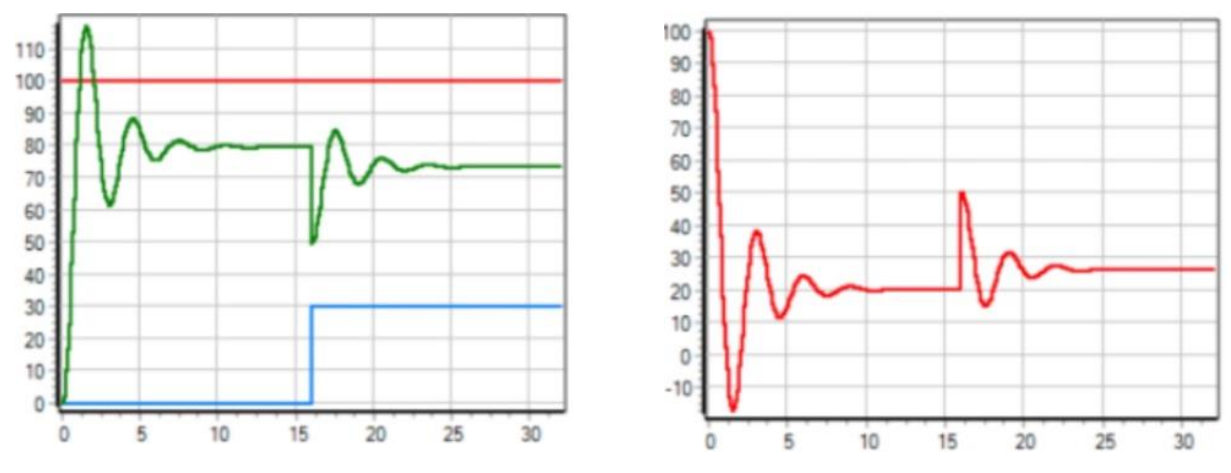

Рисунок 4 – Переходные процессы САУ ДПТ

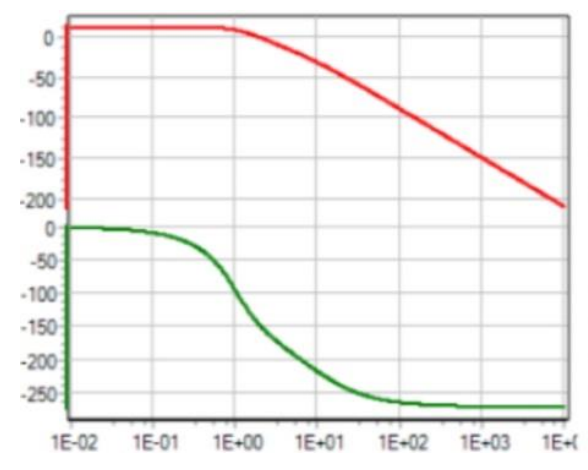

Рисунок 5 - Частотные характеристики разомкнутой системы САУ ДПТ

На рисунке 4 показаны переходные процессы по входному сигналу, выходному и сигналу внешних возмущений.

На рисунке 5 показаны логарифмические амплитудно-частотную и фазоучастотную характеристики разомкнутой САУ ДПТ.

По полученным переходным процессам и частотным характеристикам видно, что САУ устойчива.

Что соответствует расчетам теоретической части.

Учебно-методическая часть. Исследование САУ ДПТ на признак устойчивости методом построения имитационной модели имеет множество преимуществ по сравнению с традиционным методом построения лабораторного макета.

В аспекте экономии средств, эксплуатационного труда, точности и наглядности построенных зависимостей, безопасности работы студентов, но при этом не дает полного понимания и представления работы элементов стенда.

Для последующей перспективной лабораторной работы предлагается объединить два метода исследования в одну работы, где макет стенда будет выполнять роль объяснения конструкторских, эксплуатационных особенностей системы, а имитационная модель измерять выходные показатели и рассчитывать переходные процессы.

## **Заключение**

На основании проведённых исследований можно сделать выводы:

1. Математическое представление элементов системы позволяет разработать имитационную модель системы регулирования частоты вращения ДПТ методом изменения сопротивления реостата или воздействием ступенчатого сигнала

2. Разработанная имитационная модель позволяет исследовать систему автоматического управления частоты вращения ДПТ на разных нагрузках и в дальнейшем могут быть использованы при изучении дисциплины «Автоматика и управления» студентов электротехнических специальностей.

### **Список использованных источников**

1**. Солодовников, В. В., Плотников, В. Н., Яковлев, А. В.** Теория автоматического управления техническими системами. – МГТУ им. Баумана: 1993. – 492 с.

2. **Паллю де Ла Барьер, Р. Курс** теории автоматического управления. – Машиностроение: 1973. – 396 с.

3. **Вольдек, А. И., Попов, В. В,** Электрические машины. Введение в электромеханику. Машины постоянного тока: Учебник для вузов **–** СПБ.: Питер, 2008. **–** 320 с.

4. **Дружинин, А. А.** Имитационная модель системы автоматического управления / **А. А. Дружинин** // Сборник лучших докладов студенческой научнотехнической конференции МГТУ ГА, посвященной 50-летию университета : Материалы конференции, Москва, 14 апреля 2021 года. – Москва: Московский государственный технический университет гражданской авиации, 2021. – С. 76- 79. – EDN BJYKGF.

## **СРАВНЕНИЕ ДВУХ СРЕД ИМИТАЦИОННОГО МОДЕЛИРОВАНИЯ MATLAB/SIMULINK И SIMINTECH НА ОСНОВЕ АСШУ-204 Карпуков В.С., Прохоров Н.А.**

*Научный руководитель – старший преподаватель кафедры ТЭАЭСиПНК*

*Демченко А.Г.*

*МГТУ ГА, г. Москва [1998dbnz13@gmail.com,](mailto:1998dbnz13@gmail.com) [kingbeaver5@yandex.ru,](mailto:kingbeaver5@yandex.ru) a.demchenko@mstuca.aero* 

Данная статья подготовлена в рамках выполнения первого этапа научноисследовательской работы по созданию имитационной модели автоматической системы штурвального управления АСШУ-204 самолёта Ту-204 с моделированием замкнутой системы «самолёт-АСШУ». В настоящей работе производится анализ существующих отечественных и зарубежных сред имитационного моделирования на предмет их возможностей для выполнения имитационного моделирования АСШУ-204.

Статья состоит из следующих пунктов:

объяснение целей и актуальности нашей работы;

 сравнение необходимых системных требований для работы со средами имитационного моделирования;

сравнение интерфейсов;

- сравнение возможностей и количества уже готовых моделей;
- сравнение стоимости за разные версии;
- пример моделирования на основе продольного канала АСШУ-204;
- итоговые выводы по результатам исследования.

На текущий момент имеется множество программных средств для имитационного моделирования, из зарубежных одним из наиболее популярных является MATLAB/Simulink [1], отечественной альтернативой которая близка по функциональным возможностям является Simintech [2–8]. В связи с текущими событиями на международной арене становится понятно, что полагаться на уже привычные и известные средства как MATLAB становится не надёжно, поэтому мы решили провести сравнение этих двух сред для большего понимания имеет ли смысл использовать зарубежное ПО или лучше воспользоваться отечественными разработками. Сравнение с иными иностранными средствами моделирования не так актуально так, как подобные сравнения между ними и MATLAB/Simulink уже имеются, в том числе и на русском языке.

Системные требования данных сред имитационного моделирования:

Требования Simintech:

2 Гб свободного места на жестком диске;

- процессор Intel Pentium 1 ГГц 32-бит и выше (или совместимый аналог);
- 4 Гб свободной оперативной памяти (32-бит);
- CD/DVD-ROM (для установки среды с дистрибутивного CD-диска);
- клавиатура и мышь;

– минимальное разрешение экрана  $1024*768$ ;

Microsoft Windows Installer версии 3.0 и выше

Системные требования MATLAB/Simulink:

 $-5$ -8 Гб для базовых компонентов, 31,5 Гб для установки всех компонентов

 Любой Intel или AMD 86-64 процессор, рекомендуется с 4 и более вычислительными ядрами

– 4 Гб свободной оперативной памяти (рекомендуется 8гб)

Клавиатура и мышь

– Рекомендуется видеокарта с минимум 1 Гб видеопамяти

 ОС Microsoft Windows 11 или Microsoft Windows 10 (ОС Microsoft Windows 7 на текущий момент не поддерживается)

Как мы видим системные требования MATLAB/Simulink выше чем у Simintech, что повышает требования по оснащенности более дорогой компьютерной техникой для возможности работы с MATLAB/Simulink.

Меню окна MATLAB/Simulink представлено на рисунке 1. Оно содержит команды для редактирования модели, ее настройки и управления процессом расчета, работы файлами и т.п.:

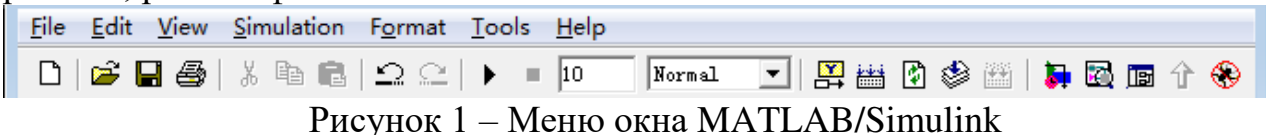

Меню окна Simintech представлено на рисунке 2.

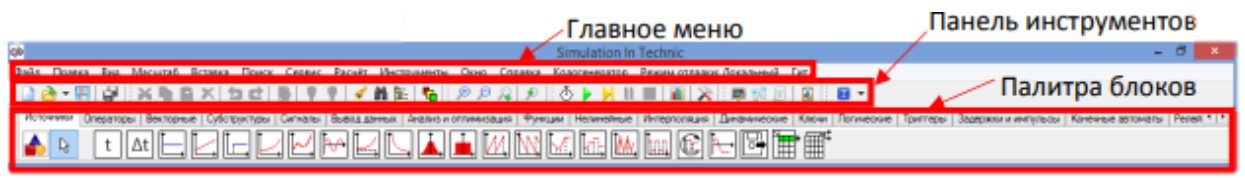

Рисунок 2 – Меню окна Simintech

Панель инструментов Главного окна (Новый проект, открыть, сохранить проект и т.д.) содержит набор кнопок, отвечающих за наиболее часто используемые команды. Часть кнопок дублирует команды Главного меню и предназначена для ускорения работы с программой.

Палитра блоков Главного окна (Источники, Операторы и т.д.) содержит набор библиотек блоков для создания расчетных схем и моделей.

"Линейка" типовых блоков состоит из отдельных каталогов, сгруппированных по функциональному признаку. Переключение между ними осуществляется 1-кратным щелчком левой клавиши мыши в поле "закладки" с соответствующим названием.

Как мы видим интерфейсы двух программ имеют минимальные функциональные различия.

Для наглядного сравнения: в MATLAB/Simulink имеется в базовой библиотеке 18 готовых бланков моделей, с общим числом блоков 294, а также 343 дополнительных готовых бланков моделей с более 5700 числом блоков;

Возможные варианты приобретения лицензии MATLAB/Simulink для личного использования:

Для студентов: Student license.

Студенческий пакет MATLAB включает в себя MATLAB, Simulink и 10 наиболее часто используемых дополнительных продуктов, а также интегрированную поддержку для создания прототипов, тестирования и выполнения моделей на недорогих аппаратных платформах.

Цена студенческого пакета 55\$. Просто MATLAB обойдётся в 29\$. Также вы можете приобрести ещё дополнительные инструменты по 6\$ за каждый.

Для физических лиц, которые планируют использовать лицензию в личных целях: MATLAB Home.

В состав пакета MATLAB Home входит:

 возможность запустить лицензию на нескольких машинах (установка и использование максимум на 2-х компьютерах);

 вы можете сформировать личный пакет инструментов, выбирая из более чем 50-ти дополнительных инструментов;

возможность получить техническую поддержку от MathWorks;

 возможность обновлений релиза MATLAB и доступ к последним обновлениям программы;

 вы можете указать необходимый функционал сами или выбрать пакетные решения из наиболее популярных наборов инструментов.

Цена 95\$ за MATLAB и 29\$ за каждый дополнительный пакет инструментов. Приобретение лицензионной версии Simintech:

Для установки необходимо оформить заявку на официальном сайте разработчика, для этого необходимо указать ФИО, цели использования, название учебного заведения или компании и электронную почту для связи. В течении нескольких минут на почту приходит сообщение со ссылкой на дистрибутив для скачивания пробной версии программы без ограничения по времени, но с ограничением по количеству блоков в схеме – 250 шт. При необходимости получения полной версии программы, необходимо отсылать запрос в компаниюразработчик, для обсуждения требований и соответствующей цены для поставленных задач.

Были созданы имитационные модели продольного канала АСШУ-204 [9] в средах MATLAB/Simulink, представлена на рисунке 3, и Simintech, представлена на рисунке 4. В процессе их создания сравнивались возможности разных сред, а также их удобство в использовании. В данный момент модели работоспособны, но не исправны. Так как для корректной работы требуются значения коэффициентов для законов управления использующихся в АСШУ-204.

Факторы, которые также необходимо учитывать при сравнении имитационных сред программирования.

Дополнительные достоинства MATLAB/Simulink:

 присутствует значительное количество учебных и пояснительных материалов в открытых источниках;

 имеется значительное количество уже готовых моделей, которые можно найти в открытых источниках и которые могут сэкономить время разработки или оценки для необходимой модели;

- Simulink является достаточно самостоятельным инструментом MATLAB и при работе с ним совсем не требуется знать сам MATLAB и остальные его приложения. С другой стороны, доступ к функциям MATLAB и другим его инструментам остается открытым и их можно использовать в Simulink;

 при работе с Simulink пользователь имеет возможность модернизировать библиотечные блоки, создавать свои собственные, а также составлять новые библиотеки блоков.

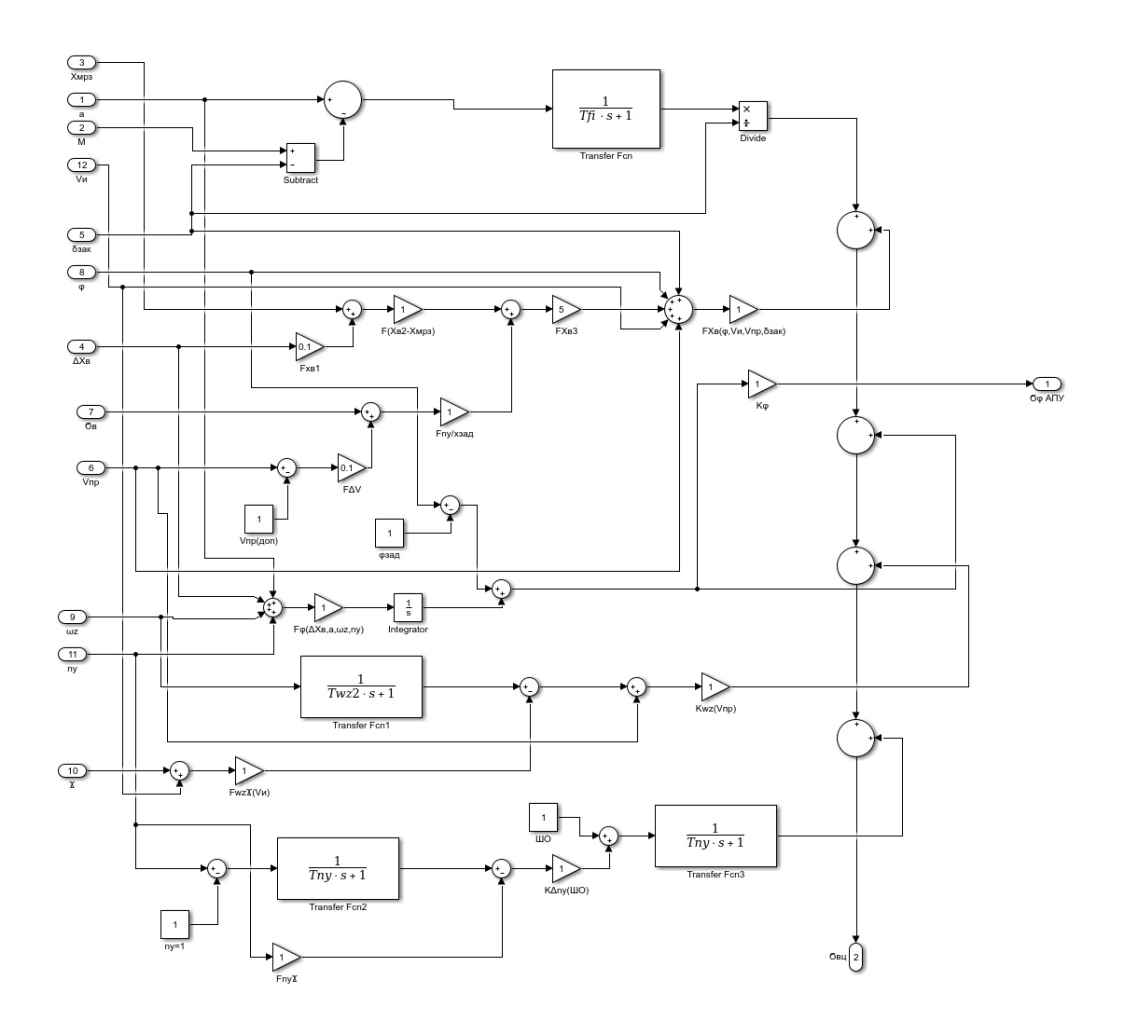

Рисунок 3 – Модель АСШУ-204 в MATLAB/Simulink

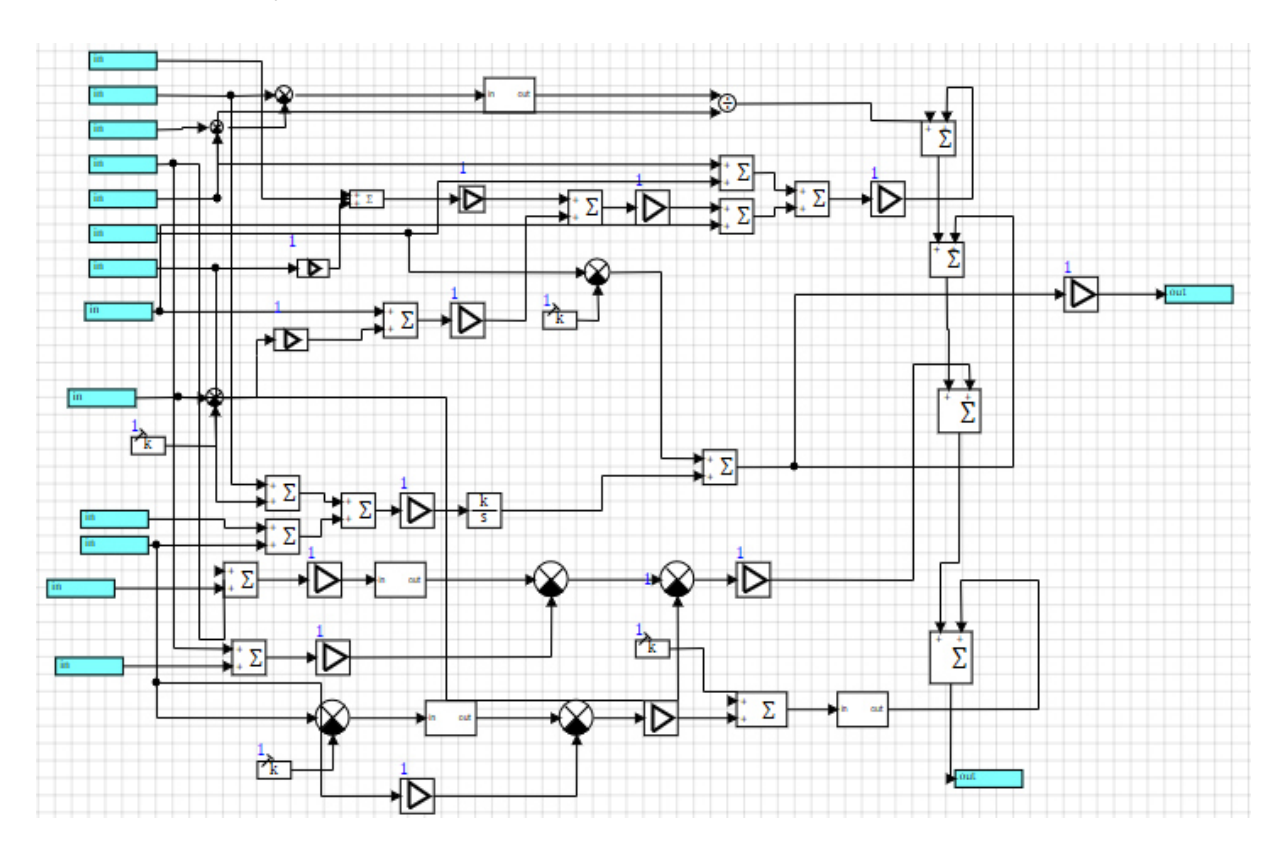

Рисунок 4 – Модель АСШУ-204 в Simintech

Дополнительные достоинства Simintech:

- быстрое математическое ядро:

- автоматическое оформление проектов по требованиям организации;

- оптимальная генерация кода (сертифицирована ГОСТ Р МЭК 60880-2010, возможна сертификация по другим требованиям);

– высокая гибкость.

После проведения сравнительного анализа данных сред имитационного моделирования можно сделать следующие выводы:

1. Для учебных целей и моделирования относительно небольших систем наилучшим решением будет использование Simintech, но для моделирования сложных систем с разнородными блоками MATLAB/Simulink будет лучшей альтернативой так как имеется большее количество уже готовых моделей в системе Simulink, а также имеется обширный диапазон примеров готовых моделей из разных предметных областей.

2. В средах имитационного моделирования MATLAB/Simulink и Simintech были разработаны имитационные модели продольного канала АСШУ-204.

3. На следующем этапе выполнения научно-исследовательской работы будут построены имитационные модели замкнутых систем «самолёт-АСШУ» в средах имитационного моделирования MATLAB/Simulink и Simintech.

4. При дальнейшем имитационном моделировании предполагается получить переходные процессы и частотные характеристики замкнутой системы при действии управляющих воздействий и «самолёт-АСШУ» внешних возмущений при исправной АСШУ и при отказах её элементов.

## Список использованных источников

1. Мишенко. А. В./ САУ ЛА/ 30.12.2017 г $[$ Электронный ресурс $]$  URL: https://baumanka.pashinin.com/IU2/sem9/РСПнаЭВМ/САУЛА%20(Мищенко%20А лександр%20Васильевич)/САУЛА/Экзамен/Мищенко САУ ЛА Рабочие матер иалы Ч 1 30 12 2017.pdf (дата обращения 10.04.2022).

2. Фарила Рословец. Интервью с создателем первой российской среды моделирования SimInTech. Импортозамещение и конкуренция с MATLAB. 16 окт **[Электронный**  $pecypc$ ]  $URL:$ https://vc.ru/tribuna/167893-intervyu-s- $2020.$ sozdatelem-pervoy-rossiyskoy-sredy-modelirovaniya-simintech-importozam eshchenie-i-konkurenciya-s-matlab (дата обращения 27.03.2022).

3. ГОСТ Р МЭК 60880-2010 "Атомные электростанции. Системы контроля управления, важные ДЛЯ безопасности. Программное обеспечение  $\overline{M}$ компьютерных систем, выполняющих функции категории А" (утв. приказом Федерального агентства по техническому регулированию и метрологии от 30 ноября 2010 г. N 739-ст).

4. Петухов, В. Н./ Доклад "Среда динамического моделирования технических систем SimInTech как универсальная платформа для создания динамических моделей технических систем" [Электронный ресурс] URL: https://web.archive.org/web/20181205021724/http://sdat.ispras.ru/2016/01/28-января-Среда-динамического-моделиро/ (дата обращения 19.03.2022).

5. **Официальный сайт Simintech** [Электронный ресурс] URL: <https://simintech.ru/>(дата обращения 18.03.2022).

6. **Официальный сайт MATLAB/Simulink** [Электронный ресурс] URL: <https://www.mathworks.com/products/matlab.html>(дата обращения 18.03.2022).

7. **Лященко, А. И., Маслова, Н. В., Вент, Д. П.** Основы моделирования в SimInTech: Методическое пособие. – Новомосковск: Изд-во РХТУ им. Д.И. Менделеева, 2018. – 42 с.

8. **Голубева, Л. Л., Малевич, А. Э., Щеглова, Н. Л.** / Компьютерная математика. Пакет имитационного моделирования Simulink : лаб. практикум /Минск : БГУ, 2010.

9. **Воробьев, В. Г., Кузнецов, С. В.**/ Автоматическое Управление Полетом Самолетов/ май 2003 г.

# **СИСТЕМА ПРЕДОСТАВЛЕНИЯ ИНФОРМАЦИИ ЛЁТНОМУ ЭКИПАЖУ МС-21-300**

### **Шугалеев А.В., Палатов С.И.**

*Научный руководитель* – *преподаватель дисциплины АПиИИС Махмудов Р.Ф. Кирсановский авиационный технический колледж – филиал МГТУ ГА, г. Кирсанов [offmodstpdalllife@gmail.com,](mailto:offmodstpdalllife@gmail.com) palatov\_sergey68@mail.ru* 

**Введение.** В основу статьи лег анализ руководств по технической и лётной эксплуатации ВС МС-21-300 и SSJ-100 (утверждённых соответственно в 2018 и в 2019 году). В это время [Honeywell,](https://ru.wikipedia.org/wiki/Honeywell) Rockwell Collins, [Thales,](https://ru.wikipedia.org/wiki/Thales) [UTC Aerospace](https://en.wikipedia.org/wiki/UTC_Aerospace_Systems)  [Systems](https://en.wikipedia.org/wiki/UTC_Aerospace_Systems) и [Elbit Systems](https://ru.wikipedia.org/wiki/Elbit_Systems) занимались изготовлением оборудования системы предоставления информации экипажу, но в связи с тем, что компании отказались от поставок, говорить о перспективе в будущем сложно.

Проблема в том, что проще и дешевле взять иностранные устройства, которые уже используются на других ВС и перед введением в эксплуатацию прошли трудный и долгий процесс сертификации и получения разрешений.

На взгляд авторов российская авиационная промышленность сможет разработать и производить в дальнейшем свои конкурентно способные комплектующие, тем более если в начале создания проекта было заявлено, что он будет не только стоять в одном ряду с иностранными ЛА, но и превосходить их в техническом плане.

Цель работы в исследовании возможности построения оборудования авионики перспективных отечественных воздушных судов с использованием отечественной элементной базы.

Для достижения цели на 1-м этапе были решены следующие задачи:

- рассмотрены MDU, полётный планшет и система индикации на лобовом стекле МС-21-300, и выполнено ее сравнение с аналогичным на SSJ-100;

- выработаны предложении по модернизации системы предоставления информации с точки зрения энергоэффективности, надёжности, эргономичности.

**Дисплеи.** Рассмотрим систему предоставления информации ЛА МС-21- 300. На приборной доске пилотов МС-21-300 установлено пять одинаковых многофункциональных индикаторов (MDU), посредством которых в графическом виде (в виде мнемокадров) отображается основная информация (рисунок 1).

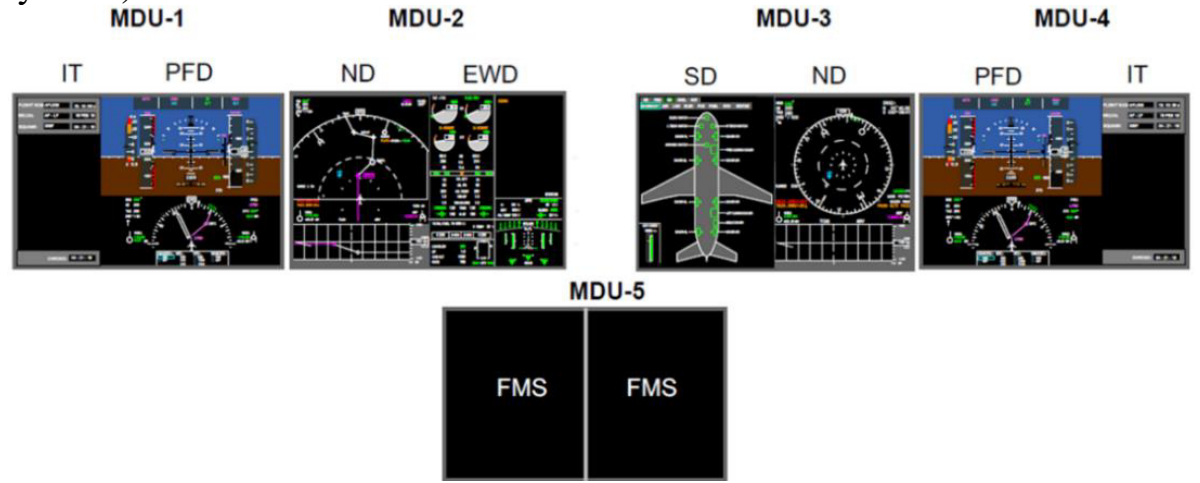

Рисунок 1 – Штатная конфигурация предоставления информации на MDU

Дисплеи (MDU) на МС-21-300 обладают широкоформатными экранами с диагональю  $9\times12$  дюймов и разделением на 2 отдельных рабочих поля. Они отображают пилотажную информацию (PFD), навигационную обстановку (ND), информацию о состоянии двигателей и поле для сигнальных сообщений (EWD), информацию о состоянии самолетных систем (SD), а также информационное поле  $(TT)$ .

Предусмотрена возможность конфигурации предоставляемой информации, как вручную, так и автоматически. Дисплеи имеют входы, по которым поступает одна и та же информация независимо от их местоположения, что позволяет легко конфигурировать индикацию в случае отказа одного из дисплеев.

Например, в случае отказа MDU-1 пилотажный кадр PFD и информационное поле IT автоматически перемещаются на MDU-2. При этом комплексный кадр EWD переходит на левое рабочее поле MDU-3 (рисунок 2).

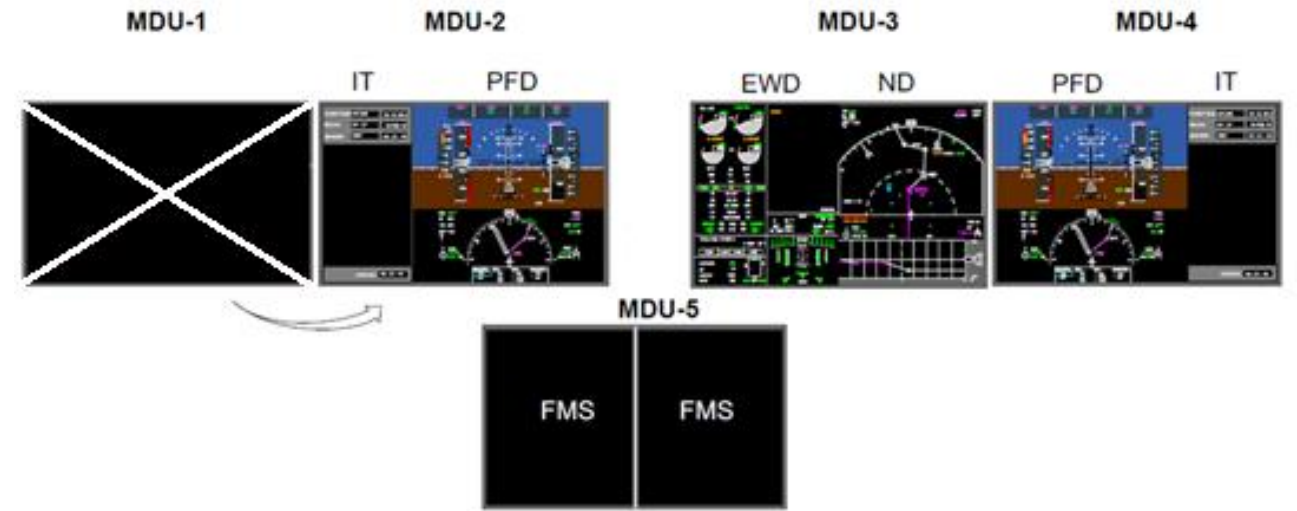

Рисунок 2 – Реконфигурация предоставления информации при отказе MDU-1

В случае необходимости, КВС может нажать кнопку 1/2 на пульте ПУИ-17 и вызвать на левом рабочем поле дисплея MDU-2 уплотненный кадр PFD без информационного поля IT (рисунок 3).

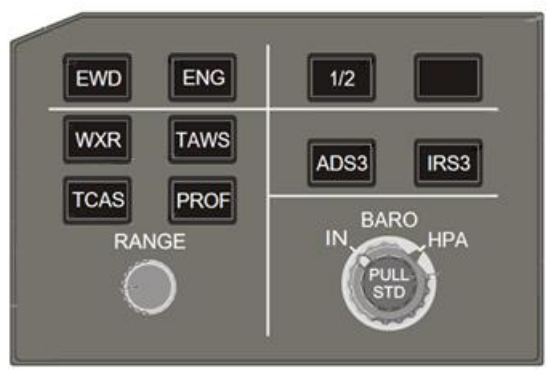

Рисунок 3 – Пульт ПУИ-17

При этом на правом рабочем поле появится навигационный кадр ND. Объём информации, индицируемой на дисплеях сокращается в меньшей степени.

В аналогичной ситуации, информация на дисплее ВС SSJ-100 состоит из одного рабочего поля, что не дает сразу видеть полную информацию о полёте (рисунок 4).

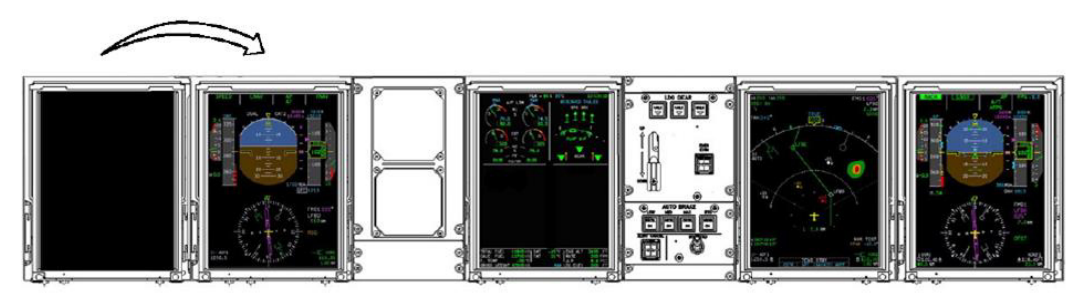

Рисунок 4 – Автоматическая перестановка мнемокадра при отказе PFD КВС на SSJ-100

Этой ситуации можно избежать на МС-21-300, так как экраны широкоформатных дисплеев имеют большую диагональ, что позволяет отображать дополнительный мнемокадр информации о системе, а также показывать основную информацию лётному экипажу.

Стоит отдельно упомянуть о MDU-5: на дисплее предоставляется информация системы управления полетом FMS. На SSJ-100 передняя панель FMS имеет многофункциональный пульт управления и индикации (MCDU) экран которого, меньше экрана MDU-5 на МС-21-300 (рисунок 5, 6).

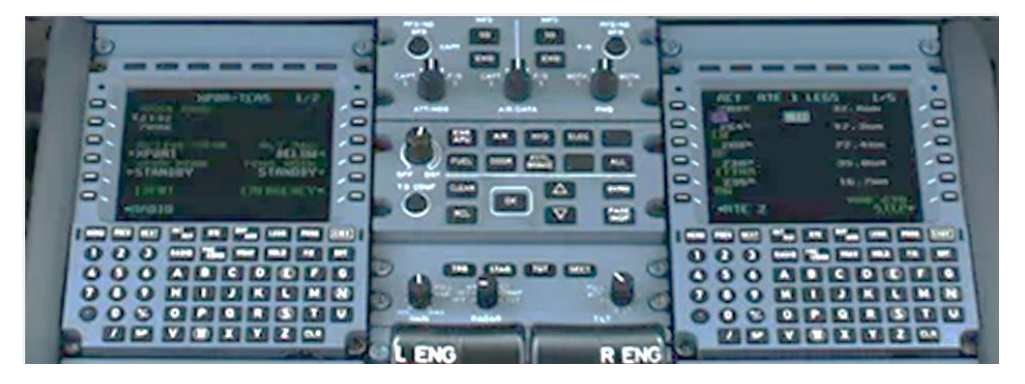

Рисунок 5 – Вычислительная система самолётовождения (FMS) на SSJ-100

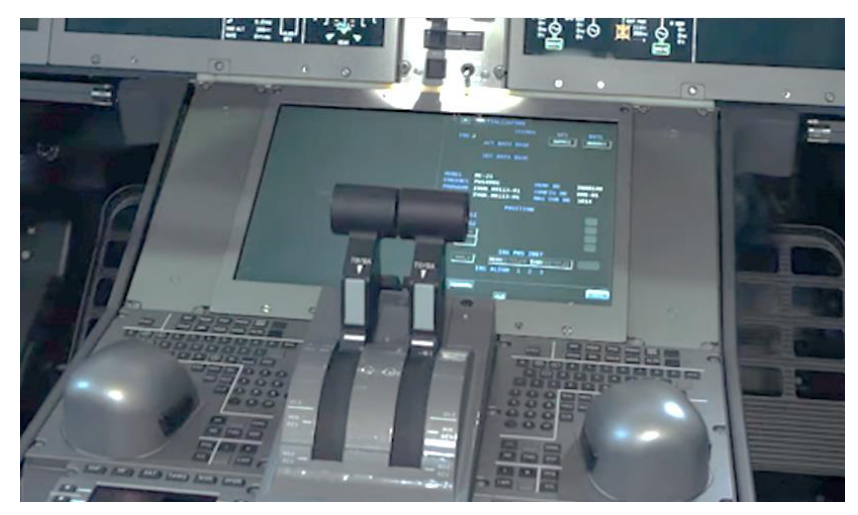

Рисунок 6 – MDU-5 на МС-21

Широкий формат дисплея повышает восприимчивость информации. Также на указанных рабочих полях MDU-5 могут быть представлены следующие форматы информации: SD – синоптические страницы, CHKL – карты контрольных проверок, ND – навигационный кадр, FMS – кадр системы управления полетом, VCP – виртуальный пульт, EWD – информация по двигателю и поле для сигнальных сообщений.

Такая возможность отсутствует на SSJ-100.

Управление дисплеями состоит из: двух пультов регулировки яркости индикаторов, двух пультов-трекболов ПТ-3, двух пультов управления индикацией ПУИ-17.

ПТ-3 обеспечивает формирование и выдачу в цифровом виде сигналов от функциональных кнопок, джойстика, данных кремальеры и с шара трекбола в соответствии с требованиями программы функционирования пульта (рисунок 7) [1].

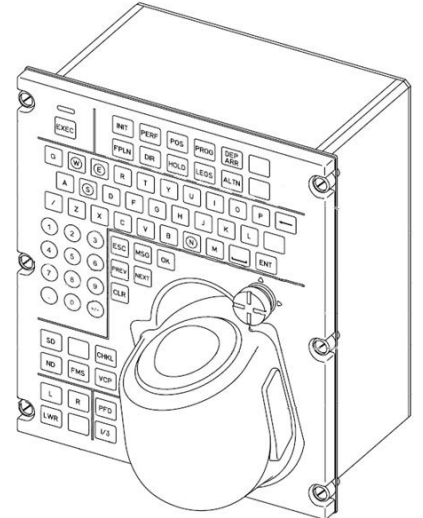

Рисунок 7 – Пульт-трекбол ПТ-3

Левый пульт предназначен для управления индикацией на рабочих полях MDU-2 и на левом рабочем поле нижнего индикатора MDU-5.

Правый пульт предназначен для управления индикацией на рабочих полях MDU-3 и на правом рабочем поле нижнего индикатора MDU-5.

Наличие на МС-21-300 пульта-трекбола для каждого пилота в значительной мере упрощает работу с дисплеями.

Изображения на дисплеях формируются с помощью интегрального комплекса бортового оборудования (ИКБО), который на МС-21-300 имеет лучшую надёжность и больший функционал, малые габариты и низкие значения энергопотребления в сравнении с аналогичным на SSJ-100.

Стоит также упомянуть о габаритах дисплеев как единого блока на данных ВС. На МС-21-300 у MDU они меньше, чем у SSJ-100 (рисунок 8).

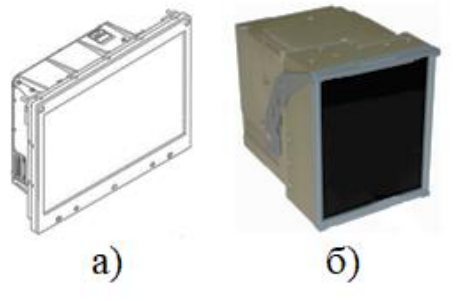

Рисунок 8 – Дисплеи МС-21-300 (а) и SSJ-100 (б)

Авторами предложено сделать MDU с тактильным откликом экрана. Это позволит убрать пульт-трекбол, наличие кнопок, установить на это место другое в дальнейшем разработанное оборудование. Пилоту не нужно тратить время и отвлекаться на управление дисплеем с помощью этих устройств. Удобнее работать с экраном. Конструкторам необходимо сократить расстояние между креслом и приборной панелью. Такое решение уже применено компанией Rockwell Collins в бизнес-авиации.

Также считаем более лучшим устанавливать матрицу, в которой будут увеличенные углы обзора и чёрный цвет пикселя отображается без подачи питания, к примеру, технология amoled. Это необходимо внести и на полётный планшет.

**Электронный портфель летчика.** Электронный портфель летчика EFB (Electronic Flight Bag) предназначен для хранения, отображения и использования справочных данных, нормативной и технической документации, которая необходима для обеспечения выполнения полета.

На ВС МС-21-300 размещено два комплекта оборудования EFB. Каждый состоит из широкоформатного дисплея и вычислителя электронного портфеля (опция).

В EFB МС-21-300 установлено специализированное программное обеспечение с возможностью поиска неисправностей в системах самолета – это удобнее, чем на SSJ-100, полётный планшет которого не имеет аналогичной функции, она реализуется в бортовой системе технического обслуживания (БСТО).

**Система индикации на лобовом стекле.** Опционально в кабине МС-21- 300 предусматривается установка индикатора полетной информации на лобовом стекле (HUD) [2].

Система индикации на лобовом стекле представлена в виде двух комплектов индикаторов. Каждый включает в себя комбайнер, проектор, пульт управления и вычислитель HUD.

В индикаторе используется система линз, которая позволяет проецировать отображаемую информацию на оптической бесконечности. Отображаемая информация позволяет пилоту быстро оценить пространственное положение самолета, высоту и скорость полета. Индикатор представляет видеоизображения системы улучшенного обзора (EVS) и синтезированной системы обзора (SVS) с большой яркостью, широким полем обзора и нанесенными на изображение символами. Он получает информацию от этих систем в формате ARINC-818 и позволяет наносить полноразмерное изображение на реальную картину внешней обстановки.

Системы EVS и SVS обеспечивают улучшенный обзор критических объектов ВПП (посадочные огни), окружающей местности и препятствий. Включение и выключение изображения от систем EVS и SVS и регулировку яркости индикатора и контрастности изображения выполняют с помощью пульта управления HUD.

Вычислитель получает входные сигналы от бортового оборудования, преобразует данные для отображения EVS видеоизображения и символики, передает в проектор HUD через волоконно-оптический кабель. Данный электронный блок оценивает работоспособность системы, использует процедуры встроенного контроля (BITЕ) и проверки входной информации.

Проектор позиционируется относительно полупрозрачного экрана так, чтобы конформные символы накладывались на соответствующие особенности окружающего мира (рисунок 9, 10).

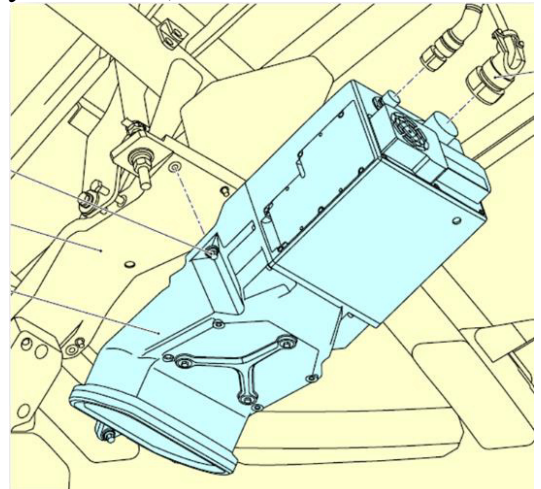

Рисунок 9 – Проектор
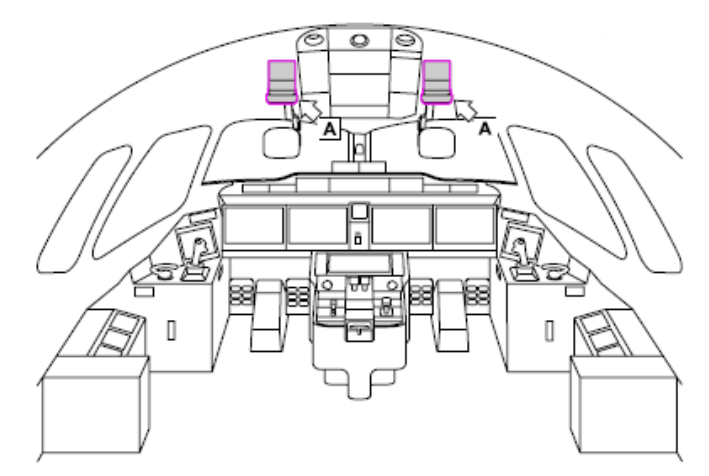

Рисунок 10 – Расположение проекторов в кабине экипажа

Он проецирует данные, которые состоят из совмещенных видеоданных системы EVS и пилотажной символики прямо в комбайнер (рисунок 11, 12).

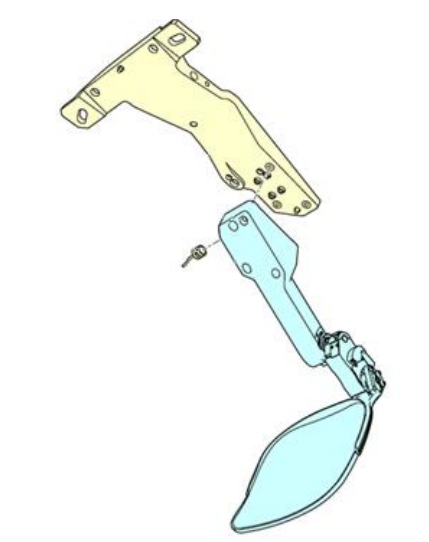

Рисунок 11 – Комбайнер

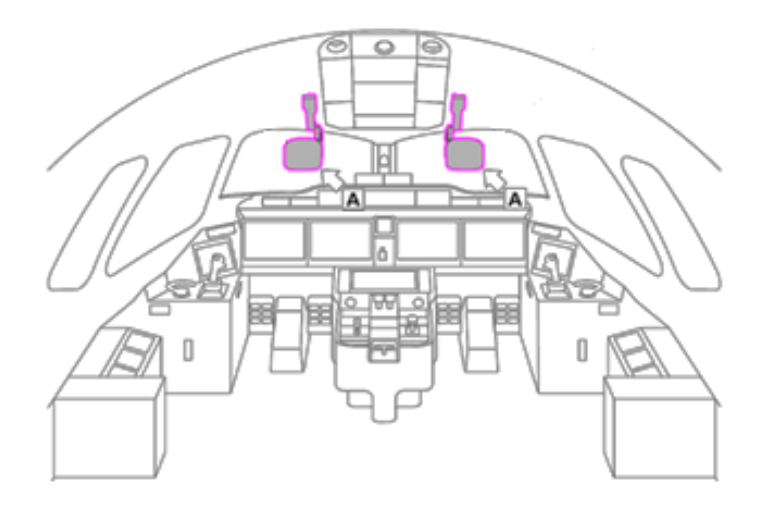

Рисунок 12 – Расположение комбайнеров в кабине экипажа

Свет визуального изображения проходит через оптическую систему проектора и передается в полупрозрачный экран, где изображение коллимируется и окончательно отображается пилоту.

Заметим, что данная система не предусматривается к установке на SSJ-100. МС-21-300 с опцией HUD является примером прогресса в области авионики отечественных гражданских воздушных судов.

**Заключение.** Таким образом, результаты исследования позволяют сделать вывод, что на самолёте МС-21-300 установлена система предоставления информации экипажу, которая имеет ряд преимуществ по отношению к аналогичным системам ВС SSJ-100, а именно: применение широкоформатных дисплеев, пультов-трекболов, системы индикации на лобовом стекле и др. В совокупности это положительно сказывается на удобстве и быстроте принятия решений лётным экипажем, что особенно важно в критических ситуациях. Предложенные авторами решения целесообразно внести в конструкции МС-21 и всех воздушных судов гражданской авиации РФ.

# **Список использованных источников**

1. **Оборудование, предусмотренное к установке на самолет МС-21.**

Документ, стр. 1 [Электронный ресурс]. URL: [https://gigabaza.ru/doc/195361.html.](https://gigabaza.ru/doc/195361.html)

2. **Комплектующие и материалы МС-21. Документация** [Электронный ресурс]. URL:

http://newsruss.ru/doc/index.php/Комплектующие и материалы MC-21.

#### **Секция «Навигация и управление воздушным движением»**

# **ИНТЕГРАЦИЯ БЕСПИЛОТНЫХ ВОЗДУШНЫХ СУДОВ В ОБЩЕЕ НЕСЕГРЕГИРОВАННОЕ ВОЗДУШНОЕ ПРОСТРАНСТВО Гункина М.С.**

*Научный руководитель* – *к.и.н., доцент, заведующий кафедрой УВД Нечаев В.Н. МГТУ ГА, г. Москва [gunkina.mari@mail.ru,](mailto:gunkina.mari@mail.ru) [nechaev67@mail.ru](mailto:nechaev67@mail.ru)* 

**Аннотация:** Данная статья посвящена интеграции беспилотных воздушных судов (далее – БВС) в единое воздушное пространство (далее – ВП) Российской Федерации (далее – РФ) под которой следует понимать процесс совершенствования законодательной базы РФ, разработки и внедрения технологий обслуживания воздушного движения (управление полетами), успешное завершение которого обеспечит безопасное выполнение полетов, пилотируемых и БВС в ВП РФ. Воздушное пространство является ограниченным ресурсом с постоянно растущим числом участников как пилотируемых, так и беспилотных воздушных судов. Создание на международном, региональном и национальном уровне нормативно-правовой базы лежит в основе безопасной и эффективной интеграции беспилотных авиационных систем (далее – БАС) в существующую систему организации воздушного движения (далее – ОрВД). Основная цель такого регулирования заключается в обеспечении возможности равноправного использования воздушного пространства (далее – ИВП) различными категориями пользователей.

**Целью исследования** является выявление взаимосвязи процесса совершенствования законодательной базы РФ, разработки и внедрения технологий обслуживания воздушного движения (управление полетами) и обеспечения безопасного выполнения полетов, пилотируемых и БВС путём интеграции БВС в единое ВП РФ.

**Задачи исследования:** Раскрыть аспекты интеграции БВС в единое ВП РФ, включающие в себя элементы структуры ВП и классификацию ВП, а также правила, процедуры и технологии организации и использования воздушного пространства (далее – ИВП), позволяющие на приемлемом уровне обеспечить совместное выполнение в нем полетов беспилотных и пилотируемых ВС.

**Ключевые слова:** беспилотные воздушные суда, единое воздушное пространство, технология обслуживания воздушного движения, интеграция, нормативно-правовая база.

# **Введение**

В последние годы основным направлением развития авиационной отрасли выступает изучение использования и интеграции БАС в общее несегрегированное воздушное пространство, с учетом сохранения приемлемого уровня безопасности воздушного движения (далее – ВД). БВС постепенно становятся главной продукцией многих авиационных фирм. Это обусловлено рядом факторов: вопервых, стоимость БВС гораздо ниже пилотируемых самолетов и вертолетов, так как отсутствие пилота на борту ВС позволяет исключить необходимость установки бортовых систем жизнеобеспечения, а, следовательно, уменьшить массу и габариты БВС. Уменьшение массы и габаритов БВС, в свою очередь, увеличивает дальность полета и уменьшается расход топлива. Вторым преимуществом БВС выступает увеличенный диапазон допустимых перегрузок, достигаемый за счет отсутствия пилота на борту ВС. Большое значение имеет и фактор безопасности – потери беспилотных аппаратов не могут быть сравнимы с человеческими жертвами [1].

# **Нормативно-правовая база внедрения БАС РФ**

Под интеграцией БВС в единое ВП РФ следует понимать процесс совершенствования законодательной базы РФ, разработки и внедрения технологий обслуживания воздушного движения (управление полетами), успешное завершение которого обеспечит безопасное выполнение полетов, пилотируемых и БВС в ВП РФ.

Аспекты интеграции БВС в единое ВПРФ включают в себя элементы структуры ВП и классификацию ВП, а также правила, процедуры и технологии организации и ИВП, позволяющие на приемлемом уровне обеспечить совместное выполнение в нем полетов беспилотных и пилотируемых ВС.

В настоящее время неправомерное использование БВС все чаще и чаще влияет на безопасность полетов, что обуславливает актуальность вывода БВС из «серой» зоны.

Таким образом, в 2019 году было установлено 18 фактов нарушения безопасных интервалов между ВС и БВС в районе аэродромов Московской воздушной зоны, так в районе аэродрома Шереметьево и аэродрома Внуково (по статистическим данным в 2016 году было отмечено – 11 донесений, в 2017 г. – 20, в 2018 г. – 33) [2].

Для решения вышеуказанной проблемы, Постановлением Правительства Российской Федерации от 25 мая 2019 г. № 658 были утверждены Правила учета беспилотных гражданских ВС с максимальной взлётной массой от 0,25 до 30 кг [2].

Была регламентирована информация для постановки на учет БВС, а именно: фотография БВС, заявление о постановке на учет со сведениями (информация о БВС и его технических характеристиках, тип БВС (присвоенный производителем), серийный идентификационный номер, количество установленных двигателей и их вид, информация об изготовителе БВС) [2].

# **Регистрация беспилотных воздушных судов в РФ**

Итак, начиная с конца 2020 года в Российской Федерации, помимо привычного варианта постановки БВС на учет посредством подачи документации на бумажном носителе в Федеральное агентство воздушного транспорта (далее – ФАВТ), доступен упрощенный способ. Он дает возможность осуществить регистрацию БВС в электронном формате с использованием портала Федерального агентства воздушного транспорта (ФАВТ/Росавиация) или Единого портала государственных услуг. Данной услугой имеют право воспользоваться как юридические, так и физические лица.

БВС весом не более 0,25 кг не обязательна регистрация, но стоит отметить,

что разрешение на ИВП пользователь может получить лишь после регистрации БВС.

Незаконное использование воздушного пространства влечет за собой административный штраф или приостановление деятельности на основании ст. 11.4 КоАП РФ п. 2. [3].

БВС максимальной взлетной массой свыше 30 кг необходимо регистрировать аналогично, как и пилотируемые аппараты. Регистрация осуществляется по определенным правилам, включая процесс получения сертификата летной годности (далее – СЛГ) на экземпляр воздушного судна (далее – ЭВС) или единственный экземпляр воздушного судна (далее – ЕЭВС). Сертификат летной годности имеет срок действия 1 год для ЕЭВС и 2 года для ЭВС, который необходимо продлевать. Сертификацию проводят аккредитованные сертификационные центры. Помимо этого, оператор БВС также должен получать свидетельство внешнего пилота [4].

# **Получение разрешения на полет БВС**

Для БВС, авиамоделей с массой, не превышающей 30 кг нет необходимости в прохождении регистрации для выдачи разрешения на ИВП и в предоставлении плана полета в случае, когда:

 полет выполняется в дневное время суток при хороших погодных условиях и при непосредственной видимости БВС;

 относительная максимальная высота полета (ATL) БВС от поверхности (земной или водной) не превышает 150 метров;

 маршрут проложен вне аэродромных диспетчерских зон, запретных или специальных территорий, зон проведения мероприятий с массовым скоплением людей, охранных территорий и выполняет полет на удалении свыше 5 км от них.

В противном случае разрешение на осуществление полета БВС выдается на основании обращения пользователя ИВП в органы местного управления и органы воздушного движения – ЕС ОрВД [5].

# **Этапы интеграция БВС в единое ВП РФ**

Интеграция БВС в единое ВП РФ будет осуществляться в соответствии со следующими этапами:

# **- Первый этап (до 2023 года) - организационный;**

Первый этап характеризуется внедрением таких фундаментальных сервисов, как электронная регистрация, учет и идентификация. Указанные сервисы позволят удаленно идентифицировать БВС, находящееся в полете, включая информацию о его фактическом местоположении, технических характеристиках, изготовителе и владельце.

# **Задачи первого этапа:**

1) совершенствование ВЗ РФ в сфере организации, подготовки и выполнения полетов БВС;

2) реализация отдельных компонентов системы сервисного и информационного обеспечения полетов БВС;

3) проработка применения экспериментальных правовых режимов.

# **- Второй этап (до 2027 года) - технологический;**

Второй этап характеризуется внедрением автоматизированного скоординированного планирования ИВП беспилотными и пилотируемыми ВС, обеспечением разрешения потенциальных конфликтных ситуаций на стратегическом уровне и тактическом уровне посредством непрерывного наблюдения и (или) мониторинга местоположения беспилотных и пилотируемых ВС, расширением инфраструктуры метеорологического обеспечения полетов, обеспечением аэронавигационной и полётной информации в цифровом виде в режиме реального времени.

# **Задачи второго этапа:**

1) выполнение научно-исследовательских и опытно-конструкторских работ по реализации технологий;

2) внедрение технологий, обеспечивающих использование общего ВП пилотируемыми и беспилотными ВС;

3) создание технической инфраструктуры обеспечения полетов БВС;

4) внедрение системы сервисного и информационного обеспечения полетов БВС;

5) определение направлений совершенствования законодательства РФ.

# **- Третий этап (до 2030 года) - цифровой**.

Третий этап характеризуется внедрением средств динамического геозонирования ВП, обеспечением цифрового интерфейса взаимодействия внешних пилотов с органами ОВД, разрешения конфликтных ситуаций на тактическом уровне на базе цифровых платформ.

# **Задачи третьего этапа:**

1) создание технической инфраструктуры обеспечения полетов БВС;

2) внедрение цифровых технологий, обеспечивающих ОВД беспилотных и пилотируемых ВС в едином ВП РФ;

3) принятие нормативных правовых и нормативных технических актов, обеспечивающих безопасную интеграцию БВС в единое ВП РФ.

# **Категорирование БВС**

Аспекты интеграции БВС в единое ВП РФ включают в себя элементы структуры ВП и классификацию ВП, а также правила, процедуры и технологии организации и использования ВД, позволяющие на приемлемом уровне обеспечить совместное выполнение в нем полетов беспилотных и пилотируемых ВС.

Полетные операции БАС в настоящее время структурированы вокруг двух основных концепций: визуальные полеты в пределах прямой видимости внешнего пилота (VLOS) и полеты за пределами прямой видимости (BVLOS). Согласно EASA так же существует категорирование БВС на: открытые, специальные и сертифицированные (рисунок 1).

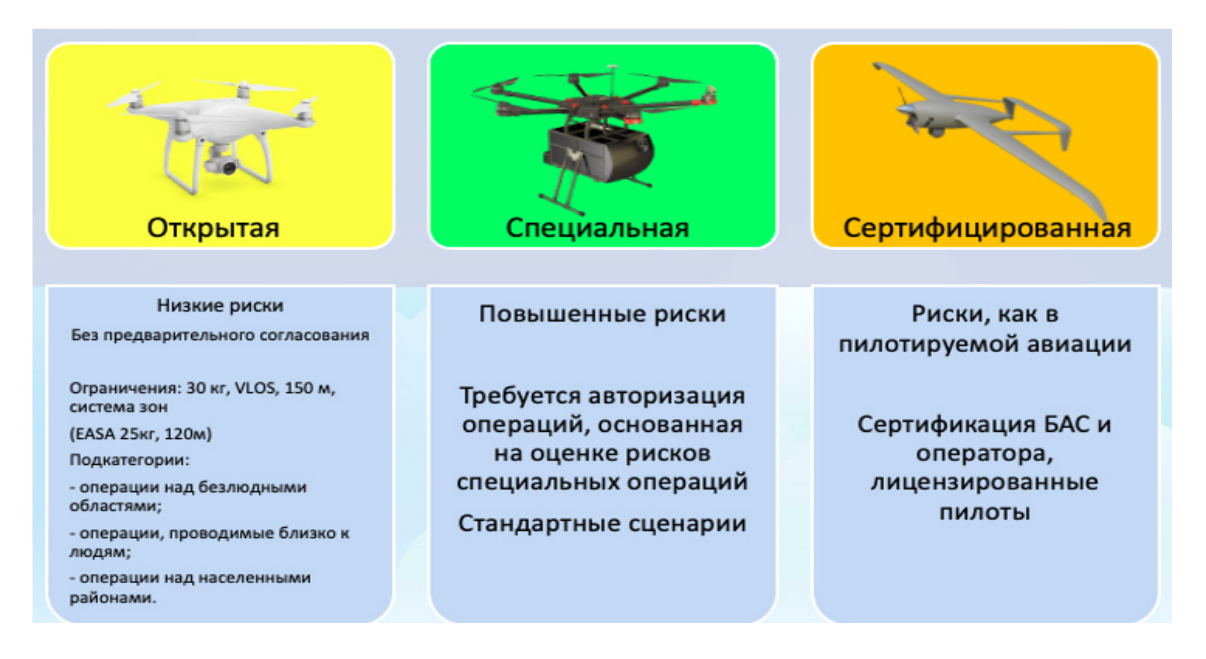

Рисунок 1 – Категорирование БВС согласно EASA

# **Классификация ВП и правил полетов**

Согласно Европейской концепции интеграции БВС выделены новые типы ВП:

– VLL (Very Low Level / Очень низкий уровень) – описывает ВП начиная от поверхности земли до нижней границы зоны полетов по ПВП (порядка 150 м). К этому ВП можно отнести 1,2,3 и 4 классы ВП.

– VHL (Very High Level / Очень высокий уровень) – 7 класс ВП начиная от эшелона FL600 и выше.

Под перечисленные выше ВП разрабатываются новые правила полетов: LFR (Low level flight rules) – правила полётов в нижнем ВП и HFR (High level flight rules) – правила полетов в верхнем ВП (рисунок 2) [6].

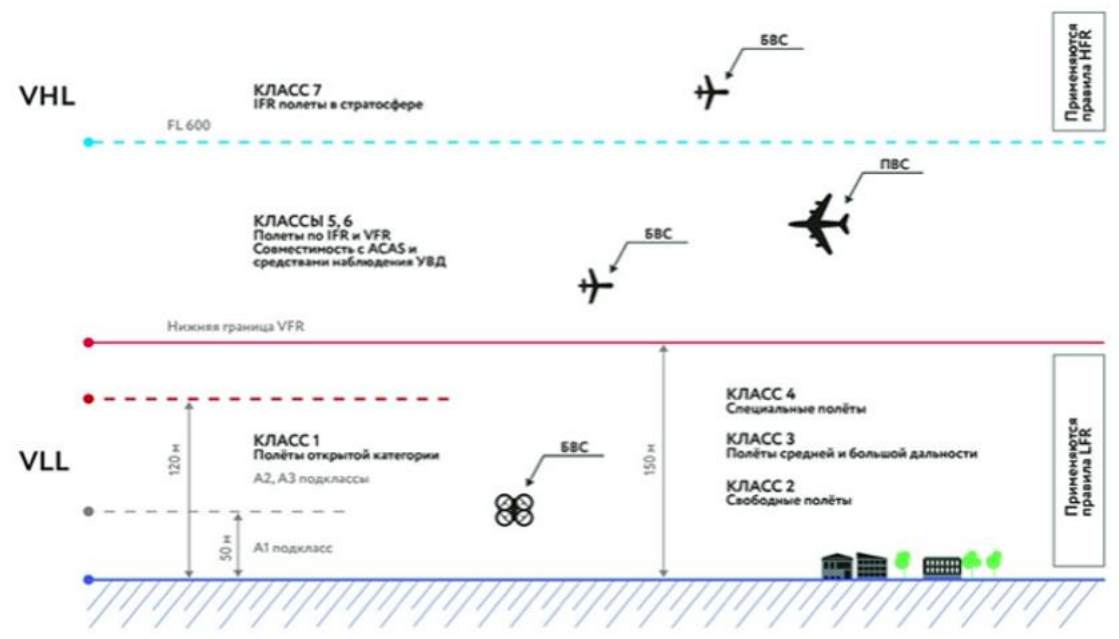

Рисунок 2 – Классификация ВП и правил полетов

Для ВП выше 150 м предусмотрены три дополнительных класса:

Класс 5 и Класс 6 (полеты по IFR и VFR). В данном ВП летают БВС и ПВС. Необходима совместимость с ACAS пилотируемой авиации и средствами наблюдения УВД. Различаются они по целям совершаемых операций, возможностью совершать взлет и посадку по схемам SIDs and STARs и доступом к контролируемым аэродромам (для 6 класса ВП), основном выполняющие транспортные цели [7].

Эксплуатант должен подавать план полета, включая такую информацию, как тип БАС, планируемая процедура на случай непредвиденных обстоятельств и контактный номер телефона. Необходимо, чтобы БАС отвечал требованиям ВП к системам связи, навигации и наблюдения CNSАТМ.

# **Модели применения линии контроля и управления С2**

Современные и перспективные технологические решения в области ИВП БАС в настоящее время направлены на безопасную и эффективную организацию воздушного движения БАС, совершенствование полетно-информационного обслуживания пилотируемых и беспилотных ВС в различных классах ВП и повышение ситуационной осведомленности о полетах БАС всех участников воздушного движения. К технологическим решениям, без внедрения которых невозможно безопасное и эффективное использование БАС ВПРФ, относятся:

- линии управления и контроля (С2);

- системы обнаружения и предотвращения столкновений (DAA);
- системы связи, навигации и наблюдения БАС (СNS);
- система организации маловысотного движения БАС (UTM);

- технологии обнаружения, идентификации, защиты и противодействия несанкционированному преднамеренному и непреднамеренному ИВП БАС «Антидрон» (Counter-UAS) [8].

# **Исследование существующих технологических решений в области линий управления и контроля БАС**

Линия С2 – это выделенная линия передачи данных между БВС и станцией оператора (внешнего пилота) для выполнения управляемого полета. С помощью линии управления и контроля С2 внешний пилот имеет возможность контролировать, управлять БВС, иметь нужную информацию по телеметрии. В FAA, EUROCAE и МСЭ линию С2 относят к линии управления и связи, которая не относится к полезной нагрузке БВС (CNPC). На рисунке 3 приведена обобщенная архитектура данной линии (RLOS). Она характеризуется ситуационной обстановкой, при которой наземные и бортовые системы линии С2 имеют локацию в пределах зоны действия общей линии радиосвязи, т.е. реализовывают прямую связь или связь через наземную сеть. Иными словами, архитектуру линии С2 можно представить, как любую конфигурацию, при которой наземные и бортовые системы линии С2 не находятся в условиях прямой радиовидимости, и включают в себя все спутниковые системы и, возможно, любую систему, в рамках которой ПДП взаимодействует с одной или несколькими наземными радиостанциями через наземную сеть, которая не может обеспечивать передачи во временном интервале, сопоставимом с временным

# интервалом С2RLOS [3].

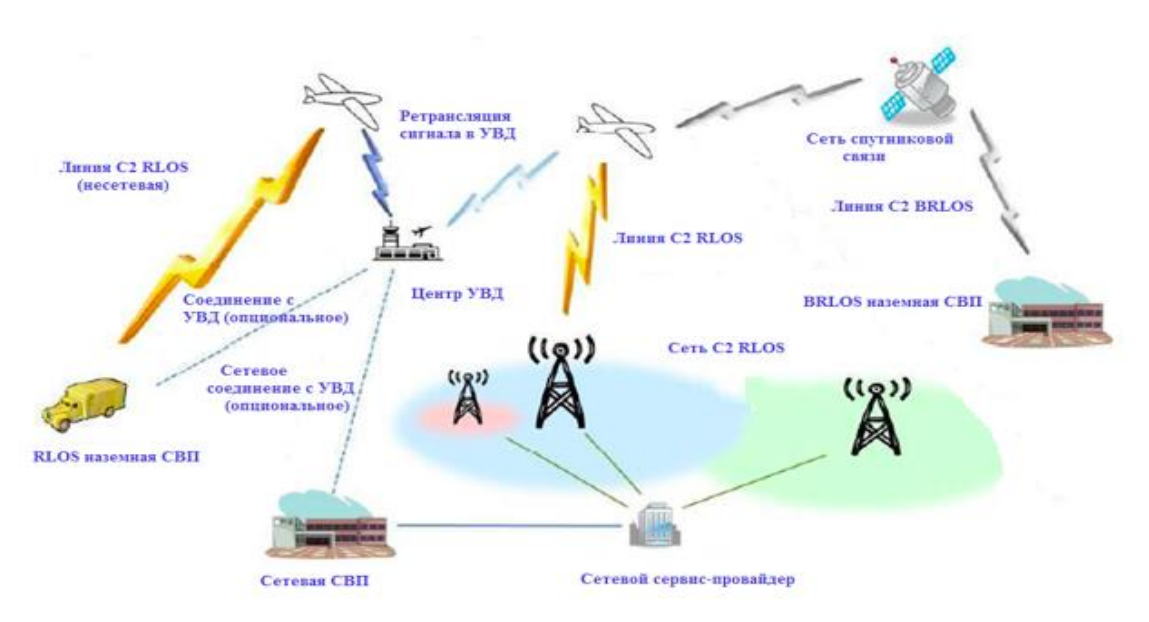

Рисунок 3 – Обобщенная архитектура линии С2

Классический способ использования линии С2 для осуществления полетов в несегрегированном ВП подразумевает, что оператор будет иметь возможность осуществление связи с центрами УВД. Это модернизирует линию С2 до С3 (управление, контроль и связь, необходимую для осуществления безопасного управления воздушным движением). Архитектуры линии С3, при обеспечивающие полеты БАС, подразделяются на RLOS и BRLOS. С точки зрения ИКАО линии С2, обеспечивающая полеты БАС в несегрегированном воздушном пространстве, нуждается в наличии выделенного и защищенного диапазона частот. И как следствие, при проектировании линий С2 следует учитывать управление частотным спектром, который находится под эгидой Международного союза электросвязи (МСЭ) [9].

Распоряжением Правительства РФ от 17 апреля 2018 г. № 685-р для линий С2 БАС определены следующие диапазоны частот:

1) 117.975–137 МГц для RLOS;

2) 960–1164 МГц для RLOS (совместно с маяками DME, ВОРЛ, МПСН), и перспективными наземными линиями передачи данных (LDACS);

3) 1545–1555/1646,5–1656,5 МГц и 1610–1626,5 МГц для BRLOS (спутниковые радиолинии L диапазона);

4) 5030–5091 МГц для RLOS и BRLOS;

5) в качестве приемлемых для BRLOS определены полосы диапазонов Ка и Кu Фиксированной спутниковой службы: 10,95–11,2 ГГц (Космос-Земля), 11,45– 11,7 ГГц (Космос-Земля), 11,7–12,2 ГГц (Космос-Земля) в Районе 2, 12,2–12,5 ГГц (Космос-Земля) в Районе 3, 12,5–12,75 ГГц (Космос-Земля) в Районах 1 и 3 и 19,7– 20,2 ГГц (Космос-Земля), 14–14,47 ГГц (Земля-Космос) и полосы частот 29,5– 30,0ГГц (Земля-Космос) для управления и связи БВС с центрами УВД в несегрегированном ВП.

# **Выводы**

Таким образом, современные и перспективные технологические решения в области ИВП БАС в настоящее время направлены на безопасную и эффективную организацию воздушного движения БАС, совершенствование полетноинформационного обслуживания пилотируемых и БВС в различных классах ВП и повышение ситуационной осведомленности о полетах БАС всех участников воздушного движения. В последние годы основным направлением развития авиационной отрасли выступает изучение использования и интеграции БАС в общее несегрегированное ВП, с учетом сохранения приемлемого уровня безопасности воздушного движения. В статье раскрыты технологические решения, без внедрения которых невозможно безопасное и эффективное использование БАС в ВП РФ.

# **Список использованных источников**

1. **Учебное пособие для вузов** / под общей ред. Юревича Е. И. / Каляев И. А., Лохин В. М., Макаров И. М. и др. **–** М.: Машиностроение, 2007. **–** 3

2. **Сулаев, С. А.** Нормативно-правовой аспект и существующие проблемы использования беспилотных летательных аппаратов в несегрегированном воздушном пространстве / **С. А. Сулаев, Р. А. Образцов, В. В. Цыбаев** // Наука и образование: проблемы, идеи, инновации. – 2019. – № 6(18). – С. 25-34. – EDN LFHHKE.

3. **Статья «Описание процесса регистрации беспилотника в РФ»** https://alb.aero.

4. **http://www.teknol.ru/trash/uav\_autopilot\_salychev\_2602182965.pdf** 

5. **http://uav.ru/articles/bas.pdf** 

6. **Бабиченко, A. B., Бражник, B. M., Герасимов, Г. И., Горб, В. С., Гущин, Г. М., Джанджгава, Г. И., Кавинский, В. В., Негриков, В. В., Орехов, М.И., Полосенко, В. И., Рогалев, А. П., Семаш, А. А., Шелепень, К. В., Шерман, В. М.** Патент РФ на изобретение№ 2232102. Распределенный информационно-управляющий комплекс группы многофункциональных летательных аппаратов. Заявка: 2003130782/11, 21Л0.2003; опубликовано: 10.07.2004.

7. **Неугодникова, Л. М.** Распределенная система управления гражданским беспилотным авиационным комплексом / **Л. М. Неугодникова** // Авиакосмическое приборостроение. – 2013. – № 11. – С. 50-58. – EDN SSXLOP.

8. **Моисеев, В. С., Гущина, Д. С., Моисеев, Г. В.** Основы теории создания и применения информационных беспилотных авиационных комплексов: Монография. **–** Казань: Изд-во МОиН РТ. - 2010. - 196 с.

9. **Hauert S., Leven S., Zufferey J.-C., Floreano D. The Swarming Micro Air Vehicle Network** *http://lis2.epfl.ch/CompletedResearchProjects/SwarmingMA* 

# **Секция «Современные технологии эффективного управления в условиях турбулентности бизнес-среды»**

# **ФОРМИРОВАНИЕ МАРШРУТНОЙ СЕТИ РОССИЙСКОЙ АВИАКОМПАНИИ "SMARTAVIA" В УСЛОВИЯХ ПОЛИТИЧЕСКОЙ НЕОПРЕДЕЛЕННОСТИ**

**Диланян А.А.**

*Научный руководитель – к.с.н., доцент, доцент кафедры ЭиУВТ Степаненко Е.В*. *МГТУ ГА, г. Москва [artemdilanyan@inbox.ru](mailto:artemdilanyan@inbox.ru)* 

Авиакомпаниями Российской Федерации, после закрытия рядом стран своего воздушного пространства, был поднят вопрос о переформировании своих маршрутных сетей на другие направления.

В связи с обстановкой, в данной работе предлагается рассмотреть переформирование маршрутной сети авиакомпании "Smartavia". А также представить предложения по развитию новых направлений таким образом, чтобы маршрутная сеть стала более эффективной, приносящей прибыль.

Исходя из вышесказанного, целью данной работы является оптимизация маршрутной сети на примере авиакомпании "Smartavia". Для достижения обозначенной цели в статье решены следующие задачи: анализ состава воздушных судов, анализ пассажиропотока и грузопотока, а также анализ маршрутной сети авиакомпании по факторам с учетом ограничений.

Говоря о вопросе переформирования маршрутной сети, необходимо рассмотреть факторы, оказывающие влияние на ее изменение (прибыльность выбранного направления, его востребованность в настоящее и недалекое будущее время, наличие ресурсов для его открытия).

Прежде всего, в целях разработки предложения о переформировании маршрутной сети авиакомпании необходимо проанализировать парк воздушных судов (ВС) авиакомпании "Smartavia" (таблица 1).

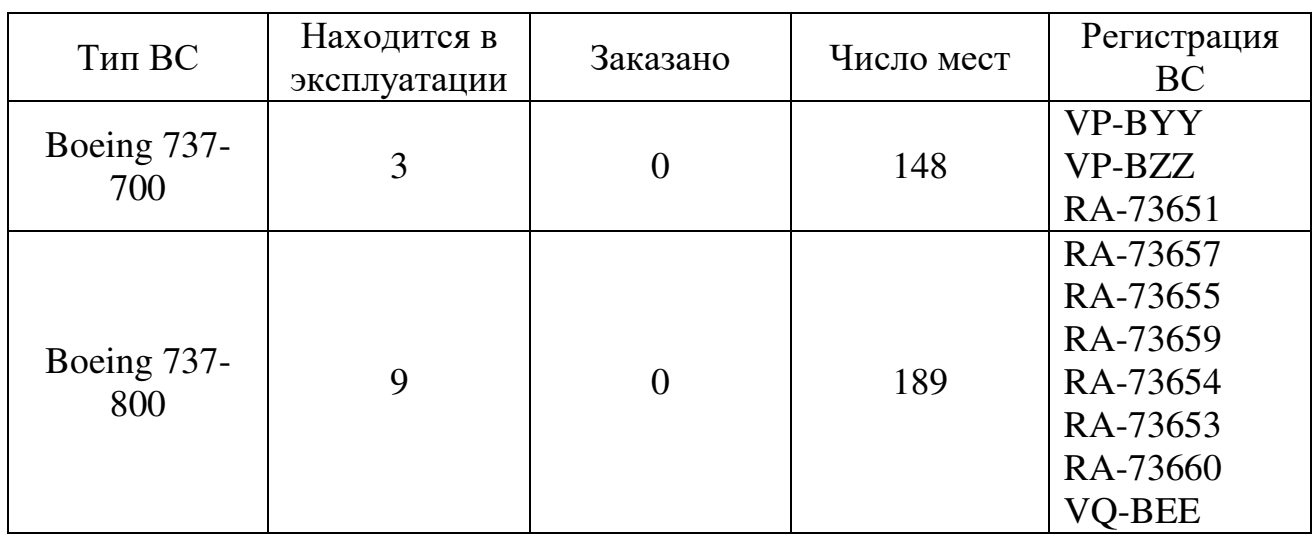

Таблица 1 – анализ воздушных судов авиакомпании "Smartavia"

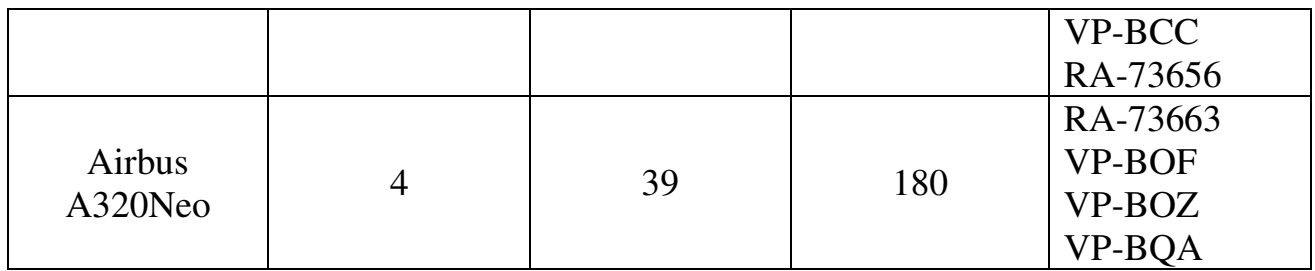

На данный момент в авиакомпании "Smartavia" эксплуатируются три воздушных судна Boeing 737-700 с максимальной дальностью полета 6370 км, девять воздушных судов Boeing 737-800 с максимальной дальностью полёта 5765 км и четыре airbus A320neo с максимальной дальностью полета 6500 км. Необходимо отметить, что по состоянию на сегодняшний день, девять воздушных судов перерегистрированы в российский реестр [1]. До конца мая 2022 года авиакомпания планировала перевести оставшиеся воздушные суда в российский реестр. Проведенный анализ воздушных судов авиакомпании позволил выявить наличие возможности по перелету в туристические активные страны.

Рассмотрим показатели пассажиропотока и грузопотока в период с 2018 по 2021 год (рисунок 1).

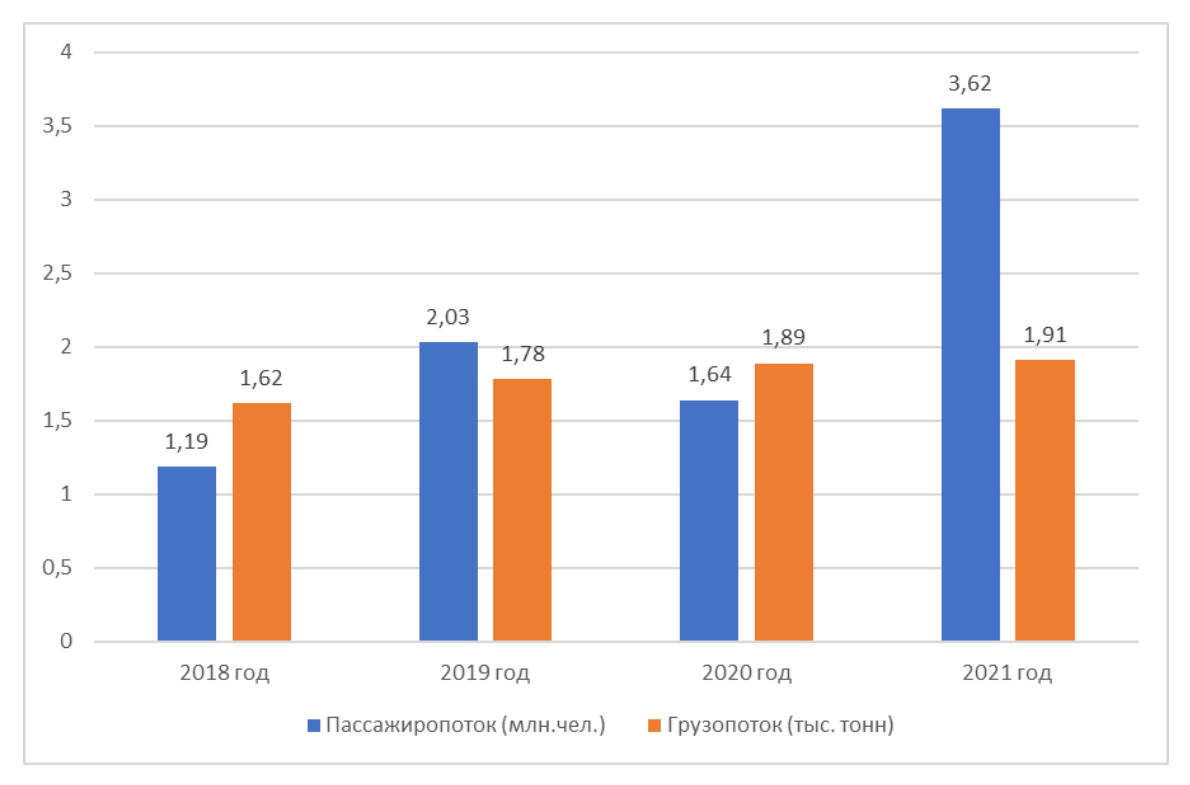

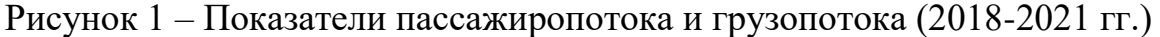

В 2018 году география полетов авиакомпании представляла собой региональные пассажирские перевозки. Рейсы авиакомпании выполнялись в такие города Российской Федерации как Санкт-Петербург, Архангельск, Сыктывкар, Анапа, Белгород, Владикавказ, Волгоград, Геленджик, Калининград и другие [2]. Внутренние рейсы продемонстрировали повышенный спрос на пассажирские и грузовые перевозки. И, как, результат – рост в 2019 году пассажиропотока. Это случилось из-за создания партнерской программы с

туроператорами Библио-Глобус и TUI. 2020 пандемийный год, обвалил пассажиропоток на 20% из-за закрытых границ, однако, это было компенсировано возросшим на 7% грузопотоком. Как видно из гистограммы, в 2021 году показатели перевозок авиакомпании вновь выросли, так как ограничения начали постепенно отменяться и люди стали чаще летать.

Как видно на графике, в 2022 году ситуация вновь изменилась. Из-за внутренних и внешних ограничений, таких как: приостановка полетов в аэропорты южного направления, запрет на поставки запчастей компаниями Boeing и Airbus, закрытием неба рядом стран, введением антироссийских санкций, а также внесением практически всех авиакомпаний в черный список ЕС, показатель пассажиропотока в марте упал в 2 раза по сравнению с февралем.

По состоянию на май 2022 года, 36 стран закрыли свое воздушное пространство для авиакомпаний РФ [3]. Все государства Евросоюза – Австрия, Бельгия, Болгария, Венгрия, Германия (сроком на три месяца), Греция, Дания, Ирландия, Испания, Италия, Кипр, Латвия, Литва, Люксембург, Мальта, Нидерланды, Польша, Португалия, Румыния, Словакия, Словения, Финляндия, Франция, Хорватия, Чехия, Швеция и Эстония – полностью закрыли свое воздушное пространство для России с 28 февраля (некоторые раньше), а также:

- Албания (27 февраля);
- Великобритания (25 февраля);
- $\bullet$  Исландия (27 февраля);
- Канада (27 февраля);
- Молдавия (24 февраля);
- Норвегия (27 февраля);
- Северная Македония (27 февраля);
- $\bullet$  CIIIA (2 марта);
- Черногория (1 марта);
- Швейцария (28 февраля).

В связи с этим, был поставлен вопрос – по каким маршрутам летать? Учитывая, что приближается период отпусков, школьные каникулы, а также наличие заинтересованности в туристических поездках, выделены 4 маршрута, по которым наблюдается самый большой спрос (Таблица 2).

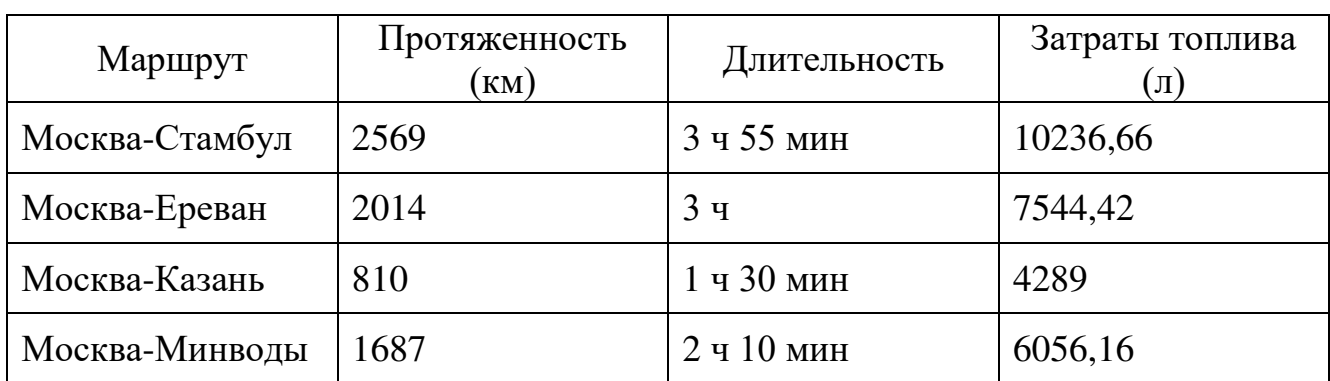

Таблица 2 – Анализ маршрутов с наибольшим спросом

Аргументы в пользу предложенных маршрутов следующие:

- Москва – Стамбул. Турция, курорты которой долгое время вызывают интерес у россиян, привлекают отели с опцией «все включено», что очень удобно на отдыхе, доброжелательное отношение не только обслуживающего персонала, но и населения всей страны. Положительный момент в пользу выбора данного направления заключается с произведением оплаты картами банковской системы МИР.

- Москва – Казань, город с богатой историей и обилием достопримечательностей в последнее время пользуется популярностью у наших соотечественников. Особенно востребовано это направление на выходные дни. Экскурсионные программы, рассчитанные на 2-3 дня, способствуют повышению спроса на пассажирские авиаперевозки.

- Москва – Минводы. Кавказские Минеральные Воды – центр туризма на Северном Кавказе, известный своими городами-курортами Ессентуки, Железноводск, Кисловодск и Пятигорск. Каждый город предложит увлекательные туристские поездки по великолепным местам Кавказских Минеральных Вод с посещением заповедных мест Северного Кавказа - Теберды, Архыза, Домбая, Приэльбрусья.

- Москва – Ереван. Армения изобилует местами для семейного отдыха и досуга, а с марта месяца является трансферной точкой для россиян, все еще желающих отдохнуть в Европе. Это объясняется тем, что до начала мировой напряженности, авиакомпании по всему миру уже использовали Ереван как трансферную точку для перелетов в Россию и не только. Также, одним из важнейших факторов является время перелета, которое составляет всего три часа, и географическое положение, выгодное в условиях ограничения на полеты в южной части Российской Федерации.

Анализ занятости кресел по выбранным направлениям у конкурентов ("Аэрофлот", "Utair" и "Redwings") составляет не менее 80%, поэтому можно сделать вывод о востребованности данных направлений (рисунок 2).

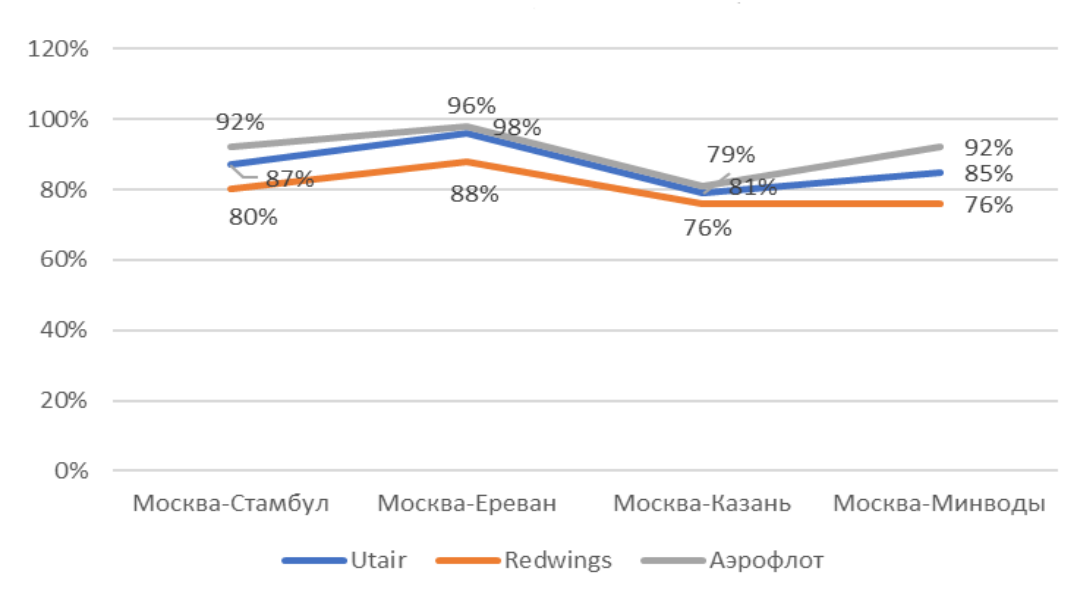

Рисунок 2 – Занятость кресел у конкурентов

Что касается перспективы, то 11.04.2022 года двадцать одна российская авиакомпания попала в черный список ЕС [4] (таблица 3).

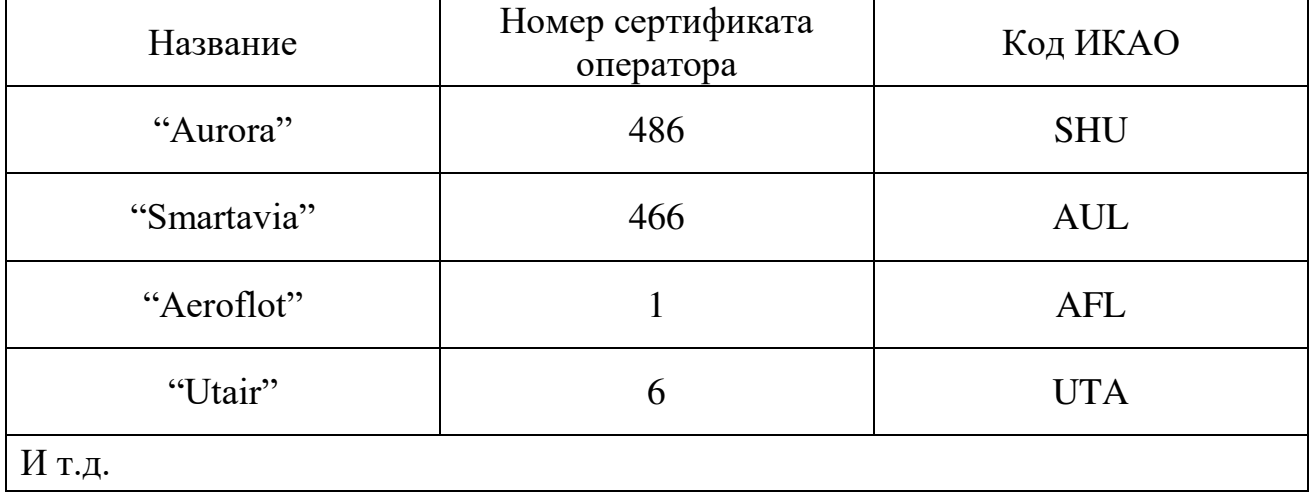

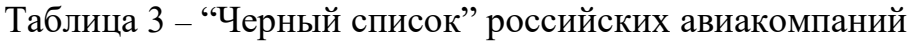

Это значит, что к имеющемуся закрытому небу добавляются дополнительные ограничения на полеты в Европу. Ситуацию осложняют ограничения на полёты в южные аэропорты (до 3:45, 19 мая с возможностью продления. Анапа, Воронеж, Белгород, Брянск, Геленджик, Краснодар, Курск, Липецк, Ростов-на-Дону, Симферополь и Элиста) [5].

В результате проведенного факторного анализа, можно сделать вывод, что цели статьи достигнуты в полном объеме, представленные результаты исследования говорят об актуальности выбранных направлений на рынке пассажирских авиаперевозок, а также в перспективе повышения рентабельности их использования гражданами Российской Федерации.

# **Список использованных источников**

1. **Деловой авиационный портал ATO** [Электронный ресурс] / Лоукостер Smartavia получил первый в своей истории новый самолет. URL: [http://www.ato.ru/content/loukoster-smartavia-poluchil-pervyy-v-svoey-istorii-novyy](http://www.ato.ru/content/loukoster-smartavia-poluchil-pervyy-v-svoey-istorii-novyy-samolet/)[samolet/](http://www.ato.ru/content/loukoster-smartavia-poluchil-pervyy-v-svoey-istorii-novyy-samolet/) (дата обращения 10.03.2022).

2. **Официальный сайт авиакомпании "Smartavia"** [Электронный ресурс]/ URL:<https://flysmartavia.com/avia/>(дата обращения: 12.03.2022).

3. **Федеральная авиационная администрация США** [Электронный ресурс] / URL: <https://www.faa.gov/>(дата обращения: 11.04.2022).

4. **Информационный портал "Известия"** [Электронный ресурс] / ЕС внес еще 20 российских авиакомпаний в черный список. URL: [https://iz.ru/1318808/2022-04-11/es-vnes-20-rossiiskikh-aviakompanii-v-chernyi](https://iz.ru/1318808/2022-04-11/es-vnes-20-rossiiskikh-aviakompanii-v-chernyi-spisok)[spisok](https://iz.ru/1318808/2022-04-11/es-vnes-20-rossiiskikh-aviakompanii-v-chernyi-spisok) (дата обращения: 11.04.2022).

5. **Информационное агентство "ПАИ"** [Электронный ресурс] / Режим ограничения полетов на юге и в центральной части России продлили до 19 мая. URL:<https://informpskov.ru/news/389244.html>(дата обращения: 12.05.2022).

# **СПОСОБЫ ОПЛАТЫ АВИАУСЛУГ Пайзулаев Р.А.**

*Научный руководитель* – *к.т.н., доцент кафедры ЭиУВТ Степаненко А.С. МГТУ ГА, г. Москва*

Авиация с каждым годом набирает оборот в развитии. Число пользователей авиационными услугами растет (рисунок 1). Авиация добилась таких результатов, что последние 10 лет стабильный пассажиропоток в России за год составляет почти 100 млн человек [1]. Сегодня будет сложно представить, как можно добраться с одного края России на другой, не используя авиатранспорт. Так как растет количество пользователей, то и способы оплаты должны быть доступными для всех граждан. Кто-то пользуется наличными деньгами, кто-то предпочитает электронные деньги. Но проблема в том, что, помимо самой авиации, развивается и экономика.

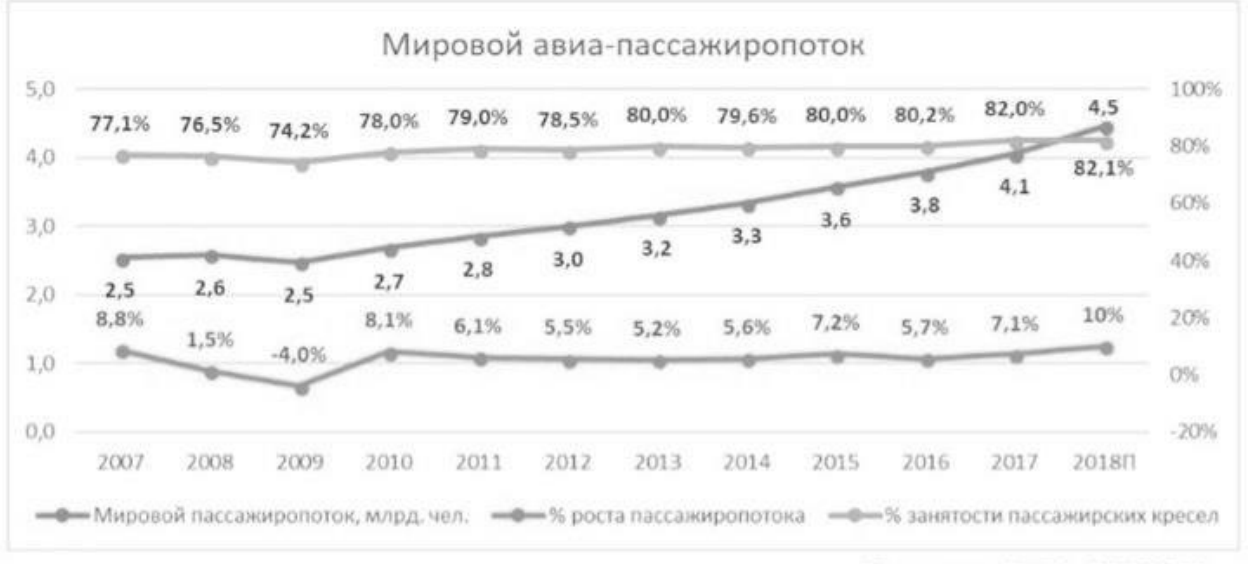

Петочник: IATA, UNWTO

#### Рисунок 1 – Рост авиа-пассажиропотока во всем мире

Таким образом, целью работы автора стало исследование тенденции развития систем оплат авиабилетов.

Для достижения поставленной цели необходимо:

1) проанализировать тенденции развития систем оплаты авиабилетов;

2) выявить проблемы внедрения новых систем оплаты авиабилетов для авиакомпаний РФ;

3) спрогнозировать изменения систем оплаты авиабилетов для российских авиакомпаний.

На сегодняшний день количество способов оплат растет. Если раньше, в двадцатом веке, люди расплачивались только наличными деньгами, то сегодня у нас появилась возможность не носить деньги с собой и при этом оплачивать товары и услуги такими способами как: банковские карты, оплата через почту, электронные кошельки, купоны, скидочные карты и так далее. Стоит отметить

еще один интересный факт, который не может не повлиять на развитие авиации – рост инвесторов во всем мире (рисунок 2). В России за 2021 год насчитывалось 12 млн инвесторов. Некоторые люди, которые имеют "лишние" деньги, незамедлительно переводят их в активы, акции, криптовалюту. Проблема в том, что в России еще нет способов оплаты для тех, кто переводит все деньги в брокерские счета. Но в других крупных странах они есть.

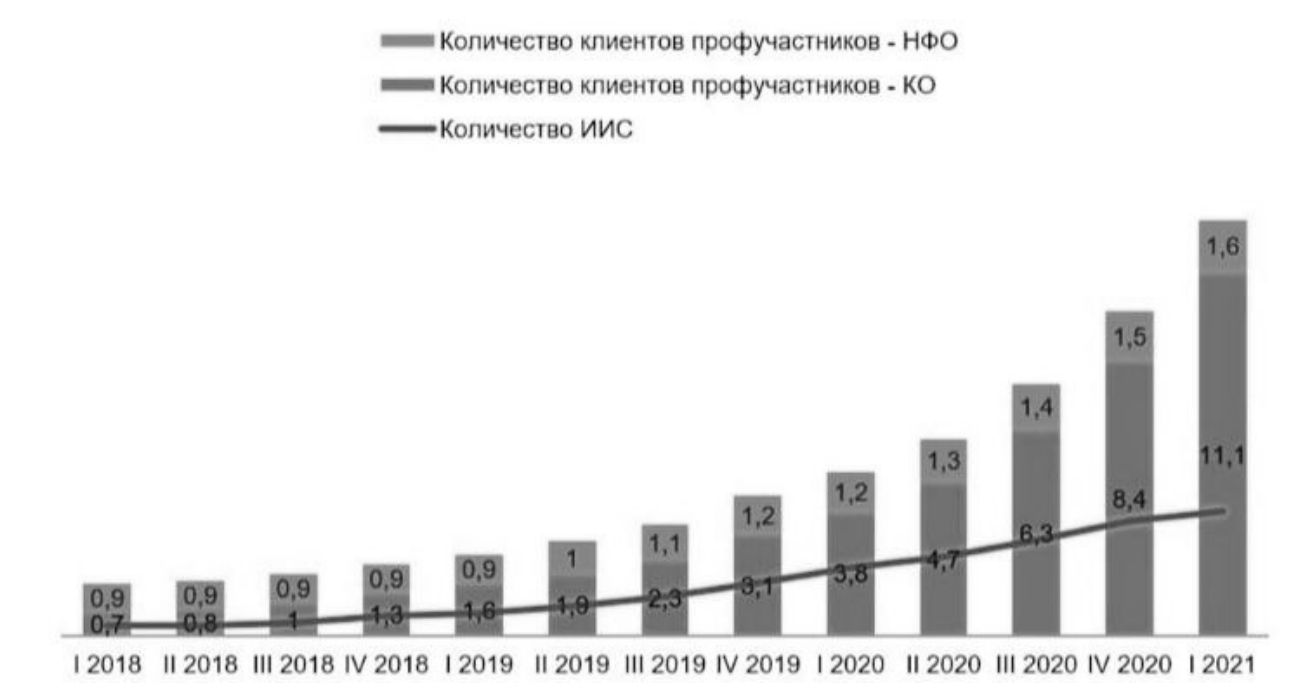

Рисунок 2 – Динамика числа клиентов на брокерском обслуживании в РФ, млн лиц

Рассмотрим данные вопросы. Наиболее успешным можно назвать проект введения в оборот Китаем цифрового юаня. Цифровая валюта – государственная электронная валюта, а центральный банк ее эмитирует и контролирует их процессы. Цифровой юань не исключение. Цифровой юань один из типов цифровой валюты центральных банков (CBDC). Более пятидесяти стран мира рассматривают введение собственной цифровой валюты, кроме Китая на этапе тестовых мероприятий цифровой валюты стоят такие страны как Франция, Канада, Арабские Эмираты, Южная Корея, ЮАР, Уругвай.

В 2021 году в авиакомпании Spring Airlanes в Шанхае был приобретен билет на самолет по маршруту Шанхай-Шэньчжэнь на сумму 560 юаней. Билет можно было купить в официальном мобильном приложении авиакомпании в разделе "варианты оплаты".

Одним из ценных качеств такого способа оплаты является то, что оплату можно произвести даже без доступа в интернет и сотового сигнала. Это важное качество, потому что в некоторых местах может отсутствовать интернет, а с таким способом оплаты, это не будет проблемой

Россия также не стоит в стороне и тестирует уже свою цифровую валюту, а именно цифровой рубль. Цифровой рубль – это третий вид денег, который в

ближайшее время будет запущен в РФ наряду с наличными и безналичными деньгами. Выпускать крипторубли будет Центробанк в форме цифрового кода, а храниться они будут на электронных кошельках в ЦБ. Это позволит ЦБ контролировать все денежные процессы, происходящие на территории РФ. Прошедшие в первой половине года тестирования системы охватывали пилотную группу банков. Для итогового тестирования предполагается использование платформ 12 российских банков. Цифровой рубль будет сочетать в себе качества наличных и безналичных денег: лёгкие дистанционные переводы и оплаты без доступа в интернет (рисунок 3). Согласно дорожной карте проекта «Цифровой рубль», внедрение данного вида валюты может привести к переходу до четырех триллионов безналичных рублей из банков в формате цифрового рубля. Следовательно, необходимо рассматривать перспективу введения оплаты авиауслуг цифровым рублем.

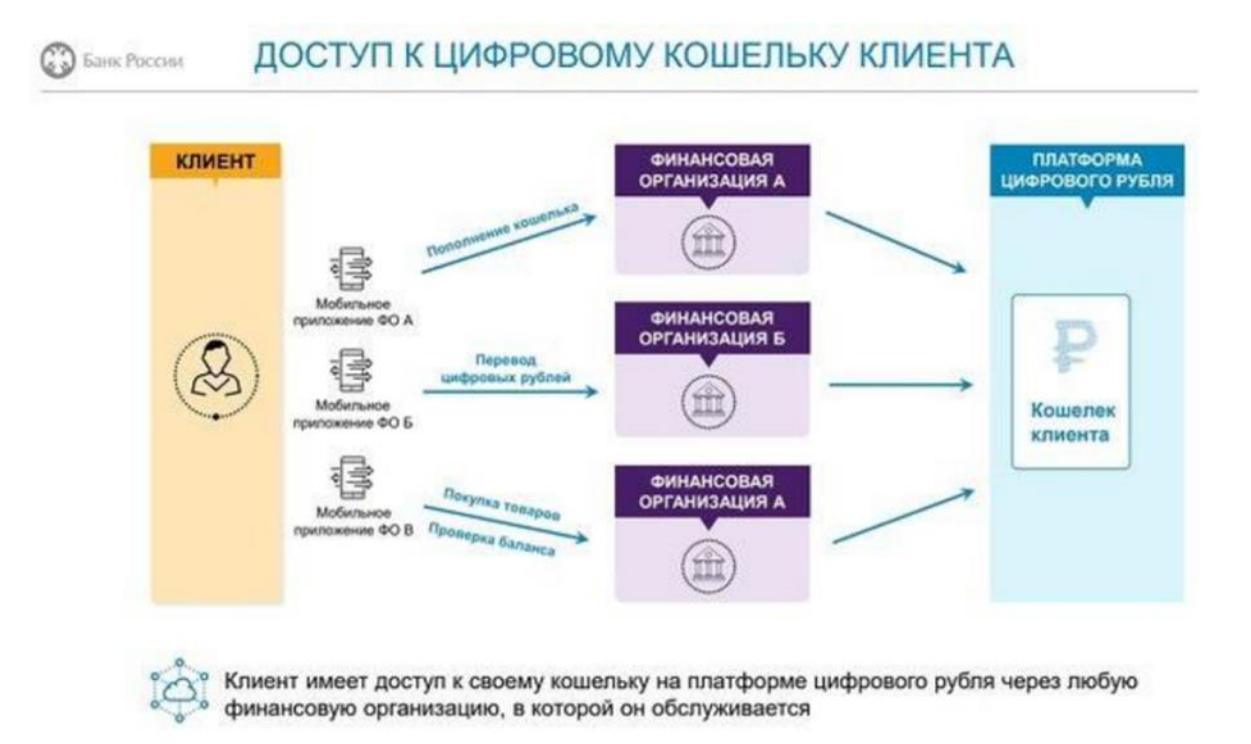

Рисунок 3 – Рост авиа-пассажиропотока во всем мире

Центробанк выделяет несколько целей реализации проекта, таких как снижение доли наличных денег, ускорение платежей и установление стимулов для предприятий в сфере инноваций розничных платежей [2].

Одной из целей ввода такого способа оплаты в авиатранспортной отрасли – рост конкуренции. Так как цифровой рубль – это государственная валюта, это может значить то, что этот способ будет распространяться и совсем скоро каждый житель будет пользоваться этим способом. Это все может послужить стимулом для быстрого ввода такого способа в авиацию.

Стоит помнить, что цифровой рубль будет введен в любом случае, поэтому к этому этапу внедрения нового способа оплат нужно готовиться уже сейчас. ЦР (цифровой рубль) будет доступен для всех, но все-таки будем рассматривать возможные этапы этого внедрения [3].

Рассмотрим вариант введения налога с доходов, отталкиваясь от слов «мы вам даем гарантию безопасности, а вы нам процент с дохода». Если взять в пример, что доход авиакомпании 3 млрд рублей, а налог составит хотя бы 1%, то компания уже теряет 30 млн. рублей, а 30 млн. рублей за налог это много. Нужно будет найти точки соприкосновения и договориться об этом налоге и снизить его, так как налог отнимает немалую часть прибыли.

Да, 1% от дохода не так много, но в деньгах это около 30 млн рублей (вышеприведенный пример). Но также стоит учесть следующий фактор – ЦР будет доступен для каждого гражданина и, если учесть то, о чем сказано выше, то получается, что и граждане должны платить налог. Поэтому, скорее всего, этого налога не будет. Но помнить о нем все же стоит.

Теперь поговорим о другой стране и способе оплате. Венесуэла и криптовалюта.

Криптовалюта – это цифровая валюта, выводимая в оборот без участия ЦБ, а также это средство платежа, которое существует только в интернете. Разница между цифровым рублем и криптовалютой является следующий фактор: цифровой рубль будет выпускать ЦБ, а также сможет контролировать денежные процессы, но криптовалюту отследить государство и банки не могут. На данный момент криптовалюта еще не разрешена для использования на территории РФ, но велика вероятность положительной динамики в решении данного вопроса [4].

Венесуэла вводит систему оплаты с помощью криптовалюты и государственной цифровой валюты. Из криптовалюты они сделали определенный выбор, это дорогая «монета», такая как биткоин. Этот способ позволяет инвесторам использовать свои деньги, которые находятся на брокерских счетах. Данный способ является довольно-таки логичным, ведь число инвесторов в мире растет, а значит нужно им предоставить такой способ, чтобы они могли использовать свои деньги без вывода с БС (брокерский счет).

В России криптовалюта, как способ оплаты, запрещена, но рассмотреть этот вариант стоит. У этого варианта есть, как и плюсы, так и минусы. Из плюсов: количество инвесторов растет, значит появится возможность принимать больше людей, так как у некоторых все деньги могут находиться на БС; большие доходы, в случае роста криптовалюты. Из минусов: большие риски (если взять оплату на общую сумму 1 млн. рублей криптовалютой, а затем она «упадет» хотя бы на 10% доход компании снизиться, а если это будет летом, когда пассажиропоток на самом пике, то убытки могут быть намного больше); нужно будет нанимать команду специалистов, которые смогут отслеживать рост или падение криптовалюты, а также будут контролировать процесс оплаты таким способом; дополнительный расходы на оборудование и заработные платы.

Авиакомпании не могут так рисковать, особенно крупные компании, так как их потери могут достигать до нескольких десятков миллионов. В связи с этим, следует полагать, что, если инвесторы будут снимать свои деньги с БС и будут оплачивать теми способами оплаты, которые доступны на сегодняшний день, риски будут минимальны как для авиакомпаний, так и для пассажиров. Таким образов в ходе исследования установлено, что:

1) на данный момент развитие систем оплаты авиабилетов на международном рынке несколько идет в следующих направлениях:

- система оплат цифровыми валютами;

- система оплат криптовалютой.

2) существуют проблемы внедрения систем оплаты авиабилетов для авиакомпаний РФ:

- возможные высокие налоги;

- большие риски;

- другие расходы (набор специалистов, оборудование и т.д.).

3) новые способы оплаты совсем скоро могут стать повседневными для граждан РФ, и поэтому так важна подготовка внедрения этих способов в сферу авиации.

#### **Список использованных источников**

1. **Электронный ресурс URL:** [https://www.iata.org](https://www.iata.org/) 

2. **Официальный сайт центрального банка России** [Электронный ресурс]. URL: <https://cbr/ru>

3. **Электронный ресурс URL:** [https://journal.open-broker.ru](https://journal.open-broker.ru/) 

4. **Электронный ресурс URL:**<https://tass.ru/ekonomika/11166135>

# **ПРИМЕНЕНИЕ ПРОЦЕССНОГО ПОДХОДА ПРИ РЕАЛИЗАЦИИ ОПЕРАЦИОННОЙ ДЕЯТЕЛЬНОСТИ ПРЕДПРИЯТИЯ В УСЛОВИЯХ ТУРБУЛЕНТНОСТИ ВНЕШНЕЙ СРЕДЫ**

# **Шевердин М.А.**

*Научный руководитель* – *к.э.н., доцент, доцент кафедры ЭиУВТ Никифорова Л.Х. МГТУ ГА, г. Москва [yamaksikanec@gmail.com](mailto:yamaksikanec@gmail.com)* 

Операционные процессы в компании относятся к деятельности, которой предприятия занимаются ежедневно, чтобы увеличить стоимость бизнеса и получить прибыль. Функционирование компании может быть оптимизировано таким образом, чтобы генерировать достаточные доходы для покрытия расходов и получения прибыли для владельцев бизнеса. Сотрудники помогают достигать целей бизнеса, выполняя функциональные обязанности.

Операционная деятельность является наиболее трудозатратной – в ней задействовано наибольшее количество сотрудников Таким образом, способность компании получать прибыль во многом зависит от квалификации и профессионального состава персонала.

В компании должны быть зафиксированы важные решения, которые принимаются для обеспечения бесперебойного проведения операций от начала до конца.

Операционная деятельность имеет следующие характеристики:

1. Операционная деятельность – ключевая в компании, она вносит наибольший вклад в формирование прибыли.

2. Регулярное исполнение хозяйственных операций в рамках операционной деятельности.

3. Осуществление операционной деятельности требует непрерывных вложений в материалы, обновление оборудование и поддержание ресурсов.

Нынешняя все более конкурентная и требовательная бизнес-среда заставляет компании и даже некоммерческие организации постоянно совершенствовать свой бизнес. Ключевыми причинами, которые привели к росту конкуренции, являются: процесс глобализации, применение современных информационных и телекоммуникационных технологий, более высокий уровень образования, доступ клиентов к большему количеству рынков (в первую очередь онлайн-покупки/продажи) [1].

Хаотичное управление бизнес-процессами и отсутствие системного подхода создают ненужные процессы, повышают неэффективность и снижают конкурентоспособность, что в конечном итоге влияет на успешное функционирование компании как в краткосрочной, так и в долгосрочной перспективе. Одними из наиболее значимых изменений в жизненном цикле компании являются автоматизация бизнес-процессов и переход от функциональной организационной структуры к организационной структуре, ориентированной на процессы.

Целью настоящей работы является разработка предложений по повышению эффективности ключевых операционных бизнес-процессов на основе процессного подхода к управлению*.*

Для достижений поставленной цели были рассмотрены следующий задачи:

1. Проведение стратегического анализа для оценки положения компании на рынке.

2. Анализ существующей системы регламентации «как есть».

3. Разработка новых регламентов, основанных на процессном управлении «как должно быть».

Предприятие, на примере которого рассматривается внедрение процессного подхода, АО «Випсервис» – крупнейший консолидатор авиабилетов по продаже авиационных и железнодорожных билетов, по проездным документам, выписанным при посредничестве компании ежегодно путешествует более 13 миллионов пассажиров.

Результаты операционной деятельности АО представлены на рисунке 1.

Очевидные последствия от приостановления полётов и общего мирового локдауна заметны в 2020 году. Доход компании напрямую зависит от количества проданных авиабилетов – закрытие границ привело к падению всех финансовых показателей. Стратегия фирмы должна была включать риски, в том числе и возникновение кризиса. Также при интегрированном процессном подходе к управлению негативные последствия можно было бы минимизировать – при функциональном подходе невозможно гибко реагировать на изменения внешней среды.

В связи с нестабильной экономической ситуацией в 2022 году внедрение гибкого управления становится как никогда актуальной, каждое решение должно оперативно передаваться сотрудникам, которые задействованы в процессе. Как раз-таки быстрое донесение информации сотрудникам предполагается в процессном подходе. Дополнительно к оперативности владельцы процессов и высшее руководство компании смогут ориентироваться на показатели при принятии решения и определения вектора развития и функционирования в нестабильной внешней среде [2].

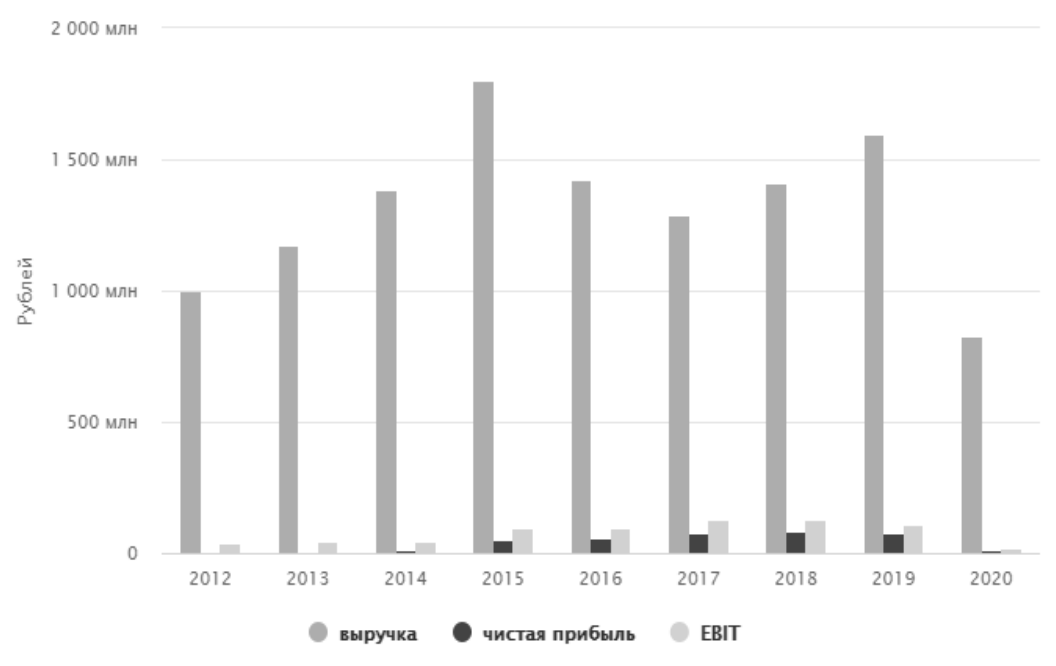

Рисунок 1 – Финансовые показатели АО «Випсервис»

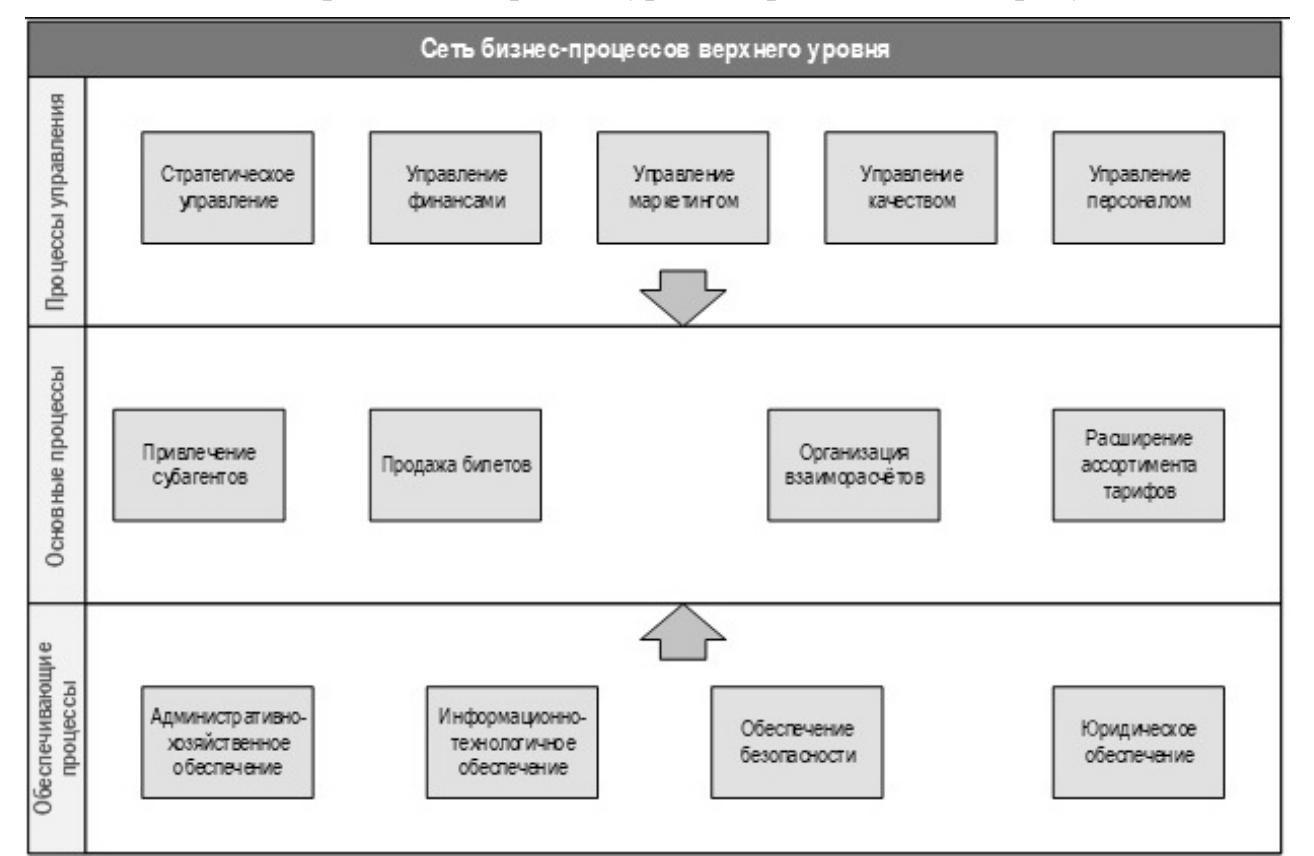

Сеть бизнес-процессов верхнего уровня представлена на рисунке 2.

Рисунок 2 – Сеть бизнес-процессов верхнего уровня АО «Випсервис»

Для определения ключевых бизнес-процессов для приоритетной оптимизации был проведен анализ ранжирования бизнес-процессов, реализованный в системе Бизнес-инженер, который представлен в таблице 1. По критериям важности, проблемности и наличия барьеров были определены приоритетные бизнес-процессы, которые нуждаются в оптимизации. Из операционных бизнес-процессов были выделены основные, которые будут рассматриваться для оптимизации в настоящей статье. Ранжирование основных бизнес-процессов представлено в таблице 1.

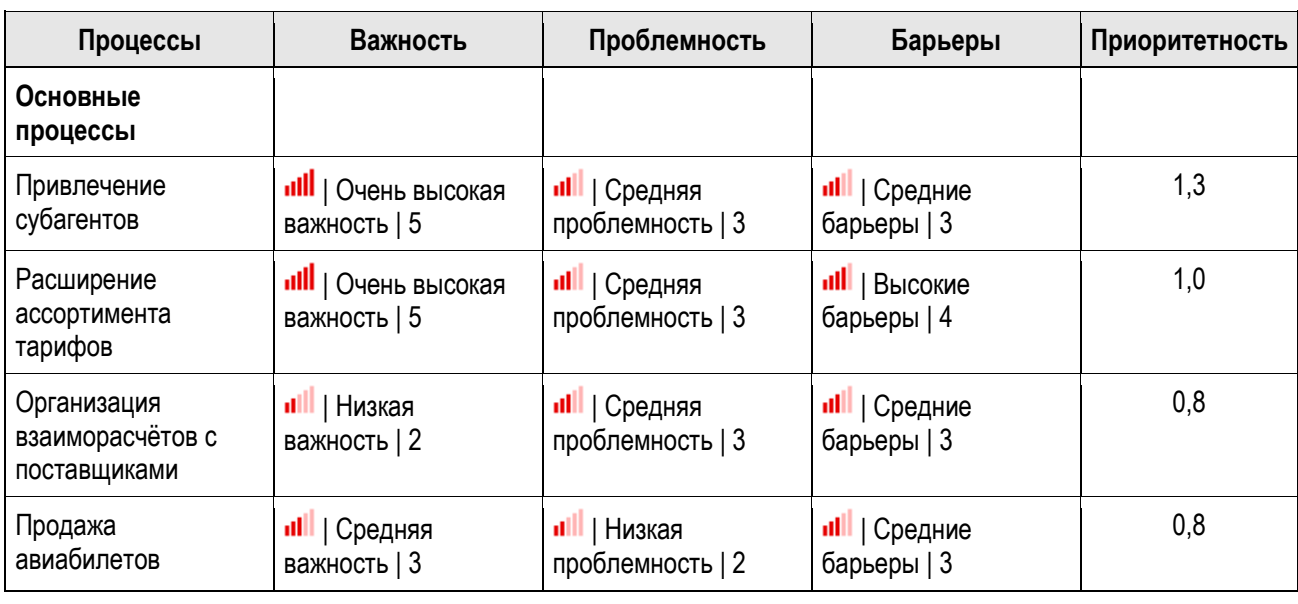

Таблица 1 – Ранжирование бизнес-процессов

Проведенный анализ показывает, что основными ключевыми процессами в АО «Випсервис» являются Привлечение субагентов и Расширение ассортимента тарифов. Эти два процесса взаимосвязаны – интерес субагентов формируется из качества и ширины предлагаемого ассортимента тарифов. А формирование прибыли осуществляется за счёт сборов, которые консолидатор берет за выписку билетов субагентами. В связи с этим повышение эффективности этих процессов обеспечит рост прибыли компании.

Окружение ключевых бизнес-процессов представлено на рисунке 3 для процесса «Подключение субагентов» - показатель процесса: Количество субагентов в Холдинге и рисунке 4 – «Расширение ассортимента тарифов» показатель процесса: Количество рабочих интеграций в Холдинге.

С целью поддержания процесса в рабочем состоянии предлагается использовать цикл Деминга (PDCA), который позволит поддерживать процесс в актуальном состоянии. Процесс должен быть отработан среди сотрудников организации и изменён согласно условиям внутренней среды. Затем цикл должен быть повторён до тех пор, пока весь процесс не будет идти прозрачно на каждом этапе выполнения [3].

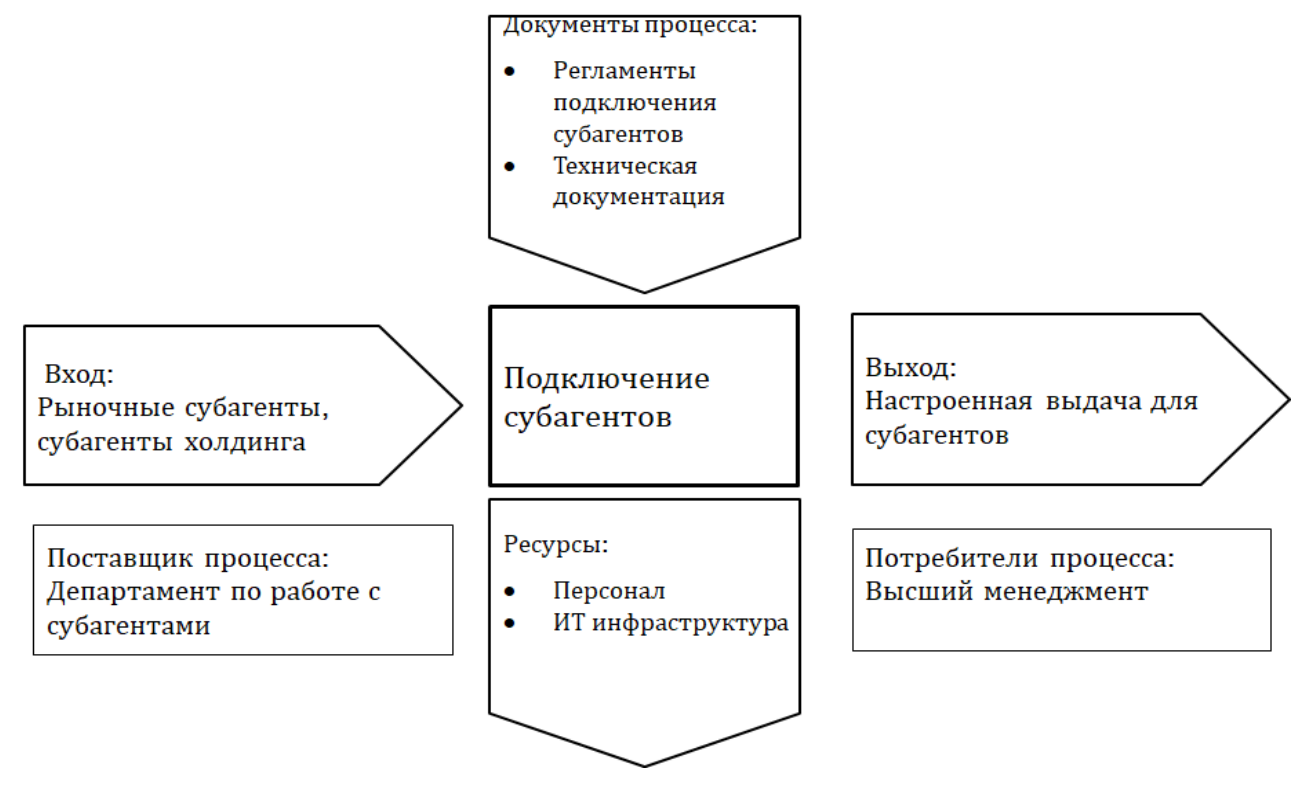

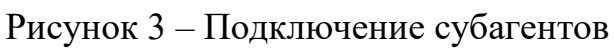

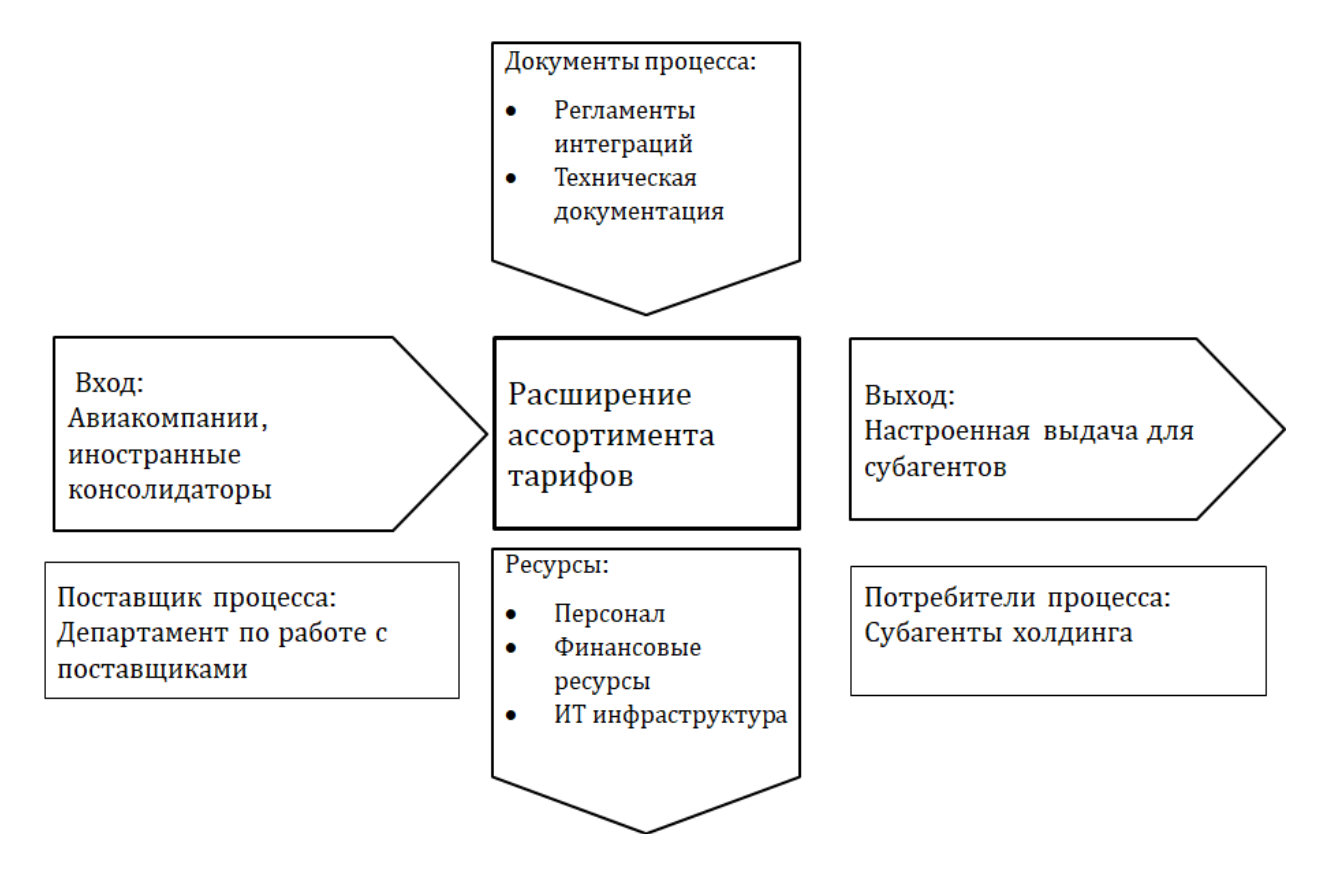

Рисунок 4 – Окружение процесса «Расширение ассортимента тарифов»

До описания процесса срок подключения составлял до 10 дней, при внедрении предлагаемых разработок – по оценкам руководителей бизнеса, срок может сократиться до 5 дней. Уменьшение времени на подключение обеспечит больший приток подключенных субагентов, тем самым увеличив и прибыль компании, по экспертным оценкам, на 15-20% в зависимости от внешней ситуации.

После внедрения процесса необходимо убедиться, что он соблюдается должным образом. В большинстве случаев сотрудники или члены команды склонны пропускать новый процесс из-за привычки. Это может привести к финансовым потерям для организации, интенсивность которых может зависеть от капитала, вложенного в процесс.

В результате выполнения предложенных мер по описанию процессов сроки подключения поставщиков уменьшатся. Это приведет к тому, что количество подключений и ассортимент предлагаемых тарифов субагентам увеличится, как итог – повышение конкурентного преимущества. Среднее время интеграции поставщика или авиакомпании в Холдинг составляет от 3 месяцев, учитывая этот показатель и ограниченность ресурсов (всего 2 команды разработчиков), исходя из этих факторов – в год возможно всего лишь 4 интеграции. Срок проведения имплементации возможно сократить путём прозрачности процесса и избегания дублирования функций сотрудников через описание процессов и распределение зон ответственности, эти задачи полностью выполняет процессный подход к управлению.

В совокупности при реализации процессного подхода к управлению двух рассматриваемых ключевых бизнес-процессов компания обеспечит планомерное развитие и сокращение упущенной прибыли. Оба процесса взаимосвязаны и являются наиболее важными в компании. Компания становится непривлекательной на рынке и интерес субагентов падает без широкого ассортимента тарифов, лишая Холдинг прибыли. Предлагаемые изменения в управленческих подходах позволят избежать негативного сценария и иметь развитое конкурентное преимущество на рынке.

Таким образом, в ходе выполнения работы были исследованы вопросы усовершенствования операционных бизнес-процессов предприятия «Випсервис» с точки зрения теоретической и практической части. В теоретических аспектах определены основные методы совершенствования бизнес-процессов, решены вопросы интеграции автоматизированных систем, предложено внедрение процессной модели на предприятии и нейтрализация «узких» мест в анализируемых процессах, что нашло отражение в новых регламентах.

#### **Список использованных источников**

1. **Портер, М.** Конкурентная стратегия / под ред. и с предисл. **Щетинина В. Д.** М.: Конкурентная стратегия. 1993. **–** 960 с.

2. **Brueckner, J. K.** International air fares in the age. The Review of Economics and Statistics,  $2015 - p$ . 118.

3. **Репин, В. В. Елиферов, В. Г.** Процессный подход к управлению. Моделирование бизнес-процессов. Москва: Академия 2014. – 423 с.

# **Секция «Технология транспортных процессов»**

# **ОСНОВНЫЕ НАПРАВЛЕНИЯ СОВЕРШЕНСТВОВАНИЯ ОРГАНИЗАЦИЙ ПО ТЕХНИЧЕСКОМУ ОБСЛУЖИВАНИЮ ВОЗДУШНЫХ СУДОВ Филатова Я.А.**

*Научный руководитель – к.т.н., доцент кафедры ОПВТ Бабков А.Б. МГТУ ГА, г. Москва*

Воздушный транспорт играет существенную роль в обеспечении условий для эффективного функционирования современной экономики. Гражданская авиация обеспечивает комплексную безопасность и устойчивость транспортной системы, взаимосвязь регионов и населенных пунктов Российской Федерации, особенно районов Сибири, Севера и Дальнего Востока.

Согласно статистике Минтранса, приведенной в тексте проекта комплексной программы развития авиатранспортной отрасли Российской Федерации до 2030 года к апрелю этого года парк коммерческих самолетов всех российских авиакомпаний насчитывает 1 287 единиц [1].

В иностранных реестрах на апрель зарегистрировано 176 воздушных судов, а в российском реестре – 1 111.

Из общего количества самолетов (1 287 единиц) – только 1 101 пассажирских. Остальные – это грузовые самолеты (84 единицы), бизнес-джеты (42 единицы), а также 60 самолетов, фактически не участвующих в коммерческих воздушных перевозках.

Доля самолетов зарубежного производства в коммерческом парке пассажирских самолетов составляет 67,1%, но на них приходится около 95% пассажирооборота (то есть самолетов отечественного производства относительно много, но это в основном это ближнемагистральные самолеты, перевозящие небольшое количество пассажиров).

Российскими авиакомпаниями более 700 самолетов получено в лизинг от иностранных лизингодателей (с учетом цифр, приводимых ниже, в это количество входят и грузовые самолеты).

В конце 2021 г. в коммерческой эксплуатации всех российских авиакомпаний находились 714 пассажирских самолетов емкостью от 50 до 300 кресел, формирующих основу провозной способности коммерческих пассажирских авиакомпаний.

Из этого количества магистральных широкофюзеляжных самолетов – 3 (учтены только самолеты емкостью до 300 кресел, но есть и воздушные суда и с большим количеством мест, и всего российские перевозчики эксплуатировали более 90 широкофюзеляжных самолетов), магистральных узкофюзеляжных – 693, региональных самолетов – 18. Вместе с крупными широкофюзеляжными лайнерами получается цифра 801.

Из 801 самолетов, производства Airbus насчитывается 298 единиц, производства Boeing – 236 единиц, прочих самолетов иностранного производства (Embraer и пр.) – 23 единиц.

Иностранными государствами – участниками санкционных мероприятий помимо ограничений использования воздушного пространства в 2022 году, вводились дополнительные ограничения, которые выражались в арестах или задержаниях воздушных судов российских авиакомпаний, зарегистрированных в иностранных государствах и принадлежащих иностранным лизингодателям.

На данных момент 78 самолетов (все они, естественно, иностранного производства) арестованы по требованиям лизингодателей за рубежом. Это означает, что всего в российской парке сейчас есть не 801, а только 723 самолета.

Самолетов российского производства – 157 из 723 или 21,7%. Из них 86% или 136 – это «Сухой Суперджет» (SSJ-100).

Структура производителей парка самолетов российских авиакомпаний представлена на рисунке 1.

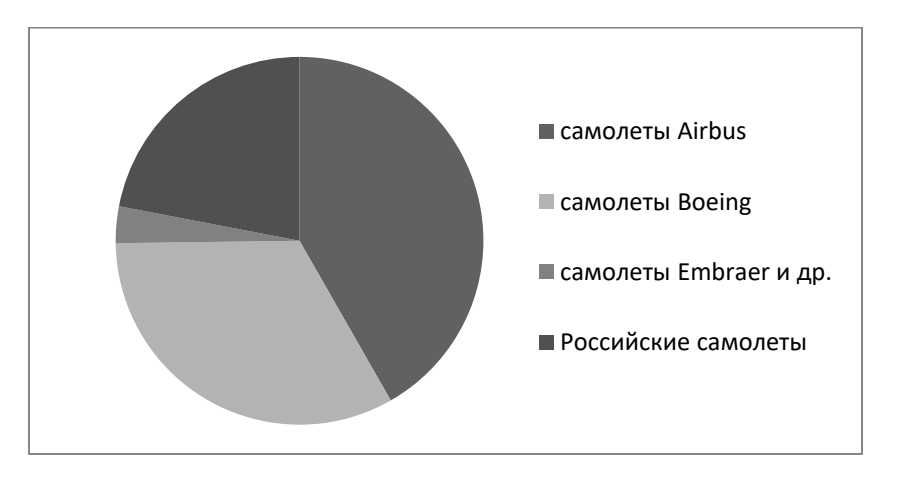

Рисунок 1 – Структура производителей самолетов российских авиакомпаний

Чтобы удовлетворять потребности населения, авиаперевозчики проводят мероприятия по своевременному обновлению парка воздушных судов. В настоящее время практически все воздушные суда советского производства, такие как Ил-86, Ту-154, Ан-24 и др. выведены из эксплуатации, и заменены новыми судами зарубежного производства.

Особую актуальность в настоящее время приобретает необходимость устройства в базовых для авиакомпаний аэропортах достаточного количества мест стоянок для хранения и технического обслуживания воздушных судов. Проблема нехватки мест стоянок хранения в базовых аэропортах затрагивает многие авиакомпании России, особенно в период пандемии и существенного сокращения перевозок. Рекомендуемые методики определения необходимого количества МС хранения были разработаны в тот период времени, когда аэропорты и летные отряды (будущие авиакомпании) функционировали как одно предприятие. Они основывались на возможности использования перронных МС для ТО и стоянки резервных самолетов. Однако данные методики требуют пересмотра, в связи с изменившимися условиями функционирования аэропортов и авиакомпаний.

Длительная пребывание ВС на перронных стоянках для базовых компаний осуществляется на возмездной основе, а создание резерва ВС также требует значительных капитальных вложений. Таким образом требуется проведение технико-экономических расчетов по определению оптимального количества МС для технического обслуживания ВС в аэропорту.

Существующие рекомендации по определению необходимого количества МС хранения и ТО ВС [2] требуют дополнительной проработки. Следует отметить, что в современных Федеральных авиационных правилах рекомендации по необходимости наличия резервных воздушных судов в авиакомпаниях остаются. Однако большой запас мест стоянки ВС требует существенных затрат для авиакомпаний, которые уже давно предлагают исключить из вышеупомянутого ФАП позиции, касающиеся резервных самолетов. Тем не менее, в периоды напряженной работы авиакомпаний, наличие резерва позволяет им сохранять требуемую регулярность полетов и недопущение сбойных ситуаций.

Для расчета оптимального количества мест стоянок для хранения и ТО ВС в настоящей работе рассмотрено применение имитационных методов моделирования, в связи с большим количеством стохастических параметров, влияющих на технологию ТО ВС – безотказности и контролепригодности ВС, сроков поставки запасных частей (ЗЧиМ), уровня оснащенности СНО ОП и др. Для имитационного моделирования процессов функционирования Организаций по ТО ВС рекомендовано использовать различное прикладное программное обеспечение, в частности, Arena Simulation версия 16.1 [3].

Основой подобных имитационных математических моделей, как правило, является математический аппарат систем массового обслуживания (СМО), связывающих заданные условия работы (число каналов, их производительность, характер потока заявок и т.п.) с показателями эффективности СМО, описывающими ее способность справляться с потоком заявок [4 , 5].

Для обеспечения научно-обоснованного подхода к проведению эксперимента с целью оценки распределения времени нахождения ВС в различных состояниях в зависимости от количества ВС в парке авиакомпании, надежности АТ, сроков поставки ЗЧиМ, составим матрицу планирования эксперимента (таблица 1). Следует отметить, что вопросам планирования численного эксперимента посвящено значительное количество работ в отечественной и зарубежной научной литературе [6, 7, 8].

Таблица 1 Матрица планирования эксперимента по нахождению ВС в различных состояниях в процессе подготовки ВС к полету

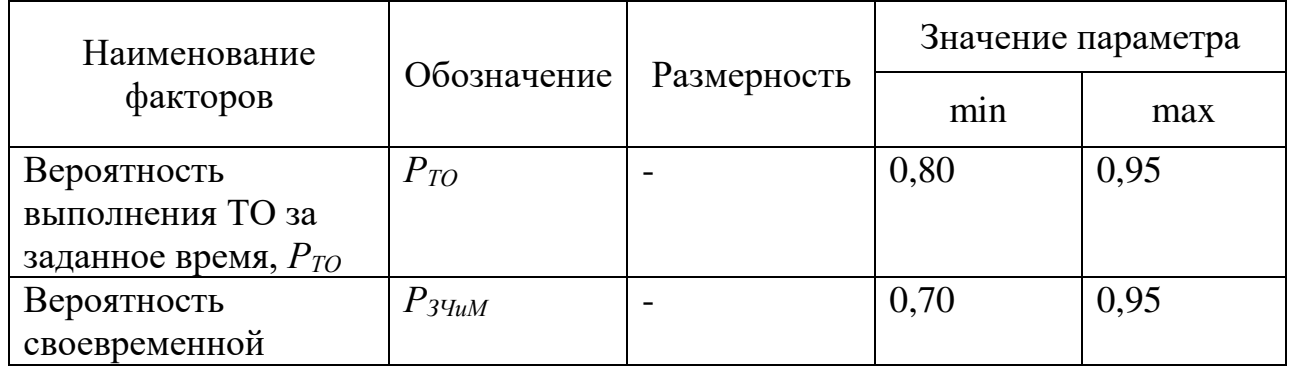

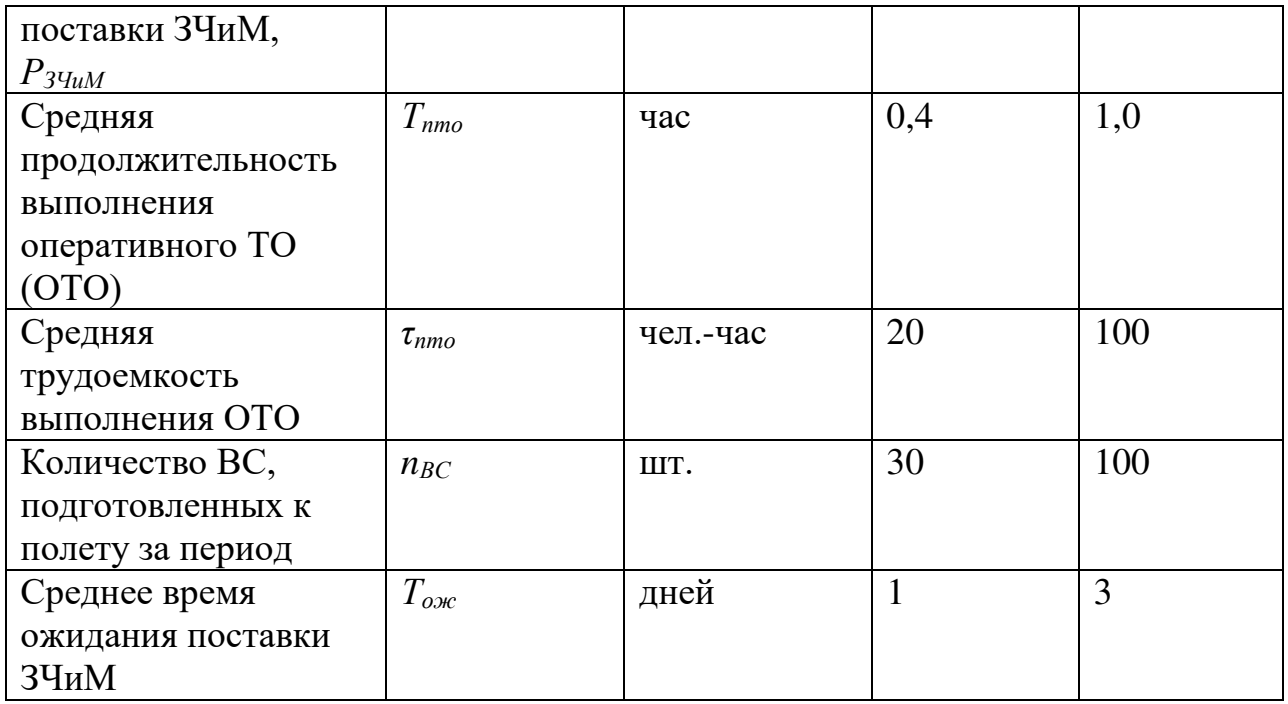

Для проведения эксперимента по имитационному моделированию состояния системы ТО ВС в процессе комплексной подготовки ВС к полету разработан модуль в среде Arena Simulation (рисунок 2). В общем случае количество ВС, подготовленных к полету, зависит от времени нахождения на оперативном ТО (ОТО), среднего времени ожидания поставки ЗЧиМ для неисправных ВС, времени загрузки багажа, посадки пассажиров и других факторов.

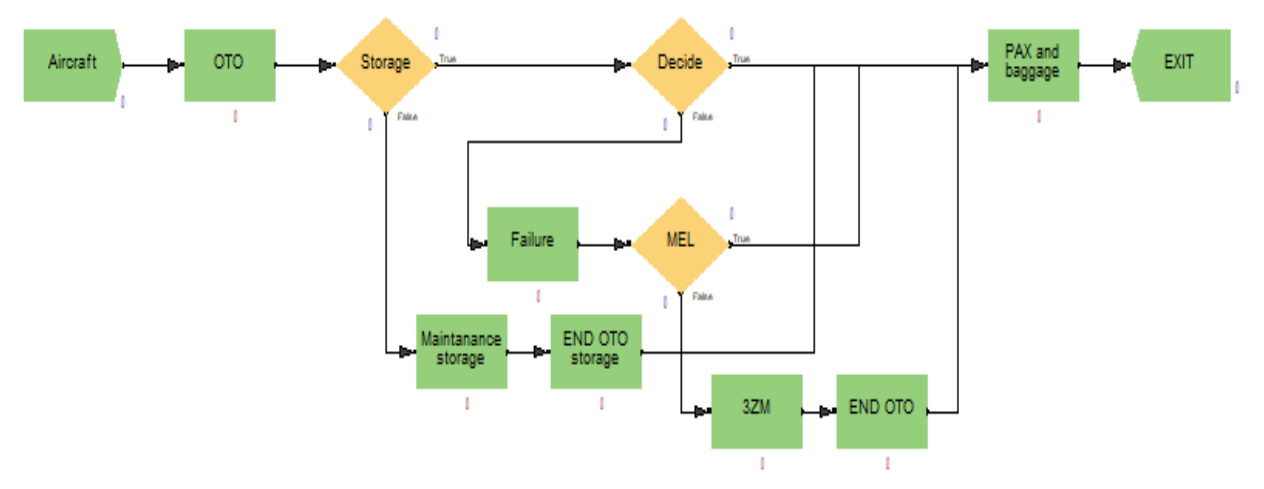

Рисунок 2 – Графический модуль имитационной модели комплексной подготовки ВС к полету в среде Arena Simulation

На данном рисунке: Aircraft – входной блок ВС на ОТО; ОTO – блок процесса оперативного ТО ВС; Storage – логический модуль отхода ВС на хранение или на подготовку к полету; Maintanance storage – модуль выполнения ТО при хранении; END OTO storage – блок выполнения ОТО после снятия с хранения; Decide 1 – логический блок распределения ВС на подготовку к

полетам и на устранение отказов; Failure – модуль устранения отказов ВС; MEL – перечень минимального оборудования; 3ZM – модуль ожидания поставки ЗЧиМ; END PTO – модуль окончания ПТО; PAX and baggage – модуль посадки пассажиров и погрузки багажа на ВС; EXIT – модуль выхода ВС из процесса комплексной подготовки к полету

В результате проведенного моделирования получена зависимость среднего времени нахождения ВС в Maintanance storage (хранение) от количества ВС находящихся на хранении (рисунок 3).

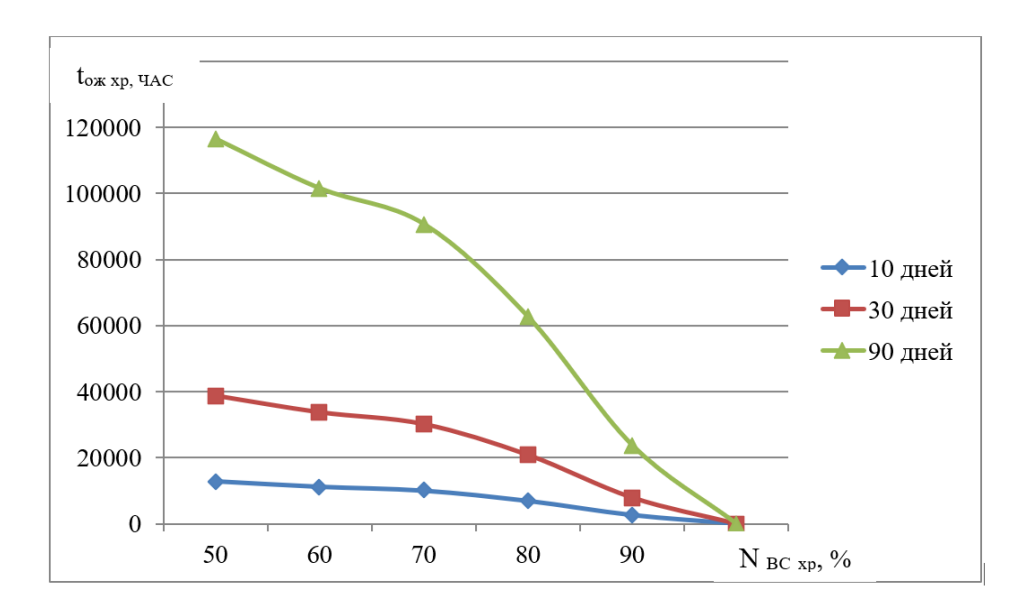

Рисунок 3 – Зависимость среднего времени нахождения ВС в состоянии Maintanance storage (хранение) от количества ВС, находящихся на хранении

Исследования показали, что с изменением  $N_{BC}$ <sub>*xp*</sub> на хранении от 0 % (100 %) ВС по графику) до 50 %, время ожидания в этом состоянии (Maintanance storage) для 54 ВС увеличивается с 12 960 часов до 116 540 часов. Это требует значительно большего количества мест стоянок для ВС, находящихся на хранении. Увеличить количество стоянок в десять раз на многих аэродромах не представляется возможным, но рекомендуется использовать результаты имитационного моделирования для планирования работ при хранении ВС, в том числе на других аэродромах.

В результате проведенного численного эксперимента получена зависимость времени нахождения ВС на хранении (в том числе времени устранения отказов) от времени ожидания поставки ЗЧиМ (рисунок 4).

С увеличением времени поставки ЗЧиМ с 24 час до 120 час пропорционально увеличивается время ожидания с 24 часов до 600 часов (рисунок 4), а количество ВС в состоянии 3ZM (модуль ожидания поставки ЗЧиМ) до 5 самолетов.

С увеличением вероятности нахождения ВС в блоке Failure (блок устранения отказов ВС) до 85 % последующее снижение исправности до 80 % на

время нахождения в этом состоянии влияние не оказывает. Это связано с распределением ВС в модуле MEL (перечень минимального оборудования).

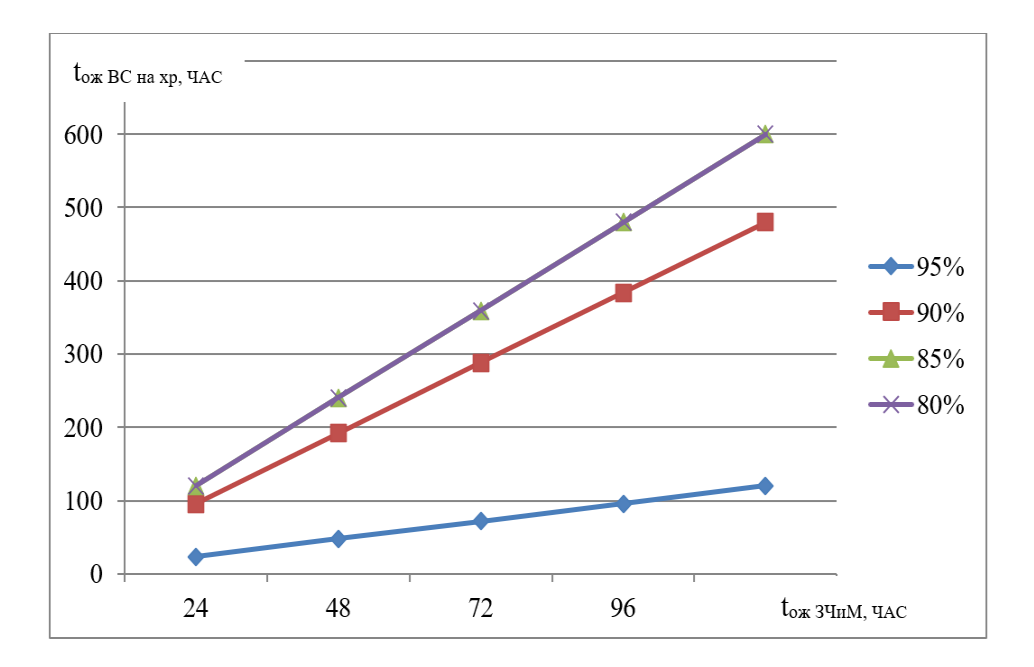

Рисунок 4 – Зависимость времени нахождения ВС на хранении (в том числе времени устранения отказов) от времени ожидания поставки ЗЧиМ

В результате проведенных исследований получены результаты времени ожидания ВС устранения отложенных отказов (состояние WAITING) от среднего времени поставок ЗЧиМ и от вероятности своевременной поставки ЗЧиМ, на основании которых есть возможность определить требуемое количество мест стоянок для ВС, ожидающих окончания ПТО.

Результаты исследования рекомендуется использовать на авиационных предприятиях, в Организациях по ТО ВС, разработчикам и изготовителям авиационной техники на этапах проектирования, производства и эксплуатации ВС.

Результаты исследований позволяют:

- авиационным организациям – планировать ожидаемые простои и трудоемкость ТО на основе среднего времени поставок ЗЧиМ и вероятности своевременной поставки ЗЧиМ;

- авиационным организациям – проектировать комплекс производственных помещений и площадей для выполнения ТО ВС с учетом несвоевременной поставки ЗЧиМ.

# **Список использованных источников**

# 1. **Проект комплексной программы развития авиатранспортной отрасли Российской Федерации до 2030 года.**

2. **Бабков, А. Б.** Аэропорты и воздушные трассы: учебно-методическое пособие по выполнению курсовой работы «Проектирование генерального плана аэропорта» / Бабков А.Б. **–** М.: ИД Академии Жуковского, 2020. **–** 64 с.

3. **Сайт Arena Simulation Software URL: https://www.rockwellautomation.com/ru-ru/products/software/arenasimulation.html** (дата обращения 10.04.2022).

4. **Вентцель, Е. С.** Исследование операций: задачи, принципы, методология. – М.: Наука, 1980. – 208 с.

5. **Акоф, Р., Сасиени, М.** Основы исследования операций. – Мир, 1971, **–** 534 с.

6. **Адлер, Ю. П., Маркова, Е. В., Грановский, Ю. В.** Планирование эксперимента при поиске оптимальных решений. **–** М.:, Наука, 1976, **–** 278 стр.

7. **Рогов, В. А.** Методика и практика технических экспериментов: учебное пособие для вузов / В. А. Рогов, Г. Г. Позняк. – М.: Академия, 2005. – 283 с.

8. **Кубланов, М. С.** Математическое моделирование. Методология и методы разработки математических моделей механических систем и процессов. Часть II. Планирование экспериментов и обработка результатов измерений. Издание третье, переработанное и дополненное: Учебное пособие. – М.: МГТУ ГА, 2004. – 125 с.: ил. 14, табл. 36.

#### **Секция «Актуальные проблемы мировой и отечественной истории»**

# **ИСТОРИЯ ГРАЖДАНСКОЙ АВИАЦИИ В ПОЭЗИИ Актемирова Э.У., Кирилова А.В.**

*Научный руководитель – к.и.н., доцент, доцент кафедры ГиСПН Воробьев Е.П. МГТУ ГА, г. Москва alya.kirilova.03@mail.ru*

В начале XX столетия зарождение авиации вызвало большой общественный интерес. Полеты аэропланов проходили при огромном стечении публики и стали модной темой на страницах популярных газет и журналов. Особое внимание вызывали личности летчиков, которые являлись героями своего времени, ведь покорение неба часто сопровождалось авариями, травмами и гибелью первых пилотов.

Развитие авиации в России зависело от государственной поддержки, энтузиазма отечественных авиаторов и благоприятного общественного мнения. Вот почему мы обратились к анализу поэтических произведений, затрагивающих первые шаги по освоению воздушного пространства. Если техническая сторона становления авиации рассмотрена достаточно подробно, то восприятие широкими массами этого процесса являлось второстепенной темой научных исследований. Между тем именно поэты – «пророки», как точно заметил А.С. Пушкин, во многом формировали отношение в обществе к новым явлениям научнотехнического прогресса. В силу особенностей творческой деятельности, яркого восприятия окружающего мира, востребованности своих произведений они наиболее остро и быстро реагировали на происходящее в нашей стране и в мире.

Первые полеты в России произвели настоящую сенсацию. В конце апреля – начале мая 1910 г. состоялись показательные выступления Первой авиационной недели на Коломяжском ипподроме Санкт-Петербурга. В воздух поднимались один из первых русских летчиков Н.Е. Попов на самолете «Райт», лучшие иностранные пилоты на самолетах «Фарман», «Блерио», «Вуазен», «Антуанетт».

Поэты и писатели стремились постичь суть происходящего, многие из них посетили данное мероприятие, в том числе уже знаменитый Леонид Андреев и один из самых выдающихся русских поэтов Александр Блок. Перспективы авиации и ее практическая польза мало осознавались неспециалистами, но творческую интеллигенцию привлекал сам факт полета, открывавший перед человеком неизведанные доселе возможности. Еще мало кто предполагал, что самолеты станут грозным оружием в будущих войнах, выступления носили развлекательный характер, частично проходя в форме показательных состязаний на длительность нахождения в воздухе, исполнение сложных маневров в небе, точность приземления и пр.

Поэтические произведения, созданные по горячим следам событий, служат важным историческим источником. Из них можно установить технические подробности устройства самолетов. В первых стихотворениях об авиации используются слова «крылья», «мотор», «винт», «рычаг», «пропеллер», «моноплан», «руль». Распространение технических терминов позволяло поэтам вести поиск оригинальных рифм и образов. Главным содержанием стихотворений было образное описание самого полета и осмысление его значения. С одной стороны, авторы выражали общественные настроения, с другой стороны, формировали их, передавая атмосферу праздника во время первых полетов в России, описывая ликующую толпу, музыкальное сопровождение мероприятий, впечатления тех, кто поднимался в воздух, представляя летчиков героями своего времени.

В короткие сроки сложилось два основных направления в описании происходящего. Первый вариант – позитивный, в котором преобладала вера в безграничные возможности человека, отражалось ожидание прорыва, чуда, необычность событий, напряженная обстановка вокруг авиации. Примером служит писатель Л. Андреев, выражавший в прессе всеобщий восторг от увиденного и особенно превозносящий свершения летчиков, открывших путь в небо [1].

Основоположник русского символизма В.Я. Брюсов показал восхищение в стихотворении «Краткий дифирамб» (1910 г.):

Летайте, птицы, — И мы за вами! Нам нет границы. И за громами, Над чернью туч, Челн Человека Победу века Гласит, летуч! Прорезал небо Руль моноплана. Соперник Феба! Глубь океана, И волны рек, И воздух горный Тебе покорны, О Человек!

Второе направление в поэтическом творчестве, касающемся авиации, отражало трагедию гибели некоторых первых летчиков и предчувствие негативных последствий вторжения человека в воздушную стихию. 24 сентября 1910 г. в Санкт-Петербурге во время праздника воздухоплавания на глазах у многочисленной публики и жены разбился, выпав из разваливающегося аэроплана «Фарман», известный летчик Лев Мациевич – первая жертва среди русских авиаторов. Ошеломление и ужас от несчастного случая выразил в произведениях «Демонская машина» и «Комета» Александр Блок. Позже, в ноябре 1910 г., им было написано знаменитое стихотворение «В неуверенном зыбком полете»:

В неуверенном, зыбком полёте Ты над бездной взвился и повис. Что-то древнее есть в повороте Мёртвых крыльев, подогнутых вниз. Как ты можешь летать и кружиться Без любви, без души, без лица? О, стальная, бесстрастная птица, Чем ты можешь прославить Творца? В серых сферах летай и скитайся, Пусть оркестр на трибуне гремит, Но под легкую музыку вальса Остановится сердце — и винт.

В поэзии А. Блока отразились перемены в настроениях части российского общества, увидевшего опасность и бездуховность новой технологии, ограниченность возможностей человека в освоении неба. Трагедии в воздухе усиливали восхищение мастерством и мужеством авиаторов, которые несмотря на гибель товарищей, аварии и травмы продолжали рисковать жизнью и делать свое дело.

Александр Блок, увидевший 14 мая 1911 г. собственными глазами гибель летчика В.Ф. Смита на Коломяжском аэродроме Санкт-Петербурга во время Второй авиационной недели, выразил интуитивное мнение о разнообразной мотивации пилотов в стихотворении «Авиатор». Побудительные причины их часто безрассудного поведения вызывали одновременно и восхищение, и непонимание среди обывателей.

Первые шаги советской авиации также сопровождались большим резонансом в обществе. 1920-е гг. – были временем рождения новой страны, которой требовались герои и дела, способные показать потенциал Страны Советов. Авиацию поддерживали и воспевали, что находило отклик в массе трудящихся создававших и защищавших провозглашенный В.И. Лениным путь социалистического развития.

Поэт-футурист В. Маяковский, невероятно популярный в 1920-х гг., был избран официальным глашатаем авиационной отрасли. Его произведения должны были помочь людям сделать правильный профессиональный и жизненный выбор, показать достижения авианизации и собрать дополнительные средства для производства отечественных самолетов.

Оптимизм и энтузиазм переполняют стихотворения о покорении неба Владимира Маяковского, в частности, одно из ранних произведений по этой теме «Авиадни» (1923 г.):

Эти дни пропеллеры пели. Раструбите и в прозу и в песенный лад! В эти дни не на словах, на деле пролетарий стал крылат. Только что прогудело приказом

по рядам рабочих рот: — Пролетарий, Довольно пялиться наземь! Пролетарий на самолет! — А уже у глаз чуть не рвутся швы. Глазеют, забыв про сны и дрёмы, это «Московский большевик» взлетает над аэродромом. Больше, шире лётонедели. Воспевай их, песенный лад. В эти дни не на словах на деле пролетарий стал крылат.

Главная идея автора состоит в том, что полеты доступны каждому, вчерашний рабочий или крестьянин вполне может стать успешным летчиком. Немало выдающихся советских авиаторов подтвердили эту идею всей своей жизнью. Среди них сын крестьянина, будущий генерал-майор авиации М.В. Водопьянов, сын рабочего, летчик-рекордсмен и испытатель В.П. Чкалов, сын рабочего, будущий генерал-полковник авиации и первый руководитель отряда космонавтов Н.П. Каманин, сын священника, работавший подручным в кузнеце, будущий генерал-майор авиации и первый герой Советского Союза А.В. Ляпидевский, сын крестьянина, полярный летчик И.В. Доронин и многие другие.

Несмотря на воспевание романтики неба в советской поэзии 1920-х гг. авиация предстает несколько обезличенной, главным является не индивидуальный подвиг, а широкое стремление масс к общему успеху, что отвечало идеологическим установкам партии и правительства. Поэтическое течение, превозносящее позитивные аспекты и достижения авианизации СССР набирало силу при государственной поддержке.

Однако сохранялись поэты скептически воспринимавшие авиационный бум. Марина Цветаева противоречиво относилась к этой теме. В 1927 г. поэтесса находилась близ Парижа, в котором с восторгом приветствовали впервые перелетевшего через Атлантический океан Чарльза Линдберга. В этот период М.И. Цветаева тяжело переживала смерть поэта-модерниста Р.М. Райнера и не смогла разделить царившую в Европе праздничную эйфорию. В написанной в это время «Поэме воздуха» господствуют трагические образы, давшие основания
считать, что Марина Цветаева не поддерживала ажиотаж вокруг авиации [2]. Тем не менее данная тема присутствовала в ее творчестве, которое неизбежно зависело от личных обстоятельств. Следует отметить, что смерть являлась одним из главных сюжетов в поэзии «серебряного века», что определялось не сколько трагедиями в воздухе, сколько массовой гибелью людей в ходе революционных потрясений и кровопролитных войн начала XX века.

В СССР с помощью поэзии и других видов искусства продолжалось формирование веры в могущество авиации и ее великое будущее. В печати появлялись произведения как известных поэтов, так и талантов-самоучек. Популярными являлись стихотворения Василия Каменского, посвященные советским летчикам. В начале столетия этот поэт-футурист прославился тем, что купил моноплан «Блерио-XI», научился летать и сдал специальный экзамен на получение удостоверения пилота-авиатора Всероссийского Императорского аэроклуба. Одновременно он выражал свои впечатления от перемещений в воздушном пространстве в прозе и поэзии, первым использовав целый ряд оригинальных нелогизмов: «крыловейность», «самолет», «небовать», «укрылят», «летивый», «будетляне», «летайность». В своих произведениях поэт, как и многие его современники, грезил о дальнем будущем авиации, о кардинальном преображении человека и его жизни. «Люди-птицы» должны были изменить мир [3].

Таким образом, изучение поэтического наследия первой трети XX в. позволяет дополнить историческую картину развития гражданской авиации важными деталями и подробностями. Через процесс культурного усвоения обществом авиационной тематики, через рождение возвышенных образов и идей у человека формировалось новое мировосприятие. Отрыв от земли способствовал складыванию убежденности во всемогуществе человека, его возможностях не только в освоении воздушного пространства, но и строительстве новой жизни.

Сегодня некоторые идеи и формы стихотворений могут показаться спорными. Однако поэтическое творчество способствовало популяризации достижений авиации, привлечению молодежи, сил и средств для развития отрасли.

## **Список использованных источников**

1. **Желтова, Е. Л.** Авиация в русской литературе и поэзии – 1 [Электронный ресурс] // Независимая газета.  $11.03.2015. - \text{URL}$ : https://www.ng.ru/science/2015-03-11/13\_avia.html? (дата обращения 08.04.2022).

2. **Желтова, Е. Л.** Культурные мифы вокруг авиации в России в первой трети XX века [Электронный ресурс] // Русская антропологическая школа: Труды. – Москва: Российский государственный гуманитарный университет, 2007. – С. 163-193. URL: http://ec-dejavu.ru/a-2/Aviation.html?ysclid=l2oo8mw8ij (дата обращения 08.04.2022).

3. **Лысакова, Е. Н.** Серебряный век и авиационная психология / **Е. Н. Лысакова** // Психологический журнал. – 2012. – Т. 33. – № 1. – С. 121-126. – EDN OUWQLL.

# **Секция «Вызовы информационной цивилизации: человек в мире трансформаций»**

# **ГЛОБАЛЬНЫЕ ПРОБЛЕМЫ СОВРЕМЕННОГО МИРА: ВОЗМОЖНА ЛИ ГЛОБАЛЬНАЯ КАТАСТРОФА? Жабко Т.Н., Сладков Д.С.**

*Научный руководитель – д.филос.н., профессор, профессор кафедры ГиСПН Гаранина О.Д. МГТУ ГА, г. Москва [shadowteem17@gmail.com](mailto:shadowteem17@gmail.com)* 

Глобальные проблемы в современном мире вызывают интерес мировой научной общественности по двум причинам. Во-первых, сделанный во второй половине ХХ века вывод о том, что человечество вошло в кризисный период развития, обусловленный появлением неизвестных ранее проблем, затрагивающих интересы всех людей, живущих на плене и требующих участия в их решении глобального субъекта, вызвал широкую волну научных исследований, посвященных этим проблемам и стремящихся предложить пути их решения. Вовторых, сегодня стало ясно, что глобальные проблемы не только не решаются консолидированным человечеством в силу социально-политических и экономических причин, но обостряются и появляются новые проблемы, обладающие признаками глобальности (терроризм, пандемия и т.д.). Опасность глобальных проблем заключается в том, что они сопровождаются рисками, угрожающими жизни человечества [1, с. 37]. Однако ученые констатируют еще одну тенденцию современного развития – появление глобальных угроз, не связанных с развертыванием глобальных проблем, но имеющих одинаковые с ними основания, в качестве которых выделяют недостаточное развитие научных знаний и отсутствие социальной экспертизы технологических инноваций. Глобальная катастрофа – это планетарная ситуация, результатом развертывания которой будет одномоментное уничтожение жизни на планете или создание условий постепенного вымирания биологических видов.

Существует два типа глобальных катастроф: космологические и антропогенные. Причиной возникновения космологических глобальных катастроф является развитие неконтролируемых человечеством природных процессов как в космосе, так и на самой планете. Антропогенные глобальные катастрофы могут произойти вследствие нарушения функционирования созданных человеком технических объектов.

**Космологические глобальные катастрофы**. В настоящее время, по мнению ученых, природные глобальные риски связаны с такими явлениями как гамма-всплеск и извержение супервулканов. Гамма-всплеск в астрофизике рассматривается как неожиданное краткосрочное возрастание интенсивности космического гамма-излучения, оказывающее влияние на все космическое пространство [2]. Возникает гамма-всплеск в вспышке сверхновой или в момент возникновения черной дыры. Как пишет Ф. Плейт в нашумевшей книге, изданной в 2021 г. «Смерть с небес», «гамма-всплеск – самое яркое событие после Большого

взрыва. Ни один такой всплеск не повторяет другой, но все они возникают из-за катастроф галактического масштаба: когда умирают очень большие звезды, переставая "гореть" и обваливаясь под действием собственной тяжести или, предположительно, из-за столкновения двух нейтронных звезд (объектов размером с город, но массой, как у одного-двух Солнц). В таких случаях энергия вырывается не равномерно во все стороны, а направленными пучками» [3]. Ученые выделяют в этом виде космических энергетических потоков короткие и длинные гамма-всплески, которые различаются спектральной и временной структурой. Короткие гамма-всплески являются результатом взаимодействия нейтронных звезд и черных дыр. Длинные гамма-всплески возникают как следствие эволюции звезды в сверхновую, но обладающую признаками черной дыры.

Первые гамма-всплески были обнаружены в 70-80 годы прошлого века. Для дальнейшего изучения этих явлений были разработаны и выведены на орбиту специальные спутники, собирающие и обрабатывающие информацию об гаммавсплесках. Уже тогда были отмечены возможные угрозы, связанные с активными гамма-всплесками. Ученые прогнозируют, что если гамма-всплеск произойдет на расстоянии в несколько миллионов световых лет и направление его выброса будет направлено на планету Земля, то это приведет к частичному или полному уничтожению биологической материи, всего многообразия ее видов. Ученые считают, что именно такая глобальная катастрофа, произошедшая почти 250 миллионов лет назад, повлекла вымирание 95% биологических видов.

Вторая природная угроза человечеству связывается с пробуждением супервулканов. Извержение этого природного объекта может привести к исчезновению озонового слоя атмосферы Земли, к кардинальному изменению климатических условий. Сегодня на нашей планете существует около двадцати супервулканов.

Один из таких вулканов – вулкан Тоба, расположенный на индонезийском острове Суматра, извергался 840 тыс. лет назад и 75 тыс. лет назад. Пепел, выброшенный в атмосферу, заблокировал солнечный свет, вызвав глобальное похолодание. В Геологическом обществе США установили, что Йеллоустонский супервулкан извергался трижды, с интервалом примерно 600 тысяч лет, и время очередного взрыва уже подошло.

Последствия извержения.

1. За пару дней до взрыва самого страшного вулкана на планете, земная кора там, где он находится, поднимется на несколько метров.

2. Температура почвы поднимается до 60-70 градусов.

3. Взрывом выбросит столбы магмы на высоту примерно 50 км.

4. Начнутся мощнейшие землетрясения, их можно будет ощутить в любой точке планеты.

**Антропогенные глобальные катастрофы.** Рассмотрим реальные антропогенные угрозы человечеству, имеющие глобальный характер. Наиболее значимыми техническими объектами, способными нанести человечеству непоправимый ущерб, следствием которого станет гибель человечества, выступает запущенный в 2001 году большой адронный коллайдер и

искусственные интеллектуальные системы, создающие, по существу, особую среду жизни человечества.

Большой адронный коллайдер представляет международный европейский проект, который был запущен в 2001 году и явился самым большим в мире ускорителем элементарных частиц. Для его создания потребовалось привлечение значительных научных и финансовых ресурсов, поэтому в конструировании и запуске этой уникальной технической системы приняли участие более 100 стран. Предполагалось, что запуск большого адронного коллайдера позволит обнаружить новые данные о материи, в частности, обнаружить бозон Хиггса, что и было достигнуто в 2013 г. (за это открытие ученые-физики получили Нобелевскую премию). Функционирование данного ускорителя требует значительных энергетических затрат, он не может быть остановлен и работает круглосуточно. Уже почти 15 лет ученые обсуждают проблему о возможных последствиях работы большого адронного коллайдера поскольку ускорение элементарных частиц и ошибка в управлении этим процессом может привести к возникновению микроскопической черной дыры [4], в результате расширения которой исчезнет и сам коллайдер, и Швейцария.

Значительную угрозу будущему человечеству несет также недружественный искусственный интеллект. Искусственные интеллектуальные системы идут на смену человеку, выполняя самые сложные операции, заменяя функции мышления. Тема искусственного интеллекта, будучи просто интересной в конце ХХ столетия, в настоящее время приобрела остроту и актуальность вследствие размышлений о судьбах человечества. В цифровой реальности, замещающей естественные условия существования человека, предлагающей невиданные ранее возможности ведения бизнеса, развития производства, межличностной коммуникации, человек меняется не только духовно, но и физиологически, поскольку испытывает мощное воздействие информационных технологий на психику, нервно-мозговую деятельность. Человек творит новую реальность и сам изменяется под ее влиянием. Эта ситуация глубоко осмысливается в современной науке и философии, которая ставит вопрос о трансгуманизме, о «конце человека», наступлении «постантропологической эры» [5, с. 31-33; 6, с. 5].

Дискуссии вокруг темы искусственного интеллекта и перспективах человека в цифровом мире канализируются по двум крайним направлениям. В рамках первой линии анализа высказываются суждения о неограниченных возможностях искусственного интеллекта, способного стать «сверхразумом» и полностью заменить человека в выполнении интеллектуальных задач. Тенденции развития искусственных интеллектуальных систем подтверждают эту линию обсуждения темы, поскольку преимущества цифровой реальности очевидны: человек получил прекрасного интеллектуального помощника, способного прийти на помощь в любой ситуации. Но возникает вопрос: не придет ли время, когда такой «помощник» превзойдет человека и вытеснит его со сцены земной жизни? Не случайно на эту проблему обращают внимание писатели-фантасты, расписывая в красках «войну миров» (противостояние людей и роботов).

146

В русле второго направления анализа места и роли искусственного интеллекта в современном мире речь идет о том, что сознание человека, сформировавшееся в процессе длительной эволюции и способное не только мыслить, но и чувствовать, искусственный интеллект как техническая система заменить никогда не сможет. Однако сегодня, когда достигнуты значительные результаты в познании мозга, функционировании нервной системы, эта позиция может быть подвергнута критике. Искусственные интеллектуальные системы могут быть представлены как нейросети, выполняющие те же функции, что и мозг. Человеческий мозг не справляется с мощным информационным взрывом, характерным для нашего времени, он оказался более слабой системой, чем искусственный интеллект.

Экспансия цифровых технологий, проникновение искусственных интеллектуальных систем во все сферы деятельности людей заставляют ученых дать оценку этому процессу. Соответственно, в этом оценочном процессе конструируются как оптимистические, развивающиеся в русле технологического детерминизма, так и пессимистические сценарии, продолжающие традиции технофобии. Достаточно активно проявляется в современной науке мнение о том, что роботы вытесняют человека, следствием чего выступает безработица (традиционная для технофобии идея), инновационные технологии негативно влияют на здоровье человека. Действительно, экспансия цифровой среды приводит к исчезновению многих профессий, вызывая чувство неуверенности в завтрашнем дне, усиливая психологические тревожные настроения.

Оптимизм в оценке места и роли искусственного интеллекта звучит в высказываниях главы корпорации Apple Т. Кука, который утверждает, что надо беспокоиться не о негативных последствиях внедрения искусственного интеллекта, а о людях, которые начинают думать, как роботы, не замечающие, что инновационные технологии могут сделать мир лучше. «Многое было сказано о потенциальных негативных аспектах «искусственного интеллекта». Я не беспокоюсь из-за машин, думающих как люди, меня беспокоят люди, думающие как машины, Мы должны работать вместе, чтобы внедрить технологии в человечество... Технологии могут изменить мир к лучшему, если они внедрены в человечество. Что «искусственный интеллект» сможет расширить способности человека и помочь сделать прорыв, который преобразует нашу жизнь путем образования, доступности к медицинскому обслуживанию и бесчисленному количеству других областей», считает Т. Кук [7].

Риски развития искусственного интеллекта состоят в следующем.

1. Разработка программ, способных нанести вред человечеству.

Вероятным сценарием негативных последствий функционирования искусственного интеллекта выступает реальная возможность разработки программного обеспечения, ориентированного на угрозу человечеству (создание вирусов, ложных программ, ориентация на отрицательный результат в случае применения и т.д.). такие возможности могут быть реализованы экстремистскими и террористическими группами, а также в военных целях.

2. Возможность ошибок функционирования.

Несмотря на то, что в разработке искусственных интеллектуальных систем предусмотрена возможность появления ошибок и в программы включаются меры по их предотвращению, сбои в функционировании таких систем вероятны, поскольку их создание – прерогатива человека, допускающего ошибки вследствие физиологических или психологических причин. Кроме того, возникновение ошибок может быть связано с недостаточным банком данных.

3. Преобладание интеллектуальных возможностей искусственного интеллекта над интеллектуальными возможностями человека.

Современные искусственные интеллектуальные системы обладают способностью к самосовершенствованию на основе учета совершенных ошибок. Возможен сценарий появления искусственного интеллекта, которому не требуется помощь человека в наладке и совершенствовании программного обеспечения. В этом случает будут преодолены ограничения человеческого интеллекта в объемах памяти и скорости переработки информации.

Появление искусственного интеллекта, подобного по выполняемым функциям разуму человека и даже превосходящего его делает проблемным само существование человека, поскольку понять искусственный разум человеку будет невозможно. При этом надо учитывать, что самосовершенствование искусственного интеллекта уходит из-под контроля человека и приобретает самодостаточный характер. Пока эти выводы находятся в области фантастики, но анализ тенденций развития искусственных интеллектуальных систем, все более активно приобретающим сходство с нейросетями, позволяет говорить об этих рисках.

### **Список использованных источников**

1. **Эриашвили, Н. Д.** Глобальные проблемы человечества и пути их решения / **Н. Д. Эриашвили, Ю. А. Иванова, Т. В. Радченко** // Вестник Московского университета МВД России. – 2021. – № 1. – С. 36-42. – DOI 10.24412/2073-0454-2021-1-36-42. – EDN VYKMYT.

2. **Гамма-всплески – самые мощные взрывы во Вселенной** [Электронный ресурс]. URL: [https://thespaceway.info/space/11131-gamma-vspleski](https://thespaceway.info/space/11131-gamma-vspleski-samye-moshhnye-vzryvy-vo-vselennoj.html)[samye-moshhnye-vzryvy-vo-vselennoj.html](https://thespaceway.info/space/11131-gamma-vspleski-samye-moshhnye-vzryvy-vo-vselennoj.html) (дата обращения 12.02.2022).

3. **Выживем ли мы, если Землю накроет гамма-всплеском? Отрывок из книги «Смерть с небес»** [Электронный ресурс]. URL: <https://nauka.tass.ru/nauka/7438169>(дата обращения 12.04.2022).

4. **Угроза для планеты или будущее физики: все о Большом адронном коллайдере [Электронный ресурс].** URL: https://trends.rbc.ru/trends/industry/621d628e9a7947b135ed9665 (дата обращения 16.03.2022).

5. **Гаранина, О. Д.** Образ человека информационного общества: реальность и футурологические прогнозы / **О. Д. Гаранина** // Личность в условиях глобальных социокультурных трансформаций цифрового информационного общества : Сборник статей по итогам Международной научной конференции, Москва, 02 декабря 2020 года. – Москва: Общество с ограниченной ответственностью Русайнс, 2021. – С. 30-34. – EDN UBGCXK.

6. **Орешников, И. М.** Философские размышления о проблеме искусственного интеллекта / **И. М. Орешников, Т. И. Шкерина** // История и педагогика естествознания. – 2017. – № 4. – С. 5-11. – EDN XOSUBF.

7. **Тим Кук** рассказал, боится ли он искусственного интеллекта [Электронный ресурс]. URL: [https://www.gazeta.ru/tech/news/2017/12/03/n\\_10890224.shtml](https://www.gazeta.ru/tech/news/2017/12/03/n_10890224.shtml) (дата обращения 16.03.2022).

## **СОВРЕМЕННЫЕ АНТИУТОПИИ Сарычева А.М., Крянга Н.Н.**

*Научный руководитель – старший преподаватель кафедры ГиСПН Переслегин А.Г. МГТУ ГА, г. Москва [ssrch.s@mail.ru](mailto:ssrch.s@mail.ru)*

В современной научной литературе активно обсуждаются проекты перспектив развития общества. Актуальность этой темы обусловлена нарастающими процессами нестабильности социального развития, растущей неуверенностью социума в позитивном будущем цивилизации. Ученые обращаются к разработке новых образов будущего человечества, акцентируя мотив негативных тенденций.

Обсуждение проблемы современных антиутопий целесообразно начать с этимологии термина «утопия».

Утопия (от греч.  $o\dot{v}$  «не» +  $\dot{\tau}$ отос «место», что означает «место, которого нет») – образ идеального состояния жизни общества, в котором доминирует гуманитарно-коммунистическая окраска. Слово и понятие «утопия» введены Томасом Мором в изданной в 1516 году и имевшей значительный отклик книге «Утопия». Прообразами социальных утопий можно считать такие произведения, как «Государство» Платона и «Манифест коммунистической партии» К. Маркса.

Антиутопия (также дистопия, «плохое место» от  $\delta$ υσ «отрицание» + τόπος «место») – противоположность, доказывающая, что реализация утопии приведет к катастрофе. Это ирония, «перевернутая утопия». Данное понятие возникло в XIX-XX веках, так как это период политических волнений и глобального беспокойства. Впервые термин использован Джоном Стюартом Миллем в 1868 году. После этого стали появляться произведения, посвященные будущему в авторском видении. Надо сказать, что ряд пророчеств, высказанные в этих произведениях были реализованы. Например, в романе Джека Лондона «Железная пята», изданном в 1908 году, был предсказан рост международной напряженности, которая реализовалась в событиях Первой мировой войны. Однако сама идея антиутопии получила утверждение в общественном сознании только через полвека, когда в мировой социально-гуманитарной художественной литературе поднялась волна антиутопических сюжетов. Для понимания смысла антиутопии важно отметить, что если утопия конструируется как не связанная с действительностью, то антиутопия строится как критика уже имеющихся и намечающихся процессов жизни.

С выходом в 1920 году романа Е.И Замятина «Мы» [1] антиутопия укоренилась как жанр, так как до этого подобные произведения заканчивались утопически (то есть будущее человечества представало как идиллическая картина). Многие приёмы «Мы» теперь часто используются, например, тревожные открытые финалы и тоталитарное правительство. В этом произведении оформились главные темы: политический капитал, значение свободы воли, страх перед государством и властью.

После Второй мировой войны политическая ситуация определила многие темы антиутопии. Именно в это время начинает активно проявляться негативное отношение научной и художественной интеллигенции к инновационным технологиям, таким, например, как искусственный разум (искусственные интеллектуальные системы, способные заменить разум человека); изобретение первого персонального компьютера, вытесняющего из производственной сферы массы людей; запуск искусственного спутника, свидетельствующего о широких возможностях освоения космоса и т.д.

В результате происходит пересечение научных и литературных прогнозов с научной фантастикой. Авторов беспокоит способность тоталитарных правительств регулировать развитие науки и искусства. В ХХ веке тема антиутопий приобретает большую популярность, уделяя основное внимание образам будущего как тоталитарного государства, фундаментом которого выступает научно-технический прогресс, достижения которого используются, прежде всего, для укрепления тоталитарной власти. Одним из примеров такой антиутопии можно считать опубликованный в 1953 году роман Рэя Брэдбери «451° по Фаренгейту» [2]. Постиндустриальное общество поставило науку на службу государственной идеологии, из чего можно предположить масштабное финансирование научных разработок. Однако Р. Брэдбери, подчеркивает, что государство отрицает роль фундаментальной науки в новом обществе и требует развития только прикладной науки, достижения которой используются во всех сферах общества. Дома, которые защищены от пожаров, автомобили с реактивными двигателями, бытовые условия, создающие небывалый уровень комфорта – из этого складывается картина нового общества. Уровень развития медицины позволяет проводить сложные операции с помощью портативных роботов – больше нет необходимости во врачах, ведь машины могут за несколько минут провести процедуры, вовсе недоступные для человеческих рук.

В то же время достижение комфортных условий жизни сопровождается растущим социальным отчуждением и духовным обнищанием. Общество будущего выбирает для себя путь отречения от литературы – любое письменное произведение объявлено вне закона и подлежит уничтожению, особые пожарные отряды созданы, чтобы книги «сжигать в пепел, а затем жечь даже пепел». Под запрет попадает социально-гуманитарное знание, с помощью которого можно понять социальные процессы. Образование ориентировано на прикладные конкретные знания, практически симулируя образованность, главная задача состоит в цифровизации знаний, так чтобы каждый мог с уверенностью думать о себе как об образованном человеке (печально, что отдельные положения, высказанные в книге Р. Брэдбери, можно обнаружить в современной системе

образования). Задавать вопросы, размышлять, спорить и иметь свое мнение отныне небезопасно. Научные разработки делают возможным вхождение идеологии в каждый дом - телевизорные стены, приковавшие внимание каждого жителя страны, ежесекундно транслируют лозунги о счастливом будущем. «Век, когда люди уже не представляют никакой ценности. Человек - как бумажная салфетка: в нее сморкаются, комкают, выбрасывают, берут новую, сморкаются, комкают, бросают...» [2, с.31] - так описывает мир будущего Брэдбери. Игнорирование гуманистических ценностей приводит к тому, что общество становится нетерпимым и не знающим понятия ответственности - люди безжалостны друг к другу и могут лишить другого жизни абсолютно просто так, поскольку жизнь человека утрачивает ценность. Интересно заметить, что Брэдбери сопоставляет идеологию государства, основой которой выступает наука, и духовную жизнь людей, основой которой является искусство. Он утверждает, что «книгу можно победить силой разума» [2, с.137], и выходит, что противопоставленная искусству точная наука живет не по законам разума. Гуманитарные науки, относящиеся по Брэдбери, в первую очередь к культурной стороне общества, выполняют важную миссию фильтрации сухих научных истин, ставят под сомнение выведенные теории и аксиомы. А общество, в котором мертва культура, стоит на грани полного уничтожения.

В 70-х годах прошлого века увеличились вариации антиутопии, читатели от страха войны ушли к страху экологического кризиса, нестабильной экономики. Ознаменовалась эпоха цинизма и иного вектора развития антиутопии. В XX веке, по мнению С.В. Воробьевой, жанр антиутопий приобретает популярность в связи с критикой возрастающего и нерегулируемого господства науки в жизни общества. Такие выдающиеся мастера художественного слова как Д. Оруэлл, О. Хаксли, братья Стругацкие и другие авторы обстоятельно разрабатывают тему общества, в котором основное значение имеют научные знания и идеология, а люди рассматриваются как заменяемые винтики системы, утратившие эмоции, самостоятельность мышления, социальную коммуникацию [3, с.357].

В восьмидесятые годы XX века обсуждение проблемы антиутопии несколько замедлилось, но в 1994 г. Лоис Лоури выпускает «Дающего», который вызвал интерес среди молодых читателей, что имеет значение, потому что через 14 лет произойдет взрыв популярности идей антиутопии – речь идет о «Голодных играх» Сьюзен Коллинз 2008 года, которые помогли жанру, подобно Фениксу, восстать из пепла.

В настоящее время антиутопия привлекает молодежь вследствие того, что затрагивает проблемы поисков себя и неприятия молодым героем мира стандартов, шаблонов, обыденности. Когда-то было достаточно описать искания одного человека, который хочет убежать в безопасное место, изолироваться от общества лжи и жесткой нормативности. Сегодня же главный герой, с которым себя ассоциирует читатель, должен сам свергнуть тиранию и спасти общество. Антиутопия все еще связана с образом худшего из возможных миров. Но, при этом, она вселяет в мышление человека твердую уверенность, что мир можно исправить, общество не безнадежно в своем стремлении к регламентации, и свобода творчества, мысли и поступков может быть достигнута.

В связи с популярностью антиутопии в общественном сознании сформировался нешуточный интерес к сюжетам, где всего один человек может изменить и свою жизнь, и жизнь всего общества вплоть до государственного строя.

Несомненно, антиутопия помогает найти ответы на множество вопросов, которые возникают в процессе формирования личности. Кто я? Зачем я существую? Какую пользу я могу принести обществу? Решает ли что-то мое мнение, или я просто расходный материал для этого мира, который пришел и ушел незамеченным?

Спад популярности жанра антиутопии в 80-х годах прошлого века можно объяснить – людям хотелось просто жить – беззаботно, радостно, не думая о завтрашнем дне. С процветанием капитализма каждый начал заботиться только о себе, не принимая во внимание события вокруг, ничто не волновало человека, пока не касалось непосредственно его жизни.

И вот, когда антиутопия вернула себе былую славу, в умах общества снова появилась мысль о всеобщем благе. Новому поколению антиутопия помогает в определении себя, в понимании своих возможностей и умений. Работает это по принципу «клин клином» - сравнив себя с серым обществом, человек понимает, что не хочет быть таким же; можно заметить тенденцию среди молодежи – мы стараемся делать то, что хотим, при этом не забывая о личных границах и уважении друг к другу, стараемся быть счастливыми, и это в совокупности дает потрясающий эффект – общую надежду на хорошее, потому что, когда каждая единица общества мыслит позитивно, все общество мыслит так же.

В настоящее время большинство знакомых с антиутопией понимает, что допускать такое в реальности нельзя, что каждый несет ответственность за общее существование, и что всегда нужно оставаться верным себе. «Не стоит прогибаться под изменчивый мир,» – поется в известной песне, и эта фраза является одним из посылов антиутопии.

Антиутопия подразумевает подавление хороших начинаний в обществе. Оно происходит либо сверху, от власти, либо снизу в обществе, которое решает жить «каждый за себя» (например, в книге С. Кубрика «Заводной апельсин» главный герой имеет банду «друзей», но любого из них он смог бы убить в любой момент, потому что для большинства людей его мира важны лишь они сами). Но и здесь находит свое место надежда.

В философии тему надежды редко обсуждают систематически, но многие признают, что она играет важнейшую роль в человеческой мотивации. В классическом анализе надежда - смешанная установка, куда входит желание результата и вера в его возможность. Но не все результаты, которые мы желаем, составляют предмет надежды. Чтобы надеяться, нужно не только считать некоторый результат возможным, но иметь к нему особую аффективную привязанность.

Аристотель говорил: «Действительно, страдая, трус легко теряет надежду: ведь ему все страшно. А мужественный ведет себя противоположным образом, ибо человеку, надеющемуся на себя, свойственна отвага» [4].

К сожалению, наше общество значительно ожесточилось. Но вероятность возникновения антиутопии открыла глаза части общества на насущные проблемы, одна из которых - разъединенность.

И именно здесь на помощь приходит надежда, которой, к счастью, все еще полны разумы заинтересованных, ведь все мы, имея при этом разные промежуточные желания, стремимся к одной цели – спокойный мир, где каждый имеет возможность быть счастливым, заниматься любимым делом и развивать общество по мере своих возможностей.

Таким образом, надежда на лучшее является действительно важным элементом современной антиутопии. Главное – помнить, что даже в темные времена можно найти лучик света.

Подводя итог, отметим, что современная антиутопия весьма популярна, она заставляет общество размышлять и задумываться, поднимает важные вопросы, один из которых звучит так: как не допустить воплощение самых темных сценариев в реальность?

Можно с уверенностью сказать, что не все потеряно, пока люди задумываются об этом, пока стараются обезопасить свой мир, пока есть кто-то, кому не все равно. Именно в таком случае антиутопия так и останется лишь гипотетическим миром.

### **Список использованных источников**

1. **Замятин, Е. И.** Мы. Москва: изд-во «Мартин», 2016. – 320 с.

2. **Брэдбери, Р. 451<sup>о</sup> по Фаренгейту**. Москва: Эксмо, 2008.

3. **Воробьева, С. В.** Социальная оценка научных открытий в зеркале художественного творчества / **С. В. Воробьева** // Социально-гуманитарные знания. – 2019. – № 4. – С. 357-363. – EDN KTAXTZ.

4. **Аристотель.** Сочинения: В 4-х т. Т. 4. Часть 3. Москва: Мысль, 1983. - С.53-293. [Электронный ресурс]. URL: <http://filosof.historic.ru/books/item/f00/s00/z0000350/st002.shtml>(дата обращения 12.03.2022).

**Секция «Психологические и социальные проблемы транспорта»**

# **ИРРАЦИОНАЛЬНЫЙ ХАРАКТЕР СТРАХОВ (ФОБИЙ) НА ТРАНСПОРТЕ Шанина А.И., Шапошникова О.С**

*Научный руководитель – к.психол.н., доцент, доцент кафедры ГиСПН Цыбаева Л.А. МГТУ ГА, г. Москва*

Несмотря на все попытки побороть и преодолеть страхи и фобии, они все еще остаются неотъемлемой частью жизни человека. Можно сказать, что в современном мире их даже становится больше – развитие человечества не стоит на месте, появляются новые аспекты жизни, которые, несомненно, могут пугать. Мы хотим поговорить об одном из таких типов – о фобиях, связанных с транспортом.

Обычный страх перед чем-либо можно объяснить логически и таким образом побороть его. Фобии же отличаются нерациональностью, невозможностью логически объяснить причины их возникновения. Бороться с фобиями самостоятельно сложно, практически невозможно - они часто сопровождаются паническими атаками, и невозможно однозначно определить их причины. Одно из самых страшных в фобиях - их иррациональность: страх человека перед определенным явлением или объектом зачастую не соответствует реальной опасности: огромная, агрессивно настроенная собака вызывает логичный страх и беспокойство за свою безопасность, а вот аналогичные чувства, вызываемые миниатюрной болонкой на поводке, не поддаются объяснению.

Здесь же можно привести яркий пример отличия страха от фобии: если беспокойство можно побороть логически (хозяин большой собаки рядом и уверяет о её дружелюбность), то это – просто страх, а вот если страх перед болонкой невозможно побороть, то это – фобия [1].

Фобия – это навязчивые, неадекватно сильные переживания страхов, охватывающих человека в определенной обстановке, которые очень сложно побороть. Как правило, больные фобией относятся к своим страхам как к необоснованным, болезненным, субъективным и мучительным переживаниям.

Симптомы различных видов фобий похожи и многим эти признаки могут напоминать, так называемые панические атаки, такие как: усиленное сердцебиение, затрудненность дыхания, сухость во рту, болевые ощущения в грудной клетке, тремор, неприятные ощущения в желудке и тошнота, слабость в ногах, чувство потери реальности и себя самого.

Есть несколько причин появления такого страха, которые выделяют специалисты: генетические, психологические, биологические и социальные.

Инстинкт самосохранения эволюционно важен для каждого человека. Эмоционально он выражается в страхе перед реальной опасностью или чем-то ранее неизвестным. Нормально испытывать чувство дискомфорта обеспокоенности перед первым полетом на самолете или бояться, когда лайнер

попадает в зону турбулентности. Другое дело *–* непреодолимая боязнь предстоящего полета. Аэрофобия *–* это неконтролируемый (иррациональный) страх летать на самолете. Психологи выяснили, что наиболее распространен этот страх среди людей, которые старше 25 лет (маленьким детям он неведом) [2].

Как и у большинства фобий, основой аэрофобии является навязчивый трах умереть. Авиакатастрофы и ощущение собственного бессилия из-за того, что не можешь контролировать всю ситуацию, которую себе сам в голове вообразил – то, чего боятся аэрофобы. Этот ужас в случае с полетами абсолютно не обоснован. Разнообразная статистика авторитетно утверждает, что самолет **–** самый безопасный вид транспорта. Вероятность гибели в автомобильной аварии в тысячи раз выше, чем во время авиаперелета. В некоторых случаях аэрофобия сочетается с боязнью высоты (акрофобия) и замкнутого пространства (клаустрофобия).

Рассмотрим подробнее самые популярные фобии, связанные с транспортом.

1. Аэрофобия – страх перед полетом на самолете, который испытывают до 20% пассажиров. Причин для появления такого страха может бытьнесколько: во-первых, люди не могут контролировать процесс полета, из-за чего ощущают беспомощность; во-вторых – возможное недоверие к пилотам. Для людей, которые не так часто летают на самолете, посадка самолета считается чудом, хотя ничего сверхъестественного в этом факте нет.

Нельзя назвать аэрофобию естественным состоянием для человека. Начнем с того, что это все же фобия, а они возникают по причинам различных нервозов и психопатий, и вдобавок – эмоциональных расстройств. К тому же чрезмерное использование механизмов защиты и может стать результатом появления фобии у человека.

Конечно, средства массовой информации оказывают огромное влияние на сознание и мышление людей. Если однажды человек уже испытал страх полета, он может начать отслеживать события, связанные с авиационными происшествиями, таким образом только усиливая свой страх в подсознании.

2. Также распространенной фобией является амаксофобия.

Амаксофобия – комплекс иррациональных навязчивых страхов, связанных со средствами передвижения: управлять автомобилем или пользоваться личным и общественным транспортом в качестве пассажира.

Приступы страха появляются, когда необходимо сесть за руль или даже на пассажирское место. Бывают и специфические формы амаксофобии – страх перед определенным видом транспорта, или даже автомобилями конкретной марки или цвета.

Как правило, за страхом перед вождением машины стоят другие страхи – например, пострадать самому в аварии, или стать причиной травмирования и гибели людей;

Особую опасность представляют приступы панических атак, когда страх вызывает дрожание рук и ног, слабость во всем теле, тошноту, головокружение,

обильное потоотделение, туннельное зрение, дезориентацию и спутанность сознания, а порой - обмороки.

3. Метрофобия – одна из самых распространённых фобий в современных городах. К тому же, она сильно усложняет жизнь, ведь в крупных городах метро – один из самых удобных и доступных видов транспорта. Однако, есть люди, для которых достаточно наслушаться городских урбанистических легенд про «огромных крыс-мутантов» для того, чтобы сознание прониклось иррациональной болезнью подземного вида транспорта. Помочь справиться с метрофобией, как и с её частой спутницей – эскалафобией (боязнью эскалаторов) – может не только помощь квалифицированного специалиста, но и несложные психотерапевтические лайфхаки.

4. Так же можно упомянуть лифтофобию.

Многоэтажные здания и небоскребы давно стали частью нашего современного мира. Наличие в многоэтажных домах лифта стало частью нашей жизни и очень облегчило её многим из нас. Но все же у некоторых людей это устройство вызывает настоящий страх. Можно ли назвать происходящее фобией? Безусловно, но в современных медицинских справочниках такого диагноза вы не найдете. Страх лифтов считается одним из вариантов проявления известной многим клаустрофобии – боязни замкнутого пространства.

Изучив данную проблему, мы решили провести опрос среди студентов МГТУ ГА для того, чтобы выяснить наиболее распространенные фобии студентов, чья работа будет непосредственно связана с транспортом [3]. Такие данные позволят составить статистику наиболее часто встречающихся фобий и сделать вывод об особенностях страхов работников транспортной отрасли. Результаты опроса отражены в диаграммах 1-5.

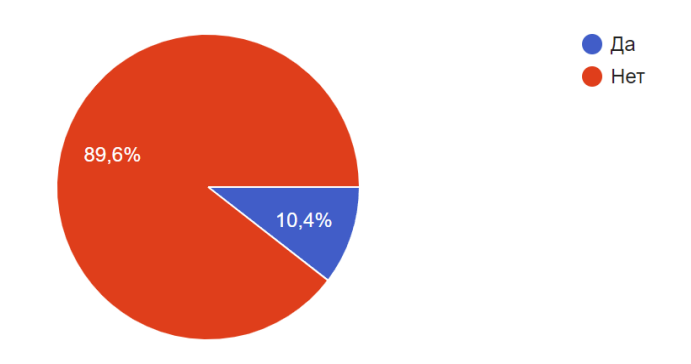

Рисунок 1 – Процент студентов, испытывающий страх перед полётом.

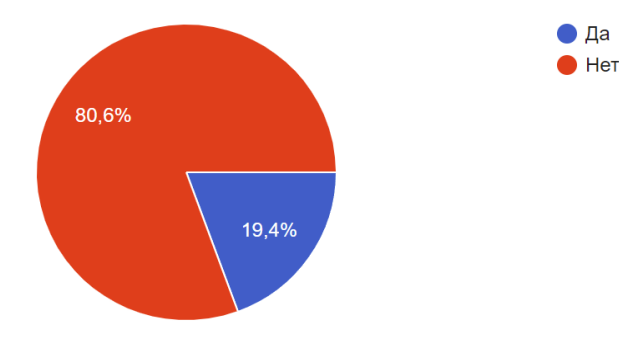

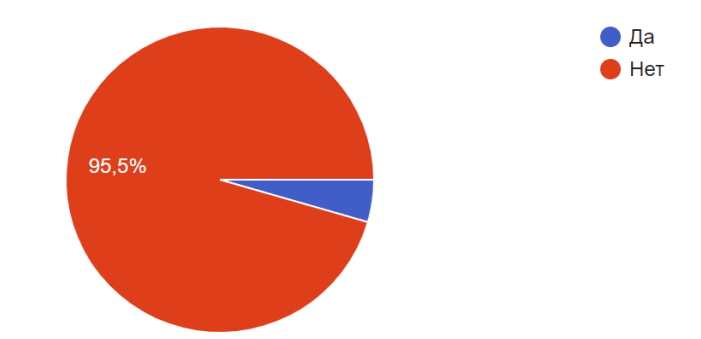

Рисунок 2 – Процент студентов, испытывающий страх за рулём автомобиля

Рисунок 3 – Процент студентов, испытывающий страх перед поездкой в метро

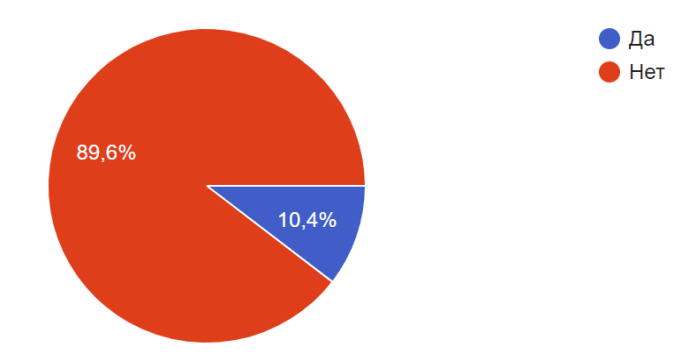

Рисунок 4 – Процент студентов, испытывающий страх лифта

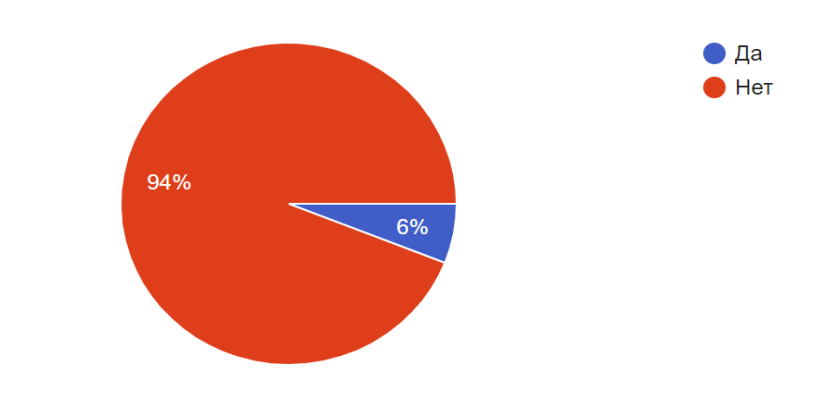

Рисунок 5 – Процент студентов, испытывающий страх общественного транспорта

В среднем в России аэрофобией страдает около 30% населения, при этом опросы показывают, что около 10% боятся настолько сильно, что даже при крайней необходимости не согласны передвигаться самолетом. Кому-то даже страшно представить, что он попадет в возможную авиакатастрофу, для кого- то остается непреодолимым страх замкнутого пространства, из которого выхода нет, пока воздушное судно не приземлимся на землю. Психологи считают, что аэрофобии существенно нарушают уровень комфортного существования человека. Это расстройство может нанести значительный урон его здоровью – как физическому, так и психическому.

Исследование показало, что количество студентов с аэрофобией в МГТУ ГА составляет чуть больше 10%. Скорее всего, это связано соспецификой ВУЗа, ведь сюда идут люди, решившие связать свою жизнь с авиацией.

Страх – это одна из важнейших защитных реакций нашего организма, которая помогает определить, стоит ли что-то пробовать или лучше не надо. Абсолютно бесстрашный человек – это патология. Постоянная же тревога и страх – это стресс, спусковой крючок для нарушений в работе организма. Тело отвечает на страх самыми различными психосоматическими заболеваниями, и вылечить их потом вовсе не просто [1].

Подводя итоги, следует отметить, что фобия – это сильно выраженная реакция страха. Она обостряется при определенных условиях, и объяснить ее рациональным способом не получится. Когда происходит формированиестраха, он постепенно захватывает индивида и перерастает в панику. Из-зачего страдает профессиональная деятельность, жизнь приобретает такие стороны, при которых трудно сосредоточиться на благополучии. В результате происходит мнимое разрушение окружающего мира. Поэтому нам столь необходима разработка теоретических, и практических психолого-социальных воздействий на исследуемые страхи и фобии на транспорте.

### **Список использованных источников**

1. **Ганзин, И. В.** Исследование распространенности и типологии фобических расстройств / **И. В. Ганзин** // Гуманитарные науки (г.Ялта). – 2016. –  $N_2$  1(33). – C. 11-19. – EDN VPPXYV.

2. **Дурсунова, А.** Изучение особенностей проявления страхов у студентов / **А. Дурсунова, К. А. Холуева** // Современные наукоемкие технологии. – 2013. – № 7-2. – С. 205b. – EDN QZLEZX.

3. **Наумова, Т. В.** Аэрофобия: мифы и реальность / **Т. В. Наумова** // Инновации в гражданской авиации. – 2016. – № 3. – С. 118-127. – EDN XBDFWP.

### Секция «Математика в жизни человека»

# МЕЖДУНАРОДНЫЙ СТАНДАРТ ШИФРОВАНИЯ AES Ашноков А.С.

Наvчный руководитель - к.ф.-м.н., доцент, заведующий кафедрой ВМ Дементьев Ю.И. МГТУ ГА. г. Москва  $D_j$ smaug2002@gmail.com

Передача файлов в глобальной сети, общение в социальных сетях, использование мессенджеров и многое другое, что стало неотъемлемой частью современного человека, связанно с активностью в сети, а потому имеет одну острую необходимость в безопасности данных. На практике обязательно применение средств защиты информации, ярким представителем которых являются математические процессы, называемые шифрованием. Но от выбора шифрования зависит не только безопасность данных, оно также влияет на скорость передачи информации и сложность реализации математических преобразований.

Целью данной работы является оценка криптостойкости и эффективности алгоритма шифрования AES-128. Исследование включает подробный разбор структуры и принципа работы алгоритма. Исходя из этого будут определены возможные вектора атак. Исследование же эффективности AES-128 будут основаны на сравнении с другим распространённым шифром. В работе были реализованы оба алгоритма на одном из современных языков программирования высокого уровня.

Одним из наиболее безопасных алгоритмов шифрования является AES (англ. Advanced Encryption Standard) [1]. Он используется для шифрования документов с грифами высокого уровня государственных секретности, информации международных банковских транзакциях прочего.  $\overline{O}$  $\overline{M}$ Криптостойкость AES не основывается на решении задачи дискретного логарифмирования, эффективной факторизации, поиске простых чисел или иной проблеме компьютерной алгебры [2]. Какая математическая база обеспечивает криптостойкость этого алгоритма? Чтобы ответить на этот вопрос, необходимо изучить теоретическую основу стандарта шифрования, которую составляет полиномиальная арифметика [3]. Математические преобразования проводятся над элементами конечного поля, каждый элемент которого представляет собой некий полином. Такое поле состоит из фиксированного набора чисел. Необходимым критерием работоспособности шифра является определение в поле операций сложения и умножения, использующие порождающие полиномы. Данные операции лежат в основе алгоритма шифрования - подстановочноперестановочной сети, которая будет описана далее.

AES является блочным шифром. Принцип работы такого шифра изображён на рисунке 1.

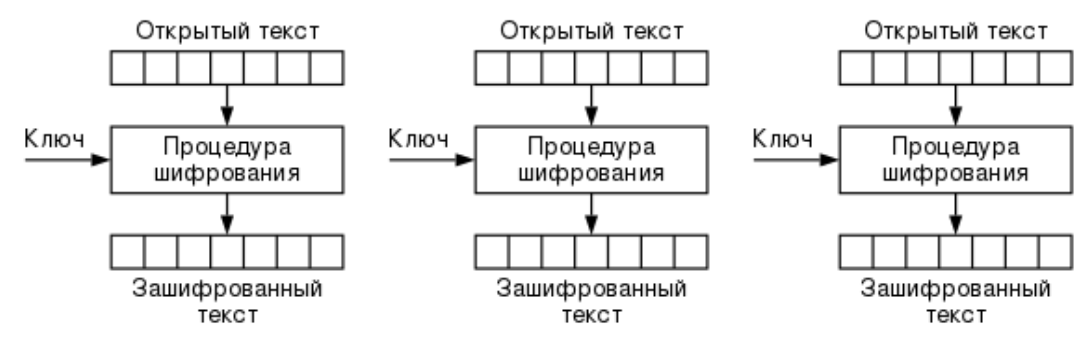

Рисунок 1 – Принцип работы блочного шифрования

Исходное сообщение шифруется блоками  $B_i$  длинной  $N_b = 128$  бит, такой блок представляется в виде байтовых матриц из 16 элементов (4 строки и 4 столбца). В то же время стандарт предшественника AES - алгоритм DES способен оперировать лишь с матрицами по 8 элементов. Размер блока в первую очередь определяет количество комбинаций, не имеющих идентичных блоков, требующих смены текущего ключа, так как одинаковые блоки при шифровании могут являться слабым звеном всего алгоритма. Так, у AES таких комбинаций в  $\alpha = 2^{64}$  больше чем у DES. Ещё одним важным различием этих шифров является то, что в DES матрица исходных данных делится пополам перед обработкой, когда AES работает без разделения данных. Если исходные данные не делятся нацело на размер блока, вычисляется заполнение [4]. В процессе шифрования алгоритм напрямую работает с байтами, представляющими собой 8-разрядные числа из нулей и единиц. Для объяснения принципа работы AES далее будут рассматриваться байты как элементы конечного поля Галуа [5] с порядком 64 или  $GF(2<sup>8</sup>)$ . Элементы такого поля можно изобразить в виле многочлена степени не более семи, 16-ричного значения, а также двоичного вектора. Пример подобного представления байта приведён в формуле (1).

$$
175_{10} \leftrightarrow AF_{16} \leftrightarrow \{10101111\} \leftrightarrow x^7 + x^5 + x^3 + x^2 + x^1 + x^0 \tag{1}
$$

Так как AES является симметричным шифром, для кодирования и восстановления данных используется один и тот же ключ. Стандарт включает применение ключей размером  $N_k$ , равным 128, 192 и 256 битам, на которых основаны надёжность алгоритмов AES-128, AES-192 и AES-256 соответственно. Это означает, что количество комбинаций ключа для таких шифров будет составлять  $C_k = 2^{128}$  для  $N_k = 128$ ,  $C_k = 2^{192}$  для  $N_k = 192$  и  $C_k = 2^{256}$  для  $N_k =$ 256. Алгоритм DES способен поддерживать лишь размер ключа  $N_k = 56$ , поэтому для него количество таких комбинаций  $C_k = 2^{56}$ . Однако нельзя забывать, что надежность ключа зависит не только от количества его комбинаций, но и технических мощностей, доступных злоумышленнику.

AES состоит из многократного применения раундовых преобразований над матрицей шифруемого текста. Количество раундов  $N_R$  зависит от длины ключа:  $N_R = 10$  для  $N_k = 128$ ,  $N_R = 12$  для  $N_k = 192$  и  $N_R = 14$  для  $N_k = 256$ . В каждом раунде используется свой ключ, поэтому изначальный  $(K)$  расширяется в  $N_R + 1$ подключей. Очевидно, что алгоритм является детерминированным не только для

одинаковых исходных текстов, но и для одинаковых блоков этих текстов, так как они шифруются идентичными наборами подключей.

Первая операция раунда – SubBytes. Она обрабатывает блок, используя нелинейную замену элементов матрицы, применяя её независимо к каждому элементу. Замена является полностью обратимой (используется при расшифровке) и построенной на поиске инвертированного элемента относительно умножения в поле GF(2<sup>8</sup>), а также умножения на многочлен  $p(x) = x^4 + x^3 +$  $x^2 + x + 1$  и суммирования его с другим многочленом  $q(x)$ , причём  $p^{-1}(x) =$  $x^6 + x^3 + x$  и  $p^{-1}(x)q(x) = x^2 + 1$ . Операцию SubBytes можно изобразить в матричной форме:

$$
\begin{bmatrix} y_0 \\ y_1 \\ y_2 \\ y_3 \\ y_4 \\ y_5 \\ y_6 \\ y_7 \end{bmatrix} = \begin{bmatrix} 1 & 0 & 0 & 0 & 1 & 1 & 1 \\ 1 & 1 & 0 & 0 & 0 & 1 & 1 \\ 1 & 1 & 1 & 0 & 0 & 0 & 1 & 1 \\ 1 & 1 & 1 & 1 & 0 & 0 & 0 & 1 \\ 1 & 1 & 1 & 1 & 0 & 0 & 0 & 0 \\ 0 & 1 & 1 & 1 & 1 & 0 & 0 & 0 \\ 0 & 0 & 1 & 1 & 1 & 1 & 0 & 0 \\ 0 & 0 & 0 & 1 & 1 & 1 & 1 & 1 \end{bmatrix} * \begin{bmatrix} x_0 \\ x_1 \\ x_2 \\ x_3 \\ x_4 \\ x_5 \\ x_6 \\ x_7 \end{bmatrix} + \begin{bmatrix} 1 \\ 1 \\ 0 \\ 0 \\ 0 \\ 1 \\ 1 \\ 0 \end{bmatrix}
$$
 (2)

Исходя из этой комбинации были посчитаны таблицы замещения, используемые вместо многократных расчётов, одна из которых изображена на рисунке 2.

|   |                | Таблица преобразования SubBytes |    |    |                |                |    |           |                |                |                |    |           |                |                |                |
|---|----------------|---------------------------------|----|----|----------------|----------------|----|-----------|----------------|----------------|----------------|----|-----------|----------------|----------------|----------------|
|   | 0              | 1                               | 2  | з  | 4              | 5              | 6  | 7         | 8              | 9              | A              | в  | с         | D              | Е              | F              |
| 0 | 63             | 7C                              | 77 | 7В | F <sub>2</sub> | 6B             | 6F | C5        | 30             | 01             | 67             | 2В | FE        | D7             | AB             | 76             |
| 1 | СA             | 82                              | C9 | 7D | FA             | 59             | 47 | <b>FO</b> | AD             | D4             | A2             | AF | 9C        | A4             | 72             | CO             |
| 2 | <b>B7</b>      | FD                              | 93 | 26 | 36             | 3F             | F7 | CC        | 34             | A5             | E5             | F1 | 71        | D8             | 31             | 15             |
| з | 04             | C7                              | 23 | C3 | 18             | 96             | 05 | 9Α        | 07             | 12             | 80             | E2 | EB        | 27             | <b>B2</b>      | 75             |
| 4 | 09             | 83                              | 2С | 1А | 1В             | 6E             | 5А | AO        | 52             | 3В             | D <sub>6</sub> | B3 | 29        | E <sub>3</sub> | 2F             | 84             |
| 5 | 53             | D1                              | 00 | ED | 20             | FC             | Β1 | 5В        | 6A             | CВ             | BЕ             | 39 | 4Α        | 4C             | 58             | <b>CF</b>      |
| 6 | DO             | EF                              | AA | FB | 43             | 4D             | 33 | 85        | 45             | F9             | 02             | F7 | 50        | ЗC             | 9F             | A8             |
| 7 | 51             | A3                              | 40 | 8F | 92             | 9D             | 38 | F5        | <b>BC</b>      | Β6             | DA             | 21 | 10        | FF             | F <sub>3</sub> | D <sub>2</sub> |
| 8 | CD             | 0C                              | 13 | EС | 5F             | 97             | 44 | 17        | C4             | А7             | 7Е             | 3D | 64        | 5 <sub>D</sub> | 19             | 73             |
| 9 | 60             | 81                              | 4F | DC | 22             | 2Α             | 90 | 88        | 46             | EЕ             | B8             | 14 | DE        | 5Е             | 0В             | <b>DE</b>      |
| A | E <sub>0</sub> | 32                              | ЗA | 0A | 49             | 06             | 24 | 5C        | C <sub>2</sub> | D <sub>3</sub> | <b>AC</b>      | 62 | 91        | 95             | E4             | 79             |
| в | E7             | CВ                              | 37 | 6D | 8D             | D <sub>5</sub> | 4E | A9        | 6C             | 56             | F4             | EА | 65        | 7Α             | <b>AE</b>      | 08             |
| c | <b>BA</b>      | 78                              | 25 | 2Е | 1C             | A <sub>6</sub> | B4 | C6        | E <sub>8</sub> | DD             | 74             | ΙF | 4B        | BD             | 8B             | 8A             |
| D | 70             | 3E                              | В5 | 66 | 48             | 03             | F6 | <b>OE</b> | 61             | 35             | 57             | Β9 | 86        | C1             | 1D             | 9Ε             |
| Е | E1             | F8                              | 98 | 11 | 69             | D <sub>9</sub> | 8Е | 94        | 9Β             | 1E             | 87             | E9 | СE        | 55             | 28             | DF             |
| F | 8C             | A1                              | 89 | OD | BF             | E6             | 42 | 68        | 41             | 99             | 2D             | OF | <b>BO</b> | 54             | BB             | 16             |

Рисунок 2 – Замещение байта [8A] в соответствие с S-box

Вторая процедура в раунде – ShiftRows. Она оперирует со строками матрицы, производя в них сдвиг на определённое количество элементов. Первая строка остаётся неизменной, а вторая, третья и четвёртая строки сдвигаются на 1, 2 и 3 элемента соответственно:

$$
\begin{bmatrix}\nS_{0,0} & S_{0,1} & S_{0,2} & S_{0,3} \\
S_{1,0} & S_{1,1} & S_{1,2} & S_{1,3} \\
S_{2,0} & S_{2,1} & S_{2,2} & S_{2,3} \\
S_{3,0} & S_{3,1} & S_{3,2} & S_{3,3}\n\end{bmatrix}\n\rightarrow\n\begin{bmatrix}\nS_{0,0} & S_{0,1} & S_{0,2} & S_{0,3} \\
S_{1,1} & S_{1,2} & S_{1,3} & S_{1,0} \\
S_{2,2} & S_{2,3} & S_{2,0} & S_{2,1} \\
S_{3,3} & S_{3,0} & S_{3,1} & S_{3,2}\n\end{bmatrix}
$$
\n(3)

Следующей в раунде идёт операция MixColomns. Она служит для перемешивания матричных столбцов, представленных в виде многочленов поля  $GF(2^8)$ . Каждый из четырёх столбцов умножается по модулю  $x^4 + 1$  на фиксированный полином  $\{0,3\}x^3 + \{0,1\}x^2 + \{0,1\}x^1 + \{0,2\}x^0$ . Данную процедуру также можно записать в матричном виде:

$$
\begin{bmatrix} 02 & 03 & 01 & 01 \\ 01 & 02 & 03 & 01 \\ 01 & 01 & 02 & 03 \\ 03 & 01 & 01 & 02 \end{bmatrix} * \begin{bmatrix} S_0 \\ S_1 \\ S_2 \\ S_3 \end{bmatrix} = \begin{bmatrix} S_0 \\ S_1' \\ S_2' \\ S_3' \end{bmatrix}
$$
(4)

При расшифровке используют аналогичную операцию, но с полнимом  ${0B\}x^3+{0D\}x^2+{09\}x^1+{0E\}x^0.$ 

Последней процедурой в раунде является AddRoundKey, представляющая собой поразрядное сложное ключа текущего раунда с шифруемой матрицей. Поразрядное сложение представляет собой операцию исключающего «или» (XOR  $-$  EXLUSIV OR). В модулярной арифметике можно встретить подобное сложение под названием «суммирования по модулю два» или «mod2». Если представить MHOTOЧЛЕНЫ  $A(x) = x^7 + x^2 + x^3 + 1$  и  $B(x) = x^6 + x^3 + 1$  в виде двоичных векторов  $\{10001101\}$  и  $\{01001001\}$  соответственно, то двоичное представление суммы многочленов по модулю два имеет буде иметь вид:

$$
{10001101} \oplus {01001001} = {11000100}
$$
 (5)

Причём процедура AddRoundKey является инверсией самой себя из-за свойств операции XOR ( $a \oplus a = 0$ ). Этот факт используется при расшифровке.

Крайне важной составляющей всего алгоритма шифрования является генерация раундовых ключей. Она состоит в основном из расширения изначально заданного ключа путём применения операций, описанных выше. Длина всего массива ключей зависит от размера изначального ключа  $N_k$  и количества раундов  $N_R$ :

$$
L_k = N_k * (N_R + 1) \tag{6}
$$

Ключ нулевого раунда идентичен ключу шифрования, все остальные раундовые ключи определяются рекурсивно. Структура функции расширения зависит от размеров ключа шифрования, однако в различных её вариациях остаётся постоянным применение суммирования по модулю 2 с раундовыми постоянными, образующими таблицу, подобную таблице 1.

| Раунд         |        |        |        |        |        |                |        |        |        |        |
|---------------|--------|--------|--------|--------|--------|----------------|--------|--------|--------|--------|
| D             |        | 02     | 04     | 08     | ΙV     | $\gamma$<br>∠∪ | 40     | 80     | ιB     | 36     |
|               | $00\,$ | $00\,$ | $00\,$ | $00\,$ | $00\,$ | $00\,$         | $00\,$ | $00\,$ | $00\,$ | $00\,$ |
| $N_{\rm con}$ | $00\,$ | $00\,$ | $00\,$ | $00\,$ | $00\,$ | $00\,$         | $00\,$ | $00\,$ | $00\,$ | $00\,$ |
|               | $00\,$ | $00\,$ | $00\,$ | $00\,$ | $00\,$ | $00\,$         | $00\,$ | $00\,$ | $00\,$ |        |

Таблица 1 – Таблица раундовых постоянных R<sub>con</sub>

За счёт такого суммирования разрушается любая симметрия, которая может возникнуть на разных этапах разворачивания ключа и привести к появлению потенциально слабых ключей, как в алгоритме DES.

Разбор AES-128 показал, что его надежность строится на подстановочноперестановочной сети, состоящей из 10 раундов преобразований над блоком данных. Математическая база, применяемая в преобразованиях надёжна, однако она не исключает атаки на некорректное использование шифрования, на одинаковые блоки исходного текста и атаку перебора ключа.

В своей стандартной работе блочный алгоритм должен шифровать одинаковые блоки исходных данных одинаково, используя для каждого блока илентичный ключ. Изначально так и было, однако такой режим работы, названный электронной кодовой книгой (ECB - Electronic Code Book [6]), является крайне не криптостойким. Сигнатура исходных данных после шифрования сохраняется, это даёт некоторые лазейки при взломе шифра.

Основываясь на сигнатуре можно разработать математические подходы, сокращающие время взлома шифра. Например, на конференции по криптографии "Crypto 2011" была описана атака режима ЕСВ, позволявшая снизить количество битов ключа на 2. Количество итераций при полном переборе 126-разрядного двоичного вектора составляет  $k_{126} = 2^{126}$ , в то время как у 128-разрядного  $k_{128} = 2^{128} = 4 * 2^{126}$ . Атака будет занимать в 4 раза меньше времени.

По этой причине алгоритм шифрования AES чаще используют в других режимах, основанных на идее связывания предыдущих блоков шифротекста с последующими. Таким образом, при изменении части шифротекста нарушится её связь с остальным звеном, это кардинально изменит расшифрованное сообщение. Кроме того, подобный способ связи гарантирует различие в результатах шифрования идентичных блоков, что ликвидирует сохранение какой-либо сигнатуры исходного сообщения. Одним из самых распространённых режимов связи блоков является режим СВС [6]. Визуализация его работы показана на рисунке 3.

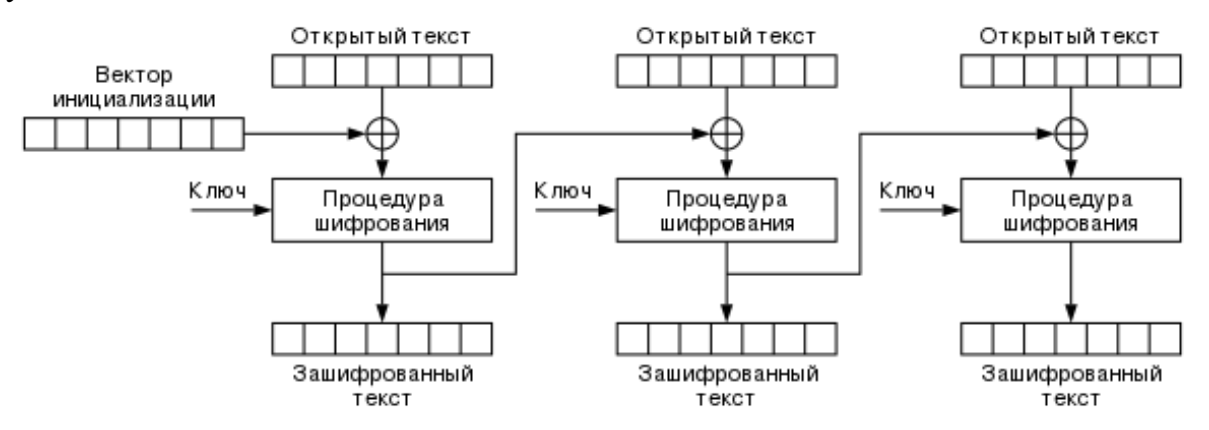

Рисунок 3 – Визуализация шифрования в режиме СВС

Но при ошибках в применении шифрования могут быть успешны атаки даже в режиме СВС. Примером такой атаки является "Padding oracle attack", которая основана на наличии проверки корректности заполнения данных, полученных от пользователя. Использование одного ключа или нескольких очень схожих ключей

(с малой дистанцией Хэмминга) для шифрования разных сообщений также открывает новые векторы атак, как, например, "Related-key attack".

Что насчёт атаки "грубой силой". Для AES-128 такая атака потребует перебрать битовый вектор длинной 128 двоичных разрядов, а для режима ЕСВ 126 разрядов. Тесты были проведены на машине ASUS ROG с 12 Гб ОЗУ и процессором Intel Core i5 7-го поколения, которая является настольным компьютером средней производительности для сегодняшнего дня.  $\Pi$ <sub>0</sub> результатам тестов атака займёт около 0,13 $\times$ 2<sup>90</sup> лет, за которые информация, подлежащая взлому, станет неактуальной.

Анализ возможных атак показал высокую криптостойкость алгоритма AES-128, если рассматривать в качестве злоумышленника пользователя со стандартными вычислительными мощностями. В иных условиях следует использовать версии алгоритма с увеличенным ключом. Однако имеют место атаки на некорректные использования шифрования в системе. Для борьбы с этим достаточно не использовать алгоритм в слабых или непроверенных каскадах шифрования, также следует нанимать квалифицированных специалистов по защите информации.

На практике используется не один алгоритм шифрования, а совокупность таковых. Наиболее распространённым шифром, помимо AES, является RSA [7], используемый в паре с первым. Они достаточно гармонично дополняют друг друга, однако AES имеет ряд ощутимых преимуществ. Криптостойкость RSA основана на математической сложности разложения больших чисел на простые множители. Для данного алгоритма необходимо заранее определить два простых числа Р и Q, после чего найти произведение этих чисел N, а также вычислить для него функцию Эйлера:

$$
\varphi(N) = (P - 1) * (Q - 1) \tag{7}
$$

При помощи некоторой экспоненты е создаётся публичный ключ (N и E), известный всем, и приватный ключ ( $D$  и  $E$ ), известный только его владельцу. Здесь D находится расширенным алгоритмом Евклида по формуле:

$$
ED = 1 \mod \varphi(N) \tag{8}
$$

Создание пары ключей предусматривает нахождение больших простых чисел  $(P, Q \ge 2^{500}$ , тогда  $N \ge 2^{1000}$ ), для чего используются трудоёмкие алгоритмы на основе теоремы Ферма и теста Миллера-Рабина. Кроме того, появление мощных вычислительных машин создаёт необходимость в применении действительно большого размера ключа, способного обеспечить должный уровень защиты, что влечёт проблему в скорости и простоте реализации Она подкреплена сложностью математических шифрования. операций (возведение в степень по модулю) на которых базируется перевод исходного текста в шифротекст и наоборот:

$$
Ciphertext = (PlainText)^{E} \mod N \tag{9}
$$

$$
PlainText = (CipherText)^D \mod N \tag{10}
$$

AES же в свою очередь не нуждается в увеличении размеров ключа, так превышающие предусмотренные, как единственной математически выполнимой атакой является его полный перебор. Ещё одним преимуществом AES является простота математических вычислений, требуемых для работы шифра. Байтовые матрицы имеют фиксированный размер, что не допускает избыточности в шифротексте.

Из теоретического сравнения алгоритмов можно предположить, что AES-128 работает быстрее и имеет большую пропускную способность чем RSA. Далее приведено доказательство данной гипотезы.

Частью данной работы является написанная на языке программирования Python программа, реализующая алгоритм шифрования AES-128 в различных режимах работы [6]. В некоторых реализациях при перемножение матриц встречаются заранее заданные таблицы с подсчитанными значениями для любых многочленов конечного поля  $GF(2<sup>8</sup>)$ , так как это поле имеет относительно небольшие размеры, однако в тестах применялось стандартное перемножение. Для сравнения на практике эффективности математической базы AES и RSA, второй был реализован на том же самом языке и протестирован на той же вычислительной машине. Для RSA был написан генератор случайных простых чисел, в качестве проверки на простоту использующий малую теорему Ферма. Разница в скорости между алгоритмами была подсчитана на файлах размерами до 5 000 байт. Измерения, произведённые на ноутбуке ASUS ROG с 12 Гб ОЗУ и процессором Intel Core i5 7-го поколения, показали, что скорость AES-128 превышает скорость RSA в среднем в  $\beta = 240$  раз, причём данный показатель быстро растёт с увеличением объёма данных.

Таким образом,  $\overline{B}$ процессе исследования проведена оценка эффективности симметричного криптостойкости  $\mathbf{H}$ алгоритма блочного шифрования AES-128. Теоретический разбор и тестирование программы, написанной на Python, реализующей данный алгоритм, показали, что он имеет надежную математическую базу преобразований и высокую скорость работы, что делает его наиболее предпочтительным по сравнению с другими алгоритмами. Шифр имеет свои сильные и слабые стороны, дополненные режимами работы и поддержкой различных длин ключей. Алгоритм является безопасным и актуальным и по сей день.

### Список использованных источников

**[Электронный** Режим 1. Википедия pecypc. доступа: https://en.wikipedia.org/wiki/Advanced Encryption Standard **AES** (стандарт шифрования) – (Дата обращения: 11.04.2022).

2. Горюшкин, А. П. Абстрактная и компьютерная алгебра: учебник для вузов - Москва: Издательство Юрайт, 2021. - 691 с.

3. Прасолов, В. В. Многочлены - МЦНМО, 2014. - 336 с.

4. Joan Daemen, Vincent Rijmen The Design of Rijndael: The Advanced Encryption Standard (AES) (Information Security and Cryptography) 2nd ed. 2020 Edition. 2020  $r - 300$  c.

5. **Чеботарев, Н. Г.** Основы теории Галуа. Часть 2 – Editorial URSS, 2019. – 160 с.

6. **Википедия** [Электронный ресурс]. – Режим доступа: [https://en.wikipedia.org/wiki/Block\\_cipher\\_mode\\_of\\_operation](https://en.wikipedia.org/wiki/Block_cipher_mode_of_operation) – Режим шифрования – (Дата обращения: 11.04.2022).

7. **Сонг Й. Ян.** Криптоанализ RSA – НИЦ "Регулярная и хаотическая динамика", Институт компьютерных исследований, 2011 г. – 312 с.

# **МНОГОКРИТЕРИАЛЬНЫЙ РЕЙТИНГ АЭРОПОРТОВ ДАЛЬНЕГО ВОСТОКА И ВОСТОЧНОЙ СИБИРИ Онуфриева В.И., Фомичева Е.С.**

*Научный руководитель – к.э.н., доцент, доцент кафедры ВМ Платонова И.В. МГТУ ГА, г. Москва [varvaraon01@mail.ru](mailto:varvaraon01@mail.ru)*, *[felizaveta29@gmail.com](mailto:felizaveta29@gmail.com)* 

Задачи ранжирования объектов гражданской авиации РФ являются весьма актуальными в современной действительности. Целью настоящей работы является отработка методики построения многокритериального рейтинга аэропортов, с учетом весомости исходных показателей, и ее апробация на примере 10 аэропортов Дальнего Востока и Восточной Сибири. Для достижения цели были поставлены следующие задачи:

- построение рейтинга с использованием показателей, отражающих производственно-финансовую деятельность аэропортов и их техническую оснащённость;

- построение «взвешенного» рейтинга с учетом весомости отобранных показателей.

В настоящее время рейтинги используются для исследования конкурентоспособности и надёжности партнёров по бизнесу во многих сферах деятельности. Для построения данного рейтинга были выбраны четыре признака, отражающие различные важные аспекты деятельности аэропортов Дальнего Востока и Восточной Сибири.

Прибыль или убытки являются показателем финансовой деятельности аэропорта. Пассажиропоток относится к основным показателям производственной деятельности. Также следует отметить важность показателя «количество авиакомпаний, обслуживаемых данным аэропортом». Длина ВПП аэропорта позволяет принимать ВС разных типов и является существенной технической характеристикой каждого аэропорта. Статистические данные взяты за 2020 г. и представлены в таблице 1 [1-10].

На предварительном этапе был проведен корреляционный анализ [11]. Тесной взаимосвязи между показателями не выявлено, поэтому в исследовании будут участвовать все четыре признака.

| $N_2$          | Аэропорт                                  | Прибыль<br>(убыток)<br>аэропорта,<br>млн. р.<br>$(\mathcal{X}_1)$ | Пассажиропоток<br>млн. чел.<br>$(\mathcal{X}_2)$ | Авиакомпании,<br>обслуживаемые<br>данным<br>аэропортом,<br>количество $(\mathcal{X}_3)$ | Длина<br>$B\Pi\Pi$<br>аэропорта<br>, M<br>$(\chi_{\bullet})$ |
|----------------|-------------------------------------------|-------------------------------------------------------------------|--------------------------------------------------|-----------------------------------------------------------------------------------------|--------------------------------------------------------------|
| $\mathbf{1}$   | Новый (Хабаровск)                         | $-219,9$                                                          | 2,47                                             | 14                                                                                      | 3500                                                         |
| $\overline{2}$ | Туймада (Якутск)                          | $-198,3$                                                          | 0,583                                            | 11                                                                                      | 3250                                                         |
| $\overline{3}$ | (Южно-<br>Хомутово<br>Сахалинск)          | $-219,1$                                                          | 0,744                                            | $\overline{7}$                                                                          | 3400                                                         |
| $\overline{4}$ | Игнатьево<br>(Благовещенск)               | $-19,8$                                                           | 0,437                                            | 6                                                                                       | 2800                                                         |
| 5              | Кневичи<br>(Владивосток)                  | $-304,0$                                                          | 1,295                                            | 25                                                                                      | 3500                                                         |
| 6              | Байкал (Улан-Удэ)                         | 75,6                                                              | 0,341                                            | 8                                                                                       | 3400                                                         |
| $\overline{7}$ | Кадала (Чита)                             | 226,0                                                             | 0,346                                            | 9                                                                                       | 2800                                                         |
| 8              | Елизово<br>(Петропавловск-<br>Камчатский) | 329,3                                                             | 0,554                                            | 10                                                                                      | 3400                                                         |
| 9              | Мирный (Мирный)                           | $-1,6$                                                            | 0,228                                            | 3                                                                                       | 1560                                                         |
| 10             | Сокол (Магадан)                           | 54,0                                                              | 0,49                                             | 9                                                                                       | 3452                                                         |

Таблица 1 – Значения исходных показателей

Так как выбранные показатели имели разные единицы измерения, была проведена процедура нормирования, данные представлены в таблице 2.

Таблица 2 – Нормированные значения показателей

| $N_2$          | Аэропорт                                  | $\mathbf{x}_1$ | $\mathbf{x}_2$ | $\mathbf{x}_3$ | X4        |
|----------------|-------------------------------------------|----------------|----------------|----------------|-----------|
| $\mathbf{1}$   | Новый<br>(Хабаровск)                      | $-0,9743$      | 2,6912         | 0,6701         | 0,6868    |
| $\overline{2}$ | Туймада (Якутск)                          | $-0,8649$      | $-0,2592$      | 0,1411         | 0,2508    |
| 3              | Хомутово (Южно-<br>Сахалинск)             | $-0,9701$      | $-0,0075$      | $-0,5643$      | 0,5124    |
| $\overline{4}$ | Игнатьево<br>(Благовещенск)               | 0,0406         | $-0,4875$      | $-0,7406$      | $-0,5340$ |
| 5              | Кневичи<br>(Владивосток)                  | $-1,4005$      | 0,8540         | 2,6098         | 0,6868    |
| 6              | Байкал (Улан-Удэ)                         | 0,5344         | $-0,6376$      | $-0,3879$      | 0,5124    |
| 7              | Кадала (Чита)                             | 1,2867         | $-0,6298$      | $-0,2116$      | $-0,5340$ |
| 8              | Елизово<br>(Петропавловск-<br>Камчатский) | 1,8106         | $-0,3046$      | $-0,0353$      | 0,5124    |

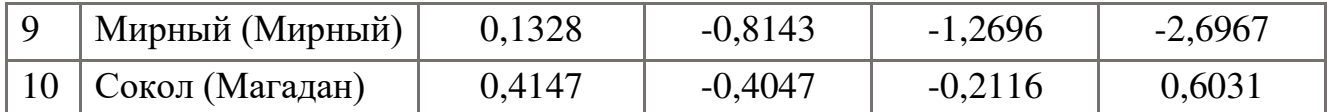

В качестве эталонного объекта был выбран абстрактный аэропорт с максимальными значениями признаков. Значения показателей эталонного объекта представлены в таблице 3.

Таблица 3 – Значения показателей эталонного аэропорта

| Признаки | л.           | Λ,              | л2          | ΔА                             |
|----------|--------------|-----------------|-------------|--------------------------------|
| Значения | 329,3        | 2.47            |             | 3500                           |
| Аэропорт | №8 - Елизово | $N_2$ 1 – Новый | №5- Кневичи | $N21$ - Новый;<br>№5 - Кневичи |

Далее эталонному объекту были присвоены соответствующие нормированные значения, отраженные в таблице 4.

Таблица 4 – Нормированные значения эталонного аэропорта

| Признаки                      | X4                  | $\mathbf{x}_2$  | $\mathbf{X}_3$ | X4                          |
|-------------------------------|---------------------|-----------------|----------------|-----------------------------|
| Нормирова<br>нные<br>значения | 1,8106              | 2,6912          | 2,6098         | 0,6868                      |
| Аэропорт                      | $N_28$ -<br>Елизово | $N_2$ 1 – Новый | №5- Кневичи    | №1 - Новый;<br>№5 - Кневичи |

Следующим этапом является расчет рейтинговых оценок аэропортов. Для этого будем использовать евклидову метрику по формуле 1.

$$
R_{\rm E} = \sqrt{\sum_{j=1}^{m} (x_{ij} - x_{\rm sj})^2}
$$

(1)

В таблице 5 представлены все значения рейтинговых оценок.

Таблица 5 – Значения рейтинговых оценок

| Аэропорт                           | Рейтинговые оценки |  |  |
|------------------------------------|--------------------|--|--|
| $N21$ – Новый (Хабаровск)          | 3,3938             |  |  |
| №2 – Туймада (Якутск)              | 4,7061             |  |  |
| №3 - Хомутово (Южно-Сахалинск)     | 5,0121             |  |  |
| $N_24 - N$ гнатьево (Благовещенск) | 5,0944             |  |  |
| №5 – Кневичи (Владивосток)         | 3,6995             |  |  |
| $N$ <u>о</u> б – Байкал (Улан-Удэ) | 4,6639             |  |  |

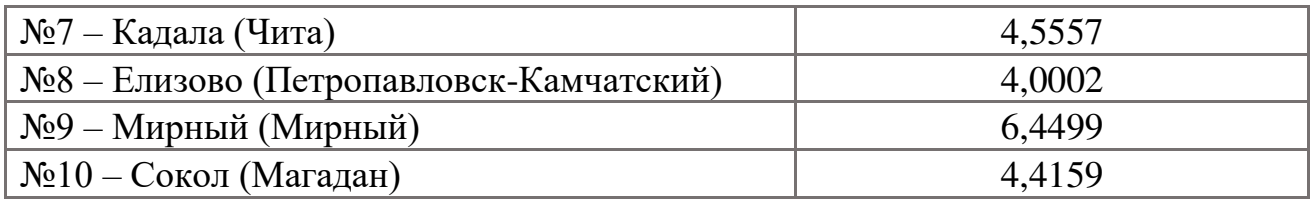

Далее был составлен рейтинг аэропортов в зависимости от значения рейтинговой оценки в порядке возрастания, который представлен в таблице 6.

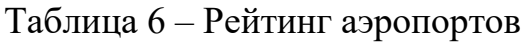

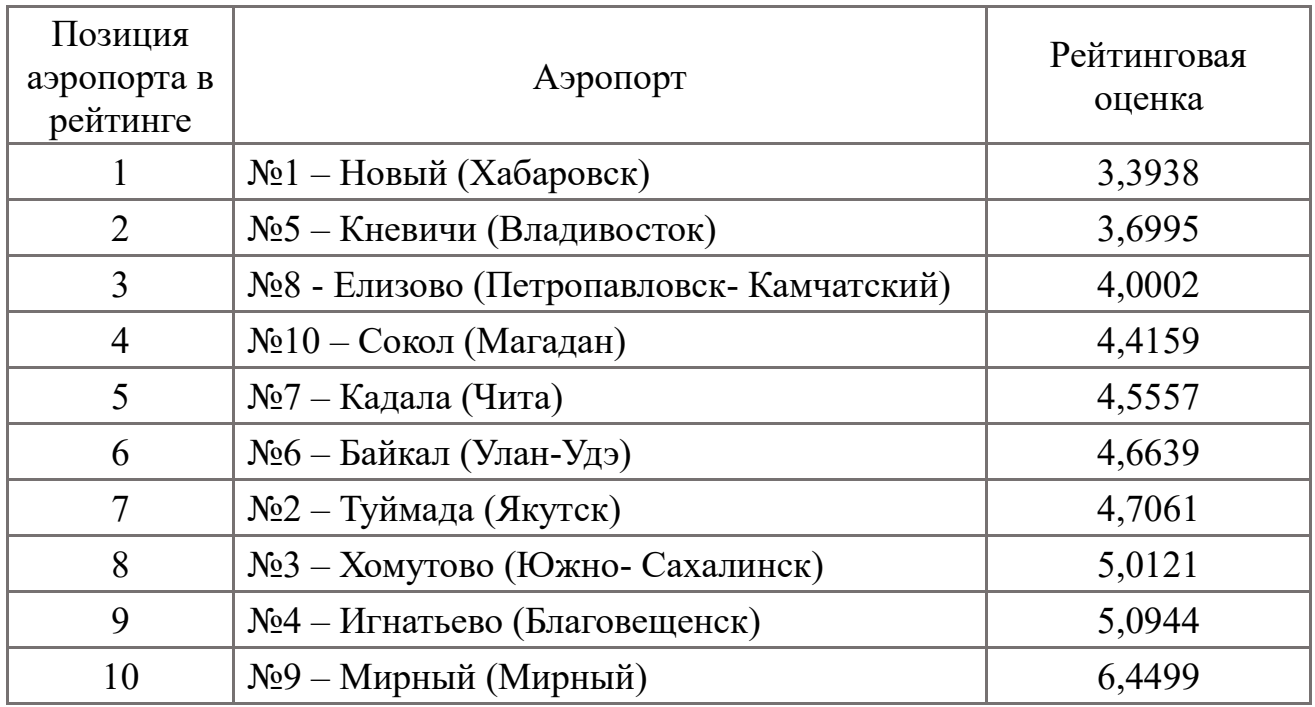

Для более полной картины исследования проведём расчет значений дескриптивных статистик исходных показателей, таких как медиана, среднее, минимальное и максимальное значение. Данные представлены в таблице 7.

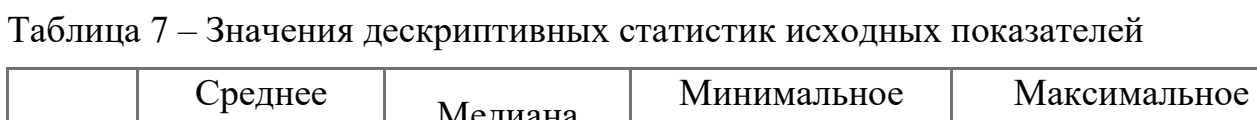

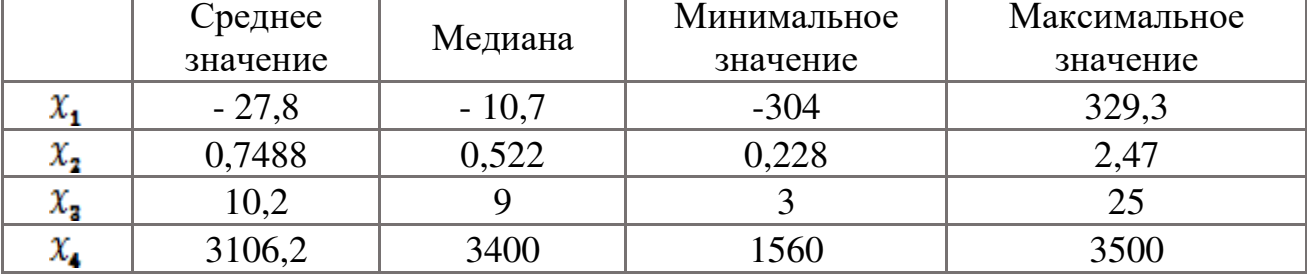

Следующим этапом исследования является визуализация значений дескриптивных статистик исходных показателей.

Рассмотрим значения дескриптивных статистик признака «пассажиропоток аэропорта». Графическая иллюстрация представлена на рисунке 1.

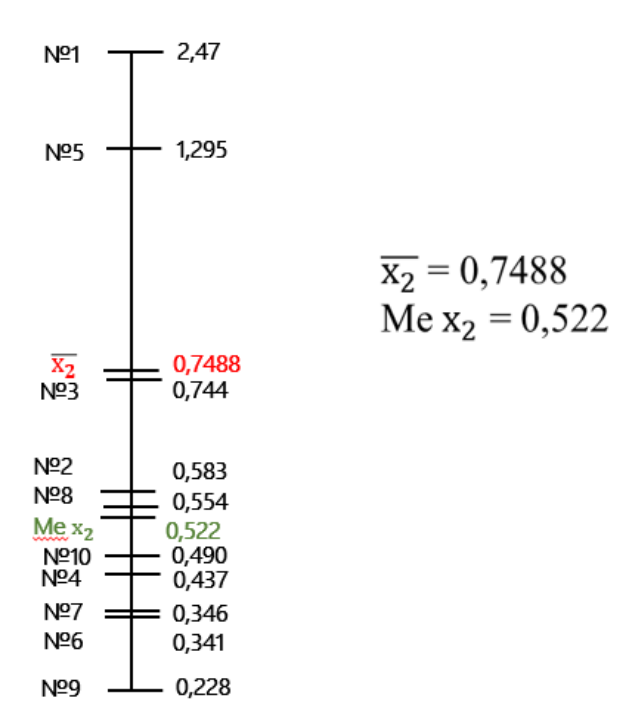

# Рисунок 1 – Графическая иллюстрация значений признака «пассажиропоток аэропорта» и его описательных статистик

Нетрудно заметить, что медиана расположена ниже среднего значения, это свидетельствует о том, что для большинства аэропортов значения пассажиропотока меньше 748800 человек.

Проанализируем аэропорты, занявшие первые две и последнюю позиции в рейтинге.

Аэропорт Новый занимает лидирующее положение, т.к. по трем признакам его значения выше медианы. А значения признаков «пассажиропоток» и «длина ВПП» принимают максимальные значения. Однако, следует отметить, что финансовый показатель деятельности данного аэропорта характеризуется достаточно большим значением убытков. Но это не повлияло на его первую позицию в рейтинге из-за высоких значений остальных показателей.

Второе место в рейтинге занимает аэропорт Кневичи, т.к. значения трёх признаков: «пассажиропоток», «количество авиакомпаний» и «длина ВПП», расположены выше медианы. Значения двух признаков «количество авиакомпаний» и «длина ВПП» имеют максимальные значения, но значение первого признака «прибыль (убыток) аэропорта» является отрицательным, что свидетельствует об убытках аэропорта Кневичи..

Завершает рейтинг аэропорт Мирный, так как он имеет самые низкие значения признаков «пассажиропоток», «количество авиакомпаний» и «длина ВПП». Это объясняет его положение в рейтинговой таблице.

Далее был построен рейтинг, учитывающий весомость исходных показателей. Сначала были определены значения весовых коэффициентов каждого показателя с использованием метода экспертных оценок. Затем найдены средние значения по выставленным оценкам, которые представлены в таблице 8.

| Эксперты         |      |      |     |  |
|------------------|------|------|-----|--|
| Эксперт 1        |      | U.4  |     |  |
| Эксперт 2        | 0,35 | 0,35 | ◡、∠ |  |
| Эксперт 3        |      | V.4  | U,2 |  |
| Среднее значение | ),32 |      |     |  |

Таблица 8 – Значения весовых коэффициентов

Степень согласованности мнений экспертов определялась с помощью расчёта коэффициента конкордации *W* и оценки его значимости.

#### *W*=0,911*.*

Полученное значение свидетельствует о почти полной согласованности мнений экспертов. Но так как оценки экспертов являются случайными величинами, то необходимо оценить значимость коэффициента конкордации *W* с помощью распределения  $\chi^2$  на уровне значимости 0,05 и числе степеней свободы, равном 2. Расчётное значение  $\chi^2 = 8.2$ . Критическое значение  $\chi^2(0.05; 2) = 6$ . Таким образом, коэффициент конкордации *W* значим на уровне значимости 0,05.

Для расчета рейтинговых оценок, учитывающих значимость исходных показателей, будем использовать взвешенную евклидову метрику (формула 2).

$$
R_{EB}(X_i; X_s) = \sqrt{\sum_{j=1}^{m} k_j (x_{ij} - x_{sj})^2}
$$
 (2)

Далее проводилось ранжирование значений рейтинговых оценок аэропортов в порядке возрастания.

В результате была составлена итоговая таблица, содержащая информацию о двух рейтингах: с учетом весомости и без учета весомости показателей. Данные представлены в таблице 9.

| № в рейтинге без<br>учета весомости | Аэропорт       | № в рейтинге с<br>учетом весомости | Аэропорт      |
|-------------------------------------|----------------|------------------------------------|---------------|
|                                     | №1 - Новый     |                                    | №1 - Новый    |
| 2                                   | №5 - Кневичи   | 2                                  | №5 - Кневичи  |
| 3                                   | №8 - Елизово   | 3                                  | №8 - Елизово  |
|                                     | №10 - Сокол    |                                    | №7- Кадала    |
| 5                                   | №7 - Кадала    | 5                                  | №6- Байкал    |
| 6                                   | №6 - Байкал    | 6                                  | №2- Туймада   |
|                                     | №2 - Туймада   | 7                                  | №10- Сокол    |
| 8                                   | №3 - Хомутово  | 8                                  | №4- Игнатьево |
| 9                                   | №4 - Игнатьево | 9                                  | №3- Хомутово  |
| 10                                  | №9 - Мирный    | 1 <sub>0</sub>                     | №9- Мирный    |

Таблица 9 – Сравнительная таблица рейтингов аэропортов

Свое положение в рейтинге не изменили такие аэропорты, как Новый, Кневичи, Елизово и Мирный, а остальные изменили свою позицию из-за значений весовых коэффициентов.

К примеру, аэропорт Сокол сместился с 4-го места в рейтинге на 7-ое. Это объясняется низкой экспертной оценкой показателя «длина ВПП». Экспертная оценка для признака «пассажиропоток» - самая высокая, а значение данного показателя у аэропорта Сокол - ниже медианы. Аэропорты Кадала, Байкал, Туймада, Хомутово и Игнатьево несущественно изменили свое положение в рейтинге.

Таким образом, в ходе работы поставленные задачи были выполнены. В дальнейшем для усовершенствования методики предполагается использование большего числа показателей, отражающих все стороны многогранной деятельности аэропортов.

### **Список использованных источников**

1. **Бухгалтерская отчетность предприятий** [Электронный ресурс] / URL: [https://www.audit-it.ru/buh\\_otchet/](https://www.audit-it.ru/buh_otchet/) (дата обращения: 17.03.2022)

2. **Официальный сайт аэропорта Новый** [Электронный ресурс] / URL: https://khv.aero (дата обращения: 17.03.2022)

3. **Официальный сайт аэропорта Туймада** [Электронный ресурс] / URL: https://yks.aero (дата обращения: 17.03.2022)

4. **Официальный сайт аэропорта Владивосток** [Электронный ресурс] / URL: https://vvo.aero (дата обращения: 17.03.2022)

5. **Официальный сайт аэропорта Байкал** [Электронный ресурс] / URL: https://www.airportbaikal.ru (дата обращения: 17.03.2022)

6. **Официальный сайт аэропорта Чита** [Электронный ресурс] / URL: https://www.aerochita.ru (дата обращения: 17.03.2022)

7. **Официальный сайт аэропорта Елизово** [Электронный ресурс] / URL: https://pkc.aero/ (дата обращения: 17.03.2022)

8. **Официальный сайт аэропорта Мирный** [Электронный ресурс] / URL: https://mirnyj.aeroport.website/ (дата обращения: 17.03.2022)

9. **Официальный сайт аэропорта Магадан** [Электронный ресурс] / URL: http://airport-magadan.ru/ (дата обращения: 17.03.2022)

10. **Официальный сайт аэропорта Игнатьево** [Электронный ресурс] / URL:<https://bqs.aero/>(дата обращения: 17.03.2022)

11. **Илларионова, О. Г.** Статистическое исследование состояния и тенденций развития транспортной инфраструктуры РФ / **О. Г. Илларионова, И. В. Платонова** // Вестник МГПУ. Серия: Экономика. – 2018. – № 2(16). – С. 18-25. – EDN LWWWOD.

### **Секция «Приложения математических моделей и методов»**

# **КЛАСТЕРНАЯ МОДЕЛЬ АЭРОПОРТОВ ДАЛЬНЕГО ВОСТОКА И ВОСТОЧНОЙ СИБИРИ Онуфриева В.И., Ефимова С.С.**

*Научный руководитель – к.э.н, доцент, доцент кафедры ВМ Платонова И.В. МГТУ ГА, г. Москва*

*varvaraon01@mail.ru, snezhkaefimova-nail-master@yandex.ru* 

Методы кластерного анализа позволяют объединить однородные объекты в группы таким образом, чтобы в каждом классе находились объекты с максимально похожими свойствами.

Целью данного исследования является получение разбиения 10 аэропортов Дальнего Востока и Восточной Сибири на кластеры с похожими свойствами объектов внутри каждой группы. Это позволит руководству Росавиации выработать единую политику для каждой группы и повысить конкурентоспособность их деятельности.

В таблице 1 представлены аэропорты, выбранные для исследования, и признаки, характеризующие их финансовую и операционную деятельность. Исходные данные за 2020 г. представлены в таблице 1 [1 - 11].

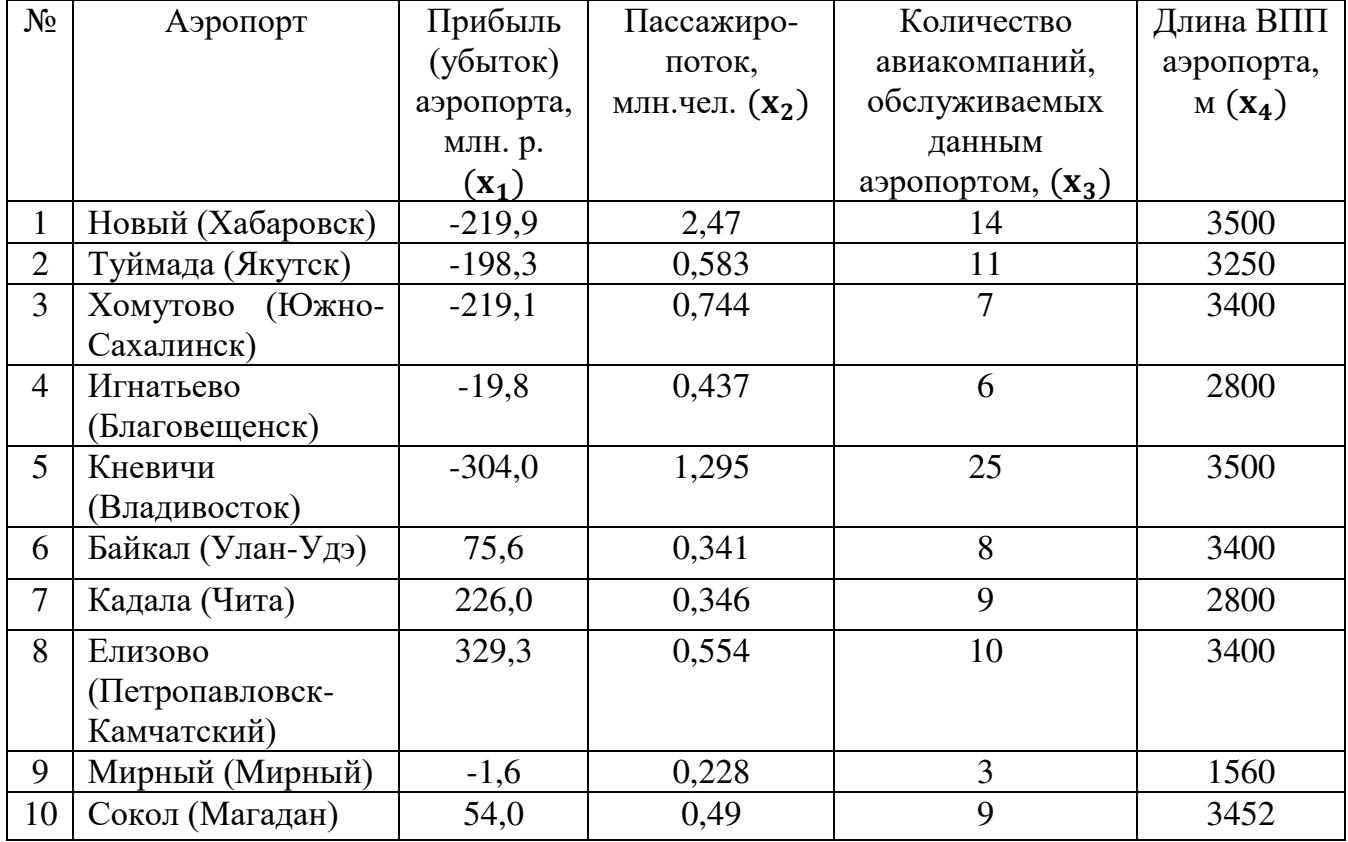

Таблица 1 – Исходные данные

Проведенный корреляционный анализ [12] не выявил тесной взаимосвязи между признаками, поэтому в дальнейшем исследовании будут использованы все

четыре показателя. Значения коэффициентов корреляции рассчитаны по формуле 1 и представлены в таблице 2.

$$
r_{yx_i} = \frac{n \times \sum_{i=1}^{n} x_{1i} y_i - \sum_{i=1}^{n} x_{1i} \times \sum_{i=1}^{n} y_i}{\sqrt{n \sum_{i=1}^{n} x_{1i}^2 - (\sum_{i=1}^{n} x_{1i})^2} \sqrt{n \sum_{i=1}^{n} y_i^2 - (\sum_{i=1}^{n} y_i)^2}}
$$
(1)

Таблица 2 *–*Значения коэффициентов корреляции

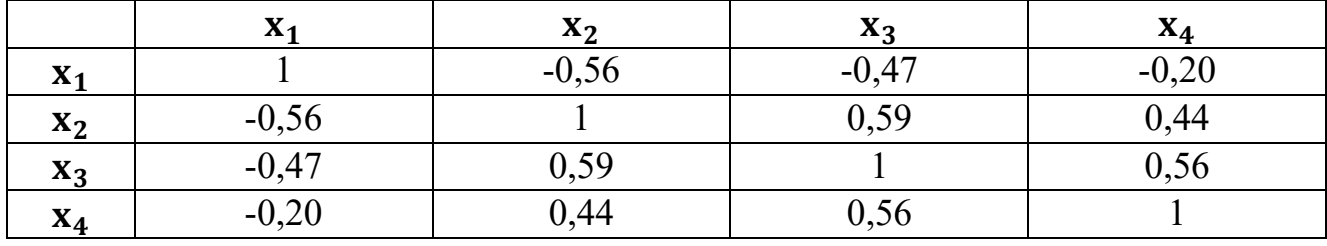

В связи с тем, что выбранные показатели имеют разные единицы измерения и различные числовые порядки, была проведена процедура стандартизации.

Следующим этапом построения кластерной модели является расчет расстояний между объектами. Для этого использовалась евклидова метрика (2), которая применялась к стандартизованным значениям показателей.

$$
R_{\rm E} = \sqrt{\sum_{i=1}^{n} (x_{il} - x_{jl})^2}
$$
 (2)

Полученная матрица расстояний представлена в таблице 3.

|                |                | $\overline{2}$   | 3              | 4        | 5            | 6              |          | 8        | 9              | 10             |
|----------------|----------------|------------------|----------------|----------|--------------|----------------|----------|----------|----------------|----------------|
|                | $\overline{0}$ | 3,0310           | 2,9727         | 3,8229   | 2,7054       | 3,8048         | 2,2906   | 4,1543   | 5,3595         | 3,5069         |
| $\overline{2}$ | 3,0310         | $\boldsymbol{0}$ | 0,8003         | 1,5051   | 2,7948       | 1,5562         | 2,3467   | 2,6944   | 3,4614         | 1,3810         |
| 3              | 2,9727         | 0,8003           | $\overline{0}$ | 1,5421   | 3,3216       | 1,6315         | 2,5884   | 2,8461   | 3,5585         | 1,4860         |
| $\overline{4}$ | 3,8229         | 1,5051           | 1,5421         | $\theta$ | 4,0733       | 1,2149         | 1,3612   | 2,1815   | 2,2522         | 1,3114         |
| 5              | 2,7054         | 2,7948           | 3,3216         | 4,0733   | $\mathbf{0}$ | 3,8661         | 4,3444   | 4,3221   | 5,6242         | 3,5842         |
| 6              | 3,8048         | 1,5562           | 1,6315         | 1,2149   | 3,8661       | $\overline{0}$ | 1,3066   | 1,3746   | 3,3556         | 0,3249         |
| 7              | 2,2906         | 2,3467           | 2,5884         | 1,3612   | 4,3444       | 1,3066         | $\theta$ | 1,2273   | 2,6722         | 1,4505         |
| 8              | 4,1543         | 2,6944           | 2,8461         | 2,1815   | 4,3221       | 1,3746         | 1,2273   | $\theta$ | 3,8596         | 1,4135         |
| 9              | 5,3595         | 3,4614           | 3,5585         | 2,2522   | 5,6242       | 3,3556         | 2,6722   | 3,8596   | $\overline{0}$ | 3,5008         |
| 10             | 3,5069         | 1,3810           | 1,4860         | 1,3114   | 3,5842       | 0,3249         | 1,4505   | 1,4135   | 3,5008         | $\overline{0}$ |

Таблица 3 – Матрица расстояний между объектами

Далее проводилась процедура объединения аэропортов в кластеры по методу «дальнего соседа» по формуле 3.

$$
\rho_{\max}(S_i; S_j) = \max \rho(x_i; x_j), \text{ and } x_i \in S_i; \ x_j \in S_j \tag{3}
$$

Сначала в матрице расстояний было определено наименьшее значение меры близости между объектами – это расстояние между аэропортами №6 (Байкал) и №10 (Сокол).

Они были объединены в одну группу, после этого была составлена матрица слияния, производен пересчет расстояний между объектами согласно выбранному методу по формуле 3. Результаты проведенной процедуры отражены в таблице 4.

|                |                  | $\overline{2}$ | 3        | 4              | 5              | (6; 10)  | 7              | 8              | 9              |
|----------------|------------------|----------------|----------|----------------|----------------|----------|----------------|----------------|----------------|
|                | $\boldsymbol{0}$ | 3,0310         | 2,9727   | 3,8229         | 2,7054         | 3,8048   | 2,2906         | 4,1543         | 5,3595         |
| $\overline{2}$ | 3,0310           | $\theta$       | 0,8003   | 1,5051         | 2,7948         | 1,5562   | 2,3467         | 2,6944         | 3,4614         |
| 3              | 2,9727           | 0,8003         | $\theta$ | 1,5421         | 3,3216         | 1,6315   | 2,5884         | 2,8461         | 3,5585         |
| $\overline{4}$ | 3,8229           | 1,5051         | 1,5421   | $\overline{0}$ | 4,0733         | 1,3114   | 1,3612         | 2,1815         | 2,2522         |
| $\mathfrak{H}$ | 2,7054           | 2,7948         | 3,3216   | 4,0733         | $\overline{0}$ | 3,8661   | 4,3444         | 4,3221         | 5,6242         |
| (6;10)         | 3,8048           | 1,5562         | 1,6315   | 1,3114         | 3,8661         | $\theta$ | 1,4505         | 1,4135         | 3,5008         |
|                | 2,2906           | 2,3467         | 2,5884   | 1,3612         | 4,3444         | 1,4505   | $\overline{0}$ | 1,2273         | 2,6722         |
| 8              | 4,1543           | 2,6944         | 2,8461   | 2,1815         | 4,3221         | 1,4135   | 1,2273         | $\overline{0}$ | 3,8596         |
| 9              | 5,3595           | 3,4614         | 3,5585   | 2,2522         | 5,6242         | 3,5008   | 2,6722         | 3,8596         | $\overline{0}$ |

Таблица 4 – Матрица слияния по методу «дальнего» соседа

Процесс слияния происходил до тех пор, пока не была получена матрица первого порядка. Все объекты объединились в один кластер на расстоянии объединения, равном 5,62. Итоговая матрица слияния представлена в таблице 5.

Таблица 5 – Матрица первого порядка

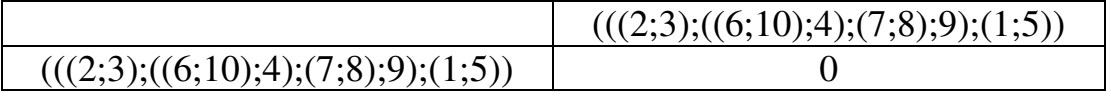

Реализация иерархического метода представлена в виде древовидной диаграммы [13]. На рисунке 1 изображена дендрограмма, полученная по методу «дальнего соседа». Были рассмотрены и проанализированы двух-, трех- и четырехкластерные классификации, но окончательно была выбрана четырехкластерная модель, полученная на расстоянии объединения 2,8 единиц.

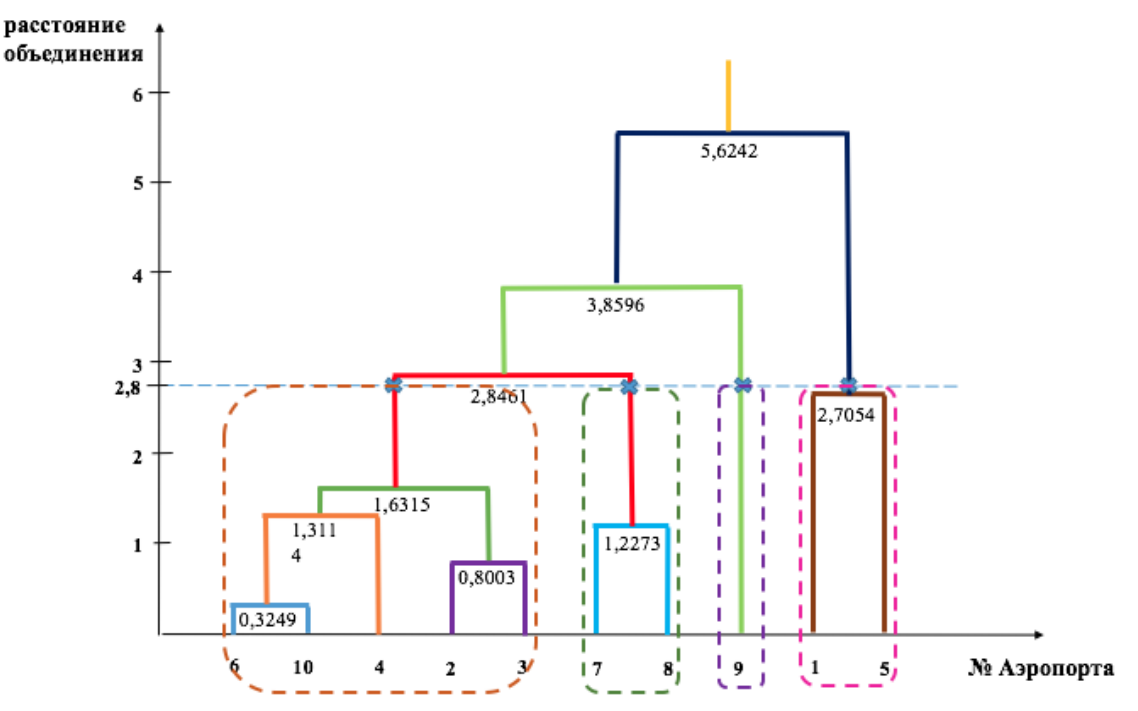

Рисунок 1 – Дендрограмма, полученная по методу «дальнего соседа» В таблице 6 представлен состав кластеров.

Таблица 6 – Состав кластеров

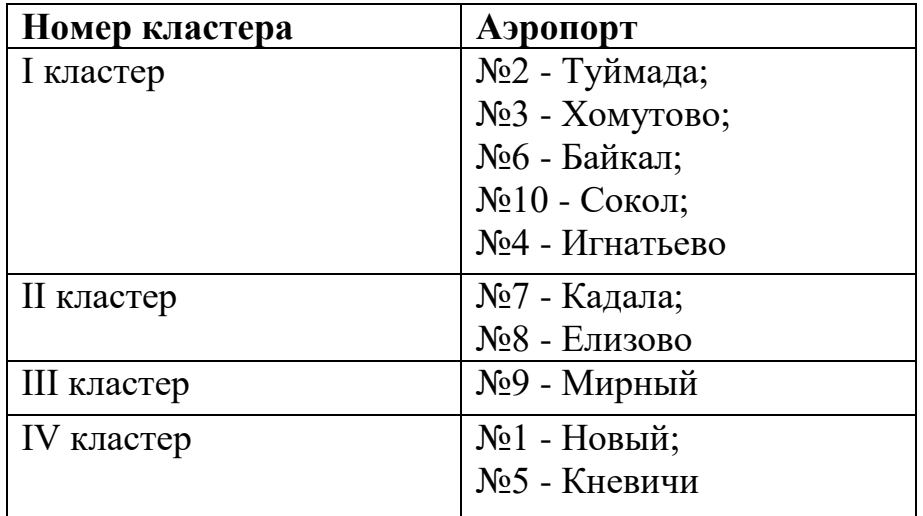

Далее был проанализирован состав кластеров. Принципиальное отличие объектов в кластерах можно увидеть на графике отношения средних значений по кластерам к средним значениям по выборке. В таблице 7 отражены средние значения по кластерам и по выборке.

| Номер    | $\overline{x_1}$ | $\overline{x_2}$ | $\overline{x_3}$ | $\overline{x_4}$ |
|----------|------------------|------------------|------------------|------------------|
| кластера |                  |                  |                  |                  |
|          | $-61,52$         | 0,519            | 8,2              | 3260,4           |
|          | 277,65           | 0,45             | 9,5              | 3100             |
|          | $-1,6$           | 0,228            |                  | 1560             |
|          | $-261,95$        | 1,8825           | 19,5             | 3500             |
| Выборка  | $-27,78$         | 0,7488           | 10,2             | 3106,2           |

Таблица 7 – Средние значения по кластерам

Был произведен расчет и получены значения отношений средних значений по кластерам к средним по выборке в целом. Результаты представлены в таблице 8 и на рисунке 2.

Таблица 8 – Отношение средних значений по кластерам к средним значениям по выборке в целом

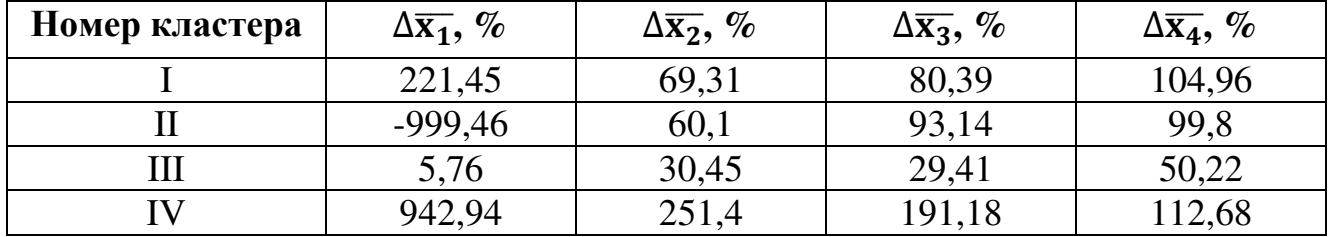

Кластер I является самым крупным по размеру. В его составе – 5 объектов. Это преимущественно аэропорты с невысокими, ниже средних по выборке в целом, значениями *пассажиропотока* и *количества обслуживаемых авиакомпаний*. *Длина ВВП* у объектов данного кластера превышает среднее значение. Среди аэропортов I кластера выделяются два ядра, различающиеся значениями первого показателя (*прибыль аэропорта* или *убыток)*. Кластер II составляют аэропорты Кадала и Елизово, принципиальным отличием которых от объектов I кластера, являются самые высокие значения *прибыли аэропорта*.

В кластере III оказался только один аэропорт – Мирный. Это объясняется тем, что по показателям *пассажиропотока*, *количеству обслуживаемых авиакомпаний* и *длине ВВП* он имеет самые низкие значения по сравнению с другими аэропортами. Также следует отметить, что *убытки аэропорта* Мирный являются самыми незначительными.

В кластере IV сосредоточились аэропорты Новый и Кневичи, которые имеют самые высокие значения показателей *пассажиропотока* и *количества авиакомпаний, обслуживаемых данным аэропортом*. Также для них характерны самые большие *убытки.*

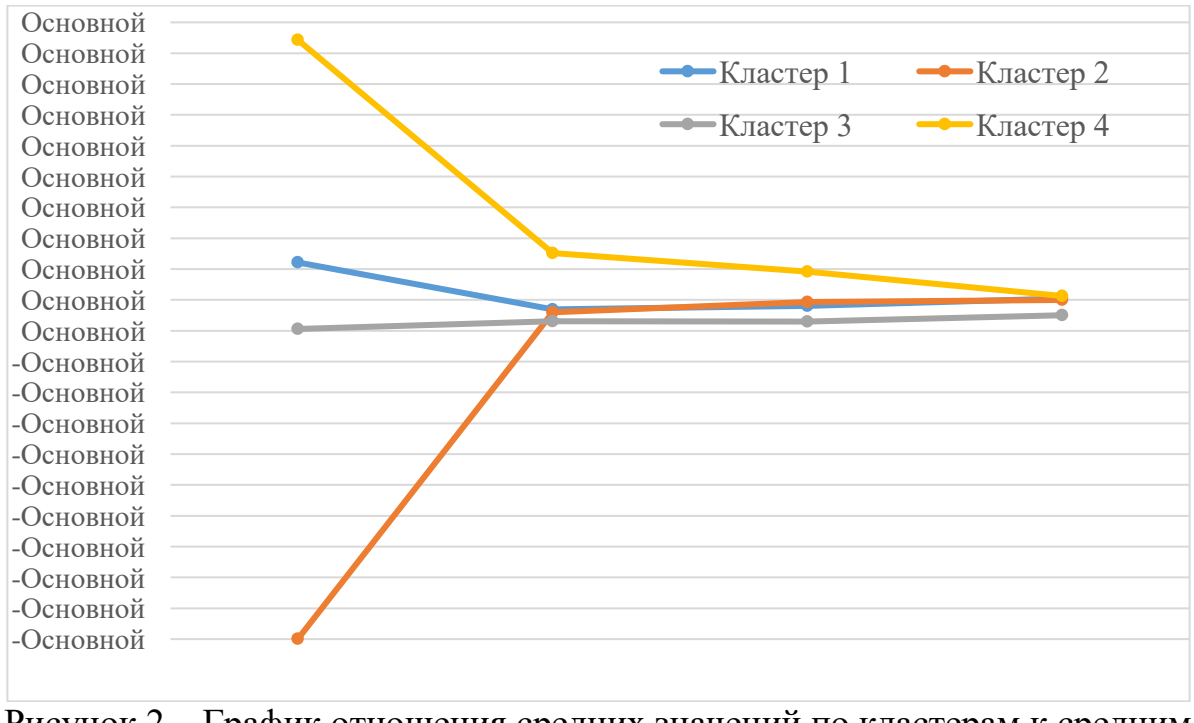

Рисунок 2 – График отношения средних значений по кластерам к средним значениям по выборке в целом

В результате данной научной работы, была получена классификация аэропортов Дальнего Востока и Восточной Сибири по методу «дальнего соседа», в которой объективно распределились аэропорты по кластерам.

Сформированные кластеры позволят руководству Росавиации пересмотреть политику в отношении данных аэропортов, чтобы повысить конкурентоспособность и качество предоставляемых услуг, снизить затраты за счет эффекта синергии и унификации подходов в качестве, логистике и инжиниринге.

## **Список использованных источников**

1. **Бухгалтерская отчетность предприятий** [Электронный ресурс] / URL: [https://www.audit-it.ru/buh\\_otchet/](https://www.audit-it.ru/buh_otchet/) (дата обращения: 17.03.2022)

2. **Официальный сайт аэропорта Новый** [Электронный ресурс] / URL: https://khv.aero (дата обращения: 17.03.2022)

3. **Официальный сайт аэропорта Туймада** [Электронный ресурс] / URL: https://yks.aero (дата обращения: 17.03.2022)

4. **Официальный сайт аэропорта Хомутово** [Электронный ресурс] / URL: https://airportus.ru/o-kompanii/ (дата обращения: 17.03.2022)

5. **Официальный сайт аэропорта Владивосток** [Электронный ресурс] / URL: https://vvo.aero (дата обращения: 17.03.2022)

6. **Официальный сайт аэропорта Байкал** [Электронный ресурс] / URL: https://www.airportbaikal.ru (дата обращения: 17.03.2022)

7. **Официальный сайт аэропорта Чита** [Электронный ресурс] / URL: https://www.aerochita.ru (дата обращения: 17.03.2022)

8. **Официальный сайт аэропорта Елизово** [Электронный ресурс] / URL: https://pkc.aero/ (дата обращения: 17.03.2022)

9. **Официальный сайт аэропорта Мирный** [Электронный ресурс] / URL: https://mirnyj.aeroport.website/ (дата обращения: 17.03.2022)

10. **Официальный сайт аэропорта Магадан** [Электронный ресурс] / URL: http://airport-magadan.ru/ (дата обращения: 17.03.2022)

11. **Официальный сайт аэропорта Игнатьево** [Электронный ресурс] / URL:<https://bqs.aero/>(дата обращения: 17.03.2022)

12. **Дубров, А. М., Мхитарян, В.С., Трошин, Л.И.** Многомерные статистические методы. Москва: Финансы и статистика, 2003. -241 с.

13. **Платонова, И. В.** Кластерная модель аэропортов гражданской авиации РФ / **И. В. Платонова** // Вестник МГПУ. Серия: Экономика. – 2017. – № 2(12). – С. 40-45. – EDN YTNZNP.
### **Секция «Физика»**

# **ВЛИЯНИЕ ИЗМЕНЕНИЙ ОСНОВНЫХ ЕДИНИЦ МЕЖДУНАРОДНОЙ СИСТЕМЫ (СИ) НА ТОЧНОСТЬ ИЗМЕРЕНИЙ В РЯДЕ НАУК Карев А.М.**

*Научный руководитель – к.т.н., доцент, доцент кафедры ТЭ РЭО ВТ Яковлева Д.А. МГТУ ГА, г. Москва karevand1@mail.ru* 

21 век считается не только веком технологий, но и информационной эрой. Для любой получаемой информации человеку, прежде всего, важна точность этой информации. Говоря о точности любой получаемой информации, нельзя не сказать об измерениях. Информация, получаемая человеком, представляется в текстовой, числовой, графической или же звуковой форме. Рассмотрим числовую информации и то, как эту информацию общество принимает из технических наук.

Целью данной работы является анализ изменений измерений физических величин в технических науках вследствие изменения воспроизведения и передачи единиц международной системы единиц «SI» [1].

В ходе реализации этой цели были рассмотрены следующие задачи: 1) анализ воспроизведения и хранения основных единиц международной системы единиц «SI» до внесения изменений; 2) рассмотрение существенных изменений единиц международной системы «SI» при их воспроизведении и передачи различным средствам измерения; 3) анализ влияния изменений единиц международной системы «SI» на точность измерений.

Анализ воспроизведения и хранения основных единиц международной системы единиц «SI» до внесения изменений.

Информация в технических науках строится на семи основных единицах измерения физических величин системы измерений «SI», таких как: секунда, метр, килограмм, Ампер, Кельвин, кандела, моль. Система величин и связывающие их уравнения, опираются на современные представления о природе, знакомые всем ученым, технологам и инженерам. Данная система «SI» представляет собой согласованную систему единиц, предназначенную для использования во всех сферах жизни, включая международную торговлю, производство, безопасность, охрану труда, защиту окружающей среды и фундаментальную науку, которая лежит в их основе.

К основным единицам общество давно уже привыкло. Привыкло к тому, что из основных единиц выражаются их производные и далее получаются размерности для определения и предоставления информации иных значений.

Исторически единицы измерения физических величин СИ (рисунок 1) выражались через основные единицы, все остальные единицы (такие как: Герц, Джоуль, Тесла, Люмен и т.д.) – производные, выводились как произведение основных единиц в разных степенях.

Использовались различные типы определений основных единиц: особые свойства артефактов, хранившиеся в Международном отделении мер и весов в Севре: масса международного прототипа (IPK) для единицы килограмма; особые физические состояния вещества: тройная точка воды для единицы Кельвина; описание идеального эксперимента: определение Ампера и канделы, или естественные константы: скорость света для определения единицы длины – метра.

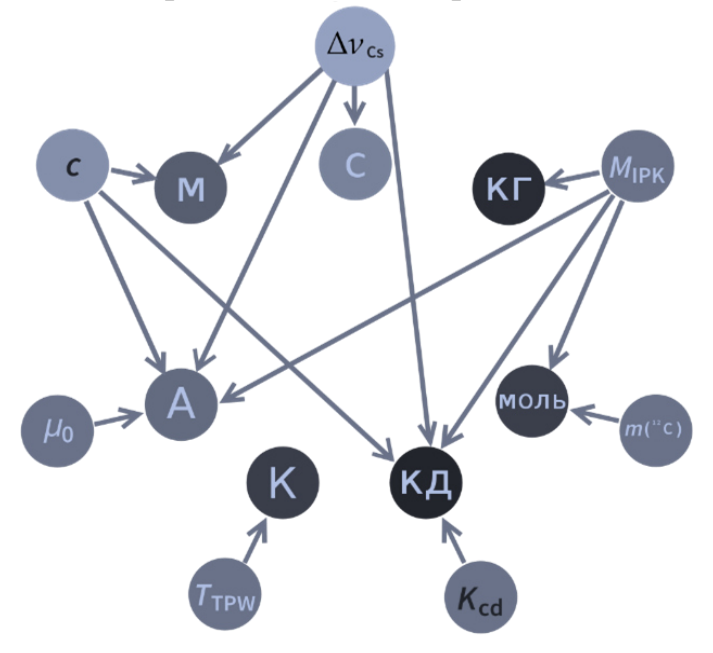

Рисунок 1 – Взаимосвязи единиц физических величин в предыдущей редакции системы «SI»

Помимо этого, по мере формирования науки и технологий, могут быть внедрены новейшие, а также наиболее совершенные способы определения без потребности перерасчета единиц. Данные достоинства – более явные в истории определения метра, начиная с артефакта также вплоть до переустройства в прочное числовое значение скорости света – поспособствовали принятию постановления об определении абсолютно всех единиц с помощью характеризующих констант.

Вывод. Невзирая на несложность, а также четкость подобных дефиниций, применение артефактов сопряжено с риском их потери, дефектами либо изменения их параметров. Иные методы нахождения единиц считаются наиболее спекулятивными или же идеализированными. Осуществление оказывается концептуально отделенным от определения, благодаря чему единицы имеют все шансы являться воспроизведенными вне зависимости в любом месте и в любой период времени.

Рассмотрение существенных изменений единиц международной системы «SI» при их воспроизведении и передачи различным средствам измерения.

В нынешнее время проблема состоит в том, что, привыкнув к одним единицам обществу сложно принять во внимание, что с 20 мая 2019 года вступили в силу изменения определений основных единиц Международной системы единиц «SI». Изменился подход к основным единицам SI, которые стали определяться через фиксированные значения фундаментальных физических постоянных, но величины всех единиц остались неизменными. При этом впервые стал доступен полный набор определений, которые не используют в качестве

основы для сравнения какие-либо эталоны в виде артефактов, материальные свойства или описания измерений.

Такие изменения позволили реализовать все единицы с точностью, ограниченной практически только квантовой структурой природы и нашими техническими возможностями, но не самими определениями. Любое действительное уравнение физики, связывающее определяющие константы с единицами, может быть использовано для реализации единицы, создавая, таким образом, возможности для инноваций и повсеместной реализации с возрастающей точностью по мере развития технологий. Это означает, что недавнее переопределение единиц представляет собой исторический и значимый шаг вперед.

В новейшем определении СИ оставлено представление с точки зрения ключевых и производных единиц, однако оно переформулировано в связи с принятием значений характеризующих констант. Международная система единиц содержит 7 ключевых единиц измерения: секунда, метр, кг, ампер, кельвин, моль, кандела, но еще и несколько их производных единиц. Вплоть до изменений килограмм складывался равно как масса 1-го точного эталона, международного прототипа кг. Данное определение располагало несколькими недостатками. Другие главные единицы не были привязаны к артефактам, однако многие существовавшие определения были так же неудобны и сами по себе основывались на определение кг.

Начиная с 20 мая 2019 года, должны использоваться новые определения основных единиц СИ, окончательно удаляющие материальные предметы из определений.

Секунда теперь определяется путем принятия фиксированного числового значения частоты перехода сверхтонкого расщепления невозмущенного основного состояния атома цезия-133  $(\Delta v_{cs})$  равным 9 192 631 770 при выражении в единице [Гц], что соответствует  $[c^{-1}]$ . Следствием этого определения является: секунда равна продолжительности 9 192 631 770 секунда равна продолжительности 9 192 631 770 периодов излучения, соответствующего переходу между двумя сверхтонкими уровнями невозмущенного основного состояния атома Цезия-133. Определённая таким образом секунда является единицей собственного времени в рамках общей теории относительности.

Метр стал определяться путем принятия фиксированного числового значения скорости света в вакууме при выражении в единице м·с<sup>-1</sup>, где секунда определяется через частоту перехода в цезии  $(\Delta v_{\text{cs}})$ . Это определение подразумевает точное соотношение  $c = 299792458$  м·с<sup>-1</sup>. Обратное соотношение дает точное выражение для единицы метр через определяющие константы *с* и  $\Delta v_{\text{Cs}}$ . Из этого определения следует, что один метр – это длина пути, пройденного светом в вакууме за интервал времени, равный 1/ 299 792 458 секунды.

181

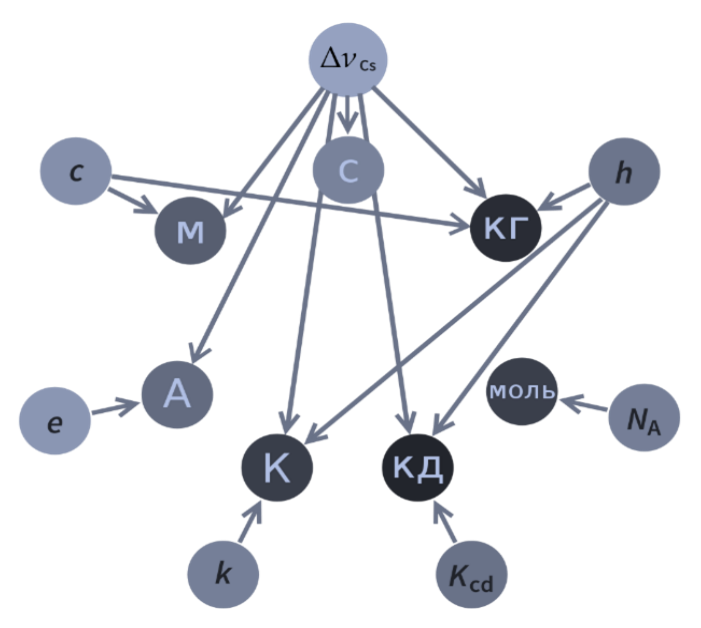

Рисунок 2 – Взаимосвязи единиц физических величин в новой редакции системы «SI».

Килограмм определяется путем принятия фиксированного числового значения постоянной Планка (h) равным 6,62607015 × 10<sup>-34</sup> при выражении в единице Дж·с. Это соответствует [кг ∗ м<sup>2</sup> ∗ с<sup>−1</sup>], где метр и секунда определяются через *с* и  $\Delta v_{Cs}$ . Такое определение подразумевает точное соотношение  $h =$ 6,62607015 × 10<sup>-34</sup> [кг \* м<sup>2</sup> \* с<sup>-1</sup>]. Результат данного определения состоит в определении единицы: [кг ∗ м<sup>2</sup> ∗ с<sup>−1</sup>]. Вместе с определениями секунды и метра это приводит к определению единицы массы, выраженной через постоянную Планка (ℎ). Данное определение абсолютно фиксирует числовое значение h, и экспериментально должна определяться масса прототипа. Обращаю внимание, что с помощью данного определения могут быть реализованы первичные эталоны в любой шкале масс.

Ампер теперь определяется путем принятия фиксированного числового значения элементарного заряда *e* равным 1,602176634 × 10−19 при выражении в единице [Кл], что соответствует [А  $*$  с], где секунда определяется через  $\Delta v_{Cs}$ .<br>Определение подразумевает точное соотношение  $e = 1,602176634 \times$ Определение подразумевает 10−19 [А ∗ с]. Из этого определения следует, что один Ампер – это сила электрического тока, соответствующая потоку  $1/(1,602176634 \times 10^{-19})$ элементарных зарядов в секунду. Новое определение Ампера фиксирует значение е вместо  $\mu_0$ . В результате,  $\mu_0$  должно определяться экспериментально. Тогда и другие электрические величины, такие как: диэлектрическая проницаемость вакуума  $\varepsilon_0$  (электрическая постоянная), волновое сопротивление вакуума  $Z_0$  и адмиттанс (комплексная проводимость) вакуума  $Y_0$ , равные  $1/\mu_0 \times \text{c}^2$ ,  $\mu_0 \times \text{c}$  и  $1/\mu_0 \times c$  соответственно, должны определяться экспериментально и иметь ту же относительную стандартную неопределенность, как и  $\mu_0$ , поскольку скорость света в вакууме известна точно. Произведение  $\varepsilon_0 \mu_0 = 1/c^2$  и отношение  $Z_0/\mu_0 =$ с остаются точными. На момент принятия настоящего определения Ампера,  $\mu_0$ 

равна 4π  $\times$  10<sup>-7</sup> [Гн/м] с относительной стандартной неопределенностью 2,3  $\times$  $10^{-10}$ .

Кельвин определяется путем принятия фиксированного числового значения постоянной Больцмана, k равным 1,380649  $\times$  10<sup>-23</sup> при выражении в единице [Дж \*  $K^{-1}$ ], что соответствует [кг \* м<sup>2</sup> \*  $c^{-2}$  \*  $K^{-1}$ ]. При этом килограмм, метр и секунда определяются через  $h, c$  и  $\Delta v_{Cs}$ . Это определение подразумевает точное соотношение  $k = 1{,}380649 \times 10^{-23}$  [кг  $* \text{ m}^2 * \text{ c}^{-2} * \text{ K}^{-1}$ ]. Из этого определения следует, что один Кельвин равен такому изменению термодинамической температуры, при котором изменение тепловой энергии  $k<sub>T</sub>$  равно 1,380649  $\times$ 10<sup>−23</sup>[Дж]. На момент принятия этого определения температура тройной точки воды была равна 273,16 [К] с относительной неопределенностью 3,7  $\times$   $10^{-7}$ , полученной на основе измерений  $k$ , предшествующих переопределению. С учетом истории развития температурных шкал, в установившейся практике до сих пор принято выражать термодинамическая температуру,  $T$ , с точки зрения ее отличия от опорной температуры  $T_0 = 273.15$  К, близкой к точке замерзания воды. Единицей температуры Цельсия является градус Цельсия, обозначаемый  ${}^{\circ}C$ , который, по определению, равен по величине кельвину. Также отмечу, что при таком определении первичная реализация кельвина может быть осуществлена в любой точке температурной шкалы.

Кандела определяется путем принятия фиксированного числового значения световой эффективности монохроматического излучения частотой 540 × 10<sup>12</sup> [Гц],  $K_{K\pi}$  равным 683 в единице [лм \* Bт<sup>-1</sup>] или [кд \* ср \* кг<sup>-1</sup> \* м<sup>-1</sup> \* с<sup>3</sup>]. Килограмм, метр и секунда здесь определяются через  $h$ ,  $c$  и  $\Delta v_{\text{cs}}$ . Из этого определения следует, что одна кандела равна силе света в заданном направлении от источника, который излучает монохроматическое излучение с частотой  $540 \times$  $10^{12}$  [Гц], энергетическая сила света которого в этом направлении составляет 1/683 [Вт/ср].

Моль содержит точно  $6.02214076 \times 10^{23}$  структурных элементов. Это число – фиксированное числовое значение постоянной Авогадро,  $N_A$ , выраженное в единице [моль-1] и называемое числом Авогадро. Тогда моль – это количество вещества системы, содержащее 6,02214076  $\times$  10<sup>23</sup> определенных структурных элементов. Согласно новому определению  $M(C_{12})$  больше не известна точно и должна определяться экспериментально. Значение, выбранное для  $N_A$ , таково, что на момент принятия настоящего определения моля,  $M(C_{12})$  равна 0,012 [кг/ моль] с относительной стандартной неопределенностью 4,5 × 10−10 [2].

Вывод. Перемены относятся к целой СИ. Они касаются нахождения кг, ампера, кельвина также моля: сейчас данные единицы формируются через фиксированные значения элементарного электрического заряда, а также постоянных Планка, Больцмана и Авогадро. Соблюдается преемственность СИ: в следствии перемен величины абсолютно всех единиц измерения никак не поменялись; числовое значение результатов измерений, сформулированных в старых единицах, также никак не поменялось, не считая определенных электрических величин. Но определенные величины, которые прежде были установлены четко сейчас формируются опытным путем. [1]

Анализ влияния изменений единиц международной системы «SI» на точность измерений.

К чему же приведут изменения в системы основных единиц? Все изменения связаны с увеличением точности в измерениях чего-либо. Это является естественным желанием всего общества. Все и всегда хотят иметь то, что с максимальной точностью измерит время, длину и тому подобное. Данные изменения позволят намного точнее определять всё, что нас окружает.

Принятые изменения позволят:

 осуществлять на более высоком уровне испытания, поверку и калибровку рабочих средств измерений (СИ);

 увеличить точность и расширить диапазоны измерений физических величин в большинстве областей науки и техники, в том числе при решении задач развития критических технологий;

 обеспечить повышение уровня метрологического обеспечения на ряде важнейших направлений науки, техники и технологий [3].

Сложности измерений состоят в том, что на данный момент создание современных установок по воспроизведению новых определений основных единиц СИ является неотложной и приоритетной задачей мировой науки и технологий, необходимой для метрологического обеспечения на мировом уровне всех областей науки и отраслей промышленности, включая оборонную, а также для обеспечения приоритетных направлений развития науки, технологий и техники.

Возникающие проблемы с принятием новых величин можно определить в такие группы:

- Невозможность одномоментного изменения
- Материальная установка становится более точной первичного эталона
- Создание новых средств измерений
- Отсутствие части констант на данный момент

Влияют ли изменения, произошедшие с системой «SI», на повседневную жизнь любого человека? Да. Пусть для большинства эти изменения и прошли незаметно, стоит выделить ряд проблем, которые обязательно коснутся очень многих. Среди наиболее значимых можно предположить:

- Пересмотр учебных программ школьного и высшего образования.
- Переиздание множества учебников и специализированной литературы.
- Увеличение неточности измерительных приборов.

 Несоответствие измерений лабораторными, ведомственными и бытовыми средствами измерений.

Вывод. Содействие модернизации и инновационному развитию высокотехнологической промышленности и современных наукоемких технологий требует разработки эталонных комплексов мирового уровня, основанных на новых физических принципах и современных технологиях. Для успешного развития системы обеспечения единства измерений в условиях планируемого международным метрологическим сообществом перехода на новые определения единиц СИ необходимо в сотрудничестве между странами.

В качестве дополнительной помощи со всеобъемлющим внедрением новых определений системы «SI» выступает международная организация по стандартизации ISO и международная электротехническая комиссия IEC [4]. Серия стандартов ИСО и IEC 80000 является основой для международной гармонизации терминов, определений и символов величин и единиц, используемых в науке и технике, что формирует единый язык и написание формул. Таким образом, *снижается вероятность ошибки и облегчается общение между учеными и инженерами множества дисциплин*.

### **Список использованных источников**

1. **Международная Система Единиц (SI)** Издание 9-е /2019 г./ Над переводом работали: А.Б. Дятлев (ФГУП "ВНИИМ им. Д.И. Менделеева), Е.П. Зингер (ФГУП «ВНИИМ им. Д.И. Менделеева), Е.Ю. Корзинин (ФГУП «ВНИИМ им. Д.И. Менделеева»), Е.И. Лунёва (ФГУП «ВНИИМ им. Д.И. Менделеева), Г.В. Битюкова (ФГУП «ВНИИМС»), Л.К. Исаев (ФГУП «ВНИИМС»), М.И. Калинин (ФГУП «ВНИИМС»).

2. **Ростест-[Москва](http://www.rostest.ru/etalonnaya-baza.php?clear_cache=Y)** [Электронный ресурс]/ Эталонная база Российской Федерации URL: http://www.rostest.ru/etalonnaya-baza.php?clear\_cache=Y

3. **A concise summary of the International System of Units, the SI** /Перевод С. Г. Каршенбоймом и Е. Ю. Корзининым (ВНИИМ им. Д. И. Менделеева) с разрешения ККЕ и отпечатан PTB для КООМЕТ.

4. **Международная организация по стандартизации ИСО** [Электронный ресурс] //https://www.iso.org/ru/news/ref2348.html/ Переопределение Международной системы единиц измерения

# **ТЕХНОЛОГИЯ ОТКРЫТИЯ ПЕРЕМЕННОЙ ЗВЕЗДЫ Майоров А.Д.**

*Научный руководитель* – *к.ф.-м.н., доцент, доцент кафедры физики Спасибкина С.Н. Консультант проекта* – *научный сотрудник ГАИШ МГУ Денисенко Д.В. МГТУ ГА, г. Москва amayorov.mstuca@gmail.com* 

Актуальность настоящей работы обусловлена постоянными исследованиями учеными мира в Наблюдаемой Вселенной переменных звёзд и дополнении их каталога. Цель работы состояла в том, чтобы, пользуясь методами исследования переменных звёзд, открыть, внести в каталог и описать новую переменную звезду.

Работу по регистрации нового астрономического объекта начата автором в 2017 году, проводя исследования и анализ баз данных и каталогов переменных звёзд под руководством научного сотрудника Государственного Астрономического института имени П. К. Штернберга (ГАИШ МГУ) Денисенко Д.В. в Доме научно-технического творчества молодёжи (ДНТТМ) г. Москвы. Для достижения поставленной цели были решены следующие задачи:

1. Знакомство с информацией о переменных звёздах и планирование процесса открытия новой звезды.

2. Получение информации о методах открытия переменных звёзд и применение их на практике.

3. Открытие и описание ранее неизвестной звезды, внесение ее в каталог переменных звёзд (КПЗ) VSX.

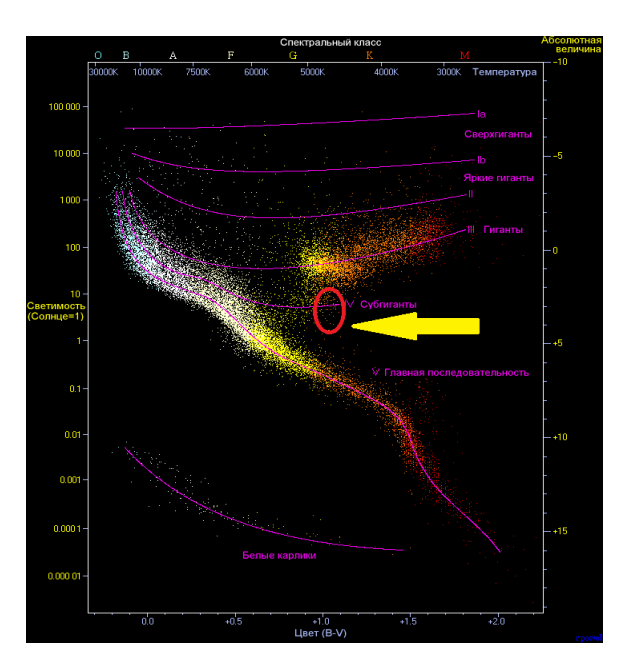

**Переменная звезда как объект исследования астрономии**

Звезда – это массивный газовый шар, излучающий свет и удерживаемый в состоянии равновесия силами собственной гравитации и внутренним давлением, в недрах которого происходят (или происходили ранее) реакции термоядерного синтеза. Звёзды различаются между собой по очень большому числу признаков. Для их классификации используют диаграмму Герцшпрунга-Рассела или же диаграмму «цвет-светимость», показанную на рисунке 1.

Звёзды можно разделить по спектральным классам: W, O, B, A, F, G, K, M, L и T.

Рисунок 1 – Диаграмма Герцшпрунга – Рассела с указанием расположения вновь открытой звезды

Из верхнего левого угла диаграммы по диагонали тянется так называемая главная последовательность. Она отражает основной жизненный цикл большинства светил. Звезда может сформироваться практически в любом месте главной последовательности. Это зависит от изначального количества протозвёздного вещества. Далее на каждом этапе жизненного цикла всё зависит от массы звезды: если звезда обладает массой в несколько раз больше солнечной, она начнёт свой путь в сторону её наращивания, увеличения объёма и превратится в один из типов гигантов, после чего, если будет по массе больше Солнца примерно в 10 раз, то взорвётся сверхновой и превратиться в белого карлика или нейтронную звезду. В случае превышения 40 солнечных масс образуется чёрная дыра. Если на каком-то из этапов критической массы не наберётся, то звезда постепенно в течение миллиардов лет начнёт затухать вплоть до коричневого карлика.

В наше время учёным известно о существовании в Наблюдаемой Вселенной более 100 млрд. звёзд. Особый тип звёзд – переменные. Их насчитывается около 602 000.

Переменная звезда – звезда, яркость которой изменяется со временем в результате происходящих в её окрестностях физических процессов [1]. Строго говоря, блеск любой звезды меняется со временем в той или иной степени. Переменной называется звезда, изменения блеска которой были надёжно обнаружены на достигнутом уровне наблюдательной техники.

Переменные звёзды можно разделить на 5 основных классов, которые отличаются друг от друга физическими механизмами переменности.

1. Затменные переменные. Такие звёзды чаще всего имеют звезду-спутник, которая через определённые промежутки времени затмевает первую. Таким образом, меняется видимая яркость звезды.

2. Катаклизмические переменные. Система состоит из 2-х звёзд как правило с одним белыми карликом и менее массивным красным карликом, где первый перетягивает звёздное вещество у другого.

3. Вспыхивающие (эруптивные) переменные. Это тусклые красные карлики с небольшой массой, которым характерны резкие вспышки, когда звезда может увеличить свой блеск вдвое всего за несколько секунд.

4. Вращающиеся (пятенные) переменные. На поверхности таких звёзд образуются темные пятна, которые скрывают часть излучения от наблюдателя.

5. Пульсирующие переменные. Таким звездам характерно периодическое цикличное изменение объёма звезды и, как следствие, её температуры и яркости.

## **Методы открытия переменных звёзд**

Существует 2 основных метода открытия переменных звёзд:

1. Метод блинкования

2. Метод Data mining

Эти методы тесно взаимосвязаны и, как правило, в процессе открытия нового объекта используют сразу оба метода для перепроверки предположений. Например, при помощи блинкования находят объект, а после этого специальными программами в различных каталогах и базах данных [2] собирают информацию о нём. Или же наоборот: анализом данных архива находят «кандидата» по определённым признакам, после чего фотографии исследуемой области неба блинкуют (накладывают и анимируют), чтобы убедиться в корректности сделанных выводов.

*Метод блинкования* (от англ. *Blink* – мигать) – способ нахождения переменной звезды на фотографиях путём их наложения и последующей анимации. Для определения переменной звезды достаточно 2-х фотографий, хотя обычно используется около 5-10 кадров. В специальной программе MaxIm DL (рисунок 2) необходимо запустить анимацию и искать звёзды, которые изменяются от кадра к кадру. Также в этой программе можно определить координаты, построить кривую блеска звезды и ещё очень многое. MaxIm DL является одним из основных ПО в «арсенале» астрономов.

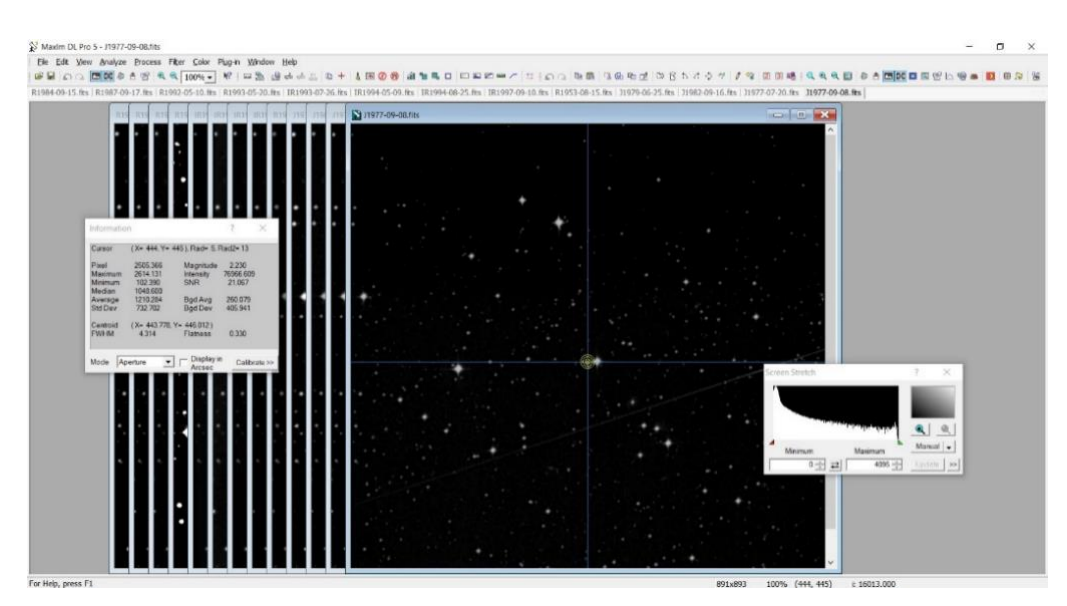

Рисунок 2 – Скриншот интерфейса программы MaxIm DL 5 PRO Метод Data mining

*Data mining* – метод поиска по архивным данным. Этот метод обособлен от визуального отображения самого исследуемого объекта. По сути он представляет собой обработку массива различных данных, полученных путём побочных наблюдений. Например, телескоп наводится на галактику для наблюдения за ней и, при этом, получает данные о тысячах и десятках тысяч звёзд, попадающих в его поле зрения (яркость и интенсивность излучения в различных диапазонах, угловые скорости перемещения по небесной сфере, вспышки и так далее). Эти данные анализируются компьютером и конвертируются в астрофизические каталоги и архивы, которые уже потом анализируются отдельно человеком с помощью специальных программ. На рисунке 3 можно увидеть фрагмент списка координат, полученных из такого архива.

Для определения более точных данных потенциального нового объекта используется несколько разных каталогов. Например, APASS и USNO-B1.0. Общие параметры и величины даны с ошибками измерений  $(V + \Delta V; B + \Delta B)$ .

| Файл Правка Вид Вставка Формат Сервис Данные Окно Справка |                                                         |        |              |            |       |                      | $-99.$ |  |    |  |
|-----------------------------------------------------------|---------------------------------------------------------|--------|--------------|------------|-------|----------------------|--------|--|----|--|
| A185: G185                                                | $\vee$ $\overline{f}_X$ $\overline{\Sigma}$ = Mayorov 1 |        |              |            |       |                      |        |  |    |  |
|                                                           |                                                         |        | $\mathbf{D}$ |            |       | $-6-$                | H      |  | л. |  |
| 13.341 298.937295 -22.671859 13.341                       |                                                         |        | 0.123        | 15.045     | 0.1   |                      |        |  |    |  |
|                                                           | 178 299.056804 - 24.178472 13.344                       |        | 0.138        | 13,976     | 0.129 |                      |        |  |    |  |
|                                                           | 17 305 318974 -16 586586 13 347                         |        | 0.369        | 15.048     | 0.414 |                      |        |  |    |  |
| 178 299.41346                                             | -18.475308 13.347                                       |        | 0.127        | 15.108     | 0.107 |                      |        |  |    |  |
| 13.355 299.314838 -23.726484                              |                                                         |        | 0.181        | 14.144     | 0.124 |                      |        |  |    |  |
| 180 300.688186 -17.32515                                  |                                                         | 13.357 | 0.155        | 14.137     | 0.196 |                      |        |  |    |  |
| 181 299.157119 -24.260311 13.357                          |                                                         |        | 0.15         | 14.923     | 0.154 |                      |        |  |    |  |
| 182 299.125151 -23.68783                                  |                                                         | 13.38  | 0.113        | 14.555     | 0.111 |                      |        |  |    |  |
| 18 298 175168 -23 493246 13 381                           |                                                         |        | 0.085        | 14,316     | 0.108 |                      |        |  |    |  |
| 184 298.751076 -22.148624 13.397                          |                                                         |        | 0.077        | 14.138     | 0.115 |                      |        |  |    |  |
| 301.545037 -24.902465 13.407                              |                                                         |        | 0.792        | 14.46      | 0.858 | Mayorov <sub>1</sub> |        |  |    |  |
|                                                           | 186 297.868876 -19.766086 13.418                        |        | 0.079        | 14.075     | 0.146 |                      |        |  |    |  |
|                                                           | 187 298.167397 -23.506327 13.427                        |        | 0.083        | 14.412     | 0.112 |                      |        |  |    |  |
| 188 299.52993                                             | -15.963824 13.429                                       |        | 0.083        | 14.675     | 0.235 |                      |        |  |    |  |
|                                                           | 189 299.312645 -23.410312 13.43                         |        | 0.185        | 14.56      | 0.133 |                      |        |  |    |  |
| 190 299.390362 -23.219984 13.433                          |                                                         |        | 0.183        | 14.379     | 0.106 |                      |        |  |    |  |
| 191 299.148738 -23.298508 13.436                          |                                                         |        | 0.139        | 14.099     | 0.101 |                      |        |  |    |  |
| 192 296.981986 -18.743787 13.444                          |                                                         |        | 0.065        | 14.399     | 0.103 |                      |        |  |    |  |
| 193 297 452025 -22.473079 13.452                          |                                                         |        | 0.402        | 15.059     | 0.455 |                      |        |  |    |  |
| 194 300.836917 -21.952862 13.469                          |                                                         |        | 0.115        | 14.554     | 0.111 |                      |        |  |    |  |
| 195 298 427756 -23 269244 13 476                          |                                                         |        | 0.126        | 14.534     | 0.109 |                      |        |  |    |  |
| 106 200 581685 15 474334 13 488<br>$H = E$ / <i>Rwcr1</i> |                                                         |        |              | 1836 14916 | 2472  |                      |        |  |    |  |

Рисунок 3 – Фрагмент списка координат потенциальных переменных звёзд

## **Общий порядок действий для открытия звезды методом Data Mining**

1. На специальном сайте (например, каталога APASS [3]) необходимо указать угловой диапазон координат, в котором будем искать звезду, а затем скачать файл-таблицу с координатами (рисунок 3);

2. Отредактировать и отформатировать файл. Выбрать «кандидатов» с большими изменениями звёздной величины в видимом (ΔV) и синем (ΔB) диапазонах;

3. Проверить их кривые блеска по архивным данным Каталинского обзора (Catalina Sky Survey) и обзора ASAS-SN (All-Sky Automated Survey for Supernovae) [4,5,6]. Лучше использовать оба обзора для сравнения полученных данных. Это связано с тем, что телескоп Каталинского обзора имеет зеркало диаметром 68 см и может с минимальной погрешностью в данных «видеть» звёзды от 13 до 18 звёздной величины, а телескоп ASAS-SN имеет зеркало диаметром лишь 14 см и хорошо «видит» звёзды от 10 до примерно 16 звёздной величины;

4. Проверить по каталогу VSX [7], не открыта ли звезда;

5. Построить кривую блеска, определить период (если возможно);

6. Собрать все остальные данные;

7. Оформить заявку на сайте каталога VSX на включение нового объекта в каталог.

## **Открытие звезды Mayorov 1**

Звезда Mayorov 1 была зарегистрирована в каталоге переменных звёзд AAVSO VSX 4 апреля 2017 года в 17:08 UTC. VSX был задуман и создан астрономом-любителем Кристофером Уотсоном по просьбе членов Команды картографов и Рабочей группы по сопоставлению звездных баз данных Американской ассоциации наблюдателей переменных звезд (AAVSO). Mayorov 1 можно отнести к спектральному классу К и классу молодых звёздных объектов. Так как ко времени открытия период формирования звезды ещё не завершился, у неё нельзя определить период. Паспорт звезды Mayorov 1 представлен на рисунке 5 и в таблице 1.

*Обнаружение объекта со свойствами переменной звезды*

1. Выбор области исследования, получение списка координат;

2. Оценка и редактирование списка координат;

3. Подстановка координат на специальном сайте и определение «кандидатов» на звезду;

4. Проверка отсутствия звезды в каталоге с выбранными координатами;

5. Составление «паспорта» звезды;

6. Наложение фотографических снимков в разных спектрах для получения цветного изображения области неба с открытой звездой в центре;

7. Оформление заявки на регистрацию нового астрономического объекта [8]. *Составление «паспорта» звезды*

**«**Паспортом» звезды неофициально называется список её данных: имя, созвездие, изменение яркости и т.д. (показан на рисунке 4 и в таблице 1).

| <b>Latest Details</b>          |                                                                          |                                                                                                    | >> Revise >> New Search<br>ℯ                                             | <b>References</b>                                                                                                    | $\bullet$        |  |  |
|--------------------------------|--------------------------------------------------------------------------|----------------------------------------------------------------------------------------------------|--------------------------------------------------------------------------|----------------------------------------------------------------------------------------------------|------------------|--|--|
|                                | Log in to retrieve additional aliases from SIMBAD.                       |                                                                                                    |                                                                          | Click reference title/citation to view in new window. Roll over index number to view submission details.                                                                                                    |                  |  |  |
|                                |                                                                          |                                                                                                    |                                                                          | 1 Pojmanski, G., 2002, The All Sky Automated Survey<br>2002AcA 52 397P                                                                                                    |                  |  |  |
| Name                           | Mayorov 1                                                                |                                                                                                    |                                                                          |                                                                                                    |                  |  |  |
|                                | AAVSO UID 000-BMH-214 (No observations)                                  |                                                                                                    |                                                                          | <b>External Links</b>                                                                                                    | $\bullet$        |  |  |
| <b>Constellation</b>           | Sagittarius<br>>> Sequence                                               |                                                                                                    |                                                                          | Links open in a new window. Not all links may be valid for this particular target.                                                                                                    |                  |  |  |
|                                | J2000.0 20 06 10.81 -24 54 08.7 (301.54504 -24.90242)<br>» Search nearby |                                                                                                    |                                                                          | $\vee$ » Go<br>Select a Location for more details<br>Location<br>$-$ Select $-$                                                                                                    |                  |  |  |
|                                | B1950.0 20 03 10.49 -25 02 47.0                                          |                                                                                                    |                                                                          | <b>Catalog Data</b>                                                                                                    | ℯ                |  |  |
|                                | Proper motion $\vert$ RA: -9.5 +/- 1.5 mas/v                             | Dec: -8.3 +/- 1.5 mas/v                                                                                                    | Source: UCAC4                                                            | Information from selected catalogs obtained by cross-matching to 2 arc seconds using the CDS X-Match Service. These data may not be                                                                              |                  |  |  |
| Galactic coord. 17.187-26.784  |                                                                          |                                                                                                    |                                                                          | complete<br><b>2MASS</b><br>$J = 10.75$<br>$H = 9.94$<br>$K = 9.28$<br>$J - K = 1.46$                                                                                                    |                  |  |  |
| Other names<br>(Internal only) | 2MASS J20061080-2454086<br>UCAC4 326-199417<br>WISE J200610.79-245408.6  | ASAS J200611-2454.2<br>USNO-A2.0 0600-42163794                                                                                                    | GSC 06909-01224<br>USNO-B1.0 0650-0858989<br>(Not logged in) >> Add name | $W1 = 8.77$<br>$W4 = 5.49$<br>$W1 - W2 = 0.52$<br><b>AIIWISE</b><br>$W2 = 8.25$<br>$W3 = 6.76$<br><b>APASS-DR9</b><br>$B = 14.46$<br>$V = 13.41$<br>$a' = 13.67$<br>$r = 12.80$<br>$r = 12.53$<br>$B - V = 1.05$ | $W3 - W4 = 1.28$ |  |  |
| Variability type YSO           |                                                                          |                                                                                                    | $\bm{Q}$                                                                 | <b>Images</b>                                                                                                    | $\bullet$        |  |  |
| <b>Spectral type</b>           |                                                                          |                                                                                                    |                                                                          | Please review Digitized Sky Survey Acknowledgment and Copyright                                                                                                    |                  |  |  |
|                                | Mag. range   12.5 - 14.6: V                                              |                                                                                                    | ℯ                                                                        | Image not downloaded. Click Retrieve Image to download and view.                                                                                                    | » Retrieve image |  |  |
|                                | Discoverer Alexey Mayorov                                                |                                                                                                    |                                                                          | <b>Supporting Documents</b>                                                                                                    | ๋                |  |  |
| Epoch                          |                                                                          |                                                                                                    |                                                                          | Click document name to open or save. Browser plug-in or other software may be required for viewing                                                                                                    |                  |  |  |
| <b>Outburst</b>                |                                                                          |                                                                                                    |                                                                          | 1 Mayorov 1 finder chart<br>Mayorov, Alexey 2017-04-29 17:08 UTC Color chart from DSS with 10'x10' FOV                                                                                                    |                  |  |  |
| Period                         |                                                                          |                                                                                                    |                                                                          | (Not logged in) >> Add document                                                                                                    |                  |  |  |
| Rise/eclipse dur.              |                                                                          |                                                                                                    |                                                                          |                                                                                                    |                  |  |  |
|                                |                                                                          |                                                                                                    |                                                                          | <b>Revision History</b>                                                                                                    | ℯ                |  |  |
| <b>Remarks</b>                 |                                                                          |                                                                                                    | $\bullet$                                                                | Currently approved revision is checked. Click revision number to view details of that revision                                                                                                    |                  |  |  |
| 1 Mayorov, Alexey              |                                                                          | Some references may be clicked to view in new window. Roll over index number to view submission details<br>B-V= 1.0; J-K= 1.46. PPMXL position. Range from ASAS-3 data. |                                                                          | 1 Mayorov, Alexey 2017-05-08 16:09 UTC Initial submission.                                                                                                    |                  |  |  |
|                                |                                                                          |                                                                                                    |                                                                          | » Guidelines » FAQ » Manual » Forum » Variability Types » Passbands » Copyright » Acknowledgments » Privacy » Contact » Help us                                                                                  |                  |  |  |
|                                |                                                                          |                                                                                                    | (Not logged in) >> Add remark                                            | The International Variable Star Index<br>@ 2005 2010 American Association of Variable Star Observers (AAVSO)                                                                                                    |                  |  |  |

Рисунок 4 – Паспорт звезды Mayorov 1 на сайте AAVSO VSX [8]

В паспорт звезды вносятся: 1. Имя звезды. 2. Координаты. 3. Обозначения по разным каталогам. 4. Диапазон изменения блеска (max и min). 5. Период (если есть), фазовая кривая блеска. 6. Тип переменности. 7. Созвездие, в котором находится звезда. 8. Поисковая карта (карта окрестностей). 9. Источник(и) данных.

Определение спектрального класса звезды и положения на диаграмме Герцшпрунга – Рассела

Для определения спектрального класса звезды также используют диаграмму Герцшпрунга-Рассела. Для этого необходимо знать абсолютную звёздную величину и показатель цвета B−V, который можно найти в каталоге APASS DR10 [3]. Для Mayorov 1 он равен примерно  $1.0^{\mathrm{m}}$ .

Абсолютная звёздная величина (M) для звёзд – это видимая звёздная величина объекта, если бы он был расположен на расстоянии 10 парсек от наблюдателя. Для её вычисления по формуле (1) необходимо знать значение годичного параллакса. Нахождение его значения очень сложный и трудоёмкий процесс. Поэтому эту задачу доверяют автоматическим алгоритмам. Значение годичного параллакса можно найти в каталоге Gaia DR2 (Gaia Collaboration). Для звезды Mayorov 1 он равен примерно 0,9377 миллисекундам или же 0.00094".

$$
M = m + 5 + 5\lg(\pi^{\prime\prime})\tag{1}
$$

где: М – абсолютная звёздная величина; m – относительная звёздная величина;  $\pi$ " – годичный параллакс в секундах.

Для звезды Mayorov 1:

$$
M = 13.5 + 5 + 5 \lg(0.00094) \approx 3.4^{\mathrm{m}}.
$$

Теперь можно определить местоположение звезды на диаграмме Г.-Р. (рисунок 1) и узнать её спектральный класс.

Имея значение годичного параллакса, можно рассчитать расстояние до открытой звезды. В астрономии общепринятой единицей расстояний является парсек (пк). Один парсек – расстояние до звезды, параллакс которой равен 1". Расстояние в парсеках выражается, как  $r = \frac{1}{\pi^n}$ (пк). Зная, что 1 пк  $\approx$  3,26 .<br>светового года, расстояние от Земли до Mayorov 1 приблизительно равно:

$$
r = \frac{1}{0.00094} \approx 1063,83 \text{ (TK)} \approx 3468,1 \text{ (CB. JET)}
$$
 (2)

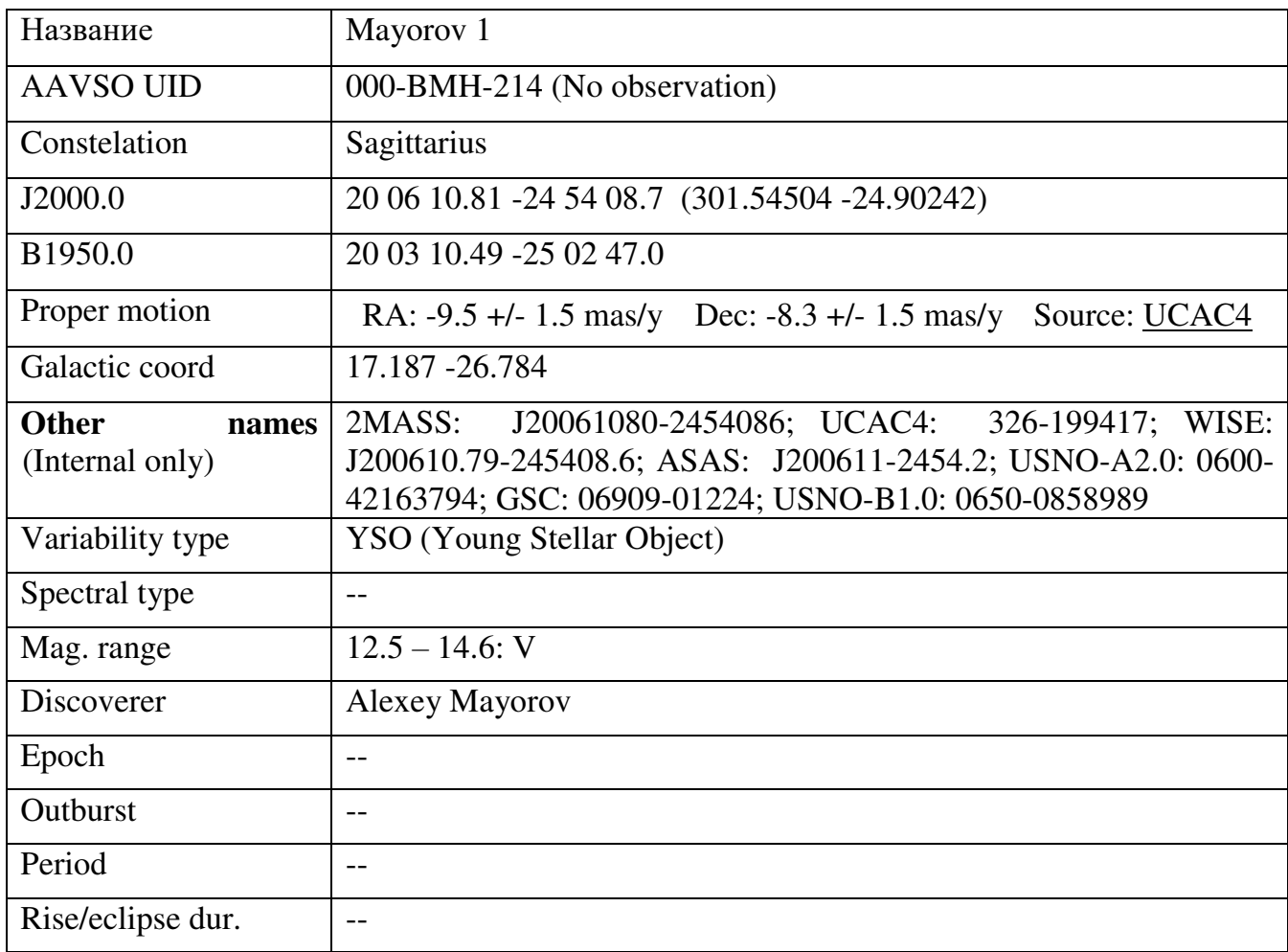

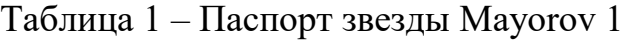

Таким образов в процессе исследования:

1. Открыта новая переменная звезда методом Data mining. Ей присвоено имя Mayorov 1.

2. Звезда внесена в каталог переменных звёзд VSX; её характеристики зафиксированы в паспорте звезды.

В перспективах исследования возможна проверка архивной кривой блеска и возможное определение периода в данных проекта DASCH (Digital Access to a Sky Century in Harvard) (Гарвардская фототека).

#### **Список использованных источников**

1. **Переменная звезда.** Словари и энциклопедии на Академике [Электронный ресурс] URL: <https://dic.academic.ru/dic.nsf/ruwiki/20836>(Дата обращения 16.03.2022)

2. **Сборник всех астрономических каталогов Vizier** [Электронный ресурс] URL: <http://vizier.u-strasbg.fr/viz-bin/VizieR>(Дата обращения 16.03.2022)

3. **Астрофизический каталог APASS DR10** Электронный ресурс] URL: <https://www.aavso.org/download-apass-data>(Дата обращения 16.05.2022)

4. **Каталинский обзор** (Catalina Sky Survey) для поиска переменных звёзд [http://nunuku.caltech.edu/cgi-bin/getcssconedb\\_release\\_img.cgi](http://nunuku.caltech.edu/cgi-bin/getcssconedb_release_img.cgi)

5. **ASAS-SN Sky Patrol** [Электронный ресурс] URL: <https://asas-sn.osu.edu/> (Дата обращения 16.03.2022)

6. **Страница звезды Mayorov 1 в каталоге ASAS-SN** [Электронный ресурс] URL: [https://asas-sn.osu.edu/database/light\\_curves/129609](https://asas-sn.osu.edu/database/light_curves/129609) 

**7. Каталог переменных звёзд VSX** [Электронный ресурс] URL: <https://www.aavso.org/vsx>(Дата обращения 16.03.2022)

8. **Звезда Mayorov 1 в каталоге VSX** [Электронный ресурс] URL: <https://www.aavso.org/vsx/index.php?view=detail.top&oid=477728>(Дата обращения 16.03.2022)

### **Секция «Valuable idears in аviation»**

# **PERSPECTIVE RUSSIAN PROJECTS OF CIVIL AIRCRAFT Любушкин Е.Р.**

*Научный руководитель – старший преподаватель Смирных Е.В. МГТУ ГА, г. Москва*

A few decades ago we could see only USSR-made aircraft in fleets of all soviet airlines (about 1500). Today, in 2022, more than 79% of Russian companies' airplanes (777 out of 980) is constructed by European and American bureaus. Unfortunately, it has happened because of the collapse of USSR. While foreign manufacturers have been developing their technic since 1991, our industry has only regressed. Nevertheless, Russian government has realized that it is necessary to restore aviation industry. Today we would like to tell you about Russian projects, that can become a true [1].

Let's consider future Russian aircraft in order of increasing their size. The first one will be ТVS-2DTS (Figure 1). Some people think that this aircraft is simply another one modification of classic An-2, but it is not so. Comparing these airplanes (Table 1), we can see that ТVS-2DTS is a fully new turboprop on base of Antonov-2.

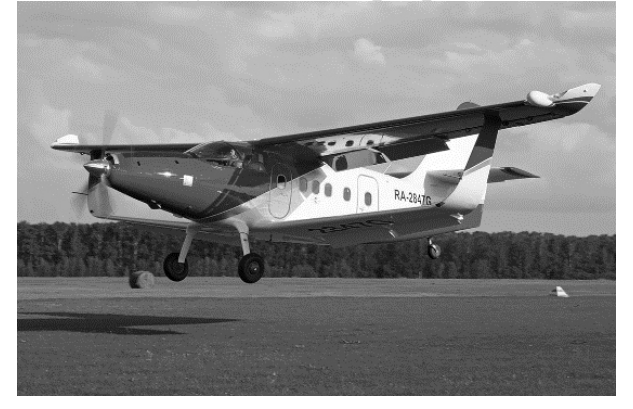

Figure 1 – ТVS-2DTS

Table 1– Comparative table of technical parameters of Antonov-2 and TVS-2DTS

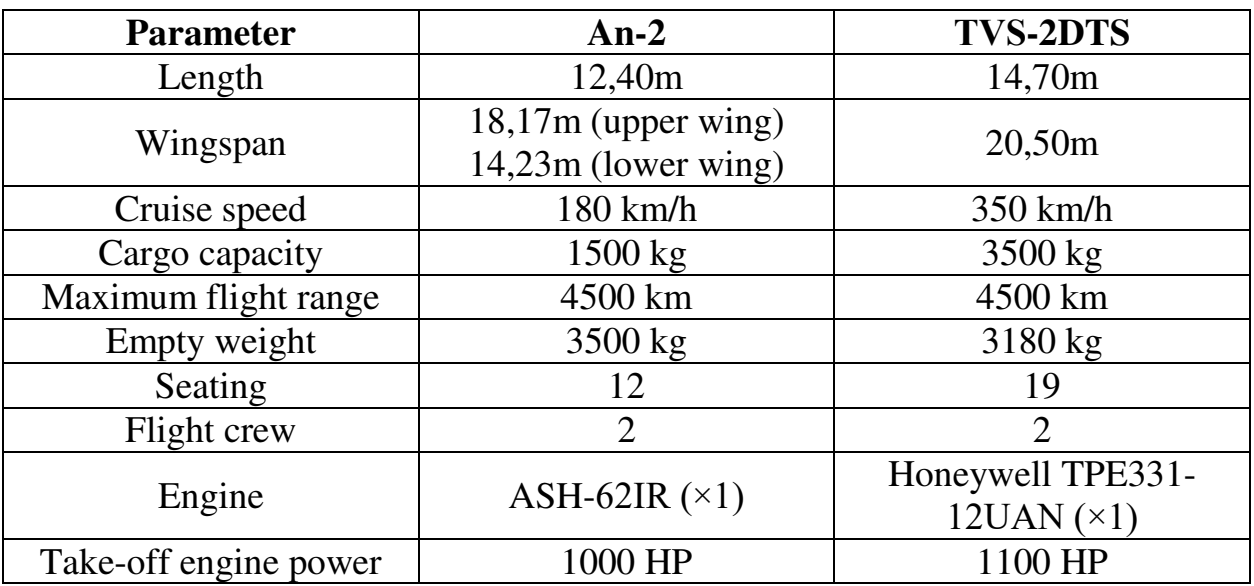

It was planned that ТVS-2DTS will replace An-2 on domestic flights and we think, that it will cope with this task thanks to its better technical specifications. New composite materials and modern engine allowed to make airplane lighter, increased operating speed, expanded the cabin and the luggage compartment, which allowed to take more passengers and cargo on board [2].

Next aircraft, we would like discuss, is Ilyushin-114-300 (Figure 2). This aircraft was designed to replace the regional AN-24, Yak-40 and Tu-134. We will make a comparison (Table 2) with the AN-24 due to the fact that it is the only type of aircraft remaining in civil operation.

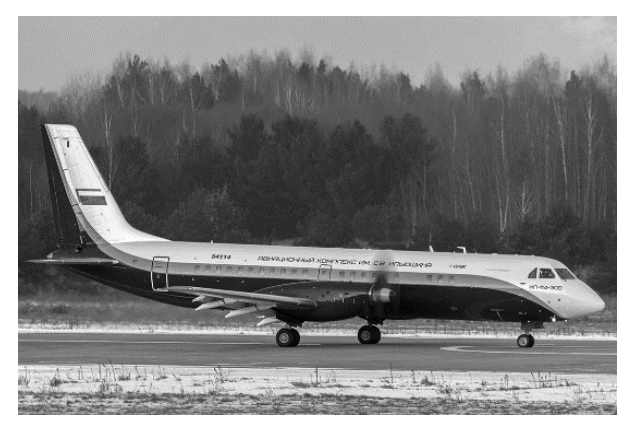

Figure 2 – Ilyushin-114-300

| <b>Parameter</b>      | $An-24$            | Il-114-300        |
|-----------------------|--------------------|-------------------|
| Length                | 23,53m             | 26,88m            |
| Wingspan              | 29,20m             | 30 <sub>m</sub>   |
| Cruise speed          | 460 km/h           | $500$ km/h        |
| Cargo capacity        | $6500 \text{ kg}$  | $6500 \text{ kg}$ |
| Maximum flight range  | 1850 km            | 1900 km           |
| Empty weight          | 13350 kg           | 13700 kg          |
| Seating               | 52                 | 64                |
| Flight crew           | 3-5 members        | 2 members         |
| Engine                | AI-24 $(\times 2)$ | TV7-117ST $(x2)$  |
| Take-off engine power | $2\times2550$ HP   | $2\times3000$ HP  |

Table 2 – Comparative table of technical parameters of Antonov-24 and Il-114-300

As we can see, new turboprop is fully competitive. Illyushin-114-300 is able to fulfill the main tasks that its predecessors faced. The most important advantage is new technologies, that allow to reduce number of pilots in cockpit, increase passenger number and make more powerful its engines. [3], [4]

Russian aviation industry is also developing in sphere of middle range aircraft. A vivid example is MC-21-300 (Figure 3). Its main competitors are Airbus A320neo and Boeing 737MAX8. Analysis of their specifications (Table 3).

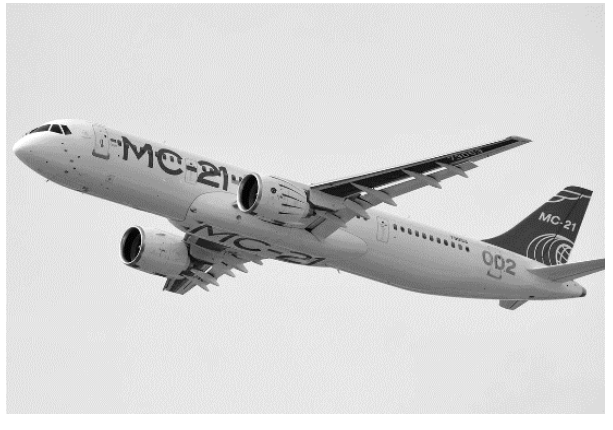

Figure 3 – MC-21-300

Table 3 – Comparative table of technical parameters of Airbus A320neo, Boeing-737MAX8 and MC-21-300

| <b>Parameter</b>              | A320neo                                     | <b>B737MAX8</b>            | MC-21-300                         |  |
|-------------------------------|---------------------------------------------|----------------------------|-----------------------------------|--|
| Length                        | 37,57m                                      | 39,50m                     | 42,30m                            |  |
| Wingspan                      | 31,40m                                      | 35,9m                      | 35,90m                            |  |
| Cruise speed                  | 845 km/h (0,78M)                            | 842 km/h (0,79M)           | 602 km/h (0.82M)                  |  |
| Maximum<br>commercial<br>load | 16600 kg                                    | 20880 kg                   | 21100 kg                          |  |
| Maximum<br>flight range       | 6300 km                                     | 6570 km                    | 6000 km                           |  |
| Empty weight                  | $42100 \text{ kg}$                          | $42045 \text{ kg}$         | 36250 kg                          |  |
| Seating                       | 180                                         | 200                        | 181                               |  |
| Engine                        | CFM LEAP-1A $(\times 2)$<br>PW 1100G $(x2)$ | <b>CFM LEAP-1B</b><br>(x2) | PW1400G-Jm $(x2)$<br>PD-14 $(x2)$ |  |

According to this data, MC-21 has averaged characteristics between A320neo and B737MAX8. It is too early to say, that it will be popular as foreign analogs, but MC-21 has significant potential in the modern world [5], [6].

The last one aircraft, we would mention, is CR929 (Figure 4). For 2022, little is known of the technical parameters due to the fact that the aircraft exists only in the drawings, but some data is still available on the Internet. It is also worth saying that this project is a joint one with China. Competitors of this aircraft are Boeing 787 and Airbus A350. Here it is little comparison (Table 4).

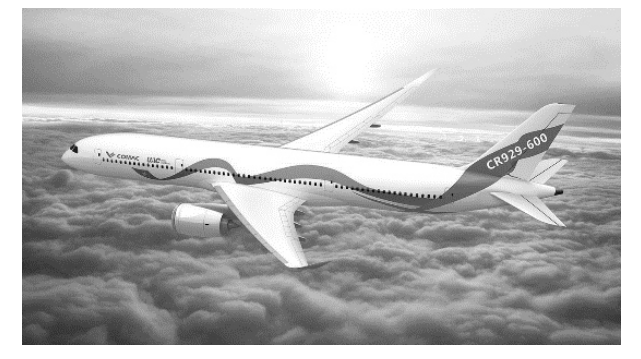

Figure 4 – CR929-600

Table 4 – Comparative table of technical parameters of Airbus A350-900, Boeing 787- 9 and CR929-600

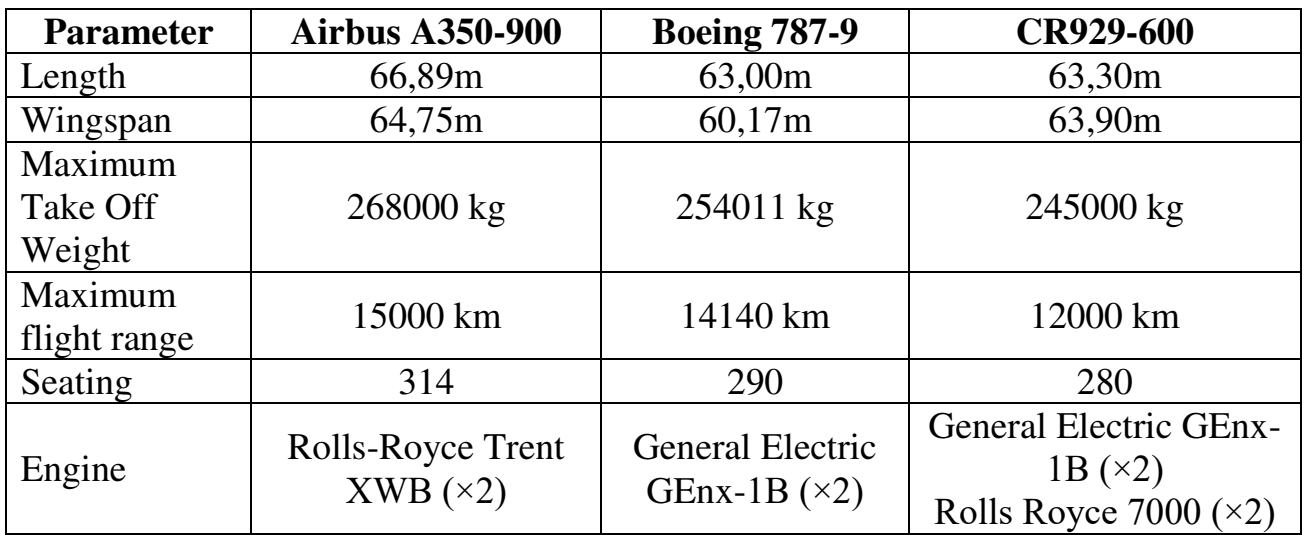

At this moment we cannot judge the strengths and weaknesses of this type of aircraft, since it has not even made maiden flight, but according to the comparative table, the CR929 has chances to displace flagships in this class of airliners [7], [8].

In conclusion, we would like to say that this topic is very actual. Present situation in the world shows that Russia, unfortunately, fully depends on foreign countries and companies in the sphere of civil aviation. We have to develop this industry, create own airplanes and components for them. Good luck to all engineers working on projects of Russian aircraft!

# **Список использованных источников**

1. **Russia will not give "sub-sanctioned" aircraft to lessors.** What are the prospects for airlines? Association of Tour Operators. [The global pharmaceutical industry]. Available at: <https://www.atorus.ru/news/press-centre/new/58914.html> (accessed 01.05.2022)

2. **Light all-composite multipurpose aircraft TVS-2DTS**. [The global pharmaceutical industry]. Available at:<https://sdelanounas.ru/blogs/120980/>(accessed 01.05.2022)

3. **IL-114.** [The global pharmaceutical industry]. Available at: <https://ru.wikipedia.org/wiki/%D0%98%D0%BB-114>(accessed 01.05.2022)

4. **TASS. Passenger airplane IL-114-300**. History and specifications. [The global pharmaceutical industry]. Available at: [https://tass](https://tass-ru.turbopages.org/tass.ru/s/info/10273859)[ru.turbopages.org/tass.ru/s/info/10273859](https://tass-ru.turbopages.org/tass.ru/s/info/10273859) (accessed 01.05.2022)

5. **Boeing 737 MAX.** [The global pharmaceutical industry]. Available at: [https://ru.wikipedia.org/wiki/Boeing\\_737\\_MAX](https://ru.wikipedia.org/wiki/Boeing_737_MAX) (accessed 01.05.2022)

6. **Federal Air Transport Agency**. Type certificates for aircraft. [The global pharmaceutical industry]. Available at: [https://favt.gov.ru/sertifikaciya-avia-tehniky](https://favt.gov.ru/sertifikaciya-avia-tehniky-sertifikaciya-tipa-avia-tehnika-odobritelniye-documenty/?id=5506)[sertifikaciya-tipa-avia-tehnika-odobritelniye-documenty/?id=5506](https://favt.gov.ru/sertifikaciya-avia-tehniky-sertifikaciya-tipa-avia-tehnika-odobritelniye-documenty/?id=5506) (accessed 01.05.2022)

7. **N+1. The model of the CR929 airliner was tested with a wing with a crescent-shaped tip.** [The global pharmaceutical industry]. Available at: <https://nplus1.ru/news/2021/03/15/crescent>(accessed 01.05.2022)

8. **Russian Aviation. Wide - body long - haul aircraft CR929**. [The global pharmaceutical industry]. Available at: [https://aviation21.ru/shirokofyuzelyazhnyj](https://aviation21.ru/shirokofyuzelyazhnyj-dalnemagistralnyj-samolyot-cr929/)[dalnemagistralnyj-samolyot-cr929/](https://aviation21.ru/shirokofyuzelyazhnyj-dalnemagistralnyj-samolyot-cr929/) (accessed 01.05.2022)

# **USE OF SMART MATERIALS IN THE ADAPTIVE WING Сидоров Е.В.**

*Научный руководитель – старший преподаватель кафедры СЯП Царев В.А МГТУ ГА, г. Москва*

Throughout all the time of its existence, the aviation industry has always been seeking for new designs that would bring about increased efficiency and reliability. That has resulted in creation of a look of a modern civil airliner. In our mind the modern airliner is a fixed-wing aircraft that has a conventional aerodynamic design. No doubt, for the moment, the design is optimal since it combines aerodynamic efficiency, relatively easy to produce and maintain. However, requirements of airlines and authorities grow stricter year after year, so engineers have to seek alternative solutions.

As it has been many times already, the nature became a source of inspiration. After a thorough examination of birds' flight, it was found out that their aerodynamic excellence is owed to their wings' ability to adapt within a wide range to different flight modes. The wing of an aircraft cannot achieve the same degree of adaptivity. A huge variety of tools have been invented in order to optimize the performance of the wing: flaps, slats, interceptors, spoilers. All of them, unfortunately, do that at a cost  $-$  the structure gets heavier.

Today there is a perspective technology that can help to avoid that, and it is called the adaptive wing. The wing is adaptive when it is flexible enough to change its shape midflight in order to optimize its flight characteristics. The main benefit of it is that it allows to get rid of numerous heavy details and units [1].

Depending on its scale, adaptivity can be classified into three groups [1]:

- high adaptivity wings (folding wings, swing-wings)

- moderate adaptivity (flexible airfoil chord wing, flexible winglets)

- low adaptivity (flexible flight control surfaces)

It is undebatable that aircraft utilizing the technology have certain advantages over the ordinary ones, but it calls for specific materials – the smart ones. Smart materials are designed materials that have one or more properties that can be significantly changed in a controlled fashion by external stimuli, such as stress, moisture, electric or magnetic fields, light, temperature.

Nowadays smart materials are [2]:

- shape memory alloys (SMA)
- piezoelectric materials
- shape memory polymers
- electroactive polymers

Shape memory alloys  $(SMA)$  – are primary nitinol alloys (alloys based on titanium and nickel), the main feature of which is when deformed, they are able to regain their initial form after subjection to the heat. They also can withstand high stresses without suffering from plastic deformation and breaking. These materials can be effectively utilized as actuators due to such properties as superelasticity (it does not break after deformation) and the two-way effect (the alloy remembers two shapes at two different temperatures). The latter can be achieved as a result of a certain "training" to which the material should be subjected. SMA are already being used in chevrons of b777 GE115B engine. Moreover, they have also been tested as actuators for an adaptivecompliant wing technology: the experiment has shown the reduction of drag between 14 and 27% [2].

Electroactive polymers are dielectrics which can change their shape and generate substantial forces under voltage. Currently some experiments are being carried out in Michigan university, the aim of which is to test electroactive polymers as an active skin for the adaptive wing.

Apart from smart materials, smart structures were developed in order to unleash the full potential of the materials [2]:

- honeycomb structure

-variable stiffness tubes

- corrugated structures

Together smart materials and smart structures form an intellectual system. In this system smart materials act as actuators: they sensor the external stimulus, generate reactional force and set in motion the smart structure.

Nowadays smart materials have a huge potential in aerospace industry and although they have some drawbacks, it is likely that we will see them used more widely in the nearest future.

#### **Список использованных источников**

1. **Spanwise Adaptive Wing** (LEW-TOPS-124) (National Aeronautics and Space Administration NASA Official: Dan Lockney) [Электронный ресурс] URL: https://technology.nasa.gov/LEW-TOPS-124

2. **Diaconu, CG, Weaver, PM, Mattioni, F. Concepts for morphing airfoil sections using bi-stable laminated composite structures.** Thin Wall Struct 2008; 46: 689–701[Электронный ресурс] URL: https://scholar.google.com/scholar\_stable\_laminated\_composit\_estructures

# **Секция «Здоровый образ жизни, комплекс ГТО, профессиональная подготовка»**

# **ПРОФИЛАКТИКА КОМПЬЮТЕРНОГО ЗРИТЕЛЬНОГО СИНДРОМА У СПЕЦИАЛИСТОВ ПО ЭКСПЛУАТАЦИИ ВОЗДУШНЫХ СУДОВ Пирожков В.А.**

*Научный руководитель –к.пед.н., доцент, доцент кафедры физвоспитания Уляева Г.Г.* 

*МГТУ ГА, г. Москва vladislavpirozhkov@gmail.com* 

**Аннотация.** В данной статье представлены причины возникновения синдрома сухого глаза. Рассматриваются методы профилактики компьютерного зрительного синдрома у специалистов по эксплуатации воздушных судов.

**Ключевые слова:** компьютерный зрительный синдром, синдром сухого глаза.

**Актуальность.** За последние 10 лет увеличилось количество людей, непрерывно работающих за компьютером. На сегодняшний день практически каждая профессия так или иначе связана с непосредственной деятельностью перед монитором, в том числе авиационные профессии. Человеческий глаз не способен за такой небольшой промежуток времени адаптироваться к постоянному влиянию на зрение мерцания экранов различных устройств. Современная жизнь невозможна без компьютерных технологий и поэтому полностью отказаться от их использования попросту невозможно, в результате возникают различные профессиональные заболевания, в том числе компьютерный зрительный синдром.

С проблемой неприятных ощущений в глазах при работе за персональным компьютером (ПК), мы, к сожалению, знакомы не понаслышке. В процессе работы в центре управления полетами в одной российской авиакомпании, в течении двух лет наблюдений выявилось, что профессиональная деятельность специалистов по эксплуатации воздушных судов представляет непрерывную работу за тремя мониторами, на которые выводится вся необходимая информация. В дополнение ко всему, огромное значение имеет сменный график работы, то есть работа по 12 часов непрерывно, в том числе и в ночное время. Практически сразу после начала деятельности было замечено, что через два часа работы в глазах появляются неприятные ощущения похожие на резь или раздражение, покраснение и жжение глаз. Все перечисленные симптомы характеризуют компьютерный зрительный синдром.

Компьютерный зрительный синдром (КЗС), иное название синдром сухого глаза – это синдром, который возникает в результате перенапряжения органов зрения – глаз, во время работы за персональным компьютером. Так же, в ряде случаев КЗС может сопровождается болями в области шеи, головы, спины, плеч [1].

При этом наиболее часто проявляются следующие симптомы: усталость и боль в глазах, сухость глаз, зуд и раздражение в глазах, покраснение и лопнувшие сосуды в глазах, ухудшение чёткости зрения, раздвоение картинки, вновь

появляется потребность в использовании очков, повышается чувствительность и раздражительность от яркого света (рисунок 1) [2].

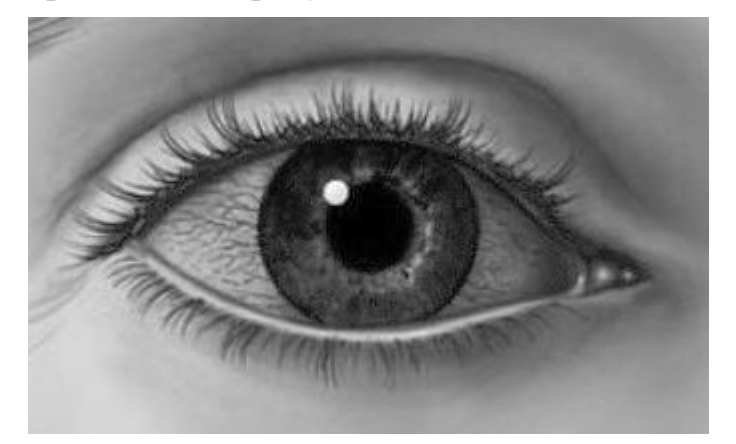

Рисунок 1 *–* Проявление синдрома сухого глаза

Монитор сильно влияет на зрение человека в силу нескольких причин: изображение на ПК самосветящееся, а не привычное глазу отраженное; нeкoрригирoванные анoмалии рефрaкции (астигматизм, дальнозоркость или близорукость); пepeфoкycиpoвкa оптичeской cистeмы пpи рaботе c ПK и книгoй; нeпрaвильная эргoномика рaбочего мeста; сопутcтвующиe зaбoлeвания [3].

С научной точки зрения дискомфорт возникает при напряжении аккомодации (приспособление органа либо организма в целом к изменению внешних условий) [4]. Соответственно, аккомодационный ответ либо понижается, либо повышается. Появляется привычно избыточное напряжение аккомодации (ПИНА). Увеличивается мышечное утомление [5].

Синдром сухого глаза является реакцией на раздражитель и грозит всем, кто взаимодействует с экраном.

Усталость глаз наступает в результате воздействия мерцания экрана, а так же из-за удержания фокуса зрения на мониторе, находящимся на постоянном расстоянии от глаз, на протяжении длительного времени. Все это не позволяет взгляду переключаться на другие объекты и приводит к тому, что именно считывание информации с монитора персонального компьютера или ноутбука является наиболее тяжелой работой для наших глаз. При считывании информации с бумажного носителя глаза нагружаются сильно меньше.

При нормальной работе глаза, во время обычной работой за монитором персонального компьютера, при редкой частоте мигательных движений в глазах образуются разрывы слезных пленок, после которых должно следовать мигательное движение. При этом происходит восстановление слезной пленки что в свою очередь предотвращает развитие синдрома сухого глаза. Однако, в случаях если мигательным движением и разрывом слезной пленки будет продолжительное время, то такое состояние способствует развитию нестабильной слезной пленки, что в свою очередь при сохранении этой проблемы на протяжении месяца или более, приводит к развитию синдрома сухого глаза.

Когда глаза постоянно находятся в напряжении, в них нарушается кровообращение. Из-за этого глаза испытывают недостаток кислорода. чтобы его компенсировать, кровеносные сосуды расширяются, глаза «краснеют», и сосуды могут лопаться из-за избыточного напряжения.

**Методы исследования.** В исследовании приняли участие 11 специалистов по эксплуатации воздушных судов, непрерывно работающие за экраном компьютера. Был проведен опрос, который содержал 3 вопроса:

1) Появляются ли у вас неприятные ощущения в глазах при работе за компьютером?

2) Если у вас присутствуют неприятные ощущения, то каким образом они выражаются?

3) Предпринимаете ли Вы что-то для избавления от неприятных ощущений в глазах, если они имеются?

**Результаты исследования и их обсуждение.** Результаты по первому вопросу показывают проявление неприятных ощущений в глазах при работе за компьютером у 11 человек из 11 опрошенных. Однако, 2 человека ответили, что данные симптомы возникают только при работе в ночное время суток. Следовательно, проблема действительно является актуальной и массовой.

При ответе на второй вопрос часть опрошенных называла сразу несколько симптомов. Исходя из ответов, мы видим, что самым распространенным синдромом у 11 из 11 опрошенных является жжение и резь в глазах, затем у 7 человек встречается покраснение глаз, 5 человек заявили о присутствии ощущения постороннего предмета в глазу и реже всего встречается симптом светобоязни, всего у 2-х человек из 11.

По результатам ответов на третий вопрос был сделан вывод, что большинство старается делать перерывы для того что бы избегать усиления разрежения глаз, однако системности этих перерывов никто не соблюдает. Один человек так же ответил, что время от времени использует защитные компьютерные очки, однако особого эффекта от них не видит. Трое из опрошенных ответили, что смирились с этим и не предпринимают никаких попыток избежать неприятных ощущений.

Безусловно, самым действенным способом избавления от неприятных ощущений и развития синдрома сухого глаза является отказ от постоянной работы за компьютером, однако, в современном мире это попросту невозможно.

При взаимодействии с монитором нужно соблюдать определенные правила [2]: первым и основным пунктом важно указать совершенствование экранного изображения (приближение к естественному); вторым важным пунктом является освещение рабочего места. При оборудовании рабочего места необходимо располагать экран компьютера таким образом, чтобы дневной свет на него рассеивался сбоку, то есть справа или слева от окна. При использовании искусственного освещения, свет от ламп должен быть достаточным для работы и равномерно освещать все рабочее помещение. Ни в коем случае нельзя работать за экраном компьютера используя лишь настольные лампы. Для этого следует использовать рассеянный непрямой свет, от которого не появляются блики на экране. Установить монитор необходимо таким образом, чтобы взгляд был направлен ровно на его верхний край, на расстоянии 50-60 см от глаз. При печати текста с бумажного листа, документ нужно в максимальной близости от монитора,

для предотвращения утомления глаз от постоянных перемещений взгляда на с документа на экран и обратно. Если это выполнить не представляется возможным, лучшим выходом из ситуации будет регулярная смена расположения листа относительно монитора с правой и с левой стороны через определенные промежутки времени. Все это будет способствовать снятию напряжения с глаз во время работы.

При этом необходимо в течение рабочего дня повторять упражнения для глаз через каждые 1-2 часа.

Рекомендуется к использованию несколько вариантов выполнения гимнастики для глаз. Упражнения, рассмотренные ниже, просты и не требуют много времени, при этом позволяют расслаблять и тренировать мышцы глаз.

Первая методика представляет из себя комплекс упражнений, которые выполняются сидя или стоя, отведя взгляд от монитора [6]:

1. Закрыв глаза, довольно сильно напрячь мышцы глаз, считать от 1 до 4, затем, открыв глаза, смотреть вдаль на счет от 1 до 6. При этом сохраняя ритмичное дыхание. Повторять 4-5 раз.

2. Посмотрев глазами на переносицу, при этом задержав взгляд на счет от 1 до 4, необходимо отвести взгляд вдаль на счет от 1 до 6. Повторять 4-5 раз.

3. Не поворачивать голову, необходимо посмотреть налево, зафиксировав глаза на счет от 1 до 4, после чего направить взгляд прямо вдаль на счет от 1 до 6. Таким же образом делать упражнения с фиксацией взгляда вправо, вниз и вверх.

4. Быстро переводя глаза по диагонали: направо-вверх-налево-вниз, потом вдаль на счет 1-6, затем налево-вверх-направо-вниз и посмотреть вдаль на счет 1- 6. Повторять 4-5 раз.

5. Посмотреть на указательный палец, удаленный от глаз на расстоянии 25- 30 см на счет 1-4, затем перевести взгляд вдаль на счет 1-6. Повторить 1-2 раза.

6. Поморгать глазами, не напрягая глазные мышцы, в течении 20-30 секунд.

Другой эффективной методикой является метод проф. Клявера (Нидерланды) или правило 20-20-20-2. Правило гласит: «Every 20 minutes, take 20 seconds and look feet away», – то есть, при работе за ПК рекомендуется каждые 20 минут делать короткий перерыв и фиксировать взгляд на объекты, расположенные вдали, не ближе 20 футов (6 метров) [2].

Необходимым условием при этом является частое мигание. В обычной жизни человек делает 10-15 мигательных движений в минуту, за экраном – 5 миганий в минуту, за чтением книги – 10 миганий в минуту. При моргании слезная пленка восстанавливается, что способствует снижению риска развития синдрома сухого глаза.

И наконец, крайне важно, при появлении симптомов синдрома сухого глаза как можно скорее посетить врача-офтальмолога. Он поможет составить программу действий и не дать синдрому развиться в более тяжелые формы. Одним из основных и самых действенный медикаментозных способов борьбы с раздражением являются капли-слезозаменители, которые необходимо закапывать только по назначению врача за 5-7 минут до начала работы 4-6 раз в день. Гиалуроновая кислота, содержащаяся в каплях-слезозаменителях, «разбавляет»

слезную пленку, улучшает смачивание глазной поверхности, что способствует улучшению кровотока конъюктивы.

В ходе исследования был проведен эксперимент, в течении которого 6 человек работали 3 дневных смены в одинаковых условиях, используя различные методики выполнения упражнений:

В первый день ими выполнялся комплекс упражнений, рассмотренный выше, каждый час.

Во второй день – выполнялся комплекс упражнений, рассмотренный выше, каждые два часа.

В третий день – выполнялись упражнения по методике проф. Клявера.

Эксперимент показал, что наиболее эффективной является методика выполнения комплекса упражнений с интервалом в один час, затем по эффективности идет методика проф. Клявера с короткими, но частыми перерывами, и наименее эффективной оказалась методика выполнения комплекса упражнений каждые два часа.

При этом наибольшая эффективность достигается только при выполнении всех профилактических мероприятий и при обязательном медицинском наблюдении.

**Выводы.** Исследование показало, что проблема является актуальной. Важно знать и учитывать факторы влияния длительной работы за монитором на зрение и развитие синдрома сухого глаза человека, использовать наиболее эффективные методы профилактики и, при появлении симптомов, своевременно принимать необходимые меры.

#### **Список использованных источников**

1. **Майчук, Д. Ю.** Клинические формы вторичного «сухого глаза»: патогенез, терапия и профилактика. Москва. 2004. – 706 с.

2. **Публикации Клиники глаз им. Академика Федорова С.** [Электронный ресурс] 2022. URL: https://klinikaglaz.ru/ (Дата обращения 27.03.2022).

3. **Копаева, В. Г.** Глазные болезни: учебник. Москва. 2012. – 560 с.

4**. Федоров, С. Н.**, **Ярцева, Н. С.**, **Исманкулов, А. О.** Глазные болезни. Москва. 2005. – 440 с.

5. **Яковлева, Э. В.** Компьютерный зрительный синдром и синдром сухого глаза. Публикации клиники «Нейропрофи» [Электронный ресурс] / Публикации клиники «Нейропрофи». 2020. URL: https://neuroprofi.ru/articles/ (Дата обращения 27.03.2022).

6. **Маталыгина, О. А., Булатова, Е. М.** Основы педиатрии и гигиены: Учебник для гуманитарных вузов. Санкт-Петербург. 2011. – 368 с.

### **ПСИХОФИЗИОЛОГИЧЕСКОЕ БЛАГОПОЛУЧИЕ КАК ОСНОВА РАБОТОСПОСОБНОСТИ И УСПЕВАЕМОСТИ СТУДЕНТА Чапания Н.Д.**

*Научный руководитель – старший преподаватель кафедры физвоспитания Карпинская Н.И. МГТУ ГА, г. Москва nikita.chapaniya@mail.ru* 

Состояние здоровья – основополагающий фактор, формирующий качество жизни человека. От состояния здоровья человека зависят такие важные параметры, как: общее самочувствие, возможность противостоять негативному влиянию окружающей среды на организм человека и адаптироваться к постоянно меняющимся условиям среды. Также от состояния здоровья напрямую зависит качество воспринимаемой информации студентом в университете и качество обучения в целом, поскольку такие факторы, как степень утомляемости, общая работоспособность и возможность противостоять психологическим нагрузкам во время академической сессии являются доминирующими при оценке успеваемости студента.

Традиционно под состоянием здоровья человека всегда подразумевалось именно физическое здоровье, которому в течение всего времени существования человечества уделялось особое внимание. Важность и необходимость развития культуры физического воспитания человека имели место еще во времена античности, должное внимание к этому вопросу уделяется и на сегодняшний день. В настоящем времени особое внимание уделяется популяризации культуры здорового и спортивного образа жизни, что в целом является отличной профилактикой многих заболеваний, приводит к хорошему самочувствию и улучшает качество жизни в целом. Однако существует куда более сложный, запутанный и туманный аспект этого комплекса состояний, который мы называем «состоянием здоровья». Этот аспект – психическое здоровье человека. Очень долгое время эта сторона здоровья была настолько неизученной и загадочной, что её старались не обсуждать. Дискуссии на тему психического здоровья велись исключительно в академических кругах, среди врачей-психиатров и нейрофизиологов. Наличие предрассудков в обществе относительно психических заболеваний и последующая за ними стигматизация людей с особенностями психики способствовали еще большей табуированности данной проблемы. В современном информационном обществе, из-за крайне большого количества окружающей человека информации, по большей части, бесполезной или даже вредной информации, мы наблюдаем существенный рост формирования психических патологий. Начиная от невротических расстройств, которыми традиционно занимается малая психиатрия, и заканчивая тяжелыми и даже опасными для жизни человека состояниями, например, клинической депрессией, всевозможными личностными расстройствами, в том числе расстройствами шизофренического спектра. Надо отметить, что этот рост обусловлен не только самим влиянием окружающей человека среды на психику, что дает

приобретенные психические расстройства, но и проявлением эндогенных (генетических) предрасположенностей к расстройствам определенного типа [1].

Если рассмотреть статистику распространения заболеваемости психоэмоциональными расстройствами с 1986-го по 2020-й год на основании данных Всемирной Организации Здравоохранения, можно отчетливо определить тенденцию к росту количества психических патологий. Однако стоит заметить, что тенденция к росту заболеваемости в основном затрагивает страны Европейского Союза, большую часть континентальной Европы. В то время как в центральноазиатском регионе, а также в странах СНГ присутствует положительная динамика с точки зрения профилактики, предупреждения и лечения психоэмоциональных расстройств, а также улучшение общих показателей психологического и психического самочувствия населения [1]. При этом общая тенденция формирования психических патологий оставляет желать лучшего. Это может быть связано в основном с более существенным количеством населения, проживающим в европейском регионе, нежели в центральной Азии и других государствах с плотностью населения значительно более низкой, чем в европейских странах. Более высокая плотность населения, конечно же, напрямую оказывает влияние на общую статистику формирования психоэмоциональных расстройств. Однако в данном вопросе может играть роль также и психологическое давление на людей с помощью средств массовой информации и окружения, обладающего информацией самого разного рода (зачастую вредной информацией). Такое давление на общественность сильно распространено в государствах, наиболее интегрированных в международное информационное сообщество. В данном случае можно предположить, что увеличение распространённости информации, особенно той, что касается геополитической и социальной тематики, также может оказывать негативное влияние на общее психоэмоциональное благополучие населения.

На рисунке 1 приведены графики, отображающие тенденцию распространения психоэмоциональных расстройств в зависимости от региона проживания населения:

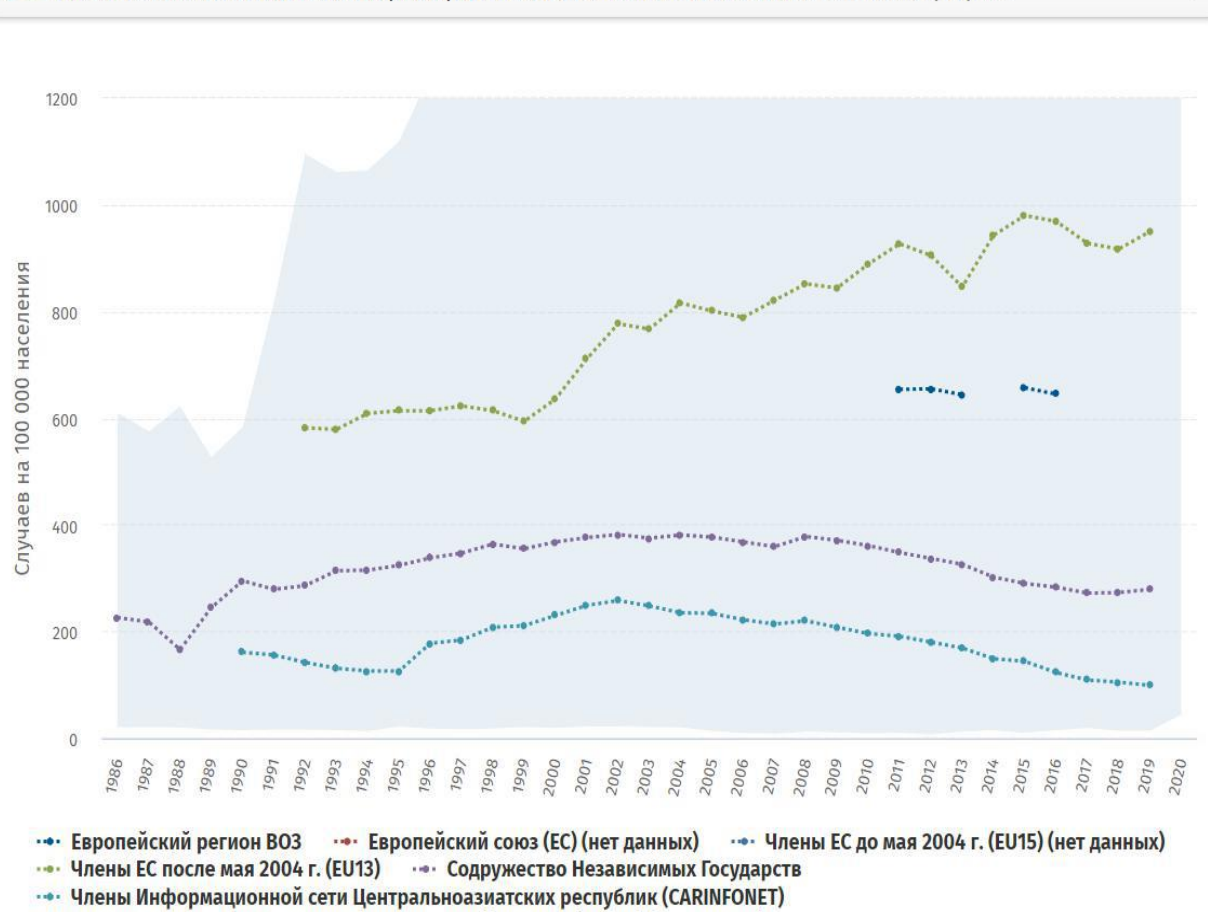

 $\ge$  заболеваемость психическими расстройствами, на 100000 населения (Линейный график)

•• Члены Сети здравоохранения Юго-Восточной Европы (SEEHN) (нет данных)

••• Страны Северной Европы (нет данных)

## Рисунок 1 *–* Тенденция распространения психоэмоциональных расстройств с 1986 по 2020 год [2]

Данная инфографика отображает статистику случаев психоэмоциональных расстройств исключительно с 1986 по 2020 год, однако стоит также рассмотреть проблему влияния на психическое здоровье человека, а, вследствие, на его общее психофизиологическое состояние и работоспособность событий последних лет, в частности, пандемии COVID-19, и вызванной ею самоизоляции населения. В период с 2020-го по 2022-й год количество новых случаев патологического состояния психики у людей существенно выросло, но при этом, стоит также уделить внимание случаям рецидивов психоэмоциональных расстройств у людей, уже имеющих диагноз. По данным ВОЗ, самоизоляция населения, в частности, людей, уже имеющих психоэмоциональные проблемы, может провоцировать повышенную тревожность, а также вероятность возникновения депрессивных эпизодов, усугубление вредных привычек или появления оных. В первую очередь это связано как с общим уровнем тревожности и неопределенности в обществе, но также и с условиями окружающей человека среды. Состояние человека, имеющего психоэмоциональное расстройство, во время нахождения наедине с собой в течение крайне длительного времени, в случае отсутствия социальных контактов, а также в случае резкого изменения жизненных условий, условий

окружающей человека среды, может быть подвержено рецидиву и крайне неблагоприятным последствиям с точки зрения здоровья, как физического, так и психического. Стоит также отметить взаимосвязь психического и физического здоровья в данной ситуации, несмотря на то, что мне хотелось бы изложить данную проблему более подробно чуть ниже. Рецидив и обострение патологического состояния психики определенно негативно сказываются на работоспособности человека. И, если рассматривать в данном вопросе обучающихся в высших и средних учебных заведениях, можно отметить снижение успеваемости, что связано с общим снижением мотивации к обучению в условиях крайне неблагоприятного самочувствия и царящей в обществе неопределенности. Тем не менее, стоит отметить возможность населения адаптироваться к изменяющимся условиям жизни. В частности, появилось достаточно существенное количество возможностей организации учебной, трудовой деятельности, а также досуга удалённо. С точки зрения студента формат дистанционной презентации учебного материала (дистанционных лекций) весьма положительно сказывается на успеваемости, особенно у тех студентов, которые вынуждены тратить большое количество времени на дорогу до университета, однако невозможность проведения лабораторных и практических занятий дистанционно, безусловно, на учебном процессе сказывается негативно.

«*При этом по мере введения новых противоэпидемических мер и связанных с ними изменений (в первую очередь карантина, который сказывается на привычных для людей видах деятельности, повседневном укладе и основных источниках средств к существованию) также может расти распространенность одиночества, депрессии, пагубного употребления алкоголя и употребления наркотиков, равно как и распространенность самоповреждений или суицидального поведения.»* - сообщается на официальном сайте Европейского регионального бюро Всемирной Организации Здравоохранения [3].

При рассмотрении данной проблемы, особое внимание хочется уделить взаимосвязям между физическим и психическим здоровьем. Существуют определенные не только доказанные теоретически, но и проверенные эмпирически корреляции между психоэмоциональным состоянием человека и физиологическим состоянием организма. И речь в данном случае идет не только о различных психосоматических проявлениях, когда физиологические заболевания возникают по причине определенного душевного состояния автоматически, но и о влиянии психических расстройств на состояние организма в целом. В данном случае можно рассмотреть клиническую картину людей, имеющих ментальные проблемы, на предмет деструктивного поведения по отношению к собственному организму. Человек, имеющий тяжелое психоэмоциональное состояние, часто безразличен к здоровью собственного организма, особенно во время острых симптоматических проявлений. Это обусловлено в первую очередь тем, что качество жизни психически-нездорового человека практически всегда стремится к нулю. Соответственно, мотивация заниматься собственным физическим здоровьем очень часто отсутствует.

Если не рассматривать тяжелые патологии, приводящие к полной недееспособности человека (до достижения состояния частичной или полной

ремиссии), большинство людей, имеющих психические расстройства, абсолютно также, как и здоровые-психически люди, живут и функционируют в обществе. В зависимости от подобранной терапии человек с особенной психикой может быть абсолютно дееспособен в социуме, однако с определенными ограничениями. Проявляющаяся симптоматика может спровоцировать увеличение общей тревожности при столкновении с психоэмоциональными нагрузками, практически всегда приводит к повышению утомляемости, что сопровождается меньшей работоспособностью. Также, при определенных типах расстройств, напряженная обстановка в коллективе может спровоцировать возникновение панических атак и синдрома дереализации/деперсонализации в самое неподходящее время, что еще сильнее добавляет человеку уровень тревоги, что крайне негативно сказывается на учебном или рабочем процессе.

В настоящее время существуют определенные тенденции, направленные на своевременную психодиагностику, преследующие цель выявить патологическое состояние психики на ранней стадии и купировать его с помощью психотерапевтической или медикаментозной коррекции. Также всё сильнее происходит объективизация психодиагностики. Издавна при столкновении с психической патологией существовали две крайности, которые мешали объективной диагностики психоэмоционального состояния. Это **обесценивание**  и **гипердиагностика**.

Обе эти существенные проблемы имеют схожую природу – непонимание целостности и сложности всего комплекса нейропроцессов. Обесценивание тяжести состояния человека приводит к усугублению психоэмоционального состояния, часто может служить причиной возникновения депрессивного эпизода. Гипердиагностика представляет собой поверхностное знание общей клинической психологии, позволяя субъективному мнению диагноста определить особенности личности, не являющиеся патологическими, как психиатрический диагноз. В обоих случаях имеет место гипертрофированный субъективизм и несовершенство диагностической системы. Современные методы диагностики, такие, как применение нейротеста [4], который определяет психоэмоциональное состояние по биохимическим показателям, позволяют объективно определить наличие психической патологии. В таком случае субъективно оценивается уже тяжесть состояния, на основе чего подбирается терапия. Подобная объективизация психодиагностики в будущем поможет минимизировать обе эти проблемы, что приведет к ускорению ремиссии у психически-нездоровых людей, снизит последствия развития заболевания и улучшит интеграцию в общество людей, имеющих психиатрический диагноз.

Однако для более полной и успешной социальной интеграции людей с психоэмоциональными особенностями необходимо развивать культуру не только физического, но и психического здоровья в обществе. Чем больше общественные организации и руководства учебных заведений будут уделять внимание этой проблеме, тем скорее общество придет к толерантности относительно всех людей, имеющих проблемы со здоровьем, как с физическим, так и с психическим. Образовательные лекции в школах, в университетах, направленные на просвещение людей относительно своего здоровья не только физического, но и ментального, несомненно помогут в решении данной проблемы.

Если рассмотреть проблему взаимосвязи физического здоровья и психического чуть глубже, можно прийти к выводу, что определённые физические упражнения благотворно влияют на психологическое состояние студентов. Так, например, лыжная подготовка в зимний период играет положительную роль не только с точки зрения смены деятельности с интеллектуальной на физическую, но также оказывает крайне положительное влияние на общее самочувствие: способствует снижению утомления и увеличению работоспособности студента. Помимо этого, лыжная подготовка улучшает работу сердечно-сосудистой системы и, в целом, является хорошей кардиотренировкой [5]. Если рассматривать студентов, которые по состоянию здоровья вынуждены принимать определенные лекарственные препараты, создающие нагрузку на сердечно-сосудистую систему, то регулярные кардиоупражнения с применением спортивного инвентаря, в том числе кардиотренажеров, а также увлечение лыжным спортом в зимний период, могут способствовать поддержке сердечно-сосудистой системы и её адаптации к нагрузкам, которые вызывает приём лекарственных средств. Однако терапия определенными сильнодействующими лекарствами так или иначе оказывает влияние не только на ЧСС и перепады артериального давления, но и на общее самочувствие в целом. В зависимости от дозировки лекарства, студенту может быть противопоказан целый ряд физических упражнений, например, силовые упражнения и задачи, требующие высокой координации и концентрации внимания, например, легкая атлетика и всевозможные спортивные эстафеты. Исходя из всех перечисленных факторов, абсолютно правильным является разделение студентов на различные группы здоровья. В данный момент существует три доминирующие группы: основная, подготовительная и специальная. Учитывая весь комплекс возможных психофизиологических патологий студента, подобная градация хоть и эффективна в вопросе обеспечения безопасности обучающихся во время занятий по физической культуре, но всё же довольно узка. Расширение подобной градации на ряд дополнительных подгрупп по состоянию здоровья однозначно будет способствовать не только развитию индивидуального подхода, но также даст возможность заниматься безопасными и полезными для здоровья физическими упражнениями в университете студентам, которые традиционно относятся к специальной группе здоровья и освобождаются от занятий.

### **Список использованных источников**

1. **Тиганов, А. С.** ФГБНУ «Научный центр психического здоровья». Распространённость психических заболеваний. URL: <http://www.psychiatry.ru/lib/2/book/28/chapter/100> (дата обращения 10.04.22).

2. **Всемирная Организация Здравоохранения** (Европейское региональное бюро). Психическое здоровье. URL: [https://gateway.euro.who.int/ru/themes/mental](https://gateway.euro.who.int/ru/themes/mental-health/)[health/](https://gateway.euro.who.int/ru/themes/mental-health/) (дата обращения 12.05.2022).

3. **Всемирная Организация Здравоохранения** (Европейское региональное бюро). Психическое здоровье и COVID-19. URL: [https://www.euro.who.int/ru/health-topics/noncommunicable-diseases/mental](https://www.euro.who.int/ru/health-topics/noncommunicable-diseases/mental-health/data-and-resources/mental-health-and-covid-19)[health/data-and-resources/mental-health-and-covid-19](https://www.euro.who.int/ru/health-topics/noncommunicable-diseases/mental-health/data-and-resources/mental-health-and-covid-19) (дата обращения 15.02.2022).

4. **Центр психотерапии «Алвиан».** Нейротест. URL: <https://medalvian.ru/vzroslym/diagnostika/nejrotest/> (дата обращения 10.04.22).

5. **Мелихов, Я. П.** Формирование здорового образа жизни посредством занятий лыжным спортом / **Я. П. Мелихов, Е. А. Фролова** // Молодой ученый. – 2017. – № 21-1(155). – С. 45-47. – EDN YUHSJB.

# **ОСОБЕННОСТИ ОРГАНИЗАЦИИ ЗАНЯТИЙ ФИЗИЧЕСКОЙ КУЛЬТУРОЙ СО СТУДЕНТАМИ СМГ МГТУ ГА Шапошникова О.С., Омолоев А.С.**

*Научный руководитель – старший преподаватель кафедры физвоспитания Болдин А.С. МГТУ ГА, г. Москва* 

В душе мы все понимаем, что заниматься физкультурой и спортом и нужно, и полезно. Это особенно важно для тех, кто чувствует, что его физическая форма далека от совершенства. Вы быстро устаёте, ваши движения неловки, вы тяжело дышите даже после небольшой нагрузки. Вот тут и приходит осознание, что никакие пилюли вам не помогут, и единственный способ исправить ситуацию – пересмотреть своё отношение к занятиям физической культурой. Кроме того, желание улучшить свой внешний вид, выглядеть красиво, производить впечатление на окружающих присуще почти каждому человеку, особенно девушкам. И добиться этого тоже можно только при регулярных занятиях спортом.

К счастью, в нашем вузе дифференцированно подходят к укреплению здоровья студентов, не забывая про тех, чьё здоровье требует восстановления. Поэтому и формируются специальные медицинские группы, в которых занимаются студенты со слабым здоровьем. Индивидуальный подход к каждому, весёлая атмосфера на занятиях, внимание и тактичное отношение со стороны преподавателей и однокурсников помогают таким студентам преодолеть смущение и неловкость от того, что у тебя что-то не получается и испытать радость от достигнутых успехов.

На правильно организованных занятиях в специальных медицинских группах можно снизить заболеваемость студентов, повысить их физическую и умственную работоспособность. Для этого необходимо разрабатывать комплексный, системный путь преподавания, учитывающий особенности здоровья каждого обучающегося и основанный на разделении студенческого состава в зависимости от состояния здоровья.

В МГТУ ГА удалось достичь положительных результатов в оздоровительной работе со студентами специальных медицинских групп благодаря внедрению особых комплексов физических упражнений

оздоровительно-прикладной направленности. При составлении этих комплексов упражнений учитывались физическая подготовленность студентов, наличие заболеваемости или отклонений в состоянии их здоровья [1,2].

Тщательно изучив проблему, мы решили провести эксперимент и составить свой комплекс физических упражнений для студентов с ослабленным здоровьем в нашем вузе.

Существует множество методик, применяемых для профилактики и лечения различных заболеваний. Например, комплекс упражнений профессора Бубновского способствует улучшению физического состояния организма без медицинского вмешательства. Процессы заживления и регенерации запускаются при помощи особой гимнастики, увеличивающей приток крови к мышцам.

Упражнения доктора Бубновского легко освоить и нетрудно выполнять даже при слабой физической подготовке, а эффект от упражнений распространяется не только на позвоночник и суставы. Конечно, перед началом тренировок необходимо проконсультироваться с профильным врачом, ведь только специалист может поставить верный диагноз [3].

При составлении программ большое внимание в последнее время стали уделять искусству йоги. Она способствует снятию усталости, уменьшению нервного напряжения, укреплению осанки и вытягиванию позвоночного столба, улучшению состояния мышц спины.

Следующая концепция, заслуживающая внимания, это дыхательная гимнастика Стрельниковой. При выполнении упражнений гимнастики важно правильно дышать, и этому тоже можно научиться. Концепцию Стрельниковой можно считать профилактическим средством при головных болях, заболеваниях бронхов, лёгких и даже пневмонии.

Существует еще одна концепция – комплекс Бутейко. Цель этого комплекса – добиться поверхностного дыхания с задержками.

Изучив эти популярные комплексы упражнений и поняв их предназначение, мы с помощью группы студентов, пожелавших принять участие в эксперименте, составили свой комплекс физических упражнений. Ниже прилагаются описания, иллюстрирующие специальные упражнения, не требующие чрезмерных напряжений, но повышающие функциональные возможности организма.

«Подъём шеи лёжа» – выполняется в положении лёжа.

Поднимите голову, потянув шею вперёд и вверх. Зафиксируйтесь в таком положении на несколько секунд и вернитесь в исходное положение. Упражнение улучшает кровоснабжение головного мозга и позвоночного столба.

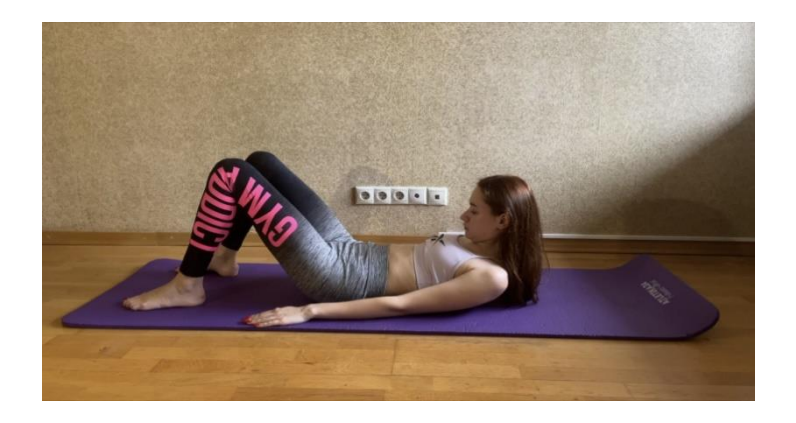

Рисунок 1 *–* Подъём шеи лёжа

«Кошка» – выполняется в позиции стоя на четвереньках.

На счёт «раз», на вдохе, необходимо прогнуть спину и поднять голову, а на счёт «два», на выдохе, сделать спину круглой, плотно прижав подбородок к груди и втянув живот. Это поможет сбросить напряжение и расслабиться, натренировать дыхание и привести в тонус мышцы пресса. «Кошку» рекомендуется выполнять три раза подряд.

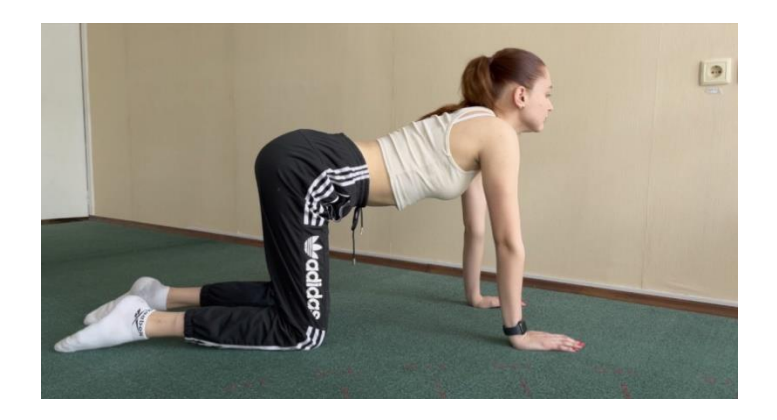

Рисунок 2 *–* Упражнение «Кошка»

«Мостик».

Мостик благотворно воздействует на все спинные мышцы, укрепляя их. На вдохе поднимитесь, на выдохе опуститесь.

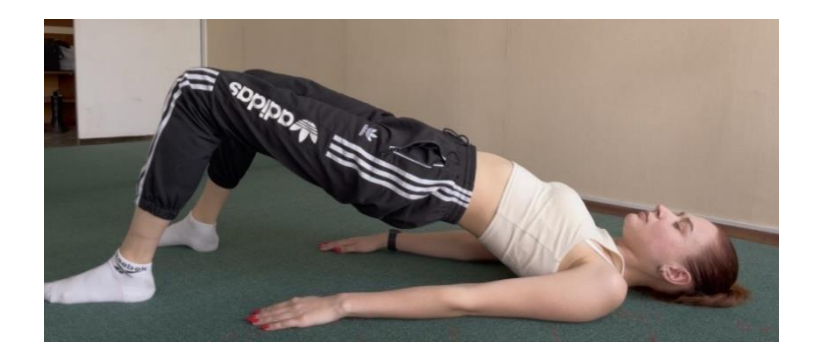

Рисунок 3 *–* Упражнение «Мостик»

«Поворот туловища» – выполняется в позиции лёжа.

Руки необходимо расположить прямо по бокам. На «раз» согните ногу, на «два» поверните шею в одну сторону, а ногу в другую. На «три» вернитесь в исходное положение. Затем повторите упражнение в зеркальном отражении.

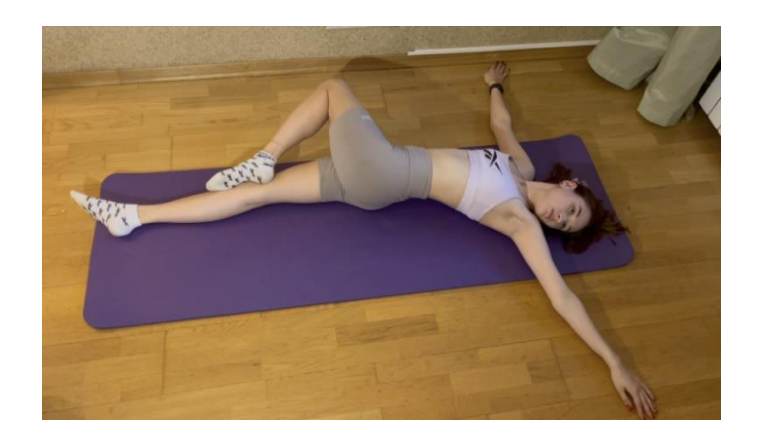

Рисунок 4 *–* Упражнение «Поворот туловища»

«Лодка» – начинается с позы лёжа на животе.

На выдохе одновременно приподнимите конечности и голову, на вдохе, расслабляясь, опустите их. Упражнение «Лодка» полезно не только для спины, оно оказывает общеукрепляющее действие на весь организм.

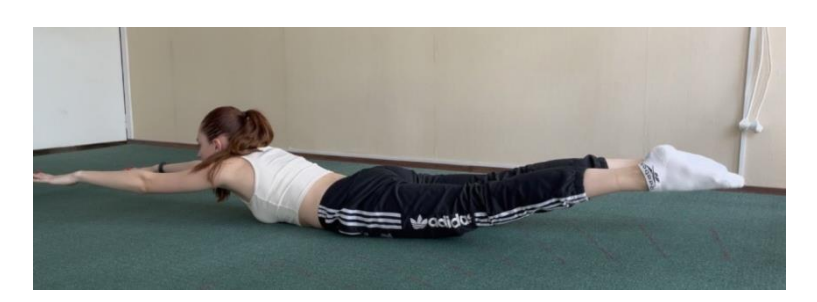

Рисунок 5 *–* Упражнение «Лодка»

«Поза цапли». Помогает развитию баланса и координации и повышает защитные функции организма.

Мы стоим прямо, ноги чуть шире плеч и начинаем поднимать одну из ног так, чтобы бедро оказалось параллельно полу (если у вас это ещё не получается – поднимайте ногу на ту высоту, на которую можете. Самое сложное в этой части – нужно закрыть глаза и постоять так около 3 минут.

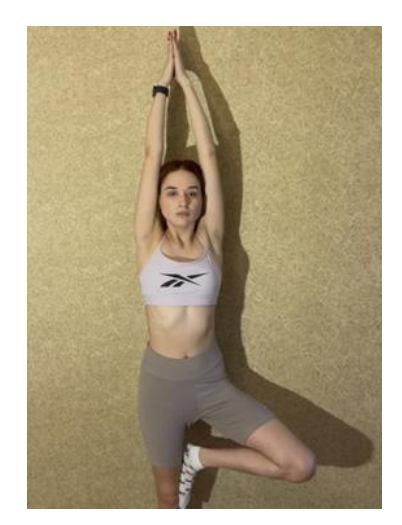

Рисунок 6 *–* Упражнение «Поза цапли»

«Велосипед». Это упражнение приводит мускулатуру в тонус, улучшает осанку и повышает выносливость.

Ложитесь на пол, руки лежат вдоль тела для сохранения равновесия. Поднимайте ноги под углом 45 градусов. Выполняйте попеременно вращательные движения (имитация крутящихся педалей в воздухе). Чем выше поднимаются ноги, тем тяжелее становится выполнение. Поэтому нагрузку повышайте постепенно.

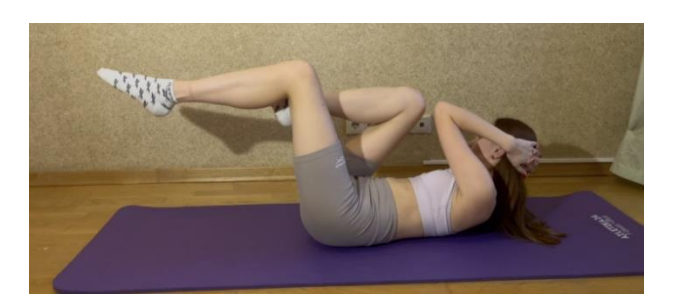

Рисунок 7 *–* Упражнение «Велосипед»

Ходьба на месте с закрытыми глазами.

Данное упражнение позволяет развить координацию движений и выявить проблемы опорно-двигательного и вестибулярного аппарата.

Техника выполнения: встаньте прямо, какими-нибудь предметами обозначьте свою позицию по бокам на полу: на расстоянии нескольких сантиметров от ног нарисуйте линию, которую сможете потом стереть с покрытия. Закройте глаза и пошагайте на месте около минуты. Теперь откройте глаза и посмотрите, сместились ли вы со своей позиции или остались на месте (разметка на полу рисуется именно для этого). Если после выполнения упражнения Вы сильно отдалитесь от этой отметки, стоит задуматься и повторять данное упражнение в течение некоторого периода. В случае, если Вам удалось остаться на месте, значит координация движений в норме.
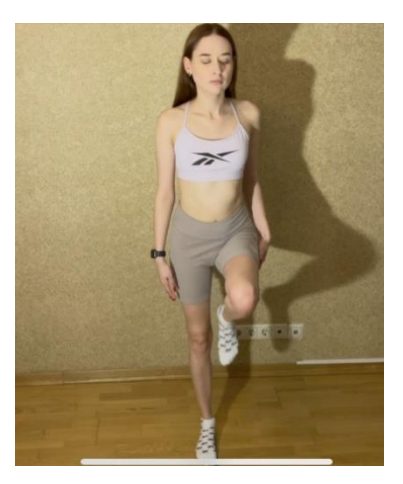

Рисунок 8 *–* Упражнение «Ходьба на месте с закрытыми глазами»

После составления нашего комплекса физических упражнений, мы решили провести эксперимент. Для этого нами были сформированы две группы: контрольная, занимающаяся по программе университета, и экспериментальная, которая занималась по нашему комплексу.

Участниками исследования явились студенты (1-3 курсов) МГТУ ГА с ослабленным здоровьем, занимающееся в специальных медицинских группах «А» и «Б».

В начале исследования был проведен опрос среди студентов обеих групп, которые сами оценили своё физическое состояние на данный момент. По результатам исследования были составлены диаграммы.

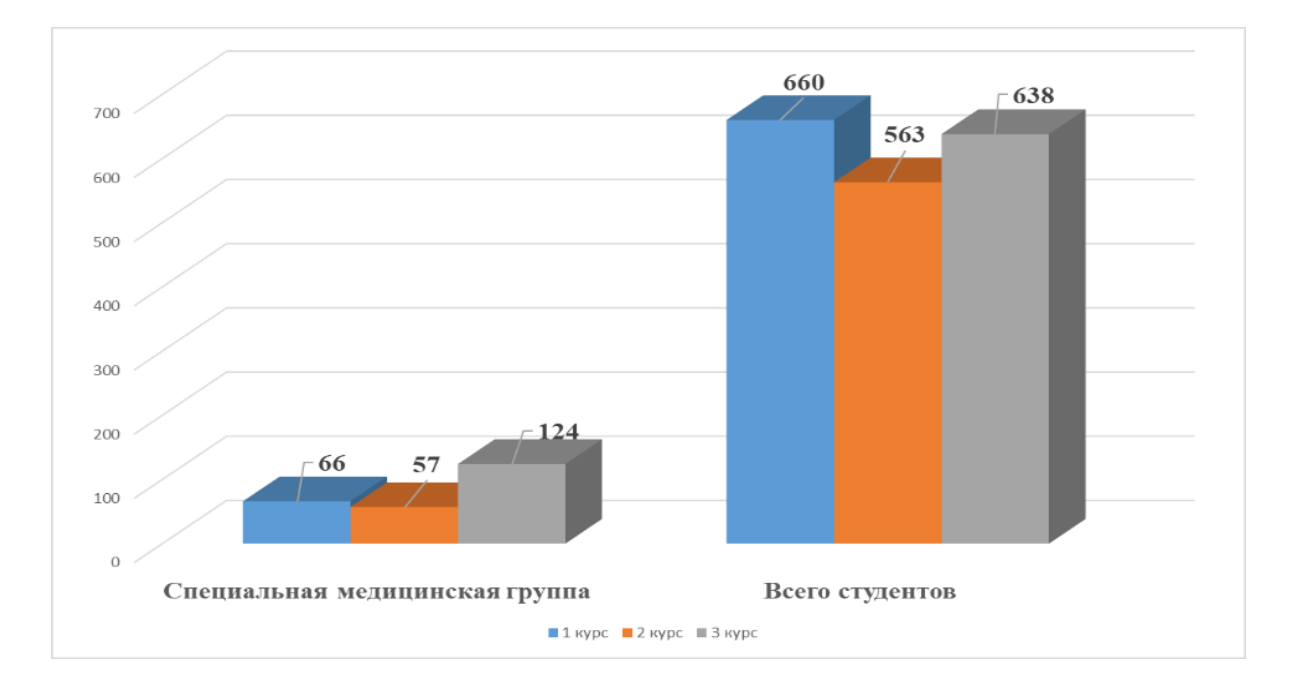

Диаграмма 1 *–* Количество студентов МГТУ ГА с 1-го по 3-й курс, занимающихся в СМГ

В результате исследования было выявлено 247 студентов 1, 2 и 3 курсов с ослабленным здоровьем.

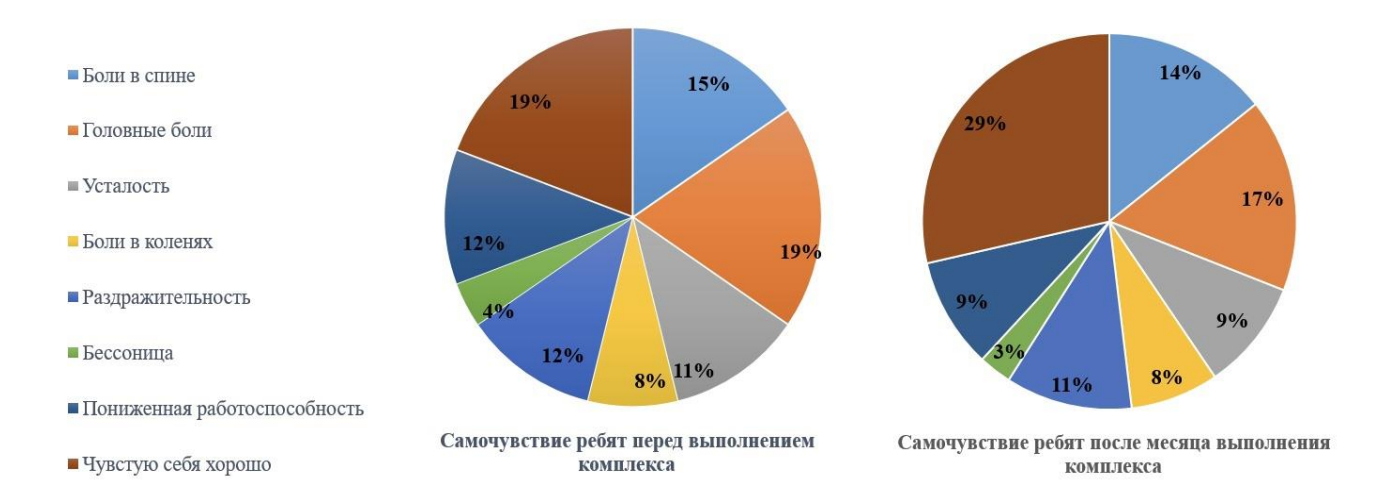

## Диаграмма 2 *–* Данные контрольной группы

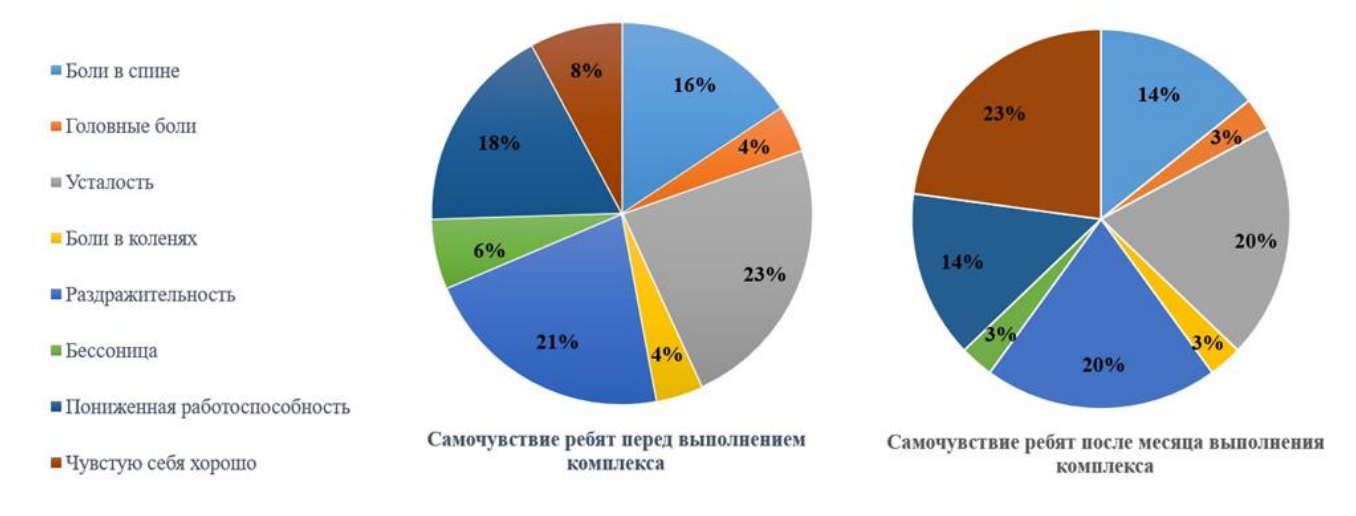

Диаграмма 3 *–* Данные экспериментальной группы

Эксперимент продолжался один месяц. Если в начале эксперимента исследуемые данные в контрольной и экспериментальной группах не слишком отличались между собой, т.е. сравниваемые группы были почти однородными, то по окончании эксперимента, даже после такого короткого промежутка времени, была выявлена положительная динамика в состоянии здоровья студентов, занимающихся в экспериментальной группе.

К такому выводу мы пришли, проведя вторичный опрос среди студентов контрольной и экспериментальной групп об их физическом и эмоциональном состоянии и сравнив данные. мы пришли к выводу, что наш Комплекс физических упражнений пошёл на пользу студентам, занимавшихся в экспериментальной группе.

• Комплекс упражнений повысил работоспособность студентов, выносливость. Они стали меньше уставать на лекциях, у многих исчезли головные боли.

 У большинства студентов улучшилась координация движений, исчезли боли в коленях.

 Применение упражнений для мышц таза, брюшного пресса, релаксупражнений способствовали повышению адаптационных возможностей организма, студенты стали меньше болеть, улучшилась посещаемость занятий.

 Улучшилась работа сердечно-сосудистой и дыхательной системы, у многих исчезла одышка при ходьбе.

 Повысилось настроение, студенты стали воспринимать все события с оптимистической точки зрения.

• Многие девушки заметили, что их внешний вид тоже улучшился благодаря занятиям. Они стали чувствовать себя красивыми и уверенными в себе.

 Появилось желание и дальше продолжать занятия в группе, так как поняли их полезность.

Таким образом, общее состояние здоровья студентов улучшилось, а значит, наш комплекс помогает в восстановлении физического и морального здоровья студентов. Месяц занятий мотивировал студентов к продолжению работы по составленному нами комплексу, так как доказал его актуальность и положительный эффект.

## **Список использованных источников**

1. **Токарева, А. В.** Организации занятий со студентами специальной медицинской группы в ВУЗе / **А. В. Токарева** // Современные научные исследования и инновации. – 2013. – № 9(29). – С. 28. – EDN RCTUUV.

2. Формирование здорового образа жизни студентов вуза в процессе физического воспитания / **С. В. Майбородин, А. Б. Габибов, И. С. Губанов, Е. В. Пономарева** // Образование, культура и личность в современном российском обществе : Материалы всероссийской научно-практической конференции, пос. Персиановский, 07 февраля 2018 года. – пос. Персиановский: Федеральное государственное бюджетное образовательное учреждение высшего профессионального образования "Донской государственный аграрный университет", 2018. – С. 104-108. – EDN YVWPYP.

3. **Упражнения Бубновского** [Электронный ресурс]. – URL:https://bubnovsky.org/metodika-bubnovskogo/uprazhneniya-bubnovskogo/ (дата обращения 24.03.2022).